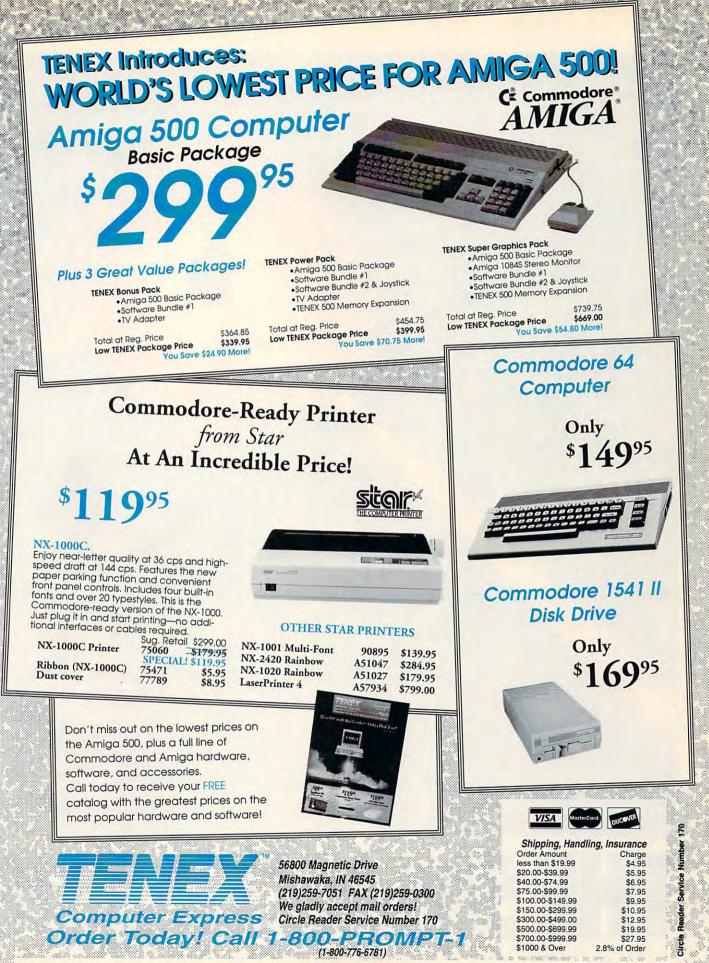

COMMODORE 64 and COMMODORE 128 are registered trademarks of Commodore Electronics, Ltd. AMIGA is a registered trademark of Commodore Amiga Inc., NOTE: Due to publishing, lead-times, product prices and specifications are subject to change without notice. \*APO, FPO, AK, HI, CN, VI, GU, and foreign order, are subject to additional chipping blages. Ca

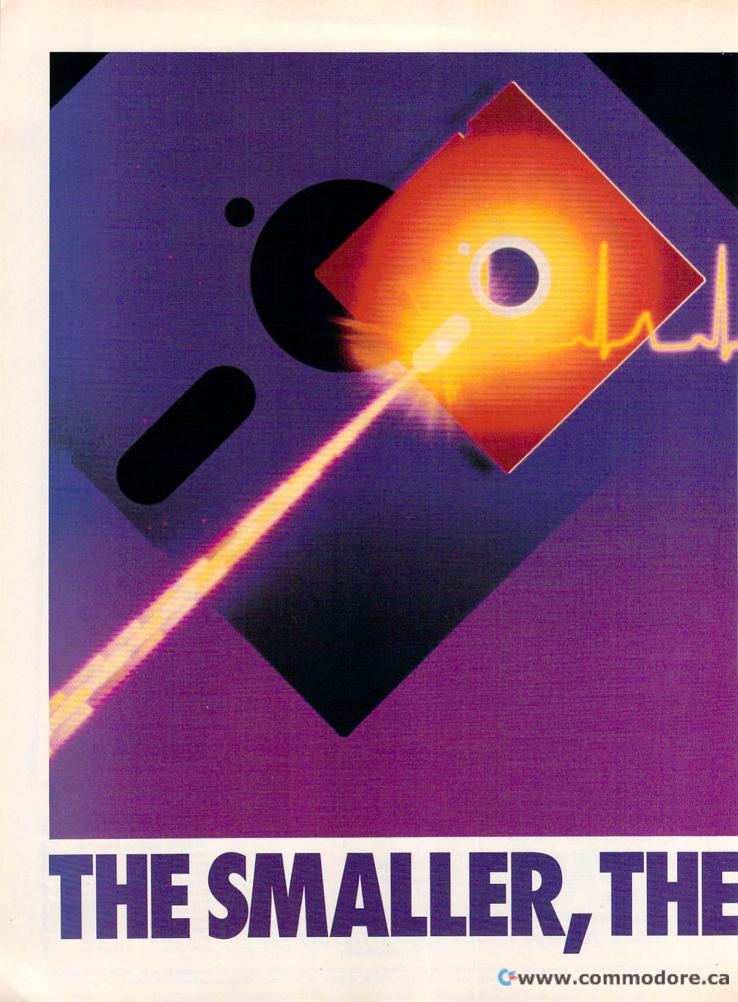

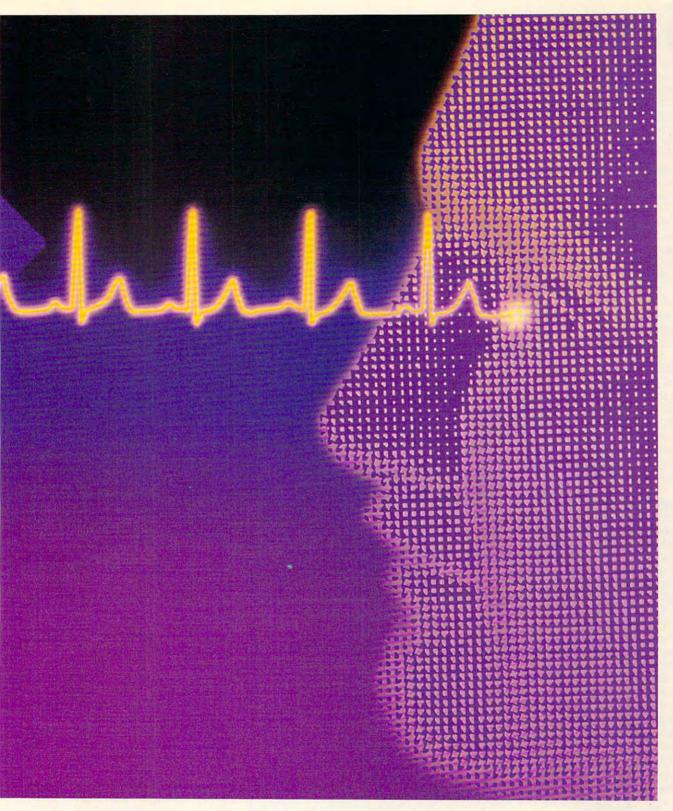

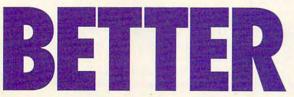

FOR GREATER STORAGE CAPACITY IN A SMALLER PACKAGE, THE 1581 IS THE BIG DRIVE IN THE LITTLE BEIGE BOX.

BY GEORGE GUNN

he 1581 drive is a great piece of hardware for anyone who owns a 64 or 128, and it's also compatible with Plus/4, Commodore 16, and VIC 20. The 1581 is smaller than either the 1541 or 1571, yet it stores much more data on its disks. The 1581's 3½-inch disk holds nearly a megabyte of information (808,960 bytes). After formatting, 3,160 blocks are available to the user, with 40 blocks reserved for the disk's main directory. On a 1541, this would be equivalent to 4¾ floppies, each with 664 available blocks!

Having all this space makes it possible to store a huge number of files on one disk, but the directory scrolls off the screen if you have more than 22 files. This can make file management particularly difficult.

For this reason, the 1581 has a feature known as partitions. A partition is a space on a disk which the user sets aside for special use. For all intents and purposes, each partition is seen by the computer as a separate disk. Within the limits of certain parameters, you can create numerous partitions on each disk, with each partition containing whatever files you wish. Each partition can also have its own directory. You can even store files with the same filename on the same disk, because the computer thinks each partition is a separate disk drive.

### Logical Disk Organization

When creating partitions, it's helpful to remember the 1581's logical disk organization. Although each 1581 disk is double-sided, the computer sees it as single-sided, with 80 tracks per disk (numbered 1–80) and 40 sectors (or blocks) per track (numbered 0–39).

It might be helpful to think of a formatted disk as consisting of a series of concentric circles. Each circle is a track, and each track is divided into several sectors.

Each partition must consist of one or more complete tracks; thus, a partition must be a multiple of 40 sectors in length and must begin on sector 0 of a given track. Remember that track 40 is reserved for the disk's main directory, so tracks 1–39 are available for partitioning, as are tracks 41–80. A partition may not include or pass over track 40.

### **Creating Partitions**

The commands for creating partitions described in the 1581 user's guide are unwieldy and difficult to understand. Of greater help is the Partition Aid program on the demo disk that's supplied with the drive. Through a series of screens and prompts, this program asks for the partition name, beginning track and sector, and total number of blocks you want in the partition. Suppose you want to create a partition called Arcade Games and set aside 600 blocks for it. After loading and running Partition Aid on the demo disk, you'd be presented with a screen that lists the following options.

SHOW PARTITIONS
 CREATE PARTITIONS
 DIRECTORY
 CHANGE UNIT
 QUIT

Since we don't have any partitions at this time, you'd skip the first choice. Choosing option 2 would take you to the next screen called Create a Partition. Here you'd see the following instructions on your screen.

## MODIFYING SPEEDSCRIPT

Most people set their 1541 or 1571 as drive 8 and designate the 1581 as drive 9. If you use SpeedScript, which normally uses drive 8, there was formerly no easy way to save your files to drive 9 and use the 1581 as the data storage device.

Now there's a way to alter the program to access drive 9 instead. This will let you load SpeedScript from a 1541 or 1571 and save data to the 1581. Of course, since SpeedScript is fairly small, you can save this modified version to the 1581 and direct all of its disk commands to drive 9. To accomplish this, load a copy of SpeedScript into memory, but don't run it. Then enter the following two lines below in immediate mode.

#### POKE 4843,9: POKE 4908,9: POKE 5274,9: POKE 5873,9: POKE 5967,9 POKE 6367,9: POKE 6883,9: POKE 7003,9: POKE 7073,9

Then save the modified program to disk using a unique filename, such as SPEEDSCRIPT9. All disk commands will now access device number 9. You won't be able to switch at will between drive 8 and drive 9 from within SpeedScript, but you can choose to work from whichever version of SpeedScript you wish. If you try to alter such a program, however, be sure you don't alter your only copy of it. Make a backup copy first.

Of course, you must set the switches on the back of your 1581 to the proper combination. If both of your drives are set to the same device number, your system will lock up.

To set the drive number, turn off your 1581's power and look at the drive from the rear. To set it for drive 8, push both switches to the up position. To set it for drive 9, pull the left switch down and push the right switch up. To set the 1581 to drive 10, set the left switch up and the right one down. Pull both switches to the down position to set it for drive 11. TO CREATE A SUBDIRECTORY YOUR PARTITION MUST

(1) START ON SECTOR 0

(2) BE AT LEAST 120 BLOCKS

(3) BE A MULTIPLE OF 40 BLOCKS

At the prompt *Enter a partition name*, you would enter *Arcade games*.

Next, you're prompted for the beginning track. Since track 40 is reserved for the disk's directory, it may not be used. The partition may begin on any other track on the disk. This prompt appears onscreen as follows.

FIRST TRACK (1-39 or 41-80)

We'll begin this partition on the first track of the disk, so we should enter the number 1. Next, you're prompted for the first sector.

FIRST SECTOR (0-39)

For practically all purposes this would be 0, so enter 0 at the prompt.

Finally, you're prompted for the number of blocks you want in the partition. This must be a minimum of 120 and a multiple of 40.

NUMBER OF BLOCKS IN PARTITION ?

We're making a partition of 600 blocks (which, by the way, covers 15 tracks since 600/40=15), so at this prompt we enter the number 600.

After this last prompt, all the necessary information has been gathered, and we're taken to a third screen, bearing the title Create a Partition. At the top of the screen we see the following message.

CREATING PARTITION: ARCADE GAMES STATUS: 0 OK 0 0

Next, we're asked if we want to make a subdirectory for this partition. For most uses, you'll need a subdirectory, so at the prompt type *Yes*.

This brings up another prompt asking for a directory name. Here you should type the Partition Name Arcade games.

Finally we are prompted for the familiar two-character alphanumeric ID, well known to users of CBM BASIC. Let's number this partition 01.

From this prompt, the drive checks its status and tells us to press a key to continue.

We're then returned to the opening screen, where we may exit by pressing number 5. At this point we have placed a partition of 600 blocks on

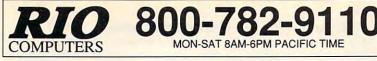

## VIDEOFOX

The Tool For Creative Video Buffs Generate video titles, opening credits, window

advertising, animation or other small trick movies All of these exciting effects are are easy and fun for you to do with our new Videofox software

- Provides 18 special effects such as scrolling, combing, winshield
- wiper and spiral mixing Mix text, graphics and effecs to produce hundreds of combinations
- Independent adjustment of foreground and background colors
- Page flipping in real time for perfect animation sequences

## **ONLY \$59.95**

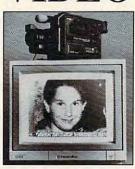

ORDERS

ONLY

TUE-SAT 1PM-5PM PACIFIC TIME **DEO DIGITIZER** 

CUST SERVICE/TECH SUPPORT

AUTOMATIC VOICE/FAX SWITCH

702-454-7700

- Digitize black and white or color pictures Digitize any video source including VCR
- Digitize either 4, 7 or 13 level grey levels
- Menu controled picture brightnes
- Includes three independent software programs for total control and editing of digitized images: DIGISON ~ DIGIFOX ~ DIGIMULTI
- Free color filters included for digitizing color
- images from black and white cameras seperate adjustment of brightnes levels for each of the red - green - blue primary colors
- Easy transfer of pictures into Pagefox

**ONLY \$249.95** 

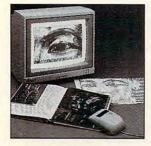

## **HANDYSCANNER 64**

3 Easy To Use Editors For Perfect

## The Worlds First Handscanner for the 64!

MON-SAT 8AM-6PM PACIFIC TIME

Professional quality super high 400 dots per inch resolution ~ Reads the graphics from any printed document Converts any material to digitized graphics in seconds ~ B/W setting for crisp reprodution of high contrast line art
 Elaborate grey-tone scale digitizes color or black & white photos using 3 built in dithering settings
 Enlarge or reduce 300% to 33% ~ Graphic memory of 640 X 400 standard (640 X 800 with Pagefox module) Included software has all the standard functions of a good drawing program

## ONLY \$299.95

## PAGEFOX Home Desktop Publishing **GRAPHIC EDITOR ~ TEXT EDITOR ~ LAYOUT EDITOR**

Completely menu driven 100Kb storage enlargement module keeps entire page in memory

Uses proportional mouse or joystick for total control over text, graphics or picture

## **ONLY \$139.95**

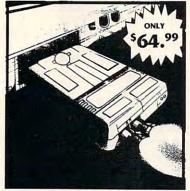

MIDI 64 -Only \$49.99 Full specification MIDI at a realistic price MIDI In - MIDI Out - MIDI Thru Works with Sampler and Adv. Music System MIDI CABLES (4 ft. prof. quality) -Only \$\*8.99 FREE cables when you buy MIDI & ADV. MUSIC at same time

DIGITAL SOUND SAMPLER Only - \$89.99

THE ADVANCED OCP ART STUDIO COMPREHENSIVE, USER FRIENDLY ART AND DESIGN SOFTWARE Only - \$29.99

## **ACTION REPLAY V**

THE ULTIMATE UTILITY/BACKUP CARTRIDGE FOR THE C64/128 Allows You To Freeze The Action Of Any Memory Resident Program And Make A Complete Backup To Disk

WARP 25 - The worlds fastest disk serial Turbo Typical backup will reload in under 5 seconds No special formats-save directly into Warp mode Warp Save/Load available straight from BASIC RAMLOADER - Loads most commercial originals 25 times faster than normal!

UNIQUE CODE CRACKER MONITOR -

Full monitor features

## See the code in its Frozen state not Reset state

## ADV. MUSIC SYSTEM

Powerful modular program for creating, editing, playing and printing out music

- Playback thru internal sound or external MIDI keyboard/synthesiser
- Print music in proper musical notation together with lyrics using PRINTER module
- Enter music a note at a time in written music format using the EDITOR or via on screen piano KEYBOARD emulator or via an externally connected MIDI keyboard
- Generate almost unlimited sounds with the flexible SYNTHESIZER module
- Linker joins files to form large compositions

## Only - \$29.99

MORE UNIQUE FEATURES - Menu driven operation Simple operation: Just press a button at any point All backups reload WITHOUT cartridge at Warp speed

ST.P.S

- Sprite killer: Make yourself invincible-disable collisions Freeze HiRez screen & save in Koala & Paddles format
- Print out any screen in 16 grey scales
   100% compatible with ALL drives and computers

Disk utilities: fast format, directory, list and many other commands operated directly from function keys

## MAKE THE MOST OF YOUR **ACTION REPLAY**

## **GRAPHICS SUPPORT DISK**

- View screens in a slide show sequence
- Add scrolling messages to your saved screens
- Contains full sprite editor Explodes sections of saved screens to full size

Only - \$19.99

## SUPERCRUNCHER - ONLY \$9.99

Turn your Action Replay into a super powerful program compactor. Reduce programs by up to 50%! Further compact programs already crunched by Action Replays compactor

Add \$6.00 shipping/handling in the continental U.S.: \$8.00 - PR, AK, HI, FPO, APO: \$11.00-Canada: Other foreign orders call or write for shipping charges: C.O.D. orders add \$5.00 to above charges: SPECIFIY COMPUTER MODEL WITH ORDER: VISA/MC/Checks/Money Orders/C.O.D. Accepted: Please call for return authorization number or your package will be refused - returns may be subject to a 20% restocking 702-454-7700 fee after 15 days: Prices subject to change without notice. **RIO COMPUTERS** 3310 BERWYCK STREET LAS VEGAS, NV 89121

205 rvice

.ca

tracks 1 through 15 of the disk. The first track of this partition will be reserved for the partition's own directory. On the disk's main (root) directory, the partition will show up as the following.

#### 600 "ARCADE GAMES" CBM

### **Partition from BASIC**

The series of prompts in this program makes the process very easy. Of course, you can create partitions from BASIC if you can decipher the following code given in the user's manual.

#### PRINT#file#,"/0:partition name,"+ CHR\$(starting track)+ CHR\$(starting sector)+ CHR\$(< # of sectors)+ CHR\$(> # of sectors)+ ",C"

Especially confusing are the expressions < # of sectors and > # of sectors. Evidently a misprint in the book has placed these two expressions in reverse order. After much experimentation, I've found that they essentially refer to the range of sectors contained in the partition. The expression < # of sectors should refer to the high number of this range (600 in our example above). and > # of sectors should refer to the bottom of this range (0 in our example). However, since a CHR\$ value may fall only within the range of 0-254, any partitions of more than 254 sectors have to use an adjusted value.

The > and < signs actually refer to the high byte and low byte for a given expression. There's a way to calculate values for partitions greater than 254 sectors. If N equals the number of sectors for a partition, the high byte would be represented by INT(N/256). The low byte would be represented by N-(low byte)\*256. Thus, for our partition of 600, the high byte is INT(600/256) = 2. The low byte is 600-2\*256 = 88. So, to create our partition of 600 blocks, we'd issue the following commands.

#### OPEN 15,8,15 PRINT#15,"/0:ARCADE GAMES,"+ CHR\$(1)+ CHR\$(0)+ CHR\$(88)+ CHR\$(2)+ ",C"

CHR\$(1) refers to the starting track of 1. CHR\$(0) refers to the partition's beginning sector in track 1. CHR\$(88) refers to the 600 block partition's low byte. CHR\$(2) refers to the 600 block partition's high byte.

## **Another Format**

At this point the required blocks have been set aside as a partition, but the partition can't be used yet. It has to be formatted before you can store files in it even though the disk itself has already been formatted. This creates a partition directory (or subdirectory) on the first track of the partition. So, with the disk still in the drive, the new partition is selected by the following line.

#### PRINT#15,"/0:ARCADE GAMES"

Then the NEW or HEADER commands are used to format this partition area. Enter the following line.

### PRINT#15,"NO:ARCADE GAMES,01": CLOSE15

## CARTRIDGES

In addition to holding more information, the 1581 loads programs significantly faster than the 1541 or 1571. Because of a slightly different DOS than that used in a 1541, the 1581 isn't compatible with some fast load cartridges. I use the Epyx Fast Load Cartridge with my 1541, but it has to be disabled before I use the 1581. There are a couple of fast load programs for the 1581, and these work quite well.

Recently, I bought a Super Snapshot cartridge, after reading that it was compatible with the 1581 drive. After using it for a while, I'm very impressed with the performance of this cartridge. Most of its features work quite well with the 1581. The only shortcoming I've found is that its file utility isn't able to scratch a file from within a partition.

The partition is now ready to be used. We've done in BASIC what the Partition Aid program did for us through a series of easy-to-understand prompts. Files in the partition may now be written to, read from, scratched, renamed, and so on.

If you're interested in constructing your partitions from BASIC rather than using Partition Aid, the following table may prove useful. Consult it for a list of the high byte and low byte values of the given numbers of sectors.

| No. of<br>Sectors | High<br>Byte | Low<br>Byte |
|-------------------|--------------|-------------|
| 120               | 120          | 0           |
| 160               | 160          | 0           |
| 200               | 200          | 0           |
| 240               | 240          | 0           |
| 280               | 24           | 1           |
| 320               | 64           | 1           |
| 360               | 104          | 1           |
| 400               | 144          | 1           |
| 440               | 184          | 1           |
| 480               | 224          | 1           |
| 520               | 8            | 2           |
| 560               | 48           | 2           |
| 600               | 88           | 2           |
| 640               | 128          | 2           |
| 680               | 168          | 2           |
| 720               | 208          | 2           |
| 760               | 248          | 2           |

## **Partition Management**

Now that you have partitions on your disk, how do you make practical use of them? One of the more useful purposes for partitions is grouping similar files. For example, on my SpeedScript word processing disk, I've set up one partition for the word processor itself. I have SpeedScript's accompanying programs and utilities (mail merge, 80column preview, right margin justified, columns, and so on) in a partition located at tracks 1-8 (320 blocks). In addition, I have made three other partitions out of tracks 9-39 for holding document files. I call these DOCU-MENTS1 (tracks 9-19), DOCUMENTS2 (tracks 20-29), and DOCUMENTS3 (tracks 30-39).

In each partition, the first track is reserved for a directory of that partition; the rest of the tracks are available for files. This partition directory doesn't show up when the disk's main (or root) directory is listed. After the partition has been selected, the computer treats that partition as if it were a disk in itself, and its own directory may be listed. On the disk's main directory, partition names are listed like other files. but the three-letter code (PRG, USR, SEQ) for a partition is CBM. Thus, on the word processor disk I described above, the disk's main directory looks like the following.

| 320  | "SPEEDSCRIPT"      | CBM |  |
|------|--------------------|-----|--|
| 400  | "DOCUMENTS1"       | CBM |  |
| 360  | "DOCUMENTS2"       | CBM |  |
| 360  | "DOCUMENTS3"       | CBM |  |
| 5    | "CHANGE UNIT"      | PRG |  |
| 51   | "1581 FAST LOADER" | PRG |  |
| 1    | "1581 PATH"        | PRG |  |
| 12   | "COPY 81"          | PRG |  |
| 1651 | BLOCKS FREE        |     |  |

The first four items are my partitions, the next four items are utilities I commonly use with the 1581 drive that are stored on the unpartitioned part of the disk, and the last item lists the blocks still available.

## **Partition Selection**

Once the disk is inserted in the drive, a partition can be selected from BA-SIC. The syntax for selecting a partition follows.

#### OPEN 15,8,15,"/0:partition name"

Of course, if you're using the 1581 as device 9, you should substitute the number 9 for the 8 in this statement. Once the partition has been selected, you simply work with it as if it were a separate disk of its own, loading, saving, verifying, validating, and so on. All of these commands affect only the selected par-

## 🕻 www.commodore.ca

INTRODUCING

# COMPUTE

## COMPUTE / NET

About COMPUTE/NET

Product Ordering

Feedback Board

- Coming Events
- Monthly Contest

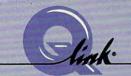

ET

Welcome to the grand opening of COMPUTE/NET. A wealth of information awaits you. Back issues of COMPUTE, hard-to-find computer books, super software, dazzling pictures, challenging games, prizes, a complete bulletin board, and much more are here. You can even talk to the editors and authors of the magazine. Lots of surprises are planned, so keep your eyes on us.

www.commodore.ca

## FIND US ON Q-LINK

## FREE Q-LINK STARTER KIT. FREE TIME. ORDER TODAY!

Just call our toll-free number or return the coupon, and we'll send you the Q-Link Starter Kit and software free, waive your first month's membership fee, and credit you with one hour of "Plus" time to try the service. Your \$9.95 monthly fee gives you unlimited access to all of our "Basic" services online, including a searchable encyclopedia, AND one free\*hour of "Plus" services. After your free hour, you'll pay only \$4.80/hour-just 8 cents per minute-for additional use of the service.

Q-Link is a registered service mark of Quantum Computer Services, Inc.

\*Long-distance charges may apply. Surcharges apply if you are a resident of Alaska, Hawaii, or Canada. Allow four to six weeks for delivery.

| first month's membership       | REE Q-Link software, waive my fee, and credit me with one |
|--------------------------------|-----------------------------------------------------------|
| FREE* hour of Plus time to     | explore the service and try                               |
| COMPUTE/NET.                   |                                                           |
| Name                           |                                                           |
| Address                        |                                                           |
| City                           | State Zip                                                 |
| Home Phone                     | And the second second second                              |
| 6                              |                                                           |
|                                | MAIL TO                                                   |
| -le.k.                         | O Link                                                    |
|                                | Q-Link                                                    |
| Use of Q-Link requires a VISA, | 8619 Westwood Center Drive                                |
| Use of O-Link requires a visa. | Vienna, Virginia 22182-9897                               |

## Call 1-800-782-2278, Ext. 2414 today

tition, not the rest of the disk.

With the 64, all of the familiar BASIC 2 commands, NEW, COPY, RENAME, SCRATCH, INITIALIZE, and VALI-DATE, which work with the 1541 drive, work with the 1581. If you have a 128, use the BASIC 7.0 commands as with the 1571. A partition's directory may also be listed from within the partition with the standard LOAD "\$",8: LIST.

Rather than using BASIC, I prefer using 1581 Path, a short machine language program that appeared in the June 1990 Gazette. This one-block program offers a simplified syntax for selecting partitions, loading programs, and moving between partitions.

From within your word processor, it's usually quite easy to move from partition to partition. Most word processors have a command for accessing the disk drive. In SpeedScript, the keypress sequence is Ctrl-Á. After pressing these keys you simply type */partition name* and hit Return. If you need to go to the disk's main directory, enter Ctrl-Á, simply type */*, and press Return. This should result in the message *02, partition selected*.

### Using Different Device Numbers

A potential software problem involves programs that routinely access drive 8. If you're using the 1581 as drive 9, you'll encounter problems. If you're familiar with machine language monitors or disk sector editors, you may be able to modify such programs to work from drive 9. Most programs use the following six-byte combination to open a disk file.

#### A9 02 A2 08 A0 02

These bytes are the same as the BA-SIC command OPEN 2,8,2. To access other drives in BASIC, substitute the new drive number instead of using 8. The most recently accessed drive number is stored in memory location 186.

In machine language, therefore, you'd change the A2 08 to A2 BA so the program would load its files from the drive from which you booted it.

### Utilities for the 1581

In addition to 1581 Path, which I've already mentioned, the utilities that come on the demo disk supplied with the 1581 are very good. Also, I have found several Gazette programs worthwhile additions to my 1581 library.

Check out 1581 FastLoader (January 1990). This program provides highspeed data transfers that are up to nine times faster than the standard Kernal load routine. It works with both the 64 and 128 and allows you to relocate the program to nearly any memory location and to create autoboot files.

Copy 81 (November 1989) allows you to copy any BASIC or machine language file from the root or a partition of one disk to the root or a partition of another disk. It also lets you copy files from the root or partition of one disk to another partition on the same disk.

Another helpful program is 1581 Directory Sorter (July 1989). It sorts your directory entries in both alphabetical and reverse alphabetical order. It also allows you to arrange files manually in any order you want. This utility has the ability to detect whether it's running on a 64 or 128 and whether the 128 is in 40- or 80-column mode. In 128 mode, the program uses fast mode whenever possible. Unfortunately, this program works only on the disk's main directory, not on a partition's directory.

All in all, I highly recommend the 1581 drive to all 64 and 128 users. Its speed and storage capacity are immense improvements over the 1541 drive and, to a lesser extent, over the 1571 drive. Rigid-shelled 3½-inch disks are easier to handle and store than vulnerable 5¼-inch floppies.

George Gunn is a Commodore owner who lives in Redding, California.

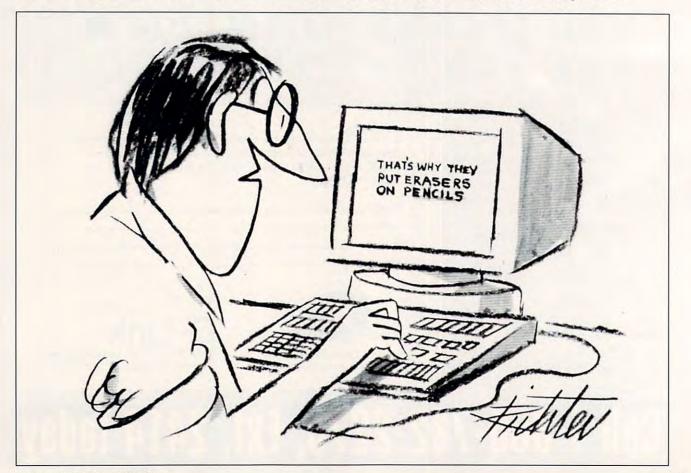

# YOUR PRODUCTIVITY!

## Harness the potential of your 64 and 128 with these powerful programs.

Get more work out of your 64 and 128 with these two new disk products from COMPUTE's Gazette – the 1992 Best of Gazette Utilities, and the Gazette Graphics Grab Bag!

## The 1992 Best of Gazette Utilities

Seize control of your operating system and your world!

Here's what's on it-MetaBASIC 64, MetaBASIC 128, Quick, Sprint II, Ultrafont+, RAMDisk 64, RAMDisk 128, BASSEM, SciCalc 64, List Formatter, MegaSqueeze. The Gazette Graphics

Do it all with Commodore graphics!

Here's what's on it-Starburst Graphics, Screen Designer 128, 128 Graphics Compactor, 64 Animator, VDC Graphics, Dissolve 128, Super Slideshow, 128 Animator, 1526 PrintScreen, Supratechnic, Medium-Fesolution Graphics, Screen Maker, GAS!64– Special Edition, GAS!128–Special Edition.

ORDER

THEM

**TODAY!** 

## Extend Your Computer Power With This Powerful Software!

|                                                                                                    | Check or Money O                                |
|----------------------------------------------------------------------------------------------------|-------------------------------------------------|
| YES! I want to pump up my productivity! Please send me the disks checked below at \$11.95 each.                                    | Credit Card No                                  |
| The 1992 Best of Gazette Utilities                                                                                                 | Signature                                       |
| The Gazette Graphics Grab Bag                                                                                                    | Daytime Telephone No.                           |
| Subtotal                                                                                                    | Name                                            |
| Sales Tax (Residents of NC and NY please add appropriate sales tax for your area. Canadian orders, add 7% goods and services tax.) | Address                                         |
| Shipping and Handling (\$2.00 U.S. and Canada, \$3.00 surface mail, \$5.00 airmail per disk.)                                      | City                                            |
| Total Enclosed                                                                                                    | State/Province                                  |
| MasterCard and VISA accepted on orders with subtotal over \$20.                                                                    | Mail this coupon to CO<br>Greensboro, NC 27408. |

\_\_Check or Money Order \_\_\_MasterCard \_\_\_VISA
redit Card No. \_\_\_\_\_\_Exp. Date \_\_\_\_\_\_
gnature \_\_\_\_\_\_\_\_\_
(Required)
aytime Telephone No. \_\_\_\_\_\_\_
ater Province \_\_\_\_\_\_\_\_
ater/Province \_\_\_\_\_\_\_ZIP/Postal Code \_\_\_\_\_\_
ater Province \_\_\_\_\_\_ZIP/Postal Code \_\_\_\_\_\_
ater Province \_\_\_\_\_\_\_\_

## CHIP'S CHALLENGE

If you love puzzles, then Chip's Challenge from Epyx is for you. As the game begins, Chip MacCallahan, a real nerd, finds out he may be able to join his beloved Melinda's computer club, the Busters. However. Bit there's a catch to this offer. He must first complete 144 levels of a maze-like puzzle before he can attain the highest membership privilege of this very exclusive club. (That privilege is to be near Melinda, of course!) Your job is to help Chip complete these levels so he can be close to the love of his life.

The first few levels of Chip's Challenge are easy. But don't be fooled; the game gets more challenging as you progress to the higher levels. Each level is slightly more difficult than the previous one, but you have more than one chance to pass a level. For example, if you get killed by a monster, then you get to try that level again.

Some levels provide hints on what to do; others don't. From time to time you'll encounter levels that seem impossible to pass. Don't lose sleep over this, though. After several tries, the game gives you the option of continuing at this level or going to the next. It's best to avoid both of these options, however. Since scores are based on what level you reach and how quickly you pass to the next level of play, restarting or not completing a level only lowers your score.

If you exit the game for any reason, you don't have to start at the first level. Just remember the code for the level you reached, and you can start again at that point. Each level has different types of puzzles to solve. No matter what obstacles you encounter, you must pass through a blinking exit to go to the next level. You may have to find your way through a maze in a certain amount of time. At another level, you may have to colpicked up along the way.

There are many items to aid you at each level. Shields are important in that they allow you to walk through fire or even on water. Cleats prevent you from slipping on ice. Another very useful item is a magnet. If you manage to get

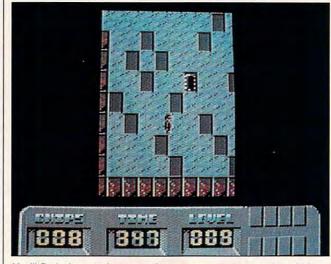

You'll find plenty to keep you busy as you try to complete 144 levels of maze-like puzzles in Chip's Challenge.

lect a required number of microchips or other items while avoiding creatures that chase you. Some chips and items may be hidden or placed where they aren't easy to find. You'll have to solve a problem or two to get to these items. For example, walls can appear that were once invisible, or you may have to find a way to cross a castle moat.

Sometimes the order of how you try to accomplish a task is vital. At some of the more difficult levels, more than one type of puzzle must be solved at the same time. An information window always displays your level, the amount of time you have remaining to complete that level, the number of chips still to be collected, and the tools or keys you've one of these, then you have control on force floors. If you can't get through a colored door, you may need a key of the same color. Colored buttons can also unlock doors for you and sometimes either control the movements of creatures you may encounter or deactivate bombs. Sometimes these creatures are guarding these keys or items you need. Blocks of dirt help you get across water. Numerous teleports jump you to other areas of the puzzle within that same level.

Chip's Challenge is very easy to learn and play. You use your joystick to control Chip's movements. The manual tells you what types of obstacles you'll face, but the experience you gain along the way is important, too. As

you progress to higher levels, you'll know more of what's expected of you and have a better idea of how to solve a particular puzzle. Thus, what you learn from early levels can help later in the game. For example, you may realize that certain creatures move in similar patterns or shoving a particular block on the water will help you build a bridge to cross a moat.

The documentation is brief but effective in getting you on your way to solving the 144 levels of puzzles. After a quick reading, you'll know what to expect and pick up some useful hints. It also provides a list of items and obstacles that you'll encounter while playing the game.

The graphics and sound for Chip's Challenge were average for the 64. Sometimes I found it was hard to tell what an onscreen item was supposed to be. If you have the manual nearby, most of the items in question can be matched to appropriate items from the list. The game's music gets boring after the first ten levels, so I did turn down the volume.

Overall, I rate Chip's Challenge highly. This delightful and interesting one-player game is a lot of fun to play. It'll keep you amused for hours and test your problemsolving skills as well.

Chip really wants to join the Bit Busters to be with Melinda, but he needs your help. Are you up for a real challenge? Chip is anxiously waiting for you at level 1! CHRIS SAUCIER

Commodore 64 or 128-\$34.95

EPYX 500 Allerton St. Redwood City, CA 94063 (415) 368-3200 Circle Reader Service Number 341

# GAZETTE DSKL/BRARY

## VALUE-PACKED SOFTWARE AT AFFORDABLE PRICES

All Gazette disks are menu-driven for ease of use—and they feature complete documentation. Just load and you're ready to go!

## SpeedScript

\$11.95

COMPUTE Publications' most popular program ever. Powerful word processing package includes SpeedScript for the 64, SpeedScript 128, spelling checkers for both 64 and 128 versions, plus an additional dozen support programs, including mail-merge and word-count utilities.

## Gazette Index

\$7.95

Every article and department from Gazette—July 1983 through December 1989 issues—is indexed: features, games, reviews, programming, "Bug-Swatter," "Feedback," and the other columns. Disk features pull-down menus, help screens, superfast searching/sorting capabilities, and much more.

## **Best Gazette Games**

## \$9:95

Best dozen arcade and strategy games ever published in Gazette all on one disk. All games for Commodore 64. Titles: Crossroads II: Pandemonium, Basketball Sam & Ed, Delta War, Heat Seeker, Omicron, Powerball, Q-Bird, Trap, Arcade Volleyball, Mosaic, Power Poker, and Scorpion II.

## Gazette's Power Tools

Fourteen of the most important utilities for the 64 ever published in Gazette. For serious users. Titles: MetaBASIC, Disk Rapid Transit, Mob Maker, Ultrafont+, Quick!, Disk Editor, Basically Music, PrintScreen, 1526 PrintScreen, Fast Assembler, Smart Disassembler, Comparator, Sprint II, and Turbo Format.

## The GEOS Collection

Gazette's best 13 programs for GEOS and GEOS 128 users. Selection includes utilities, applications, and games. Titles: Super Printer Driver, Skeet, File Saver, Help Pad, Word Count, Directory Printer, Quick Clock, SlideShow, File Retriever, Screen Dumper, Font Grabber, GeoPuzzle, and GeoConverter.

## **128 Classics**

\$11.95

\$9.95

\$11.95

Thirteen of Gazette's best 128 programs, including utilities, games, and applications. Titles: MetaBASIC 128, RAMDisk 128, 80-Column Disk Sector Editor, MultiSort, Block Out, Miami Ice, The Animals' Show, Cribbage, XPressCard, Sound Designer, Video Slide Show, Math Graphics, and 3-D BarGrapher.

|                                                                                                    |                                                          | ONLY \$49.95! A \$13.00 SAVINGS!                       |
|----------------------------------------------------------------------------------------------------|----------------------------------------------------------|--------------------------------------------------------|
| All prices include shipping & handling.<br>SpeedScript                                                                                   | □ \$11.95                                                |                                                        |
| Gazette Index                                                                                                    | □ \$ 7.95                                                | Address                                                |
| Best Gazette Games                                                                                                    | □ \$ 9.95                                                | City State ZIP                                         |
| Gazette's Power Tools                                                                                                    | □ \$ 9.95                                                | Amount Method of                                       |
| The GEOS Collection                                                                                                    | □ \$11.95                                                | enclosed \$payment  Check or Money Order               |
| 128 Classics                                                                                                    | □ \$11.95                                                | UVISA or MasterCard                                    |
| Special 6-Disk Offer                                                                                                    | □ \$49.95                                                | Mail to Gazette Disks (for orders over \$20)           |
| Subtotal                                                                                                    |                                                          | 324 W. Wendover Ave., Ste. 200<br>Greensboro, NC 27408 |
| Tax*                                                                                                    |                                                          | Credit card no Exp. date                               |
| Outside U.S. or Canada**                                                                                                    |                                                          | Signature (required)                                   |
| Total                                                                                                    |                                                          | Daytime phone number                                   |
| <ul> <li>Residents of North Carolina and New York add approp</li> <li>For delivery outside the U.S. or Canada, add \$1 for su</li> </ul> | riate sales tax. Canadian<br>rface mail or \$3 for airmo |                                                        |

elivery outside the U.S. or Canada, add \$1 for surface mail or \$3 for airmail. All orders must be in U.S. funds drawn on a U.S. bank.

## PERFECT PRINT

Llove GEOS, Luse it all the time, but there's practically no way around the weak link in its system, GEOS dotmatrix printouts look like they've been, well, printed on a dot-matrix printer. Professional Page on Amiga or aeoWrite on the IBM use beautiful scalable fonts that make dot-matrix printouts rival laser printouts for quality. With GEOS, unless you have a laser printer, you're stuck with blocky, jaggy, amateurish-looking fonts.

That's all changed now, because Creative Micro Designs, a company that seems determined singlehandedly to carry the Commodore computers through the 1990s, has released Perfect Print, a new print package for geoWrite. Its printouts, using the GEOS LQ application, are incredible!

Let's get a few details straight. For one thing, Perfect Print works only with geoWrite. It won't work with geoPublish, no matter how hard we might wish. GEOS LQ, which produces the incredible geoWrite printouts, is only one part of the Perfect Print package.

Also included are a set of HQ (for High Quality) printer drivers and fonts designed to work especially well with each other. These drivers are standard GEOS printer drivers that work with any application, enhancing the printouts by using advanced interpolation techniques. They offer better results than the drivers that come with the GEOS system, even better than double-strike drivers. They aren't the stars of the Perfect Print show, though. You can find printer drivers on QuantumLink that will outperform the ones in the Perfect Print package.

The star of the Perfect Print package is GEOS LQ. Nothing anywhere can beat it. You won't believe it the first time one of these printouts comes slowly (and I do mean slowly) out of your lowly 9-pin workhorse.

I'm not talking about some pattern that's been der the printhead.

To be fair, there are a few niggling inconveniences. Speed is the primary tradeoff, as I mentioned above. A full page from geoWrite can take ten or fifteen minutes to print. Also, larger point sizes don't have the exquisite quality of the smaller ones. As a

This text is formatted in California to-point. I'm going to print it out using an Epson 24-pin printer and the LQ-isoo printer driver. It switch to 14 point, **bold face**, *italks*; and **Guilline** modes and even print a graphic:

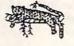

This text is formatted in CaliforniaLQ 10-point. I'm going to print it out using an Epson 24-pin printer and Perfect Print's "GEOS LQ" system. I'll Switch to 14 point, **bold face**, *italics*, and **BURNING** modes, *use a fancy-styled font*, and even print a graphic:

Here are examples of the way GEOS prints text and graphics (above). Beneath them are similar examples from Perfect Print.

overprinted so many times that all the jaggies have been mushed into the weave of the paper and struck so repeatedly that a small font looks like a smudge. No, this is print with absolutely perfect details, with precise curves and angles—even on a sixpoint font in italics. I'm talking printouts to die for!

Oh, come on, you say; there must be a catch. The manual is probably sketchy and obscure. The setup procedure probably requires a degree in advanced systems analysis to implement. The thing probably overheats the printer. But, no, the manual is clear and concise. It contains more information than most users will ever need. The setup procedure is straightforward, and your printer won't get hot un-

matter of fact, the larger sizes are basically printed using the same kind of interpolation routine used in the HQ drivers, which is good but not perfect. And while you can use most of the features of geoWrite, you can't use the page, date, or time functions in the header or footer to let the system print those for you automatically.

The only fonts that will print out in such high quality are the specially designated LQ fonts. Of course, there are more than 40 such fonts available with plenty of great designs to choose from. If you're so inclined, you can always convert or create more using the font-creation utilities included on the disk. On top of this, CMD has been actively soliciting some of the leading font designers to con-

vert their fonts to LQ format.

GEOS LQ is one of the more user-friendly programs around. You can start it from within geoWrite, using an included desk accessory. The control panel screen includes features you've probably never considered. The system fully supports both 9- and 24-pin printers. and everything is well explained in the documentation. You need know virtually nothing about control codes or your printer's inner workings to use GEOS LQ.

If you have any technical expertise, though, you'll find it possible to affect the GEOS LQ system at a basic level by changing the configure files. These files are actually geoWrite documents. containing the various information your system needs to properly use GEOS LQ. Since they're standard geoWrite documents, they can be examined and altered quite easily. Some variations are already included on the disk. such as a file to set page length to label height and another to tell GEOS LQ to look for the fonts on a different drive from the one geoWrite is on.

These nifty touches are just icing on the cake, however. Unless you use GEOS for geoPublish or geoPaint only, you won't want to be without the Perfect Print package. Once again, CMD takes the Commodore and GEOS to unexpected and incredible heights. STEVE VANDER ARK

Commodore 64 or 128—\$34.95 for all drivers, utilities, and seven fonts; \$29.95 for package with 45 LQ fonts; \$49.95 for all drivers, utilities, and 45 LQ fonts

CREATIVE MICRO DESIGNS P.O. Box 646 East Longmeadow, MA 01028 (800) 638-3263 Circle Reader Service Number 342

G-14 COMPUTE JULY 1992

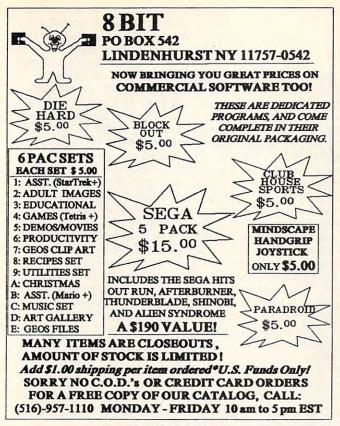

Circle Reader Service Number 162

## **Commodore Logo**

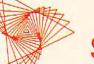

## Just \$19.95!

Why buy Logo? Because it is the best way for *you* to learn programming and for *your kids* to explore math and problem solving. Logo is used in schools and colleges across the U.S.

Famous for turtle graphics, Logo lets you draw complex designs with a few simple commands. Easier and more powerful than BASIC, Logo is the perfect language for both beginners and experienced programmers. You'll love Logo's sprites and music, list processing, global and local variables, recursion, and screen editor.

Now, you can buy the complete Commodore Logo for just \$19.95! Two disks plus 380 page Tutorial & Reference Manual. Send your check for just \$19.95 plus \$4.25 s&h, or call with your Visa/MC number. *Call toll-free today!* 

## 1-800-354-2744

Terrapin Software 400 Riverside St.

(207) 878-8200 Portland, ME 04103

Circle Reader Service Number 148

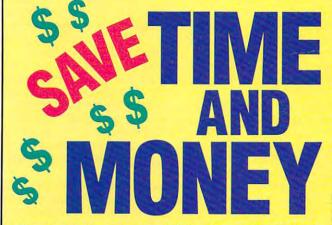

Yes, save time and money! Subscribe to the *Gazette Disk* and get all the exciting, fun-filled Gazette programs for your Commodore 64 or 128—already on disk!

Subscribe today, and month after month you'll get all the latest, most challenging, and fascinating programs published in the corresponding issue of *COMPUTE*.

New on the *Gazette Disk!* In addition to the programs that appear in the magazine, you'll also get outstanding bonus programs. These programs, which are often too large to offer as type-ins, are available only on disk—they appear nowhere else.

As another Gazette Disk extra, check out

"Gazette Gallery," where each month we present the very best in original 64 and 128 artwork.

So don't waste another moment. Subscribe today to COMPUTE's Gazette Disk and get 12 issues for only \$49.95. You save almost 60% off the singleissue price. Clip or photocopy and mail completed coupon today.

Individual issues of the disk are available for \$9.95 (plus \$2.00 shipping and handling) by writing to COMPUTE, 324 West Wendover Avenue, Suite 200, Greensboro, North Carolina 27408.

## YES! Start my one-year subscription to COMPUTE's Gazette Disk right away for only \$49.95.\*

| D Payment                  | enclosed (check | or money order)                   |   |
|----------------------------|-----------------|-----------------------------------|---|
| Charge                     | □ MasterCard    | 🗆 Visa                            |   |
| Acct. No                   |                 | Exp. Date                         | _ |
|                            |                 | (Required)                        | _ |
| Address                    |                 |                                   | 2 |
| City<br>State/<br>Province |                 | ZIP/<br>Postal Code               | - |
|                            |                 | . Box 3250, Harlan, IA 51593-2430 |   |

\*Residents of NC and NY, please add appropriate sales tax for your area. Canadian orders, add 7% goods and service stax.www.commodore.ca

## NEW! 1991 Gazette index Everything's included!

Features, games, reviews, education/home applications, programming, bugswatter, feedback, and columns!

A superb interface includes pull-down menus, help screens, and keyboard, joystick, or mouse control. Features include super-fast searching and sorting capabilities. An options screen allows you to choose text colors, drive number, and input device. And there's full documentation on disk.

Choose from three modes of operation—browse for quick scanning, view for detailed information and descriptions, and edit for adding items from upcoming issues—and print to any printer. There's even a turbo-load option for maximum disk-access speed.

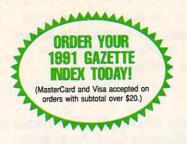

To order, send \$7.95 per disk, the quantity of disks ordered, check or money order,\* your name and complete street address:

## 1991 Gazette Index 324 West Wendover Avenue Suite 200 Greensboro, NC 27408

\* Please add \$2 shipping & handling (\$5 foreign) for each disk (residents of NC, NJ, NY please add applicable sales tax; Canadian orders, add 7% goods and services tax).

All payments must be in U.S. funds. Please allow 4 weeks for delivery.

## REVIEWS PREDATOR 2

So many computer games based on movies are nothing more than poor games wrapped in catchy visuals and logos from the film they represent. That's why you should be especially careful when buying games of this type. You should look beyond the references to and scenes from the film and search for some indication of what the game's all about.

Predator 2 has a strong basic game element that was adapted to fit the movie's plot. This is the way it's supposed to work. Predator 2 is a four-level shoot-'em-up that puts the player in the heat of battle in 1997 Los Angeles. You play the part of Danny Glover's character in the movie, Detective Lieutenant Mike Harrigan. Your ultimate goal is to beat the Predator creature that is stalking Los Angeles. You must survive four levels of action before the climactic battle. Each level is tougher than its predecessor and gives you less time to breathe. Although Predator 2 isn't difficult to play, only the best of the best will make it through the game. Most of your efforts will be spent trying to surpass your previous score in an attempt to make to the end.

Game mechanics are simple. Move the cross hairs around the sidewaysscrolling screen with a joystick (recommended) or keyboard and press the fire button or space bar to fire your current weapon. Take out all the criminals who show signs of resistance and do it guickly. Power items make your stay on the current level more manageable. These include better and faster-firing weapons, body armor, and ammo clips that appear occasionally on the screen. Fire at them to collect them. A wave of criminals at the end of each level usually depletes your reserve lives and eliminates your chance for success. During this last volley, all of your shots must be well placed or the enemy will overwhelm you.

It'll take a few games before you get anywhere with Predator 2. More than any other computer game, good aim and conservation of ammo are extremely important. If you hold down the fire button, your weapon will continue to fire at its maximum rate. The Mark I Assault Shotgun shoots as fast as a machine gun, and it's very tempting to spread your fire. It's important to shoot the enemy in short bursts rather than laying down a constant bombardment because you'll need the firepower later in the level. Therein lies the key to Predator 2. Successful players will

learn to anticipate the enemies' appearances and eliminate the enemies before they get a chance to shoot. The longer you avoid return fire, the longer your current life lasts, and the better your chance at finishing the game.

The four levels are varied, with numerous challenges and unique features. You see the Predator's outline in all of the levels as he stalks his prey, but don't fire at him! If you do, he turns one of his weapons on you instead of the criminals. The first level takes place on the Los Angeles streets, with drug criminals against the police. It's a practice level compared to what's coming next.

The second level thrusts you into the penthouse apartment of the drug lord Ramon Vega, There are more criminals, and they come from all directions. The third level takes place in the subway tunnels. Just as in the real world. the subway's lights affect gameplay, especially when they shut off and you can't see the enemy. If you can survive, you'll soon confront the Predator. The last level opens the doors of a slaughterhouse for your infiltration. This abandoned warehouse is the perfect lair for the Predator. An exciting battle concludes the game-if you can make it this far.

Graphics are standard for Predator 2. This late in the life cycle of the 64, developers are more concerned with providing a good game with good graphics than they are with providing a poor game with great graphics. Predator 2 is the former. You can distinguish the guns before you collect them, but to help the less experienced, the name of each gun appears below it on the screen. An addictive theme tune makes Predator 2 a bit more exciting. Sound effects are fairly common. From a bells-and-whistles point of view, Predator 2 doesn't have much to offer. What shines through is strong gameplay.

Predator 2 is the latest product from the Konami/Image Works partnership for the 64 and 128. It makes good use of the machine's sprite and animation capabilities and packs a lot of fun in a simple game framework.

The constant challenge and addiction most players will find in Predator 2 is especially attractive to diehard shoot-'em-up fans. See if you can take out one of the more intelligent and deadly hunters in the universe! RUSS CECCOLA

www.commodore.ca

Commodore 64 or 128-\$14.95

KONAMI/IMAGE WORKS 900 Deerfield Pkwy. Buffalo Grove, IL 60089 (708) 215-5100 Circle Reader Service Number 343

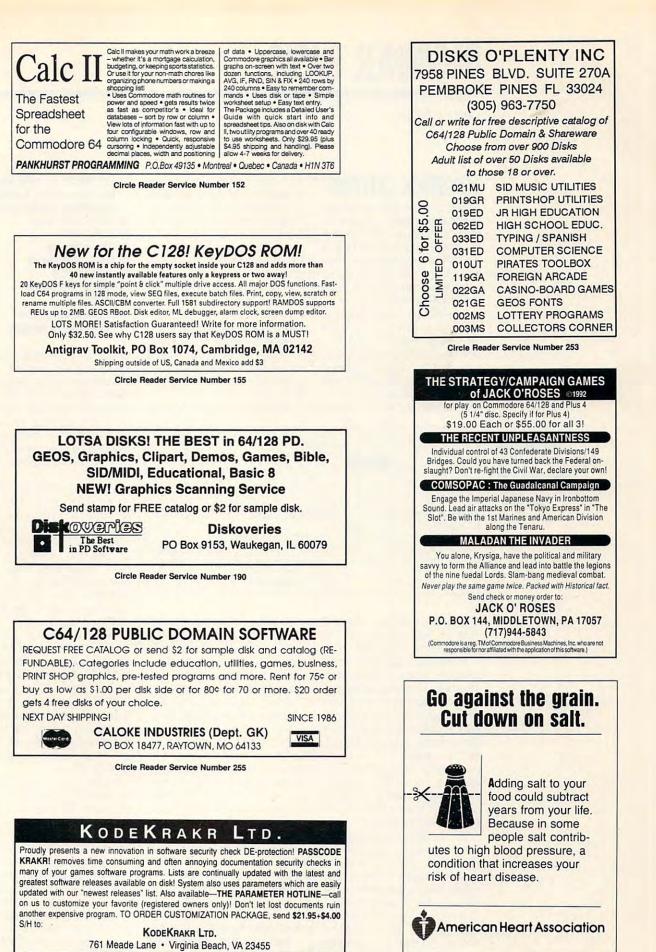

C-www.compute dore.ca

**Circle Reader Service Number 223** 

## **BEGINNER BASIC**

Larry Cotton

## **JOYSTICK OUTPUT**

As we all know, the ubiquitous joystick has been around almost as long as the computer. When plugged into one of the 64's two joystick ports, it becomes an input device, translating hand movement to input the computer can use.

Few people know that joystick ports can also be used for output. Perusing the *Programmer's Reference Guide*, I noticed two little-mentioned memory registers—56322 and 56323—known as Data Direction Registers (DDR) for ports a 17, bits 0 and 4 will be set for output. (All the rest will be at 0, for input.) Thus, one can independently control each of a particular joystick port's lines. It happens that bit 4 of 56323 controls port 1's fire button line.

How can we put this knowledge to use? Let's do a little work with some hardware. Locate a discarded joystick and remove its cable. If you don't have one, Radio Shack sells a connector (catalogue number 276-1538), but you'll have to wire it yourself.

Most joysticks use six wires

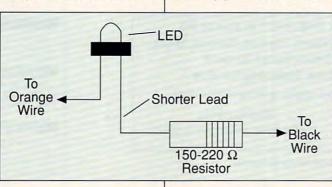

Joystick ports are usually input devices that receive data. Here's an easy way to reverse that flow.

> A and B. These are ports 2 and 1, respectively, as labeled on the computer.

These two registers, when properly programmed, have the ability to change a joystick ports' direction of data flow from input to output! Address 56322 controls joystick port 2's memory register 56320; 56323 controls port 1's register at 56321. They behave similarly to the DDR at 56579, which determines whether the user port lines at 56577 are set for input or output.

Each memory register in the 64 contains one byte, or eight bits. Those bits (numbered 0 through 7) can be controlled independently from BA-SIC with the Poke command.

If you poke memory register 56323 with a 1, for instance, bit 0 will contain 1; it will be set for output. If you poke it with within the cable: the ground, the four direction lines (up, down, right, left), and the fire button. The fire button wire is usually orange, and the ground wire is usually black.

Select these two wires and join them with an LED and a resistor, as shown above. Connect the shorter lead of an LED to either end of a 150– 220-ohm resistor and the longer lead to the orange fire button wire. Complete the circuit by attaching the free end of the resistor to the black ground wire.

If you don't happen to have LEDs at home, try Radio Shack's super-bright LED, catalogue number 276-087.

Now enter the following.

10 NT=900:FT=300:B=3: REM ON TIME, OFF TIME, AND NUMBER OF BLINKS 20 POKE56323,17: REM FIRE BUTTON OUTPUT, DISABLES KEYBOARD, TURNS LED OFF 30 FORT=1TOFT:NEXT 40 FORI=1TOB 50 POKE56321,16 60 FORT=1TONT:NEXT 70 POKE56321,0 80 FORT=1TOFT:NEXT 90 NEXT 100 POKE56323.0: REM

RESTORE TO NORMAL

Save the program to disk before going any further!

Memory register 56323 normally contains a 0. Because of the way the 64's keyboard is wired, poking values to that register will interfere with the keyboard's normal operation. To try this, poke a 1 to 56323.

Turn your computer off and on again to restore keyboard operation. Plug the joystick cable into port 1. (That's the port closest to you.) Load and run the above program. The LED should blink three times and possibly will glow softly afterwards. The LED turns off completely when the line is changed to output.

Line 10 defines the constants NT, FT, and B for LED on-time, off-time, and number of blinks. Try changing these values. Line 20 pokes the DDR with a 17, which disables the keyboard and changes the fire button line to output. Poking a 16 works also but leaves the cursor in a strange place.

Lines 30, 60, and 80 control the times the LED is on or off. Line 40 begins a FOR-NEXT loop for the number of blinks; line 90 ends it. Lines 50 and 70 turn the fire button wire on (positive DC voltage) and off (ground potential), respectively. Line 100 restores port 1 to normal operation.

We'll look at more useful applications next month and learn how to control small electrical appliances.

🕻 www.commodore.ca

## **COMMODORE UPGRADES**

SPECIALS

COMPUTER SAVER: This C-64 Protection

System saves you costly repairs. Over 52% of C-64 failures are caused by malfunctioning power supplies that destroy your computer. Installs in seconds between power supply &

C-64. No soldering. 2 year warranty. An absolute must and great seller ...... \$17.95
 PRINTER PORT ADAPTER by Omnitronix.

PRINTHEAD REFURBISHING

Save time and money by having your tired,

worn-out or damaged printhead refurbished or remanufactured at a fraction of the cost of a new one. Features low cost, 5 day service and 1

year warranty. For example: Okidata 80/90/

**REPLACEMENT/UPGRADE** 

**CHIPS & PARTS** 

e \$64.95; Epson (9 Pin) EX/FX/

DIJCOVER

100 heads an

LX are \$69.95.

#### NEW POWER SUPPLIES

• A super-heavy, repairable C-64 power sup-ply with an output of 4.3 amps (that's over 3x as powerful as the original). Featuring 1 year warranty, ext. fuse, schematics, UL approved. Cost is \$37.95 and includes as a bonus the Commodore Diagnostician II (valued @ \$6.95). 4.3 amp supply for C-128. Same features as above—\$39.95 (includes bonus package)
 Our Biggest Seller • 1.8 amp repairable heavy

duty supply for C-64, (Over 120,000 sold.) . . \$24.95

## + EMERGENCY STARTUP KITS +

Repair your own Commodore/Amiga and save lots of money. Kits contain all major chips. schematics, diagnostics, etc. No soldering. Send for full details. Five different kits available.

#### **512K RAM EXPANDERS**

Super 1750 REU CLone (512K). Does not require a larger power supply ..... \$142.50 Original REU-1750 512K Expander Unit ... \$131.00

#### COMMODORE DIAGNOSTICIAN II

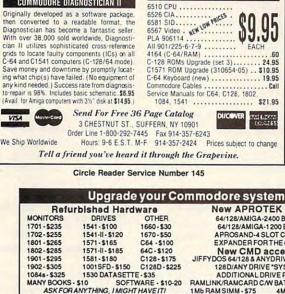

J.P. PBM PRODUCTS BY MAIL P.O. BOX # 1233, STATION B WESTON, ONTARIO, M9L2R9

New APROTEK modems 64/128/AMIGA-2400 BAUD - \$119 64/128/AMIGA-1200 BAUD - \$89 APROSAND-4 SLOT CARTRIDGE EXPANDER FOR THE 64/128 - \$40 New CMD accessories JIFFYDOS 64/128 & ANYDRIVE \*SYSTEM\* - \$85 128D/ANY DRIVE \*SYSTEM\* - \$95 ADDITIONAL DRIVE ROMS - \$45 RAMLINK/RAMCARD C/W BATTERY (OMb) 1Mb RAM SIMM - \$75 4Mb RAM SIMM - \$250

SHIPPING INCLUDED FOR CANADA, USA +15% 15 DAY WARRANTY ON REFURBISHED GOODS TAX - Canada + 7% GST, Ontario Res. + 8% PST

## COMMODORE 64 PUBLIC DOMAIN

#### Highest Quality Since 1987\*

Games, Education, Business, Utilities, GEOS, Music, Graphics & More. As low as 90¢ per collection. 1 stamp for complete catalog or \$2.00 for catalog AND 30 sample programs (refundable). 24 hour shipping.

#### 64 DISK CONNECTION

4291 Holland Rd., Suite 562 · Virginia Beach, VA 23452 (\* Formerly RVH Publications)

**Circle Reader Service Number 254** 

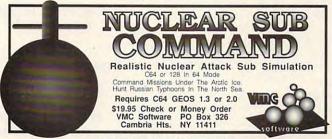

Circle Reader Service Number 171

## Big Blue Reader 128/64 - 4.0

Transfers word processing, text, ASCII, and binary files between C64/128 and IBM PC compatible 360K 5.25" and 720K 3.5" disks. New Version 4.0 features: Transfers ASCII, PET ASCII and Screen Code files including: WordWriter, PocketWriter, SpeedScript, PaperClip, WriteStuff, GEOS, EasyScript, Fleet System and most others. Supports drives # 8-30. New Backup (C128) and Format (1571/1581) programs. Reads MS-DOS sub-directories, uses joystick, and more. Includes C64 & C128 programs. Requires 1571 or 1581 Disk Drive.

Big Blue Reader 128/64 - 4.0 only \$44.95 Version 4.0 upgrade, send original BBR disk plus \$18.

## Bible Search 3.2

- 1. Entire Old and New Testament text on 4-1541/71 or 2-1581 disks. 2. Exhaustive English Concordance on 2-1541/71 or 1-1581 disks;
- includes more than 700,000+ references. Incredible five (5) second look-up time per/word, per/disk.
- 4. Instant, automatic spell checking of more than 12,800 words. 5. Boolean search options, including AND, OR & NOT logic. 6. Search the entire Bible in 5 seconds with 1581 or HD (v3.52).

7. Money Back Guaranteed! Includes: C64 & C128 programs; printer and disk output; users guide, disk case. Available on (7) 1541/71, or (4) 1581 disks.

KJV \$49.95 ☆☆☆☆ NIV \$59.95 Any questions? Call or write for more information. Also available! Amiga, Bible Search

Order by check, money order, or COD. US funds only. FREE shipping in US. No Credit Card orders. Canada & Mexico add \$4 S/H, Overseas add \$10 S/H (\$5 BBR) SOGWAP Software = (219)724-3900 115 Bellmont Road: Decatur, Indiana 46733

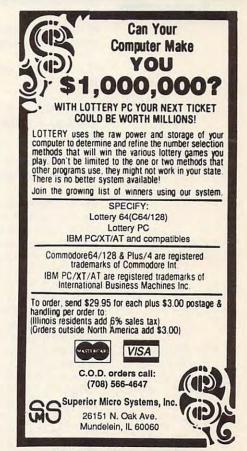

**Circle Reader Service Number 221** 

## **MACHINE LANGUAGE**

Jim Butterfield

## SIMPLE STACK USAGE

The stack is used automatically by many activities. When your program calls a subroutine with JSR, the stack stores the return address. Later, the subroutine returns with RTS, and the stack delivers the stored address. Similar actions take place with RTI and interrupts. In every case, the stack is returned to its former condition automatically when the job is done.

The stack takes care of itself so well that it often remains a mystery to programmers. The stack takes care of itself so well that it often remains a mystery to programmers. Since they don't often use the four stack-manipulation commands, programmers feel ill at ease with them. Here are those commands.

PHA Push (copy) the contents of A to the stack.

PLA Pull the contents of the stack into A.

PHP Push (copy) the PSW (program status word) to the stack.

PLP Pull the contents of the stack into the PSW.

Using these commands is simple. Do you have something in the A register that you know you will need soon but not right now? Push it to the stack with PHA. You can store it there for a while then bring it back later with PLA. Perhaps you have a condition flag that you'll want to test later in the program but not immediately? Push all the flags with PHP, and bring them back with PLP when you want to test them.

There's only one vital rule that you must follow: If you put it on the stack, you *must* take it off. Leave a messy stack, and your program will crack. The last thing that you pushed

onto the stack is the first thing you must pull. After you push something to the stack, be very careful that your code never branches away, leaving a bad stack in place.

Let's write a small but useful program that uses the stack commands. It's a program to print the contents of a sequential file to the screen or to a printer.

The program will connect to the input file, take a byte, and disconnect. It will then connect to the output file, send that byte, and again disconnect. Then it will test to see if the input has signaled end-offile (EOF). If not, back we go to do it all again.

The EOF condition is signaled in variable ST (status), address \$90 on current Commodore 8-bit machines. But here's the catch: It's signaled immediately following the input operation. If you examine the logic flow described above, you'll see that we test for EOF after we've performed an output operation. That's the right program point to do the test, but by that time, variable ST will have lost the vital EOF signal that was present after the program performed the input operation.

That means we should test the value of ST immediately after the input but we shouldn't branch based upon that test until a later program point. How may we preserve the condition flags? We do it with the PHP and PLP instructions.

A second problem arises. We read a byte from our input file by means of a call to the Kernal subroutine at \$FFE4. The value is placed into register A, which is just where we'll want it for output. Our next call, however, is to \$FFCC in order to disconnect from the input stream, and that will destroy the contents of the A register. The easiest solution is to preserve A with the PHA and PLA instructions. Gosh, this is easy. Let's go to the code.

Logical file 1 will have been opened as our input; logical file 2 as our output. First, let's connect to the input stream.

| 2000 A2 01     | LDX #\$01  | ; |
|----------------|------------|---|
| logical file 1 |            |   |
| 2002 20 C6 FF  | JSR \$FFC6 | ; |
| connect input  |            |   |
| 2005 20 E4 FF  | JSR \$FFE4 | ; |
| input a byte   |            |   |

Now we test ST, address 90. A value of 0 means that we aren't at EOF and there are no other problems. Loading ST into the Y register will automatically set the Z flag if the value is 0; otherwise, the Z flag will be cleared. Either way, we'll push the flag to the stack and test it later.

| 2008 A4 90       | LDY \$90 | ; |
|------------------|----------|---|
| read ST (Z flag) |          |   |
| 200A 08          | PHP      | ; |
| save conditions  | to stack |   |

The byte we received from the input stream is still in the A register. But we're about to make a couple of calls that will wipe it out. So let's put that on the stack, too. Remember that since it's the most recent thing we've put on the stack, it must be the first thing we pull.

### 200B 48 PHA save input byte

Now that the byte is safely stacked, we can disconnect our input.

200C 20 CC FF JSR \$FFCC ; restore default I/0

Then we connect to our output stream, logical file 2.

| 200F | A2   | 02   |      | LDX    | #\$02  | ; |
|------|------|------|------|--------|--------|---|
| log  | ical | file | 2    |        |        |   |
| 2011 | 20   | C9   | FF   | JSR    | \$FFC9 | ; |
| cor  | nec  | t ou | tput | stream | m      |   |

Cwww.commodore.ca

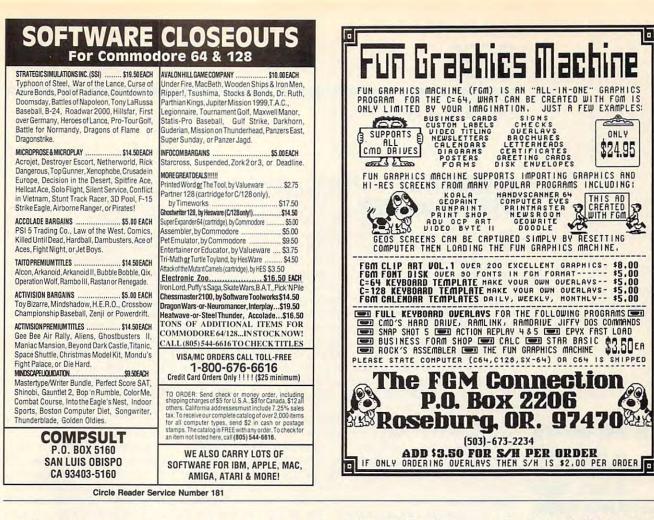

Now that we've connected, we're ready to output. All we have to do is pull the data byte back and send it.

#### 2014 68 PLA ; restore input byte 2015 20 D2 FF JSR \$FFD2 ; output it

We've used the Kernal subroutine at \$FFCC before, to disconnect the input stream. Now we use it to disconnect the output stream.

2018 20 CC FF JSR \$FFCC ; restore default I/O

Now the program is ready to test for EOF. Let's bring back the Z flag that we stashed quite a while ago.

201B28PLP; restore condition flags201CFOEQ\$2000; if not EOF, do it again201E60RTS; else back to BASIC

The BASIC code pokes the machine language code in

place, opens the input and output files, and then calls the machine language with a SYS command. When the ML program returns control, BASIC closes the two files.

This example of stack usage runs on all recent Commodore 8-bit computers. To run this program on the older CBM and PET computers, change the value 144 to 150 in line 100 and the value 4388 to 4396 in line 250.

100 DATA 162,1,32,198,255, 32,228,255,164,144,8, 72,32,204,255 110 DATA 162,2,32,201,255, 104,32,210,255, 32,204,255,40,240, 226.96 200 FOR J=8192 TO 8222 210 READ X 220 POKE J,X 230 T=T+X **240 NEXT J** 250 IF T<>4388 THEN STOP **300 INPUT "NAME OF INPUT** FILE";F\$ 310 OPEN 15,8,15 320 OPEN 1,8,3,F\$ 330 INPUT# 15,E,E\$,E1,E2

340 IF E<>0 THEN PRINT E;E\$;E1;E2:STOP 350 INPUT "OUTPUT TO SCREEN OR PRINTER";D\$ 360 D\$=LEFT\$(D\$,1) 370 IF D\$="S" THEN A=3:GOTO 400 380 IF D\$="P" THEN A=4:GOTO 400 390 GOTO 350 400 OPEN 2,A 410 SYS 8192 420 CLOSE 2 430 CLOSE 1 □

C-www.commodore.ca

## TYPING AIDS

*MLX*, our machine language entry program for the 64 and 128, and *The Automatic Proofreader* are utilities that help you type in Gazette programs without making mistakes. To make room for more programs, we no longer include these labor-saving utilities in every issue, but they can be found on each *Gazette Disk* and are printed in all issues of *Gazette* through June 1990.

If you don't have access to a back issue or to one of our disks, write to us, and we'll send you free printed copies of both of these handy programs for you to type in. We'll also include instructions on how to type in Gazette programs. Please enclose a self-addressed, stamped envelope. Send a self-addressed disk mailer with appropriate postage to receive these programs on disk.

Write to Typing Aids, COMPUTE's Gazette, 324 West Wendover Avenue, Suite 200, Greensboro, North Carolina 27408.

## GEOS

Steve Vander Ark

## IN SEARCH OF A BETTER DESKTOP

Which GEOS application do you use the most? You might think it's geoWrite, but it's the deskTop. The deskTop lets you erase and copy files, page through disk directories, and load and run applications. The deskTop is like home base—where you go when you click on Quit.

Whenever you hit a quit button, GEOS looks for and runs the file called DESKTOP. Obviously, it wouldn't do to have an unsuspecting user rename his or her deskTop. That's why it's invisible to the system and why it isn't called an application in its info box. It's a GEOS system file 4, which is a file type you can't rename.

The deskTop, especially the 2.0 version, is very efficient, but it has some faults. Moving from page to page on the notepad, for example, is a fairly slow process, since the system must load each page and its icons separately. Also, the deskTop provides only marginal support for a third disk drive and until recently provided none at all for devices such as CMD's RAMLink.

Over the years, programmers have created several different file-handling applications to supplement the desk-Top. These programs buy speed by using text instead of icons to list files. Most of them patch the GEOS system with a different filename so that a Quit command returns you to them instead of the deskTop. Here's a list of such programs.

DualTop. DualTop, as its name implies, does the desk-Top one better by displaying the directories of two disks side by side. Standard file functions are accomplished by highlighting the filename and then clicking on one of the buttons on the screen. DualTop

supports three drives, including RAM drives.

On Q-Link, the 128 version is called 128DTV27.SFX, uploaded by RedSonia. DUAL-TOP is the 64 version, uploaded by JBUS.

WormDesk. This program provides all normal file functions, as well as an elaborate view system. The directory displayed can consist of only one type of file at a time. This usually is fine, but once in a while it's nice to be able to peruse an entire directory, an option not available on WormDesk.

The Q-Link filename is WORMDESK5.0, uploaded by geoWorm. It's for the 64 only.

QwikTop. The QwikTop screen is divided into eight boxes. each of which displays the files from a single page of the deskTop's notepad. The result is that you get to see seven pages at once, plus the border, with filenames shown in text. QwikTop saves space by including only the most oftenused file functions, but the fact that you can view most of a disk's files at once and move them around from page to page almost instantly makes this one a joy for those of us who like to organize our disks. This one's a winner!

Q-Link filenames are QWIKTOP, uploaded by IL-LINI70, and QWIKTOP128.2, uploaded by GEOREP JIM.

Mini-Desk. This Jim Collette masterpiece is a desk accessory which provides access to a few essential file-handling options while you're within another application. I find this nifty program especially helpful when I'm working on a project where the application and the document are both in RAM. Mini-Desk lets me copy the file I'm working on to another drive, assuring me of a current copy even if the power fails.

Released as part of Comm-Plex Software's GeoWizard disk, the entire package is

\$16.95 from CommPlex Software, 6782 Junction Road, Pavilion, New York 14525.

Switcher. To avoid the delay while one application guits to the deskTop and another one loads, Switcher avoids the deskTop and provides a dialog box from which to open the next application. This isn't really a full-fledged deskTop replacement, but if your work requires moving from program to program, Switcher will certainly keep you jumping. Its very small size makes it a boon for single-drive geoPublish users. Its Q-Link filename is SWITCHER 1.3, uploaded by Student t.

gateWay. GateWay is more than a deskTop alternate. It's a full-blooded replacement with lots of great features. Until recently, gateWay was the only file-handling system which supported CMD's RAM-Link and RAMDrive. For more information, see the Gazette review (November 1991).

GateWay (\$29.95) is available in 64 and 128 versions from Creative Micro Designs, P.O. Box 646, East Longmeadow, Massachusetts 01028.

geoShell. GeoShell takes the GEOS environment full circle, replacing the graphics interface of the deskTop with text commands. While this might seem to you like a step backwards, the many hot-key commands and the speed of this program might instead lead you to decide that it's the most efficient file-handling routine around. For example, by typing the filename of a file on the current disk and pressing Return, geoShell quickly scans the directory and then loads and runs the file. There's no need to page through a slew of icons or scroll through a directory.

For more information about geoShell, contact Maurice Randall, 215 East Harris, Charlotte, Michigan 48813.

The GEOS deskTop is a very efficient program, but it has its faults. Here's a look at some deskTop alternatives.

www.commodore.ca

## The Gazette Productivity Manager

(Formerly PowerPak)

## Harness the productivity power of your 64 or 128!

Turn your Commodore into a powerful workhorse, keep track of finances, generate reports in a snap, manage your money in minutes all with the new 1991 Gazette Productivity Manager! Look at all your 64/128 Productivity Manager disk contains.

## GemCalc 64 & 128-

A complete, powerful, userfriendly spreadsheet with all the features you'd expect

in an expensive commercial package (separate 64 and 128 versions are included). Most commands can be performed with a *single* keypress!

Memo Card—Unleashes the power of a full-blown database without the fuss! Nothing's easier—it's a truly simple computerized address file. Just type in your data on any one of the index cards. Need to edit? Just use the standard Commodore editing keys. Finished? Just save the data to floppy. What could be easier?

Financial Planner—Answers all of those questions concerning interest, investments, and money management that financial analysts charge big bucks for! You can plan for your children's education and know exactly how much it will cost and how much you need to save every month to reach your goal. Or, decide whether to buy or lease a new car. Use the compound interest and savings function to arrive at accurate estimates of how your money will work for you. Compute the answer at the click of a key!

## DON'T MISS OUT ON THIS POWERFUL WORKHORSE!

| (MasterCard and Visa accepted on orders with subtotal of | over \$201 | 201 |
|----------------------------------------------------------|------------|-----|

| VES! Please send me Productivity Manager disk(s)                                                                                           |
|----------------------------------------------------------------------------------------------------|
| (\$14.95 each).                                                                                                    |
| Subtotal                                                                                                    |
| Sales Tax (Residents of NC and NY please add appro-<br>priate sales tax for your area. Canadian orders, add<br>7% goods and services tax.) |
| Shipping and Handling (\$2.00 U.S. and Canada, \$3.00 surface mail, \$5.00 airmail per disk.) Total Enclosed                               |
| Check or Money Order MasterCard VISA                                                                                                    |
| Credit Card No                                                                                                    |
| Signature                                                                                                    |
| (Required) Daytime Telephone No.                                                                                                    |
| Name                                                                                                    |
| Address                                                                                                    |
| City                                                                                                    |
| State/ ZIP/ Province Postal Code                                                                                                    |

Send your order to Gazette 1991 Productivity Manager, 324 W. Wendover Ave., Ste. 200, Greensboro, NC 27408.

## Gwww.commodore.ca

## **D'IVERSIONS**

Fred D'Ignazio

## DIGITAL IMMORTALITY

When I was a child, I used to think I was immortal. I couldn't die. This type of attitude naturally led to several life-threatening experiences, such as jumping off roofs, almost getting hit by cars, and climbing on cliffs. I concluded that my surviving these activities demonstrated my invulnerability.

When I grew older and had experienced the deaths of my uncle, a favorite grandmother, and a few assorted movie stars and pets, I grew wiser. I realized that maybe I wasn't immortal. Maybe I could die. But, heck, I was young. Death was probably 50, 60, maybe 80 years away. I was hopeful. Someone was bound to discover a cure for old age way before I got close to dying.

I clung to this notion of a fountain of youth for quite a few years, but now it's starting to dry up. It's getting harder to believe in medical miracles. I'm 43, and there doesn't seem to be a miracle drug on the horizon. In fact, things seem to be getting worse. With the upsurge in crime, violence, AIDS, and so on, I feel far more at risk now than I did when I was younger.

The other night I was watching television, feeling kind of blue, and I spotted a commercial that features Elton John playing alongside Louis Armstrong, Humphrey Bogart, and James Cagney. Through special digital techniques, movie images of these long-dead superstars have been added to a new ad that features a very much alive Elton John.

The next night I tuned into the Grammy Awards and saw Natalie Cole win a Grammy for her song "Unforgettable." To create this version, she used digital techniques to weave her father's original song into a new recording in which the two of them sing a duet. Nat King Cole is dead, but that didn't stop his daughter from resurrecting his unforgettable solo and changing it into a hauntingly beautiful fatherdaughter masterpiece.

Both of these instances qualify as digital immortality. I know that Cagney, Bogart, Cole, and Armstrong are dead, but I did see and hear them on television the other night in new productions.

The Elton John commercial and the Natalie Cole song have been so successful that they're sure to spawn a host of imitations. Television companies, movie houses, and ad agencies will search their archives to resurrect film stars. political figures, authors, athletes, heroes, villains, and saints to mix their images with contemporary media figures. We'll soon be flooded with songs and commercials digitally combining the dead and the undead: Marilyn Monroe with Madonna, W. C. Fields with Danny DeVito, Lou Gehrig with Jose Canseco, Teddy Roosevelt with George Bush, Steve Martin with the Three Stooges.

In fact, virtual immortality is nothing new. We've been getting accustomed to it for years. What's the effect of media stars dying? If they're popular, it doesn't mean that we no longer see them. All it means is that we don't get any new material. We still see reruns of their best work.

Are Bing Crosby and Danny Kaye gone? It doesn't seem like it after I've watched *White Christmas.* What about Judy Garland? Not after seeing *Wizard of Oz* with my threeyear-old. How about Spencer Tracy, John F. Kennedy, or Jim Morrison? It's hard to imagine Lucille Ball gone after watching one of her wonderful "I Love Lucy" episodes. The truth is that my memory of a star's death pales in comparison to the vivid, poignant evidence of his or her survival on the television or movie screen. The stars seem still alive when I see them in the midst of news programs, sitcoms, and commercials that feature the products and celebrities of the here and now.

This brings me to my own death, or, hopefully, my own virtual immortality. I may give up on cryogenics, miracle drugs, and fountains of youth, but I might still achieve immortality through multimedia.

I can see a whole new industry springing up as funeral homes retrofit middle-aged and older Americans with diaital re-creations of their lives. They can interview us to capture our voices and images. They can scan in photographs and digitize home movies and audio tapes to capture us during our youth and our adulthood. They can embed us in the era in which we lived and put a spin on the whole presentation. How do we want to be remembered? Nostalgically? Romantically? Dashingly? Respectfully? Producers at multimedia funeral homes will be able to remaster our lives digitally and dramatize them according to our wishes.

"This Is Your Life, Fred D'lanazio," That's what I'll get. I'll pay about a thousand dollars. It'll take only a couple of days to create at the local funeral home equivalent of a onehour Insty-Prints or Moto-Photo, I'll be packaged on CD-ROM. I'll get a dozen copies to distribute to my wife, children, and close friends. Whenever they miss me or want to remember how I was, they'll boot up my disc in their computer, and I'll spring to life, just like Bogart, Armstrong, Cagney, and Cole.

l'Il be immortal. I won't notice, but others will.

Don't let death act as an obstacle to your future. Use multimedia as a springboard to immortality.

C-www.commodore.ca

## POP-UP

## By Richard Penn

While entering data for an applications program, you suddenly need to make a calculation. You press a key, call up a calculator screen, determine the answer that you need, and then continue with your main program.

The telephone rings while you're working on a report, and you need to check a date while discussing an appointment. You press a key, call up a calendar, and then return to your report.

Afterward, prior to printing your report, you call up a smart help screen—one that knows you're ready to print and displays only a summary of printer commands, not the ten previous pages of instructions that you don't need.

If you think this sounds like something only an expert programmer could do in machine language, you're wrong. Pop-Up allows you to add pop-up desk tools to BASIC programs as easily as writing a GOSUB subroutine, and it lets you call them with a single command!

## Typing It In

Pop-Up consists of three programs. The first is the actual machine language routine, so you'll need to use MLX, our machine language entry program to enter it. See "Typing Aids" elsewhere in this section. When MLX prompts you, respond with the values given below.

#### Starting address: C000 Ending address: C607

Before exiting MLX, save a copy of this program with the name POP-UP. The enclosed demonstration program looks for that name when it runs.

A second machine language program contains sprite data for an onscreen calculator that's used in the demonstration program. Again, you'll need MLX to type it in. When MLX prompts you, respond with the following values.

### Starting address: 3E00 Ending address: 3FFF

When you've finished typing, be sure to save a copy of the program as CAL-CULATOR.SPR.

Finally, Demo is a BASIC program

that shows how to use Pop-Up. To prevent typing errors, enter it with The Automatic Proofreader; see "Typing Aids" again elsewhere in this section.

## Put It to Work

To use Pop-Up in your own applications, add lines 30–40 of Demo to the beginning of your BASIC programs. Now let's take a look at how it works.

## **Two Commands**

Pop-Up works by setting up a branch key. Whenever f1 is pressed, the running BASIC program is suspended, and execution branches to a selected line. This subroutine, which runs independently with its own variables, contains the code for the pop-up tool. Pressing f1 again returns you to the main program without a hint that anything ever happened. Think of it as a powerful GOSUB key that jumps to a subroutine with its own screen, VIC-II chip, and variables.

There are only two commands to learn. The first, SYS 49752, *line*, enables Pop-Up and selects the line to branch to. This command should be used at the beginning of your program. The second command, SYS 49877, disables Pop-Up.

## **Programming Desk Tools**

A BASIC routine for an accessory such as a calculator is practically no different from any other subroutine, except that you must write it as a standalone program that loops endlessly. Think of an accessory as a new program that runs from the main program whenever you press f1. This new program continues until you press f1 again to exit. You'll see a programming example of this by using a calculator in Demo.

When you press f1, the machine language routines save all important information about the main program, such as BASIC pointers, screen and color memory, the VIC-II chip, and variables. Then BASIC jumps to the subroutine selected by the SYS 49752, *line* command and executes it, just as if RUN were typed. This subroutine has its own variables (2559 bytes stored at memory locations 50689–53247) that are cleared each time you press f1. The display, however, isn't cleared, so your pop-up tools can be printed over the current screen for a window effect. The only quirk is that the cursor is positioned one column to the right of the home location whenever f1 is pressed the second time.

No changes made to the screen or sprites by the subroutine called by Pop-Up are permanent. Pressing f1 again restores the original program and screen. The only exception is the SID chip, which cannot be peeked and therefore cannot be saved.

## More Than One

What if you want several accessories? Include a menu at the beginning of the Pop-Up subroutine for the user to select. You might include a calculator, calendar, and notepad.

When programming Pop-Up tools, it's best to write them separately and then merge them with your main program once they're debugged. This is because only the main set of variables is available to the BASIC editor. If you press Run/Stop while a Pop-Up subroutine is running and then type PRINT A, the value of A in the main program, not the subroutine, will be returned.

Also, note that a renumbering utility won't recognize the new SYS 49752, *line* command. You'll have to change its line number yourself.

## **Smart Help Screens**

Suppose you have a two-part program in which you first enter data and then print a report. Some programs offer a help key, and dumb help screens are always displayed in the same sequence. That means users who need information about printing but don't need help for entering data have to see the data-entry help screen anyway because it comes first. Smart help screens eliminate flipping through unwanted screens because they know where you are in a program and only display relevant information.

Programming them with Pop-Up is easy. In our example program, you might insert the command POKE 679,1 at the beginning of the data-entry routine, and POKE 679,2 at the start of the report-printing routine.

The help screen subroutine (called with f1) would check location 679 with a line such as IF PEEK(679)=1 THEN

2000 : REM PRINT DATA ENTRY HELP SCREEN. If it contained a 1, the data-entry help screen would be printed. If location 679 held a 2, the program would jump to 3000 where a report help screen would be displayed. For a longer program, just include more flags and IF/THEN statements.

## **New Look and Feel**

Pop-Up gives BASIC a new look and feel. Never before could software written in BASIC be so user-friendly, nor did the BASIC programmer have so much power at his fingertips. The possible click-on accessories are limited only by your programming ability.

Even if you don't want to program your own accessories, you can use the demonstration's Pop-Up calculator in your own programs by including lines 20–60 and 1000–1390.

## POP-UP

| rur-ur  |    |    |    |    |    |    |    |    |
|---------|----|----|----|----|----|----|----|----|
| CØØØ:A2 | 02 | B5 | ØØ | 9D | FD | A2 | E8 | 1D |
| CØØ8:EØ | FB | DØ | F6 | A9 | FF | 85 | FB | D6 |
| CØ10:A9 | ØØ | 85 | FC | A9 | F6 | 85 | FD | 19 |
| CØ18:A9 | A3 | 85 | FE | AØ | ØØ | B1 | FB | 5C |
| CØ2Ø:91 | FD | E6 | FD | DØ | 02 | E6 | FE | Ø2 |
| CØ28:E6 | FB | DØ | 02 | E6 | FC | A5 | FB | C8 |
| CØ3Ø:C9 | 10 | DØ | EA | A5 | FC | C9 | 03 | 1B |
| CØ38:DØ | E4 | A9 | 00 | 85 | FB | A9 | 04 | Ø4 |
| CØ40:85 | FC | A9 | 07 | 85 | FD | A9 | A6 | 87 |
| CØ48:85 | FE | B1 | FB | 91 | FD | E6 | FD | 92 |
| CØ50:DØ | 02 | E6 | FE | E6 | FB | DØ | 02 | 52 |
| CØ58:E6 | FC | A5 | FB | C9 | E8 | DØ | EA | 7F |
| CØ60:A5 | FC | C9 | Ø7 | DØ | E4 | A9 | ØØ | ØB |
| CØ68:85 | FB | A9 | D8 | 85 | FC | A9 | EF | Dl |
| CØ7Ø:85 | FD | A9 | A9 | 85 | FE | B1 | FB | 8B |
| CØ78:91 | FD | E6 | FD | DØ | Ø2 | E6 | FE | 5A |
| CØ80:E6 | FB | DØ | Ø2 | E6 | FC | A5 | FB | 21 |
| CØ88:C9 | E8 | DØ | EA | A5 | FC | C9 | DB | 82 |
| C090:D0 | E4 | A2 | 00 | BD | ØØ | DØ | 9D | 35 |
| CØ98:D7 | AD | E8 | EØ | 2F | DØ | F5 | BA | FF |
| CØAØ:8E | 06 | AE | A9 | 36 | 85 | Ø1 | A2 | C7 |
| CØA8:02 | BD | ØØ | AØ | 95 | ØØ | E8 | EØ | 04 |
| CØBØ:D9 | DØ | F6 | A2 | F3 | BD | ØØ | AØ | 93 |
| CØB8:95 | 00 | E8 | EØ | FB | DØ | F6 | A9 | EA |
| CØCØ:EB | 85 | FB | A9 | AØ | 85 | FC | A9 | 72 |
| CØC8:FF | 85 | FD | A9 | ØØ | 85 | FE | B1 | CB |
| CØDØ:FB | 91 | FD | E6 | FD | DØ | Ø2 | E6 | Øl |
| CØD8:FE | E6 | FB | DØ | Ø2 | E6 | FC | A5 | 6B |
| CØEØ:FB | C9 | 6D | DØ | EA | A5 | FC | C9 | 3F |
| CØE8:A2 | DØ | E4 | AE | FC | A2 | A9 | 37 | 74 |
| CØFØ:85 | Ø1 | 9A | A9 | F6 | 8D | 24 | Ø3 | 9C |
| CØF8:A9 | C1 | 8D | 25 | 03 | A9 | 13 | 8D | 36 |
| C100:77 | 02 | A9 | ØD | 8D | 78 | Ø2 | A9 | Cl |
| C108:02 | 85 | C6 | A9 | 1A | 8D | Ø2 | Ø3 | 6F |
| C110:A9 | C2 | 8D | Ø3 | Ø3 | A2 | 1A | B5 | 87 |
| C118:D8 | 09 | 80 | 95 | D8 | CA | DØ | F7 | 3F |
| C120:A2 | Ø8 | BD | F7 | 07 | 9D | EA | C5 | 78 |
| C128:CA | DØ | F7 | 4C | 31 | EA | A9 | 36 | C7 |
| C130:85 | Ø1 | A2 | Ø2 | BD | FD | A2 | 95 | EB |
| C138:00 | E8 | EØ | FB | DØ | F6 | A9 | FF | 87 |
| C140:85 | FB | A9 | ØØ | 85 | FC | A9 | F6 | 25 |
|         |    |    |    |    |    |    |    |    |

| Y      | C148:85            | FD       | A9       | A3       | 85       | FE       | AØ       | ØØ       | E6       | C378:60                                                                                                    | 80       | 4F       | C7       | 52       | 58       | 40       | FF       | 2B       |  |
|--------|--------------------|----------|----------|----------|----------|----------|----------|----------|----------|----------------------------------------------------------------------------------------------------|----------|----------|----------|----------|----------|----------|----------|----------|--|
| ne     | C150:B1            | FD       | 91       | FB       | E6       | FD       | DØ       | Ø2       | FØ       | C380:00                                                                                                    | ØØ       | 55       | FF       | ØØ       | ØØ       | ØØ       | ØØ       | B2       |  |
|        | C158:E6            | FE       | E6       | FB       | DØ       | Ø2       | E6       | FC       | Ø5       | C388:Ø3                                                                                                    | ØØ       | ØØ       | 8Ø       | ØØ       | ØØ       | ØØ       | 24       | BD       |  |
| it-    | C160:A5            | FB       | C9       | 10       | DØ       | EA       | A5       | FC       | 6A       | C390:6C                                                                                                    | 55       | ØØ       | ØØ       | ØØ       | ØØ       | ØØ       | ØØ       | A3       |  |
| -C     | C168:C9            | 03       | DØ       | E4       | A9       | ØØ       | 85       | FB       | 4E       | C398:00                                                                                                    | ØØ       | ØØ       | ØØ       | D6       | 17       | ØØ       | ØØ       | 33       |  |
| 9-     | C170:A9            | Ø4       | 85       | FC       | A9       | 07       | 85       | FD       | BC       | C3A0:3C                                                                                                    | Ø3       | ØØ       | ØØ       | ØØ       | Ø6       | ØØ       | 6Ø       | 7F       |  |
| d.     | C178:A9            | A6       | 85       | FE       | B1       | FD       | 91       | FB       | BF       | C3A8:08                                                                                                    | FA       | 9F       | ØØ       | 00       | ØØ       | ØØ       | ØØ       | E6       |  |
| le     | C180:E6            | FD       | DØ       | Ø2       | EG       | FE       | EG       | FB       | 2E       | C3BØ:AØ                                                                                                    | 01       | Ø8       | Ø4       | ØØ       | ØØ       | Ø8       | ØC       | 26       |  |
|        | C188:DØ            | 02       | E6       | FC<br>FC | A5<br>C9 | FB       | C9       | E8       | 3B       | C3B8:00                                                                                                    | 04       | ØØ       | 02       | 20       | 00       | ØØ       | ØØ       | 62       |  |
|        | C190:D0<br>C198:A9 | EA       | A5<br>85 | FB       | A9       | Ø7<br>D8 | DØ<br>85 | E4<br>FC | AC<br>1A | C3CØ:04                                                                                                    | 00       | ØØ       | 27       | 00       | 85       | ØØ       | FF       | D2       |  |
|        | CIAØ:A9            | EF       | 85       | FD       | A9       | A9       | 85       | FE       | 83       | C3C8:00<br>C3D0:00                                                                                                    | 00       | FF       | FF       | 00       | 00       | FF       | FF       | 5Ø<br>58 |  |
| d      | ClA8:B1            | FD       | 91       | FB       | EG       | FD       | DØ       | 02       | 49       | C3D8:00                                                                                                    | 20       | 20       | 34       | 39       | 37       | 35       | 35       | 50<br>F5 |  |
|        | C1BØ:E6            | FE       | E6       | FB       | DØ       | 02       | E6       | FC       | 5D       | C3E0:00                                                                                                    | 30       | 30       | 30       | 30       | FF       | ØØ       | ØØ       | FE       |  |
| t-     | C1B8:A5            | FB       | C9       | E8       | DØ       | EA       | A5       | FC       | 50       | C3E8:FF                                                                                                    | FF       | ØØ       | ØØ       | FF       | FF       | ØØ       | ØØ       | 70       |  |
| or     | C1C0:C9            | DB       | DØ       | E4       | A2       | ØØ       | BD       | D7       | FØ       | C3FØ:FF                                                                                                    | FF       | ØØ       | ØØ       | FF       | FF       | ØØ       | ØØ       | 78       |  |
| 0      | C1C8:AD            | 9D       | ØØ       | DØ       | E8       | EØ       | 2F       | DØ       | 91       | C3F8:FF                                                                                                    | FF       | ØØ       | 00       | FF       | FF       | ØØ       | ØØ       | 80       |  |
| S-     | ClDØ:F5            | AE       | Ø6       | AE       | A9       | 37       | 85       | Ø1       | DC       | C400:FF                                                                                                    | FF       | 00       | ØØ       | FF       | FF       | ØØ       | ØØ       | 89       |  |
| 1-     | C1D8:9A            | 4C       | F3       | C5       |          | EA       | EA       | A9       | 1A       | C408:FF                                                                                                    | FF       | ØØ       | ØØ       | FF       | FF       | ØØ       | ØØ       | 91       |  |
| 11     | ClEØ:83            | 8D       | 02       | 03       | A9       | A4       | 8D       | 03       | F7       | C410:FF                                                                                                    | FF       | ØØ       | ØØ       | FF       | FF       | ØØ       | ØØ       | 99       |  |
| m      | C1E8:03            | A9       | 57       | 8D       | 24       | 03       | A9       | Fl       | 8E       | C418:FF                                                                                                    | FF       | ØØ       | 00       | FF       | FF       | ØØ       | ØØ       | Al       |  |
| e      | ClF0:8D<br>ClF8:8D | 25<br>24 | Ø3<br>Ø3 | 4C<br>A9 | 31<br>F1 | EA<br>8D | A9<br>25 | 57<br>Ø3 | 89<br>5A | C420:FF                                                                                                    | FF       | 00       | 00       | FF       | FF       | 00       | ØØ       | A9       |  |
| in     | C200:08            | A9       | 00       | 20       | 90       | FF       | 28       | 20       | EA       | C428:FF                                                                                                    | FF       | ØØ       | 00       | FF       | FF       | 00       | 00       | Bl       |  |
|        | C208:60            | AG       | AD       | EB       | C2       | 85       | 15       | AD       | DF       | C430:FF<br>C438:FF                                                                                                    | FF       | 00       | 00       | FF       | FF       | 00       | 00       | B9<br>C1 |  |
| s      | C210:EC            | C2       | 85       | 14       | 20       | AG       | AS       | 4C       | E7       | C440:FF                                                                                                    | FF       | ØØ       | 00       | FF       | FF       | ØØ       | 00       | C9       |  |
|        | C218:AE            | A7       | 78       | 8D       | E9       | C2       | 8E       | EA       | 29       | C448:FF                                                                                                    | FF       | 00       | ØØ       | FF       | FF       | ØØ       | ØØ       | DI       |  |
|        | C220:C2            | A9       | 83       | 8D       | Ø2       | 03       | A9       | A4       | CE       | C450:FF                                                                                                    | FF       | ØØ       | 00       | FF       | FF       | 00       | ØØ       | D9       |  |
|        | C228:8D            | Ø3       | Ø3       | A9       | 57       | 8D       | 24       | 03       | 6C       | C458:FF                                                                                                    | FF       | 00       | ØØ       | FF       | FF       | ØØ       | ØØ       | El       |  |
| D      | C230:A9            | Fl       | 8D       | 25       | Ø3       | A9       | 00       | 8D       | 57       | C460:FF                                                                                                    | FF       | ØØ       | ØØ       | FF       | FF       | ØØ       | ØØ       | E9       |  |
| 6      | C238:E7            | C2       | A9       | 36       | 85       | Ø1       | A2       | 2D       | 9D       | C468:FF                                                                                                    | FF       | ØØ       | ØØ       | FF       | FF       | ØØ       | ØØ       | Fl       |  |
| .9     | C240:BD            | FD       | A2       | 95       | ØØ       | E8       | EØ       | 39       | 70       | C470:FF                                                                                                    | FF       | ØØ       | ØØ       | FF       | FF       | ØØ       | ØØ       | F9       |  |
| iC     | C248:DØ            | F6       | A9       | 37       | 85       | 01       | AD       | E9       | 12       | C478:FF                                                                                                    | FF       | ØØ       | ØØ       | FF       | FF       | ØØ       | ØØ       | 02       |  |
| 12     | C250:C2<br>C258:A9 | AE       | EA<br>85 | C2<br>FB | 58<br>A9 | 4C<br>C2 | 83<br>85 | A4<br>FC | ØC<br>3F | C480:FF                                                                                                    | FF       | ØØ       | ØØ       | FF       | FF       | ØØ       | ØØ       | ØA       |  |
| B      | C260:A9            | ØØ       | 85       | FD       | A9       | AØ       | 85       | FE       | 25       | C488:FF<br>C490:FF                                                                                                    | FF       | ØØ<br>22 | ØØ<br>ØE | FF<br>BC | 7D<br>81 | EA<br>7D | ØØ<br>EA | DD<br>11 |  |
| 14     | C268:AØ            | ØØ       | B1       | FB       | 91       | FD       | E6       | FD       | 84       | C490:FF                                                                                                    | EA       | 00       | 17       | C8       | ØE       | BC       | 81       | 86       |  |
| 7      | C270:D0            | 02       | E6       | FE       | E6       | FB       | DØ       | 02       | 76       | C4AØ:85                                                                                                    | BD       | ØC       | BD       | BA       | ØE       | ØF       | FF       | E5       |  |
| 2      | C278:E6            | FC       | A5       | FD       | C9       | FD       | DØ       | EA       | 18       | C4A8:7D                                                                                                    | EA       | 02       | 07       | 20       | 21       | DA       | E4       | 7C       |  |
| 2      | C280:A5            | FE       | C9       | A2       | DØ       | E4       | 20       | FD       | 54       | C4BØ:ØD                                                                                                    | Ø7       | FF       | 7D       | 78       | 85       | Ø1       | ØØ       | 36       |  |
| F      | C288:AE            | 20       | 8A       | AD       | 20       | F7       | B7       | A5       | 8F       | C4B8:22                                                                                                    | CF       | E5       | ØØ       | ØA       | 14       | El       | 64       | CC       |  |
| B      | C290:14            | 8D       | EC       | C2       | A5       | 15       | 8D       | EB       | D5       | C4C0:A5                                                                                                    | 85       | A4       | 81       | F4       | 17       | 81       | 80       | B2       |  |
| 1      | C298:C2            | A9       | 00       | 8D       | E7       | C2       | 78       | A9       | A7       | C4C8:00                                                                                                    | ØØ       | ØØ       | Ø1       | 86       | 60       | ØØ       | ØØ       | 18       |  |
| B      | C2AØ:AB            | 8D       | 14       | 03       | A9       | C2       | 8D       | 15       | 9A       | C4DØ:00                                                                                                    | ØE       | Ø1       | ØC       | 74       | A7       | 79       | AG       | 9A       |  |
| A<br>1 | C2A8:03<br>C2B0:F0 | 58<br>2Ø | 6Ø<br>8D | A5<br>E8 | C5<br>C2 | CD<br>C9 | E8<br>4Ø | C2<br>FØ | 26<br>A5 | C4D8:9C                                                                                                    | 2C       | 9E       | 35       | 32       | 30       | 39       | 35       | DC       |  |
| 2      | C2B0:F0            | C9       | 04       | DØ       |          | AD       | 8D       | Ø2       | 47       | C4E0:00<br>C4E8:2E                                                                                                    | 35<br>4F | ØØ<br>42 | 00<br>4A | ØØ<br>22 | ØØ<br>2C | ØØ<br>38 | ØØ<br>2C | B7<br>A8 |  |
| 5      | C2CØ:DØ            | 10       | AD       | E7       | C2       | 49       | 02       | 8D       | B3       | C4E0:2E                                                                                                    | 00       | 00       | 00       | 00       | ØØ       | ØØ       | 00       | 13       |  |
| F      | C2C8:E7            | C2       | FØ       | 03       | 4C       | ØØ       | CØ       | 4C       | 71       | C4F8:00                                                                                                    | ØØ       | ØØ       | ØØ       | ØØ       | ØØ       | ØØ       | ØØ       | 82       |  |
| :7     | C2DØ:2E            | C1       | 4C       | 31       | EA       | 78       | A9       | 31       | 38       | C500:00                                                                                                    | ØØ       | ØØ       | ØØ       | 00       | ØØ       | ØØ       | ØØ       | 8B       |  |
| 14     | C2D8:8D            | 14       | 03       | A9       | EA       | 8D       | 15       | Ø3       | DF       | C508:00                                                                                                    | ØØ       | ØØ       | ØØ       | ØØ       | ØØ       | ØØ       | ØØ       | 93       |  |
| 13     | C2EØ:A9            | ØØ       |          | E7       | C2       | 58       | 60       | ØØ       | A3       | C510:00                                                                                                    | ØØ       | ØØ       | ØØ       | ØØ       | ØØ       | ØØ       | ØØ       | 9B       |  |
| A      | C2E8:Ø4            |          |          |          |          |          |          |          |          | C518:00                                                                                                    |          |          |          |          |          |          | ØØ       |          |  |
| 2      | C2F0:00            |          |          |          |          |          |          |          |          | C520:00                                                                                                    |          |          |          |          | ØØ       |          | ØØ       |          |  |
| В      | C2F8:00            |          |          |          | 00       |          |          | 00       |          | C528:00                                                                                                    |          |          |          | ØØ       |          | ØØ       | ØØ       |          |  |
|        | C300:02<br>C308:76 |          |          |          | 19<br>ØB | 16<br>ØØ |          | ØØ       | 6Ø<br>3B | and the second second sec                                                                                                    | 00       | 00       | 00       | 00       |          | 00       | 00       |          |  |
| B      | C310:76            |          |          |          | 51       | 00       | 00       |          | 98       | C538:00<br>C540:00                                                                                                    | 00       | 00       | 00       | 00       | 00       | 00       | ØØ       | C3       |  |
| 4      | C318:00            |          |          |          | CG       |          |          | 01       |          | C548:00                                                                                                    | 00       |          | 00       | ØØ       |          | ØØ       | ØØ       |          |  |
| C      | C320:C6            |          |          |          | ØØ       |          | CF       |          | 9F       | A REAL PROPERTY AND A REAL PROPERTY AND A REAL |          |          |          | ØØ       |          | ØØ       | 00       |          |  |
| 6      | C328:FF            |          |          |          |          | 5C       |          |          |          | C558:00                                                                                                    |          | ØØ       |          |          | ØØ       |          | ØØ       |          |  |
| 1      | C330:17            |          |          |          | 41       |          | 18       | 1E       | 62       | C560:0E                                                                                                    |          |          | ØA       |          |          | 10       | ØØ       |          |  |
| F      | C338:18            | FF       | ØB       | ØØ       | ØØ       | ØØ       | 1E       | 18       | 81       |                                                                                                    | 48       |          | ØØ       | ØØ       | ØØ       | ØØ       | ØØ       |          |  |
| 17     | C340:00            |          |          |          | ØØ       |          |          | 17       | 77       | C570:00                                                                                                    | ØØ       | ØØ       | ØØ       | ØØ       | ØØ       | ØØ       | ØØ       | FB       |  |
| F      | C348:62            |          |          |          | ØØ       |          |          | ØA       |          | C578:00                                                                                                    | ØØ       |          | ØØ       | ØØ       |          | ØØ       | ØØ       |          |  |
| 8      | C350:76            |          |          |          | ØØ       | 00       |          | 90       |          | C580:00                                                                                                    |          | 57       |          | 24       |          | A9       | 100      |          |  |
| 27     | C358:CB            |          |          |          | 00       |          |          | 80       |          | C588:8D                                                                                                    |          |          |          |          |          |          |          |          |  |
| B      | C360:A3            |          | 7A       |          | Ø2       |          |          | AD       |          | A REAL PROPERTY AND A REAL PROPERTY.                                                                                                    |          |          |          |          | A8       |          |          |          |  |
| 37     | C368:06<br>C370:F0 |          |          |          |          |          |          | 20       |          | C598:A7                                                                                                    |          | 00       |          | 00       | 00       |          | 00       |          |  |
| 25     | C310:E0            | Dr       | 20       | 69       | 30       | 20       | 63       | 00       | 19       | C5A0:00                                                                                                    | 00       | 00       | 00       | 00       | 00       | 00       | 00       | 20       |  |
|        |                    |          |          |          |          |          |          |          |          |                                                                                                    |          |          |          |          |          |          |          |          |  |

#### G-26 COMPUTE JULY 1992

## Gwww.commodore.ca

| C5A8:00 00 00 00 00 00 00 00 34<br>C5B0:00 00 00 00 00 00 00 00 3C<br>C5B8:00 00 00 00 00 00 00 00 44 | 3FB8:AA       AA       AA       5A       5A       CØ       E8         3FC0:55       55       6A       AA       AA       6A       AA       10         3FC8:AA       6A       AA       AA       65       55       65       C7 | <pre>{2}. 4 5 6":PRINT<br/>DH 1110 PRINTTAB(4)"{RED}MR /<br/>{SPACE}- ={3 SPACES}</pre> |
|----------------------------------------------------------------------------------------------------|----------------------------------------------------------------------------------------------------|-----------------------------------------------------------------------------------------|
| C5C0:00 00 00 00 00 00 00 00 4C                                                                       | 3FD0:55 55 65 55 55 65 55 55 91                                                                                                    | {2}Ø 1 2 3"                                                                             |
| C5C8:00 00 00 00 00 00 00 00 54<br>C5D0:00 00 00 00 00 00 00 00 5C                                    | 3FD8:6B FF FF 6A AA AA 6A AA 33<br>3FEØ:AA 6A AA AA 6A A5 5A 6A 58                                                                                                    | QX 1120 GOSUB1280<br>OM 1130 RT=V:01\$=0P\$                                             |
| C5D8:00 00 8B E3 83 A4 7C A5 61                                                                       | 3FE8:A5 5E 6A A5 5E 6A A5 5E BF                                                                                                    | JC 1140 GOSUB1290:V1=V:02\$=0P\$                                                        |
| C5EØ:1A A7 E4 A7 86 AE CB ØØ Ø1                                                                       | 3FFØ:6A AB FE 6A AA AA 6A AA 95                                                                                                    | BK 1150 IFO1\$="+"THENRT=RT+V1                                                          |
| C5E8:00 B0 DA 56 00 9F 04 74 5C<br>C5F0:6B 8E 53 A2 08 BD EA C5 3D                                    | 3FF8:AA 6A AA AA 6A A5 5A A5 AB                                                                                                    | BE 1160 IFO1\$="-"THENRT=RT-V1<br>MS 1170 IFO1\$="*"THENRT=RT*V1                        |
| C5F8:9D F7 Ø7 CA DØ F7 4C DF BD                                                                       | DEMO                                                                                                    | CH 1180 IFO1S="/"ANDV1=0THEN12                                                          |
| C600:C1 00 00 00 00 00 00 00 6E                                                                       | FF 20 POKE53280,0:POKE53265,11                                                                                                    | 10                                                                                      |
|                                                                                                    | :POKE53281,0:PRINT"{CLR}                                                                                                    | SR 1190 IFO1\$="/"THENRT=RT/V1                                                          |
| CALCULATOR.SPR                                                                                        | ": POKE 53265, 27                                                                                                    | SP 1200 IFLEN(STR\$(RT))<12THEN<br>1230                                                 |
| 3E00:5E 5E B0 5E 5E B0 5E 5E 10                                                                       | BA 30 POKE147,0:SYS57812"POP-U                                                                                                    | HG 1210 PRINT" [HOME] {7 DOWN}                                                          |
| 3EØ8:BØ BE BE BØ AA AA BØ AA 7B                                                                       | P",8,1:SYS62631<br>FX 40 POKE147,0:SYS57812"CALCU                                                                                                    | {2 RIGHT} {6 SPACES}ERR                                                                 |
| 3E10:AA BØ FF FF FØ ØØ ØØ ØØ 95<br>3E18:00 ØØ ØØ ØØ ØØ ØØ ØØ ØØ 94                                    | LATOR.SPR",8,1:SYS62631                                                                                                    | OR":GETA\$:IFA\$<>"<br>{HOME}"ANDA\$<>"{CLR}"T                                          |
| 3E20:00 00 00 00 00 00 00 00 00 9C                                                                    | EH 50 :                                                                                                    | HEN1210                                                                                 |
| 3E28:00 00 00 00 00 00 00 00 A4                                                                       | EB 60 SYS49752,1020:REM ENABLE<br>POP-UP AND SET LINE TO                                                                                                    | XM 1220 GOTO1120                                                                        |
| 3E30:00 00 00 00 00 00 00 00 AC<br>3E38:00 00 00 00 00 00 00 3F F3                                    | {SPACE}BRANCH TO                                                                                                    | GA 1230 PRINT"{HOME}{7 DOWN}<br>{2 RIGHT}{11 SPACES}":                                  |
| 3E40:AA 5E 5E AA 5E 5E AA 5E 40                                                                       | MJ 70 :                                                                                                    | PRINT" {HOME } {7 DOWN }"T                                                              |
| 3E48:5E AA BE BE AA AA AA AA 62                                                                       | KC 80 A\$="{RED}{13 SPACES}COPY<br>RIGHT 1992"+CHR\$(13)                                                                                                    | AB(13-LEN(STR\$(RT)))RT                                                                 |
| 3E50:AA AA FF FF FF 00 00 00 CC                                                                       | GE 90 A\$=A\$+"{4 SPACES}COMPUTE                                                                                                    | AK 1240 IF02\$<>"="THEN01\$=02\$:                                                       |
| 3E58:00 00 00 00 00 00 00 00 00 D4<br>3E60:00 00 00 00 00 00 00 00 DC                                 | PUBLICATIONS, INTL, LTD                                                                                                    | GOTO1140<br>RB 1250 POKE198,0:WAIT198,1:GE                                              |
| 3E68:00 00 00 00 00 00 00 00 E4                                                                       | "+CHR\$(13)<br>EC 100 A\$=A\$+"{10 SPACES}ALL R                                                                                                    | TAS: IFAS="="THEN1250                                                                   |
| 3E70:00 00 00 00 00 00 00 00 EC<br>3E78:00 00 00 00 00 00 00 5A 4F                                    | IGHTS RESERVED":FORT=IT                                                                                                    | GP 1260 IFA\$="+"ORA\$="-"ORA\$="                                                       |
| 3E80:5E 5E 5E 5E 5E 5E 5E 5E 5E FC                                                                    | 06:A\$=A\$+CHR\$(13):NEXT                                                                                                    | *"ORA\$="/"THENO1\$=A\$:G<br>OTO1140                                                    |
| 3E88:5E BE BE BE AA AA AA AA A7                                                                       | BJ 110 B\$="{YEL}{9 SPACES}POP-                                                                                                    | HF 1270 D\$="":C=0:DP=0:Z=0:GOS                                                         |
| 3E90:AA AA FF FF FF ØØ ØØ ØØ ØD                                                                       | UP DEMO PRESS <f1>":FOR<br/>T=1T06:B\$=B\$+CHR\$(13):N</f1>                                                                                                    | UB1310:GOTO1130                                                                         |
| 3E98:00 00 00 00 00 00 00 00 15<br>3EA0:00 00 00 00 00 00 00 00 1D                                    | EXT                                                                                                    | XD 1280 PRINT"{HOME}{7 DOWN}<br>{2 RIGHT}{BLU}                                          |
| 3EA8:00 00 00 00 00 00 00 00 25                                                                       | AX 120 FORT=1TOLEN(A\$):PRINTMI                                                                                                    | {10 SPACES}0"                                                                           |
| 3EB0:00 00 00 00 00 00 00 00 2D                                                                       | D\$(A\$,T,1);:FORDL=1TO4Ø<br>:NEXT:NEXT                                                                                                    | GE 1290 D\$="":B\$="{11 SPACES}"                                                        |
| 3EB8:00 00 00 00 00 00 00 5A 8F<br>3EC0:6A A5 5E 6A A5 5E 6A A5 6F                                    | GP 130 FORT=ITOLEN (B\$):PRINTMI                                                                                                    | :C=Ø:DP=Ø:Z=Ø<br>MP 1300 POKE198,0:WAIT198,1:GE                                         |
| 3EC8:5E 6A AB FE 6A AA AA 6A 32                                                                       | D\$(B\$,T,1);:FORDL=1T040                                                                                                    | TAS                                                                                     |
| 3EDØ:AA AA 7F FF FF ØØ ØØ ØØ 3D                                                                       | :NEXT:NEXT<br>MM 140 GOTO120                                                                                                    | BM 1310 IFA\$="{HOME}"ORA\$="                                                           |
| 3ED8:00 00 00 00 00 00 00 00 00 55<br>3EE0:00 00 00 00 00 00 00 00 5D                                 | PM 150 :                                                                                                    | {CLR}"THENCLR:GOTO1120<br>QC 1320 IFZAND(A\$="+"ORA\$="-"O                              |
| 3EE8:00 00 00 00 00 00 00 00 65                                                                       | PP 1000 REM POP-UP CALCULATOR                                                                                                    | RAS="*"ORAS="/"ORAS="=                                                                  |
| 3EF0:00 00 00 00 00 00 00 00 6D                                                                       | SX 1010 :<br>DQ 1020 V=53248:POKEV+21,0:S=2                                                                                                    | ") THENOP\$=A\$: V=VAL (D\$)                                                            |
| 3EF8:00 00 00 00 00 00 00 00 75<br>3F00:55 55 50 AA AA B0 AA AA 4B                                    | 55:FORT=2040TO2047:POK                                                                                                    | RETURN                                                                                  |
| 3FØ8:BØ AA AA BØ 5A 5A BØ 5E E5                                                                       | ET,S:S=S-1:NEXT                                                                                                    | ME 1330 IFA\$="."ANDDP=0THENDP=<br>1:GOSUB1370:GOTO1360                                 |
| 3F10:5E BØ 5E 5E BØ 5E 5E BØ Ø8                                                                       | AX 1030 FORT=39T046:POKEV+T,12<br>:NEXT:POKEV+37,15:POKE                                                                                                    | PK 1340 IFASC(A\$)<480RASC(A\$)>                                                        |
| 3F18:BE BE BØ AA AA BØ AA AA 7E<br>3F20:BØ AA AA BØ 5A 5A BØ 5E FD                                    | V+38,11:POKEV+28,255                                                                                                    | 570RC>9THEN1300                                                                         |
| 3F28:5E BØ 5E 5E BØ 5E 5E BØ 2Ø                                                                       | DQ 1040 S=0:FORT=0TO6STEP2:POK                                                                                                    | DG 1350 IFA\$="0"ANDDP=0ANDVAL(<br>D\$)=0THENGOSUB1390:GOT                              |
| 3F30:BE BE BØ AA AA BØ AA AA 96                                                                       | EV+T,32+S:S=S+48:NEXT<br>HK 1050 S=0:FORT=8T014STEP2:P0                                                                                                    | 01300                                                                                   |
| 3F38:BØ AA AA BØ 5A 5A BØ A5 5D<br>3F40:55 55 55 AA AA AA AA AA 14                                    | KEV+T, 32+S:S=S+48:NEXT                                                                                                    | DE 1360 D\$=D\$+A\$: PRINT" {HOME}                                                      |
| 3F48:AA AA AA AA AA 5A 5A EA 25                                                                       | RM 1060 FORT=1T07STEP2:POKEV+T                                                                                                    | {7 DOWN}"TAB(2)LEFT\$(B<br>\$,11-LEN(D\$))D\$:C=C+1:                                    |
| 3F50:5E 5E EA 5E 5E EA 5E 5E 92                                                                       | ,98:NEXT:FORT=9T015STE                                                                                                    | Z=1:GOTO1300                                                                            |
| 3F58:EA BE BE AA AA AA AA AA AA 7E<br>3F60:AA AA AA AA AA AA 5A 5A AA FC                              | P2:POKEV+T,140:NEXT<br>ES 1070 POKEV+29,255:POKEV+23,                                                                                                    | SD 1370 IFVAL(D\$)=0THEND\$="0":                                                        |
| 3F68:5E 5E AA 5E 5E AA 5E 5E A1                                                                       | 255: POKEV+21, 255                                                                                                    | C=1:Z=1<br>JG 1380 RETURN                                                               |
| 3F70:AA BE BE AA AA AA AA AA AA 76                                                                    | GJ 1080 PRINT" [HOME] {5 DOWN]":                                                                                                    | RA 1390 PRINT" [HOME] [7 DOWN]                                                          |
| 3F78:AA AA AA AA AA AA 5A 5A CØ 2B<br>3F80:55 55 55 AA AA AA AA AA 54                                 | FORT=1T07:PRINT"<br>{RIGHT}{23 SPACES}":NE                                                                                                    | {2 RIGHT}{10 SPACES}0"                                                                  |
| 3F88:AA AA AA AA 55 55 55 07                                                                          | XT                                                                                                    | :Z=l:RETURN                                                                             |
| 3F90:55 55 55 55 55 55 55 0F                                                                          | QA 1090 POKEV+27,255:PRINT"                                                                                                    |                                                                                         |
| 3F98:FF FF FF AA AA AA AA AA Cl<br>3FAØ:AA AA AA AA AA 5A 5A 5A 5E 6E                                 | {HOME} {7 DOWN}"TAB(15)<br>"{2}C 7 8 9":PRINT                                                                                                    | Richard Penn is a prolific Commodore                                                    |
| 3FA8:5E 5E 5E 5E 5E 5E 5E 5E 27                                                                       | KK 1100 PRINTTAB(4)"{RED}M+ *                                                                                                    | programmer who lives in Montreal, Que-                                                  |
| 3FBØ:BE BE BE AA AA AA AA AA CØ                                                                       | {SPACE}+ %{3 SPACES}                                                                                                    | bec, Canada.                                                                            |
|                                                                                                    |                                                                                                    |                                                                                         |

## C-www.?commodore.ca

## **MIMIC 128**

## By Joseph Sheppard

I set out to design this diversion just to show my parents that all my hours in front a computer weren't a waste of time. Mimic 128 does a good job of showing off how easy it is to use the 128's sound and graphic commands in BASIC.

Mimic 128 is a simple but entertaining game that's similar to the hand-held electronic game Simon Says. The computer lights one of four colored panels at random and plays a corresponding musical tone. You're to press the joystick up, down, left, or right to light the same panel in response. If you're successful, the computer will repeat the sequence, adding an additional panel each time to the series. The object is to mimic the computer, lighting the same sequence of panels.

### **Entering the Program**

Mimic 128 is written entirely in BASIC 7. To help avoid typing errors, enter the program with The Automatic Proofreader; see "Typing Aids" elsewhere in this section. Be sure to save a copy of the program to tape or disk before you exit Proofreader.

### **High Scores**

For those with a competitive nature, Mimic 128 has a high-score sequential file named MM.HS that keeps track of the best player's name, date, and the number of panels he or she has properly responded to. The first time the program is run, MIMIC searches for this file. Since no such file exists, the first player will beat a high score of 0. The first player is guaranteed a spot on the disk for at least one session, no matter how badly he or she plays.

### **Tape Support**

Players using tape drives should modify the OPEN statements in lines 35 and 30120 to ,1 instead of ,8. Also, tape users should immediately play a game to establish the high-score file directly behind the section of tape where the game file has been saved.

After you finish a game, the computer will check to see if you made the high score. If so, you'll be asked for the appropriate information. After a game, you'll be presented with a menu whose choices consist of Try again, G-28 COMPUTE JULY 1992

Continue, and End. Select Continue if you wish to continue with the current game. The computer won't accept a high score based on the continuation of an old game, however. Try again starts a new game, and End returns vou to BASIC.

One last note: Be sure to explore the sound capabilities of your machine. Feel free to alter the sound envelopes, producing different tones and sounds for each panel. You can also make the final sound of the game (the one generated when you mess up) a little less dramatic and frightening.

### **MIMIC 128**

- MM 5 REM COPYRIGHT 1992 COMP UTE PUBLICATIONS INTL LTD - ALL RIGHTS RESERVED CG 10 DIM MD\$(60),MC(60),MC\$(6 a) QR 20 COLORØ, 1:COLOR4, 1 EE 30 PRINT"{CLR}":PRINT"DIFFI CULTY LEVEL (1-EASIER TO 5-BORING) ":GETKEYDL RE 32 IFDL<10RDL>5 THEN30 35 OPEN2, 8, 2, "MM. HS, S, R" FG RB 36 INPUT#2, ZN\$(1),ZZ\$(1),Z D\$(1) PG 37 DCLOSE MB 38 ZZ(1)=VAL(ZZ\$(1)) SJ 60 PRINT"{CLR}":FORZ=1T012: PRINT:NEXTZ:PRINT" {12 SPACES}SETTING UP BO ARD": PRINT" { 10 SPACES } TE N SECONDS, PLEASE.":SLEE P2 OE 70 FAST RR 80 GOSUB10000 HP 90 SLOW QS 100 NT=RND (TI):NT=INT (RND (1 )\*4+1) XA 110 NTS=STRS(NT) RQ 120 IFNT=1THENNN\$="C":X=17: Y=9:C=6 QX 130 IFNT=2THENNN\$="D":X=26: Y=12:C=7 JK 140 IFNT=3THENNN\$="E":X=17: Y=15:C=8 PX 150 IFNT=4THENNNS="F":X=9:Y =12:C=3 EF 160 MSS=MSS+NNS FK 170 COLOR2, 2: FORZ=1T0600:NE XTZ:GOSUB20000 SA 180 AS="" KS 190 FORT=1TO (LEN (MS\$)) MM 200 MC (T) = JOY (2) MX 202 IFMC(T)=1THENMC\$(T)="C" :X=17:Y=9:C=6:GOTO210 GD 203 IFMC(T)=3THENMC\$(T)="D" :X=26:Y=12:C=7:GOTO210 QS 204 IFMC (T) = 5THENMC\$ (T) = "E" :X=17:Y=15:C=8:GOTO210
- JA 205 IFMC (T) = 7THENMC\$ (T) = "F" :X=9:Y=12:C=3:GOTO210

| SS   | 210  | IFMC\$(T) <>MD\$(T) THEN240 |
|------|------|-----------------------------|
| SD   | 220  | CHAR2, X-1, Y, "CORRECT"    |
| KJ   | 221  | PLAYMC\$ (T)                |
|      |      |                             |
| GA   | 222  | FORZ=1TODL+75:NEXTZ         |
| XK   | 224  | COLOR3,C                    |
| KR   | 226  | CHAR3, X-1, Y, "{7 SPACES}  |
|      |      |                             |
| -    |      | ",1                         |
| CF   | 234  | AS=AS+MCS(T)                |
| JP   | 236  | NEXTT                       |
| DA   | 238  | IFAŞ=MS\$THEN100            |
| XQ   | 240  | SOUND2,2500,60,2,2470,2     |
| лQ   | 240  |                             |
|      |      | ,1,3048                     |
| SH   | 243  | SOUND3,2000,50,2,,3,3       |
| OF   | 990  | PRINT YOU GOT"; LEN (MS\$)  |
| -    |      | -1; "CORRECT ! ": SLEEP3    |
| VIT  | 004  |                             |
| XK   | 994  | IFQQ=ØTHENGOSUB30000        |
| GK   | 995  | FORZ=1T024:PRINT:NEXTZ:     |
|      |      | INPUT" {BLU} DO YOU WISH    |
|      |      | {SPACE}TO (T)RY AGAIN, (    |
|      |      |                             |
|      |      |                             |
|      |      | E)ND";M\$                   |
| KJ   | 996  | IFM\$="T"THENQQ=0:PRINT:    |
|      |      | PRINT: PRINT: A\$="":MS\$=" |
|      |      | ":PRINT:PRINT:PRINT:GOT     |
|      |      |                             |
|      |      | 0100                        |
| SQ   | 997  | IFM\$="C"THENQQ=1:PRINT:    |
|      |      | PRINT: PRINT: GOTO170       |
| GG   | 000  | GRAPHICØ, 1:END             |
|      |      |                             |
| QJ   | 1000 | Ø REM ***{2 SPACES}GRAP     |
|      |      | HIC SETUP{2 SPACES}**       |
|      |      | *                           |
| MH   | 1000 | 1 REM ***{2 SPACES}PLAY     |
| 1 mi | 1000 |                             |
|      |      | ING BOARD{2 SPACES}**       |
|      |      | *                           |
| HQ   | 1000 | 5 GRAPHIC4, 1, 23:COLOR1,   |
|      |      | 2                           |
|      | 1010 |                             |
| SH   | 1010 |                             |
|      |      | 3,46T078,53T083,46T01       |
|      |      | 27,46T0142,75T0142,12       |
|      |      | 3T0127,152T083,152T07       |
|      |      |                             |
|      |      | 8,145T073,152T028,152       |
|      |      | T014,125T014,74T028,4       |
|      |      | 6:WIDTH1                    |
| FB   | 1011 |                             |
|      |      | 85,90TO71,90TO51,66         |
|      | 1    |                             |
| AR   | 1012 |                             |
|      |      | 0104,132T051,132T072,       |
|      |      | 109                         |
| EH   | 1013 |                             |
|      | 1015 |                             |
|      |      | 129,75T0129,123T0115,       |
|      |      | 123T095,105T095,93          |
| GC   | 1014 | Ø DRAW1,61,105T061,93T0     |
|      |      | 41,75T029,75T029,123T       |
|      |      | 041 1020001 105             |
| -    |      | 041,123T061,105             |
| AQ   | 1020 | Ø COLOR1,16:COLOR2,3:CO     |
|      |      | LOR3,7                      |
| GR   | 1021 |                             |
|      |      |                             |
| ED   | 1022 |                             |
| DG   | 1023 |                             |
| ES   | 1024 | Ø PAINT2,60,75,1            |
| SB   | 1025 |                             |
|      | 1030 | G CHAPI 17 12 HATATON       |
| GD   |      |                             |
| AB   | 1099 |                             |
| FR   | 2000 | Ø REM{2'SPACES}***          |
| -    |      | {2 SPACES}LIGHT UP PA       |
|      |      |                             |
| -    |      | NEL{2 SPACES}***            |
| RB   | 2010 |                             |
| KK   | 2011 | Ø MDS(T)=MIDS(MSS.T.1)      |

HS 206 GOTO200

AND C (M) MUDA

## Gwww.commodore.ca

| GH | 20120 | NEXTT                                     |
|----|-------|-------------------------------------------|
|    | 20130 | FORT=ITOLEN(MS\$)                         |
|    | 20140 | PLAYMD\$ (T)                              |
| BD |       | IFMD\$ (T) = "C"THENX=17:                 |
|    |       | Y=9:C=6                                   |
| DD | 20144 | IFMD\$ (T) = "D"THENX=25:                 |
|    |       | Y=12:C=7                                  |
| QH | 20146 | IFMD\$(T) ="E"THENX=17:                   |
| -  |       | Y=15:C=8                                  |
| XC | 20148 | IFMD\$(T) = "F"THENX=9:Y                  |
|    |       | =12:C=3                                   |
| RO | 20150 | CHAR2, X, Y, "PRESS"                      |
| KM | 20160 | FORZ=1TODL*100:NEXTZ                      |
| OB | 20170 | COLOR3,C                                  |
| AS | 20180 | CHAR3, X, Y, "{5 SPACES}                  |
|    |       | ",1                                       |
| ER | 20190 | NEXTT                                     |
|    | 20199 | RETURN                                    |
| JP | 30000 | MS=LEN(MS\$)-1                            |
| EM | 30010 | IFMS <zz(1) td="" thenreturn<=""></zz(1)> |
| QD | 30020 | GRAPHICØ,1                                |
| DK | 30030 | PRINT" { RED } CONGRADULA                 |
|    |       | TIONS! YOU HAVE JUST                      |
|    |       | {SPACE}BEAT THE                           |
|    |       | {2 SPACES}PREVIOUS RE                     |
|    |       | CORD OF"                                  |
| BF | 30040 | PRINT" {GRN } "; ZZ (1);"                 |
|    |       | {RED} SET BY {GRN}";Z                     |
|    |       | N\$(1);" {RED}ON {GRN}                    |
|    |       | "; ZD\$(1);"{RED}"                        |
| CX | 30050 | GETKEYAŞ                                  |
| RA | 30060 |                                           |
|    |       | OUR NAME"; ZN\$ (1)                       |
| ER | 30070 | INPUT "WHAT IS TODAY'S                    |
|    |       | DATE"; ZD\$(1)                            |
| PA | 30080 | ZZ(1) = MS: GS = CHRS(13)                 |
| JB | 30100 | PRINT: PRINT " { BLU } ONE                |
|    |       | {SPACE}MOMENT; SAVING                     |
|    |       | SCORES"                                   |
| RP |       | SCRATCH"MM.HS"                            |
| RJ | 30120 | OPEN2,8,2,"MM.HS,S,W"                     |
| EE | 30130 | PRINT#2, ZN\$(1) G\$ ZZ                   |
|    |       | (1) G\$ ZD\$(1)                           |
| QS | 30140 |                                           |
| HK |       | GRAPHIC4,0,23                             |
| AD | 30160 | RETURN                                    |
|    |       |                                           |

Joseph Sheppard lives in West Fork, Arkansas.

## SPEEDPURGE

## By Daniel Lightner

SpeedCheck is a popular utility program that checks for misspelled words in any SpeedScript word processing document. It examines text word by word, comparing words in the document with entries in its dictionary. If the program comes across a word it doesn't recognize, it highlights the word on your screen so that you can correct any misspellings immediately. If SpeedCheck comes across a correctly spelled word that isn't in its dictionary, it will also highlight that word. These new words can then be added to SpeedCheck's dictionary. As you work with SpeedCheck, you can create your own personalized dictionary disks, which may contain thousands of words.

Words on the SpeedCheck dictionary disk are kept in sequential files, with one file for each of the 26 letters of the alphabet. As new words are added, they are tacked onto the end of the appropriate file. This makes adding words to the dictionary fast and simple, but it makes looking up words slower because words are added in random—rather than alphabetical—order. Within the file for Z, for example, *zebra* might be found between *zymurgy* and *zipper*.

The only way to find a particular item in randomly ordered data is to search sequentially from the first item until the desired item is found. Thus, when Speed-Check looks up a word, it must hunt through all the words with the same initial letter before it can determine whether or not that word is present.

People who use SpeedCheck know how easy it is to have dictionary files containing duplicate words. SpeedCheck's Disk Manager program can help, but it's difficult to find duplicates if there are many words between them. Sometimes there may be three or four duplicate words hogging space on the disk, slowing down SpeedCheck.

Purging files manually for duplicate words can be a tedious task for a human, but it's an ideal chore for a computer. SpeedPurge is just such a utility. It searches SpeedCheck dictionary files for duplicate words and deletes them.

## **Entering the Program**

SpeedPurge is a fairly short BASIC program. To help avoid typing errors, however, enter the program with The Automatic Proofreader. See "Typing Aids" elsewhere in this section. When you've finished typing, be sure to save the program to disk.

## **Purge Your Files**

SpeedPurge is easy to use; just load and run it. When you're ready to start, place the disk containing the Speed-Check dictionary files in drive 8. SpeedPurge prompts for a filename, and you enter the letter of the alphabet that represents the file that you wish to check. For example, press A to check the A file and B to check the B file.

SpeedPurge reads the file into an array and converts it to ASCII format. Then it checks the entire file for duplicate words. When SpeedPurge finds a match, it displays the word and the locations in the file where the match was found. Then it deletes one of the pair. It then continues searching until another match is found or until the entire file has been checked. When it has finished checking the file, SpeedPurge asks whether or not you wish to save the corrected file. Obviously, if no matches were found, there would be no need to save the file. Press N if you don't want to save it; press Y if you do.

After it has finished saving the file, SpeedPurge asks if you wish to check another file. Type Y to continue checking files or N to exit SpeedPurge.

### SPEEDPURGE

| SH | 5 RF | EM COPYRIGHT 1992                     |
|----|------|---------------------------------------|
| HK | 10 H | REM COMPUTE PUBLICATIONS              |
|    |      | INTL LTD                              |
| MP | 15 H | REM ALL RIGHTS RESERVED               |
| RG | 20 0 | CLR: DIMA\$ (500): OPEN15,8,          |
|    | ]    | 15                                    |
| PK | 25 1 | PRINT"{CLR} {DOWN}                    |
|    |      | 12 RIGHT } {7} SPEEDPURGE             |
|    |      | 2 DOWN }"                             |
| EG |      | POKE53280,0:POKE53281,0               |
| EC |      | INPUT" {BLU} FILE {RED} (A-           |
|    |      | Z) {BLU}";F\$                         |
| XR | 40 1 | IFLEN(F\$)>1THEN25                    |
| PD |      | IFASC (F\$) <650RASC (F\$) >90        |
| ED |      | THEN25                                |
| PS | 50 0 | DPEN2,8,2,"Ø:"+F\$+",S,R"             |
| PS | 50 0 | :GOSUB225:B\$=F\$:X=1:POKE            |
|    | 1    | 781,2:SYS65478:SYS65487               |
|    |      | SYS65487:A=PEEK(780)                  |
| BG |      | IFA>127THENA=A-64:B\$=B\$+            |
| KA | 60 1 | LFA>12/THENA=A-04:BS=BS+              |
|    |      | CHR\$ (A) : A\$ (X) = B\$: B\$=F\$: X |
|    |      | =X+1:GOTO80                           |
| CR |      | IFA=39THEN75                          |
| DH |      | IFA<64THENA=A+64                      |
| JM |      | B\$=B\$+CHR\$(A)                      |
| QJ |      | IFST=ØTHEN55                          |
| QE |      | CLOSE2: POKE781, Ø:SYS6547            |
|    |      | B:X=X-1                               |
| KS | 90 2 |                                       |
| PQ |      | IT=0:PRINT"{DOWN}{7}":FO              |
|    | I    | RT=ZTOX:A\$=A\$(T):PRINT"             |
|    | 7    | {UP}{8 SPACES}{8 LEFT}";              |
|    |      | r;"-";X:FORR=1TOX                     |
| EQ | 100  | IFA\$=A\$(R)THENIFR<>TTHE             |
|    |      | NGOSUB220                             |
| FS | 105  | NEXTR,T                               |
| KA | 110  |                                       |
| AG | 115  |                                       |
| RP | 120  | FORT=ITTOX-1:A\$(T)=A\$(T             |
|    |      | +1):NEXTT:X=X-1:GOT095                |
| FA | 125  | PRINT" {BLU}":FORT=1TOX:              |
|    |      | PRINTT; A\$ (T) : A\$ (T) = RIGH      |

## C-www.commodore.ca

TS(AS(T), LEN(AS(T)) - 1)

## PROGRAMS

- EP 130 BS="":FORR=ITOLEN(AS(T) )-1:A=ASC(MID\$(A\$(T),R, 1)): IFA>63THENA=A-64
- MB 135 B\$=B\$+CHR\$(A):NEXTR:A=A SC (RIGHT\$ (A\$ (T), 1)) : A=A +64:B\$=B\$+CHR\$(A)
- SJ 140 A\$(T)=B\$:NEXTT SR 145 PRINT"{DOWN}{7}SAVE THI
- S FILE {RED}Y/N" RE 150 GETA\$:IFA\$=""THEN150
- GP 155 IFA\$="N"THEN190
- FG 160 IFA\$<>"Y"THEN150
- AR 165 PRINT#15, "SØ: "+F\$: GOSUB 230
- QS 170 OPEN2,8,2,"0:"+F\$+",S,W ": POKE781, 2: SYS65481: PO KE780,13:SYS65490
- PK 175 FORT=ITOX:FORR=ITOLEN (A \$(T)):A\$=MID\$(A\$(T),R,1
- ):A=ASC(A\$):POKE780,A
- AD 180 SYS65490
- JS 185 NEXTR, T:CLOSE2: POKE781,
- 3:SYS65481:GOSUB230 KG 190 PRINT" {DOWN} {3}FINISHED
- 1" RK 195 PRINT" {DOWN} {7}DO ANOTH
- ER FILE {RED}Y/N"
- CS 200 GETAS: IFAS=""THEN200
- KG 205 IFAS="Y"THEN20 XX 210 IFA\$="N"THENCLOSE15:END
- XX 215 GOTO200
- JD 220 PRINT" {DOWN} {BLU} FOUND {SPACE}A MATCH! {RED}"; CHR\$(34);A\$(R);CHR\$(34) ;" {BLU}";T;"{RED}& {BLU}";R GA 225 Z=T:IT=R:T=X:R=X:RETURN
- SS 230 INPUT#15,EN,EM\$,ET,ES MF 235 PRINT"{DOWN}{RED}"EN;EM
- \$;ET;ES:IFEN>1THENCLOSE 15:STOP
- MF 240 RETURN

Daniel Lightner programs and raises Himalayan cats in Sidney, Montana.

## ALPHABETIZER

### By Todd Piltingsrud

As many 64 and 128 programmers know from experience, original and public domain programs can quickly fill up your disk library. Finding a desired file is no problem when there are only a few programs on a disk, but when file after file scrolls by during a directory listing, it can be a hassle. Wouldn't it be easier if all files were in alphabetical order?

Alphabetizer was written as a solution to that problem. It reads a disk directory, reorganizes it, and then saves it back to disk in alphabetical order. The directory stays in alphabetical order until you add additional files or programs.

Alphabetizer consists of two pro-COMPUTE JULY 1992 G-30

grams. The main program is in BASIC. To help avoid typing errors, enter it with The Automatic Proofreader. See "Typing Aids" elsewhere in this section. Be sure to save a copy of the program before you exit Proofreader.

This program loads a short machine language program. You'll have to use MLX, our machine language program, to enter it. Save it with the name ALPHA.ML, as this is the name used by the BASIC program. When MLX prompts, respond with the following values.

#### Starting address: C000 Ending address: C147

## Putting Disks in Order

Using Alphabetizer is simple. After running it, select a disk you want to alphabetize and place it in the drive. Press A to alphabetize it or press D to see its directory. When you have finished, press Q to quit.

## ALPHABETIZER

- CP 1 REM COPYRIGHT 1992 COMP UTE PUBLICATIONS INTL LTD - ALL RIGHTS RESERVED
- CG 5 IFPEEK(49152) <> 160 THENLOA
- D"ALPHA.ML",8,1 QB 10 PRINT"{CLR}"TAB(11)" {DOWN} {A}\*\*\*\*\*\*\*\*\*\*\*\*\*\* {S}"
- HQ 20 PRINTTAB(11) "-A ALPHAB ETIZE-": PRINTTAB (11) "-D {SPACE} - DIRECTORY {2 SPACES}-"
- HS 25 PRINTTAB(11) "-Q QUIT
- RM 27 POKE56,142:CLR:DIMFP\$(14
- 4),SP\$(144),SS%(144) EX 30 GETA\$:IFA\$="A"THEN80
- EA 40 IFA\$="D"THENSYS49411:GOT 0680
- QP 60 IFA\$<>"Q"THEN30
- CB 70 PRINT" {CLR}"; :END
- DK 80 PRINT" [DOWN] READING DIRE CTORY";: OPEN1, 8, 15, "I":G OSUB660:CLOSE1
- PS 90 SYS49152:11=PEEK(7):PRIN TI1"FILES"
- KR 230 PRINT" {DOWN } ALPHABETIZI NG":FORT=1TOI1:SP\$(T)=S P\$(T)+FP\$(T):NEXT
- KP 240 N=I1:LI=1:B(LI)=N+1:M=1 DD 250 J=B(LI):I=M-1:IFJ-M<3TH EN360
- JD 260 MI=INT((I+J)/2)
- KM 270 I=I+1:IFI=JTHEN320
- MB 280 IFSP\$(I) <= SP\$(MI) THEN27
- KX 290 J=J-1:IFI=JTHEN320

|     |      | Ø                                                                         |
|-----|------|---------------------------------------------------------------------------|
| PX  | 310  | SP\$=SP\$(I):SP\$(I)=SP\$(J                                               |
|     |      | ):SP\$(J)=SP\$:GOTO270                                                    |
| EH  | 320  | IFI>=MITHENI=I-1                                                          |
| XS  | 330  | IFJ=MITHEN350                                                             |
| QC  | 340  | SP\$=SP\$(I):SP\$(I)=SP\$(M                                               |
| QC. | 540  | I):SP\$(MI)=SP\$                                                          |
| -   | 250  |                                                                           |
| KR  | 350  | LI=LI+1:B(LI)=I:GOTO250                                                   |
| BC  | 360  | IFJ-M<2THEN390                                                            |
| EM  | 370  | IFSP\$(M) <sp\$(m+1)then39< td=""></sp\$(m+1)then39<>                     |
|     |      | Ø                                                                         |
| BC  | 380  | SPS=SPS(M):SPS(M)=SPS(M)                                                  |
|     |      | +1):SP\$(M+1)=SP\$                                                        |
| GR  | 390  | M=B(LI)+1:LI=LI-1:IFLI>                                                   |
|     |      | ØTHEN25Ø                                                                  |
| QM  | 400  | FORT=1TOI1:FP\$(T)=RIGHT                                                  |
|     |      | \$ (SP\$(T),5):SP\$(T)=LEFT                                               |
|     |      | S(SPS(T), 27) :NEXT                                                       |
| DC  | 410  | \$(SP\$(T),27):NEXT<br>OPEN1,8,15,"I":GOSUB660<br>:OPEN8,8,8,"#":I2=1:PRI |
| E O | 410  | ODENS 9 9 "#" . 12=1. DD1                                                 |
|     |      | NT" {DOWN}WRITING DIRECT                                                  |
|     |      |                                                                           |
|     | 120  | ORY"                                                                      |
| EH  | 420  | PRINT#1,"B-P";8;0                                                         |
| PP  | 430  | C=0:READS:IFI1-I2<8THEN                                                   |
|     |      | PRINT#8, CHR\$ (Ø) CHR\$ (255                                             |
|     |      | );:GOT0450                                                                |
| JB  | 440  | PRINT#8, CHR\$(18) CHR\$(S)                                               |
|     |      | ;                                                                         |
| DJ  | 450  | PRINT#8, RIGHT\$ (FP\$(12),                                               |
|     |      | 3);:GOTO470                                                               |
| GE  | 460  | PRINT#8, FP\$(I2);                                                        |
| XD  | 470  | PRINT#8, SP\$(12);                                                        |
| SA  | 480  | IFI2=IlTHEN510                                                            |
| PX  | 490  | I2=I2+1:C=C+1:IFC<8THEN                                                   |
| FA  | 490  |                                                                           |
|     | Faa  | 460                                                                       |
| HD  | 500  | READS: PRINT#1, "U2";8;0;                                                 |
|     |      | 18;S:GOTO420                                                              |
| CG  | 510  | A\$="":FORT=1T032:A\$=A\$+                                                |
|     |      | CHR\$(Ø):NEXT                                                             |
| SG  | 520  | C=C+1:IFC=8THEN54Ø                                                        |
| XA  | 530  | PRINT#8,A\$;:GOTO520                                                      |
| MR  | 540  | READS: PRINT#1, "U2";8;0;                                                 |
|     |      | 18;S:CLOSE8:SYS49411:GO                                                   |
|     |      | ТО680                                                                     |
| JH  | 550  | DATA 4,1,7,4,10,7,13,10                                                   |
|     |      | ,16,13,2,16,5,2,8,5,11,                                                   |
|     |      | 8,14,11,17,14,3,17,6,3,                                                   |
|     |      | 9,6                                                                       |
| HQ  | 560  | DATA 12,9,15,12,18,15,0                                                   |
|     |      | ,18                                                                       |
| RE  | 660  | INPUT#1, A, B\$, C, D: IFA=ØT                                             |
| ND  | 000  | HENRETURN                                                                 |
| PP  | 670  | PRINTA;B\$;C;D                                                            |
|     |      | CLOCEL DETWEN (DOWN) DETC                                                 |
| GQ  | 680  | CLOSE1: PRINT" {DOWN } PRES                                               |
| -   |      | S RETURN"                                                                 |
| CQ  | 690  | GETA\$: IFA\$<>CHR\$(13) THE                                              |
|     |      | N690                                                                      |
| AM  | 700  | RUN                                                                       |
|     |      |                                                                           |
| AL  | PHA. | AAI                                                                       |
|     | Ø:AØ |                                                                           |
|     | 8:02 |                                                                           |
|     |      |                                                                           |
|     | Ø:CF |                                                                           |
|     | 8:ØE |                                                                           |
| CØ2 | Ø:DØ | ØE C8 DØ F4 E6 Ø3 91 8E                                                   |

RX 300 IFSP\$(J)>=SP\$(MI)THEN29

CØ28:02 C8 91 02 C8 4C 19 CØ 99 CØ3Ø:2Ø 3B C1 38 A5 Ø3 E9 8D E6

CØ38:85 Ø3 A2 Ø4 46 Ø3 66 Ø2 DE

| CØ40:CA | 10 | F9 | 4C | 9B | CØ | 24 | 30 | 87         | 1 |
|---------|----|----|----|----|----|----|----|------------|---|
| CØ48:A5 | 2F | 85 | Ø3 | A5 | 30 | 85 | Ø4 | 46         | 1 |
| CØ50:AØ | ØØ | Bl | Ø3 | DD | 97 | CØ | FØ | 48         | l |
| CØ58:15 | AØ | 02 | 18 | B1 | Ø3 | 65 | Ø3 | B5         | 1 |
| CØ60:48 | C8 | Bl | Ø3 | 65 | 04 | 85 | Ø4 | E8         |   |
| CØ68:68 | 85 | Ø3 | 4C | 50 | CØ | C8 | B1 | 6D         |   |
| CØ70:03 | DD | 98 | CØ | DØ | E3 | 18 | A5 | F5         | 1 |
| CØ78:Ø3 | 69 | ØA | 95 | Ø3 | A5 | 04 | 69 | 90         |   |
| CØ80:00 | 95 | Ø4 | 60 | A2 | 02 | 2C | A2 | Ø6         |   |
| CØ88:ØØ | A9 | Ø3 | 18 | 75 | Ø3 | 95 | Ø3 | 3C         |   |
| CØ90:A9 | ØØ | 75 | Ø4 | 95 | 04 | 60 | 46 | 99         |   |
| CØ98:DØ | 53 | DØ | A2 | Ø2 | 20 | 48 | CØ | 7D         |   |
| CØAØ:A2 | ØØ | 86 | Ø7 | 20 | 48 | CØ | A9 | 02         | l |
| CØA8:00 | 85 | FB | A9 | 8E | 85 | FC | AØ | CA         |   |
| CØBØ:02 | B1 | FB | FØ | 2B | AØ | ØØ | A9 | <b>B</b> 3 | I |
| CØB8:05 | 91 | Ø3 | C8 | A5 | FB | 91 | Ø3 | 51         |   |
| CØCØ:C8 | A5 | FC | 91 | Ø3 | 20 | 87 | CØ | 31         | 1 |
| CØC8:AØ | ØØ | A9 | 1B | 91 | Ø5 | C8 | 18 | CB         |   |
| CØDØ:A5 | FB | 69 | 05 | 91 | Ø5 | C8 | A5 | 79         |   |
| CØD8:FC | 91 | Ø5 | 20 | 84 | CØ | E6 | 07 | DB         |   |
| CØEØ:A2 | F8 | A9 | 20 | 20 | 8B | CØ | C6 | AØ         |   |
| CØE8:02 | DØ | C4 | 60 | A9 | Ø8 | AA | 20 | 21         |   |
| CØFØ:BA | FF | A9 | 02 | A2 | 46 | AØ | CØ | 55         | 1 |
| CØF8:20 | BD | FF | 20 | CØ | FF | A2 | 08 | 4F         | 1 |
| C100:4C | C6 | FF | AØ | ØØ | 20 | EC | CØ | 80         | 1 |
| C108:20 | D7 | AA | AØ | Ø4 | 20 | A5 | FF | DC         |   |
| C110:88 | 10 | FA | 48 | 20 | A5 | FF | A8 | FF         |   |
| C118:68 | AA | 98 | A4 | 90 | DØ | 1C | AØ | 78         | I |
| C120:06 | 84 | D3 | 20 | CD | BD | E6 | D3 | 4B         | I |
| C128:20 | A5 | FF | 20 | 16 | E7 | DØ | F8 | 12         |   |
| C130:20 | D7 | AA | A5 | C6 | DØ | 04 | AØ | 8B         |   |
| C138:02 | DØ | D2 | A9 | Ø8 | 20 | C3 | FF | 2E         |   |
| C140:4C | CC | FF | ØØ | ØØ | ØØ | ØØ | ØØ | 1D         |   |
|         |    |    |    |    |    |    |    |            | 1 |

Todd Piltingsrud has subscribed to Gazette for three years and has never seen a utility that alphabetizes a directory. So he wrote one. He lives in New Richland, Minnesota.

## **DUPLICATE 1541**

### By Daniel Lightner

When you want to copy files from one disk to another with Commodore BASIC, you must first load a file, swap disks, and then use the SAVE command. This process can become tedious when you copy a disk that contains numerous programs and files.

Unlike some computers, the 64/128 doesn't come with a built-in DISKCOPY command. Using a utility program to do the job for you is one way around this problem. Duplicate 1541 is just such a utility. With it and a 1541 disk drive, you can make exact copies of any floppy disk that isn't copy-protected.

### Typing It In

Duplicate 1541 is written entirely in machine language, but it loads and runs like a BASIC program. To enter it, use MLX, our machine language entry program; see "Typing Aids" elsewhere in this section. When MLX asks for starting and ending addresses, respond with the following values.

### Starting address: 0801 Ending address: 0DA8

When you've finished typing in Duplicate 1541, be sure that you save a copy of the program to disk.

### **Making Copies**

Before attempting to copy a disk, it's a good idea to place a tab over its writeprotect notch. This is just a precaution in case an accident occurs during the copy process.

When you run Duplicate, it'll prompt you to place the source disk in drive 8. This is the disk that you wish to copy. After you press the space bar, Duplicate 1541 reads the disk name and ID and starts reading sectors into memory starting at track 1. When the computer's memory is filled, the program will prompt you to place a target disk in the drive. Remove the source disk, place a blank disk in the drive, and press the space bar.

Your blank disk doesn't have to be formatted; Duplicate 1541 automatically formats it for you. To copy an entire disk, this process must be repeated three more times. You'll be prompted when to swap disks.

Duplicate 1541 isn't exactly a speedster, but it'll get the job done. To boost the copying speed a bit, the program blanks the screen and sets the 1541 to 1540 mode. If your disk has only a few files on it, copying them manually may be faster.

Duplicate 1541 will inform you when the copying process is complete. You'll then be asked if you wish to make more copies. If you do, tap the Y key. Press the N key, and Duplicate 1541 will return your computer to BASIC. When it has finished all of it's tasks, Duplicate 1541 restores the screen and returns the drive to 1541 mode.

### **DUPLICATE 1541**

| Ø801:0B | Ø8 | C8 | 07 | 9E | 32 | 30 | 36 | 76 |  |
|---------|----|----|----|----|----|----|----|----|--|
| 0809:31 | ØØ | ØØ | ØØ | A9 | 00 | 8D | 20 | 3A |  |
| Ø811:DØ | 8D | 21 | DØ | 78 | A5 | Øl | 29 | A3 |  |
| Ø819:FE | 85 | Øl | 58 | 20 | 91 | ØB | 20 | 2D |  |
| Ø821:CC | FF | A9 | 20 | 8D | B2 | Ø2 | 20 | 2A |  |
|         |    |    |    |    |    |    |    |    |  |

Ø829:EC ØA A9 08 20 B1 FF A9 59 Ø831:6F 85 B9 20 93 FF AØ ØØ 71 Ø839:B9 93 ØC 20 A8 FF C8 CØ 26 A9 Ø841:0B DØ F5 20 AE FF 08 9C Ø849:20 B1 FF A9 6F 85 B9 20 95 Ø851:93 FF AØ ØØ B9 9E ØC 2Ø BF Ø859:A8 FF C8 CØ 09 DØ F5 20 7A AØ Ø861:AE FF A2 Ø2 20 C6 FF F9 Ø869:00 A2 00 20 CF FF C9 AØ D6 Ø871:FØ Ø4 9D 38 Ø3 E8 C8 CØ 4Ø Ø879:12 DØ FØ A9 2C 9D 38 03 CA Ø881:E8 AØ ØØ 20 CF FF 9D 38 22 Ø889:03 E8 C8 CØ Ø2 DØ F4 8E 46 Ø891:34 Ø3 A2 ØØ 20 C6 FF 20 ØD Ø899:E3 ØA A2 ØØ 20 EB 0B 20 59 Ø8A1:43 Ø9 20 Ø6 ØB A9 Ø2 20 10 Ø8A9:C3 FF 20 B4 ØB 20 9F ØB ØE Ø8B1:20 E3 ØA A2 ØØ 20 EB ØB 99 Ø8B9:20 A2 Ø9 20 EC ØA 20 E3 59 Ø8C1:ØA A2 01 20 EB ØB 20 43 BØ Ø8C9:09 20 06 0B 20 E3 0A A2 1F Ø8D1:01 20 EB ØB 20 A2 Ø9 20 56 Ø8D9:EC ØA 20 E3 ØA A2 02 20 24 Ø8E1:EB ØB 20 43 09 A2 Ø3 20 DB Ø8E9:EB ØB 2Ø 43 Ø9 A2 Ø4 2Ø E5 Ø8F1:EB ØB 20 43 09 20 06 ØB D2 Ø8F9:20 E3 ØA A2 Ø2 20 EB ØB F1 Ø901:20 A2 Ø9 A2 Ø3 20 EB ØB 92 0909:20 A2 09 A2 04 20 EB 0B A2 Ø911:20 A2 Ø9 20 EC ØA 20 E3 B2 0919:0A A2 05 20 EB ØB 20 43 8A 20 EB ØB Ø921:09 A2 Ø6 20 43 32 0929:09 20 06 ØB 20 E3 ØA A2 80 Ø931:05 20 EB ØB 20 A2 Ø9 A2 30 Ø939:06 20 EB ØB 20 A2 Ø9 4C 6E Ø941:69 ØB A9 20 B1 FF 08 A9 F1 Ø949:6F 85 B9 20 93 FF A0 aa 88 Ø951:B9 A7 ØC 20 A8 FF C8 CØ 45 Ø959:07 DØ F5 20 A3 ØA 20 AE 18 0961:FF 20 B7 FF C9 00 D0 F9 50 0969:A2 02 20 C6 FF A0 00 20 60 Ø971:CF FF 91 FB C8 CØ ØØ DØ 77 Ø979:F6 A2 ØØ 2Ø C6 FF 2Ø 3C 64 Ø981:ØA 20 D5 ØA AD CF Ø2 CD 7A Ø989:CB Ø2 DØ ØF AD CD Ø2 CD 83 Ø991:C7 Ø2 DØ Ø1 60 20 2C ØA 18 Ø999:4C 43 Ø9 2Ø 22 ØA 4C 43 DA Ø9A1:09 A2 02 20 C6 FF A9 08 **B4** Ø9A9:20 B1 FF A9 6F 85 B9 20 F7 Ø9B1:93 FF AØ ØØ B9 B5 ØC 20 7E Ø9B9:A8 FF C8 CØ Ø7 DØ F5 20 CC 09C1:AE FF A2 02 20 C9 FF AØ 68 09C9:00 B1 FB 20 D2 FF C8 C0 **B2** Ø9D1:00 D0 F6 A2 03 20 C9 FF 4D Ø9D9:20 3C ØA A9 Ø8 20 B1 FF ØB Ø9E1:A9 6F 85 B9 20 93 FF A0 EØ Ø9E9:00 B9 AE ØC 20 A8 FF C8 6D Ø9F1:CØ Ø7 DØ F5 20 A3 ØA 20 63 Ø9F9:AE FF 20 B7 FF C9 ØØ DØ DA ØA01:F9 20 D5 ØA AD CF Ø2 CD F3 ØAØ9:CB Ø2 DØ ØF AD CD 02 CD 05 ØA11:C7 Ø2 DØ Ø1 60 20 2C ØA 99 ØA19:4C A2 Ø9 20 22 ØA 4C A2 93 ØA21:09 18 AD CF 02 69 Ø1 8D B7 ØA29:CF Ø2 60 18 AD CD Ø2 69 45 ØA31:01 8D CD Ø2 18 A9 ØØ 8D F7 ØA39:CF Ø2 60 A9 Ø8 20 B4 FF 86 ØA41:A9 6F 85 B9 20 96 FF 20 CD ØA49:A5 FF 8D EØ Ø2 C9 30 DØ 58 ØA51:0D 20 A5 FF 8D E1 02 C9 6A

| ØA59:30            | DØ       | 09       | 4C  | AB       | FF        | 20       | A5       | E2       | ØC89:00 00 14 14 14 12 11 11 81                                                                                                    |
|--------------------|----------|----------|-----|----------|-----------|----------|----------|----------|----------------------------------------------------------------------------------------------------|
| ØA61:FF            | 8D       |          |     | AØ       | 02        | 20       | A5       | 28       | ØC91:10 23 55 31 20 32 20 30 72                                                                                                    |
| ØA69:FF            | 99       | EØ       | 02  |          | C9        | ØD       | DØ       | 78       | ØC99:20 31 38 20 30 42 2D 50 4C                                                                                                    |
| ØA71:F5            |          | AB       | FF  | A9       | 08        | 20       | C3       | 6F       | ØCA1:20 32 20 31 34 34 55 31 BB                                                                                                    |
| ØA79:FF            | 20       | 40       | ØB  | 20       | CC        | FF       | A9       | 2C       | ØCA9:20 32 20 30 20 55 32 20 40                                                                                                    |
| ØA81:ØD            | 20       | D2       | FF  | A9       | 1D        | 20       | D2       | 53       | ØCB1:32 20 30 20 42 2D 50 20 7A                                                                                                    |
| ØA89:FF            | 20       | D2       | FF  | AØ       | ØØ        | B9       | EØ       | 59       | ØCB9:32 20 30 55 49 2D 55 49 41                                                                                                    |
| ØA91:02            | 20       | D2       | FF  | C8       | C9        | ØD       | DØ       | 61       | ØCC1:2B ØD 9A 2Ø 2Ø 5Ø 55 54 49                                                                                                    |
| ØA99:F5            | 68       |          | 68  |          | AØ        | 17       | 4C       | 96       | ØCC9:20 1C 53 4F 55 52 43 45 18                                                                                                    |
| ØAA1:6E            | ØB       |          | CD  |          | A9        | ØØ       | 20       | 39       | ØCD1:20 9A 44 49 53 4B 20 49 ØF                                                                                                    |
| ØAA9:ØA            |          | AØ       |     | B9       |           | Ø2       | 20       | BB       | ØCD9:4E 20 44 52 49 56 45 20 1D                                                                                                    |
| ØAB1:A8            |          | C8       |     |          |           | DØ       | F4       | 24       | ØCE1:1C 5Ø 52 45 53 53 2Ø 53 36                                                                                                    |
| ØAB9:A9            | 20       | -        | A8  |          | AE        | CF       | 02       | 95       | ØCE9:50 41 43 45 ØD 9A 20 20 6A                                                                                                    |
| ØAC1:A9            | ØØ       | 20       |     |          | AØ        | ØØ       | B9       |          | ØCF1:50 55 54 20 1C 54 41 52 1B                                                                                                    |
| ØAC9:FB            | Ø2       |          | A8  |          |           | CC       | BØ       | 58       | ØCF9:47 45 54 20 9A 44 49 53 5F                                                                                                    |
| ØAD1:02            | DØ       |          |     |          | A5        | FB       | 69       | 78       | ØDØ1:4B 2Ø 49 4E 2Ø 44 52 49 D6                                                                                                    |
| ØAD9:00            |          | FB       |     |          |           | Ø1       | 85       | 3E       | ØDØ9:56 45 20 1C 50 52 45 53 ØF<br>ØD11:53 20 53 50 41 43 45 ØD FA                                                                                                    |
| ØAE1:FC            |          | A9       |     | 85       |           | A9<br>AØ | ØD       | C8<br>7D |                                                                                                    |
| ØAE9:85            | FC       | 60<br>ØC | 20  | 4Ø<br>D2 | ØB        | C8       |          | FF       |                                                                                                    |
| ØAF1:B9<br>ØAF9:2C |          | F5       | 20  | E4       | FF        | C9       | 20       | F3       |                                                                                                    |
| ØBØ1:DØ            |          |          |     | ØB       |           | 40       | ØB       | 7D       | ØD29:44 20 21 21 21 0D 0D 9A 95<br>ØD31:20 20 4D 41 4B 45 20 41 12                                                                                                    |
|                    |          | B9       |     | ØC       | 20        | D2       | FF       | ØC       | ØD39:4E 4F 54 48 45 52 20 43 54                                                                                                    |
| ØB11:C8            |          |          | DØ  | F5       |           | FC       | ØA       | 33       | ØD41:4F 50 59 3F 20 1C 59 2F 89                                                                                                    |
| ØB19:20            | 9F       |          |     | 11       |           | 29       | EF       | 71       | ØD49:4E ØD 96 93 ØD 20 20 44 47                                                                                                    |
| ØB21:8D            | 11       |          | A9  | 08       | 100       | Bl       | FF       | 18       | ØD51:55 50 4C 49 43 41 54 45 55                                                                                                    |
| ØB29:A9            |          | 85       |     | 20       |           |          | AØ       | 2C       | ØD59:20 31 35 34 31 ØD 9A 20 CC                                                                                                    |
| ØB31:00            |          |          | ØC  |          |           | FF       | C8       | 7A       | ØD61:20 43 4F 50 59 52 49 47 39                                                                                                    |
| ØB39:CØ            |          |          | F5  | 4C       | AE        | FF       | A9       | BØ       | ØD69:48 54 20 31 39 39 32 ØD F3                                                                                                    |
| ØB41:02            | 20       | C3       | FF  | AD       | 11        | DØ       | Ø9       | 35       | ØD71:20 20 43 4F 4D 50 55 54 AB                                                                                                    |
| ØB49:10            | 8D       | 11       | DØ  | A9       | 08        | 20       | B1       | 59       | ØD79:45 20 50 55 42 4C 49 43 B6                                                                                                    |
| ØB51:FF            | A9       | 6F       | 85  | B9       | 20        | 93       | FF       | 8D       | ØD81:41 54 49 4F 4E 53 20 49 B8                                                                                                    |
| ØB59:AØ            | ØØ       | B9       | BF  | ØC       | 20        | A8       | FF       | 25       | ØD89:4E 54 4C 20 4C 54 44 ØD B4                                                                                                    |
| ØB61:C8            | CØ       | 03       | DØ  | F5       | 4C        | AE       | FF       | B7       | ØD91:20 20 41 4C 4C 20 52 49 81                                                                                                    |
| ØB69:20            | 40       | ØB       | AØ  | ØØ       | B9        | 18       | ØD       | 2F       | ØD99:47 48 54 53 20 52 45 53 51                                                                                                    |
| ØB71:20            | D2       | FF       | C8  | CØ       |           | DØ       | F5       | 43       | ØDA1:45 52 56 45 44 ØD ØD EA 6D                                                                                                    |
| ØB79:20            |          | FF       |     |          | FØ        |          |          | F6       | and the set of the set                                                                                                    |
|                    |          | 07       |     |          | FØ        | Ø6       | 4C       | 5F       | Daniel Lightner is a regular contributor                                                                                                    |
| ØB89:79            | ØB       | 4C       | E2  | FC       | 4C        | 20       | 08       | 38       |                                                                                                    |
| ØB91:AØ            |          | B9       | 4B  | ØD       | 20        |          | FF       | 72       | who lives in Sidney, Montana.                                                                                                    |
| ØB99:C8            |          | 5D       |     | F5       |           | A9       | 01       | 82       |                                                                                                    |
| ØBA1:A2            |          | AØ       | ØC  | 100      |           | FF       | A9       | 24       |                                                                                                    |
| ØBA9:02            | A2       |          | AØ  | 02       | 20        | BA       | FF       | 7A       | RAILROAD SOLITAIRE                                                                                                    |
|                    | CØ       |          | A9  |          | 8D        | 35       | 03       | CE       | MAILINGAD SOLITAINE                                                                                                    |
| ØBB9:A9            | 30       | 8D       | 100 | Ø3<br>34 | A9<br>Ø3  | 3A<br>69 | 8D<br>Ø3 | 86<br>95 | By Donald G. Klich                                                                                                    |
| ØBC1:37            | Ø3<br>34 | 18<br>Ø3 | AD  | 34       | 03        | A2       | 35       | 17       | Have you ever been caught up in a sim-                                                                                                    |
| ØBC9:8D<br>ØBD1:AØ | 03       | 20       |     | FF       | A9        | ØF       | A2       | 40       | ple game that's so challenging that you                                                                                                    |
| ØBD1:A0<br>ØBD9:08 | AØ       | ØF       | 20  | BA       | FF        | 20       | CØ       | D6       |                                                                                                    |
| ØBE1:FF            | A9       | ØF       |     | C3       | FF        | 20       | 30       | EØ       | have a hard time turning it off? Railroad                                                                                                    |
| ØBE9:ØA            |          | BD       | 76  | ØC       |           | C5       | 02       | 60       | Solitaire for the 128 is just such a game.                                                                                                    |
| ØBF1:8D            |          |          |     |          | ØC        |          |          | 5D       | This card game for one person was                                                                                                    |
| ØBF9:02            | BD       | 84       |     |          |           |          |          | F6       | originally created to be used as a pas-                                                                                                    |
| ØCØ1:CF            | 92       | BD       | 8B  | ØC       | 8D        | CB       | Ø2       |          | time while traveling by train, since little                                                                                                    |
| ØCØ9:6Ø            |          |          |     |          | B3        |          |          | 55       | space was available for conventional                                                                                                    |
| ØC11:00            | 8E       | BØ       | 02  |          | 09        |          | B5       | ØF       | games of solitaire. The object of the                                                                                                    |
| ØC19:02            | AØ       | BØ       | AD  | B3       | Ø2        | DD       | 56       | 03       |                                                                                                    |
|                    |          | B4       |     |          | 57        | ØC       | 90       | 57       | game is ultimately to discard the entire                                                                                                    |
| ØC29:ØF            |          |          |     | AD       | <b>B3</b> | Ø2       | FD       | 21       | deck while working with only the four cur-                                                                                                    |
| ØC31:56            |          | 8D       | B3  |          |           | DØ       | E3       | 1D       | rently dealt cards.                                                                                                    |
| ØC39:98            | CA       | FØ       |     | C9       | BØ        | FØ       | 03       | 75       |                                                                                                    |
| ØC41:8D            | B5       | 02       |     | B5       | Ø2        | 30       | 05       | AB       | Typing It In                                                                                                    |
| ØC49:AD            | B2       | Ø2       | FØ  | Ø5       |           | 7F       | 20       | 20       | Railroad Solitaire is written entirely in BA-                                                                                                    |
| ØC51:61            | ØC       | CA       | 10  | C4       | 60        | Ø1       | ØØ       | 21       |                                                                                                    |
| ØC59:ØA            | ØØ       | 64       | ØØ  | E8       |           | 10       | 27       |          | SIC 7.0 and works with a 40-column                                                                                                    |
| ØC61:8C            | B1       | 02       | AC  | BØ       | Ø2        |          | FB       |          | screen. To help avoid typing errors, en-                                                                                                    |
| ØC69:02            | C9       | 20       | FØ  | 04       | C8        | 8C       | BØ       | 15       | ter it with The Automatic Proofreader;                                                                                                    |
| ØC71:02            |          |          |     |          |           | 09       |          |          | see "Typing Aids" elsewhere in this sec-                                                                                                    |
| ØC79:12            | 19       | 1A       |     |          |           | 11       |          | DØ       | tion. Be sure to save a copy of the pro-                                                                                                    |
| 0001.10            | 10       | 22       | aa  | aa       | aa        | un       | 0.01     | 12       | and a second second sec |

## **Playing a Hand**

gram before you exit Proofreader.

You may discard the middle two cards of the set of four that appear onscreen if the bracketing cards are of the same suit or value. If all four cards match in suit or value, then all four can be discarded. If you can't play, you must request another card. This card is placed at the right-hand side of the screen, and the card on the left is moved offscreen and temporarily "lost." When discards occur, lost cards from the left move back to fill the spaces. If you're lucky enough to have insufficient lost cards to fill in from the left, new cards will be dealt to fill in from the right.

Onscreen prompts will tell you which keys to press to discard or request cards. Unlike solitaire played with actual cards, this computerized version won't let you cheat or make an improper move.

When you've gone through the deck, discarding all that you can, the game will end, and you'll be informed of any remaining cards. You'll then have the opportunity to play again and better your score.

Be prepared for long hours of play to beat the odds. It took the author an hour to win, just so he could test all the logic involved.

## RAILROAD SOLITAIRE

- EO 10 REM COPYRIGHT 1992 COM PUTE PUBLICATIONS INTL L TD - ALL RIGHTS RESERVED
- PR 20 REM S\$ CONTAINS SUIT CHA RACTERS
- MJ 30 REM SS\$ CONTAINS SUIT PI XELS
- KH 40 REM C CONTAINS SUIT COLO RS
- CX 50 REM V\$ CONTAINS CARD LAY OUT DATA
- SB 60 REM DN CONTAINS DECK CAR D VALUES
- FJ 70 REM DS CONTAINS DECK CAR D SUITS
- BF 80 REM WN CONTAINS WORK CAR D VALUES
- KB 90 REM WS CONTAINS WORK CAR D SUITS
- GH 100 REM DP/WP ARE THE DECK/ WORK POINTERS
- CJ 110 DIMS\$(4), V\$(13), DN(52), DS (52), WN (52), WS (52): TS =52:Q=Ø
- QH 120 C(0)=11:C(1)=1:C(2)=11: C(3) = 1:C(4) = 2

ØC81:19 1E 23 ØØ ØØ ØØ ØØ ØØ 12

Gwww.commodore.ca

| GQ       | 130 | <pre>\$\$ (Ø) =CHR\$ (154) : \$\$ (1) =C<br/>HR\$ (152) : \$\$ (2) =CHR\$ (147<br/>) : \$\$ (3) =CHR\$ (129) : \$\$ (4)</pre> |
|----------|-----|----------------------------------------------------------------------------------------------------|
| GB       | 140 | TO12:DN(I+J)=J:DS(I+J)=                                                                                                    |
| QG       | 150 | I/13:NEXTJ:NEXTI<br>V\$(0)="A 03081656563236<br>"                                                                             |
| HE       | 160 | V\$(1)="2 Ø4Ø81656563216<br>3256"                                                                                             |
| МН       | 170 | V\$(2)="3 Ø5Ø81656563216<br>32563236"                                                                                         |
| EP       | 180 | V\$(3)="4 Ø6Ø81656562416<br>4Ø1624564Ø56"                                                                                     |
| FQ       | 190 | V\$(4)="5 Ø7Ø81656562416<br>4Ø1624564Ø563236"                                                                                 |
| AD       | 200 | V\$(5)="6 Ø8Ø81656562416<br>4Ø1624564Ø5624364Ø36"                                                                             |
| HS       | 210 | V\$(6)="7 Ø9Ø81656562416<br>4Ø1624564Ø5624364Ø36324<br>6"                                                                     |
| JG       | 220 | V\$(7)="8 10081656562416<br>40162456405624364036324                                                                           |
| SA       | 230 | 63227"<br>V\$(8)="9 11081656562416<br>40162456405624294029244                                                                 |
| BF       | 240 | 340433237"<br>V\$(9)="1012081656562416<br>40162456405624294029244                                                             |
| FA       | 250 | 3404332223250"<br>V\$(10)="J 0208165656"                                                                                      |
| RK<br>KE | 260 | V\$(11)="Q Ø2Ø8165656"<br>V\$(12)="K Ø2Ø8165656"                                                                              |
| MJ       | 280 | V\$(12)="{2 SHIFT-SPACE}<br>ØØ"                                                                                               |
| BE       | 290 | COLORØ,2:COLOR1,1:COLOR<br>4,2:GOSUB840:WIDTH2:GRA                                                                            |
| SH       | 300 | PHIC2,1,21                                                                                                    |
| UII      | 500 | (I):DRAW1,3,82TO4,82TO4<br>,83TO3,83:SSHAPESS\$(I),                                                                           |
|          |     | Ø,80,7,87:NEXTI:CHAR1,0<br>,10," "                                                                                            |
| DB       |     | REM ****SHUFFLE DECK                                                                                                    |
| СН       | 320 | PRINT"{BLK}{7 SPACES}I'<br>M SHUFFLING THE DECK":F                                                                            |
|          |     | ORI=1T0100:F=INT (RND(1)                                                                                                    |
|          |     | *51):T=INT(RND(1)*51):B<br>N=DN(F):BS=DS(F):DN(F)=                                                                            |
|          |     | DN(T):DS(F)=DS(T):DN(T)                                                                                                    |
|          |     | =BN:DS(T)=BS:NEXTI                                                                                                    |
|          | 330 | REM ****INITIAL SETUP                                                                                                    |
| CS       | 340 | ):WS(DP)=DS(DP):NEXT:WP                                                                                                    |
| KK       | 350 |                                                                                                    |
|          |     | <pre>{BLK}TO RECEIVE A CARD<br/>":PRINT"ENTER {CYN}2</pre>                                                                    |
|          |     | BLKTO DISCARD THE MID                                                                                                    |
|          |     | DLE CARDS": PRINT"ENTER                                                                                                    |
|          |     | {SPACE} {CYN}4 {BLK}TO D                                                                                                    |
|          |     | ISCARD ALL CARDS":IFDP><br>52THEN570                                                                                          |
| MQ       | 360 | GETKEYZ\$:IFZ\$<>"C"THEN4<br>20                                                                                               |
| QG       | 370 | IFDP=52THEN570:ELSE:GOS                                                                                                    |
|          |     | UB400:GRAPHIC2,1,21:GOS                                                                                                    |

UB770:GOT0350

| DP  | 550        | S(WP)=4:WP=WP+1:RETURN                           |
|-----|------------|--------------------------------------------------|
| VD  | 100        | WN (WP) = DN (DP) : WS (WP) = DS                 |
| ND  | 400        | (DP):DP=DP+1:WP=WP+1:RE                          |
|     |            | TURN                                             |
| MD  | 410        | REM ****ROUTINE TO REMO                          |
| no  | 110        | VE MIDDLE CARDS                                  |
| MM  | 420        | IFZ\$<>"2"THEN470                                |
| GE  | 430        | IFWN (WP-4) =WN (WP-1) THEN                      |
| GL  | 450        | 450                                              |
| DA  | 440        | IFWS (WP-4) <>WS (WP-1) THE                      |
| 0   | 110        | NSOUND1,4000,5:GOTO350                           |
| PE  | 450        | WN (WP-3) =WN (WP-1) :WS (WP                     |
|     |            | -3) =WS (WP-1) :WP=WP-2                          |
| DO  | 460        | IFWP>3THENGRAPHIC2,1,21                          |
| -   |            | :GOSUB770:GOTO350:ELSEG                          |
|     |            | OSUB390:GOTO460                                  |
| JR  | 470        | IFZ\$<>"4"THENSOUND1,400                         |
|     |            | Ø,5:GOTO350                                      |
| RQ  | 480        | REM ****ROUTINE TO REMO                          |
|     |            | VE ALL FOUR CARDS                                |
| KQ  | 490        | IFWN (WP-4) <>WN (WP-3) THE                      |
|     |            | N520                                             |
| CS  | 500        | IFWN (WP-3) <>WN (WP-2) THE                      |
|     |            | N52Ø                                             |
| DQ  | 510        | IFWN (WP-2) =WN (WP-1) THEN                      |
|     |            | WP=WP-4:GOTO460                                  |
| SS  | 520        | IFWS (WP-4) <>WS (WP-3) THE                      |
|     |            | N55Ø                                             |
| AX  | 530        | IFWS (WP-3) <>WS (WP-2) THE                      |
|     |            | N550                                             |
| JF  | 540        | IFWS (WP-2) =WS (WP-1) THEN                      |
|     |            | WP=WP-4:GOTO460                                  |
| MX  | 55Ø<br>56Ø | SOUND1,4000,5:GOTO350<br>REM *****SAVE SCORE ROU |
| FE  | 200        | TINE                                             |
| RB  | 570        | SOUND1,8000,5:PRINT"                             |
| RD  | 510        | {BLK}GAME OVER. YOU HAD                          |
|     |            | ";WP-Q;" CARDS REMAINI                           |
|     |            | NG":IFWP-Q <tsthents=wp-< td=""></tsthents=wp-<> |
|     |            | 0                                                |
| MY  | 580        |                                                  |
| MA  | 200        | S ";TS                                           |
| CF  | 590        | Q=0:PRINT"PLAY AGAIN? Y                          |
| CL  | 550        | /N":GETKEYZ\$:IFZ\$="Y"TH                        |
|     |            | ENGRAPHIC2, 1, 21: GOTO320                       |
| XD  | 600        | IFZ\$="N"THENEND:ELSE570                         |
| OF  | 610        | REM ****DISPLAY A CARD                           |
| HH  | 620        | COLOR1, C(S): CHAR1, X+1, Y                      |
|     |            | +1, MID\$ (V\$ (V), 1, 2) : IFV=                 |
|     |            | 9THENCHAR1, X+6, Y+8, MID\$                      |
|     |            | (VS(V),1,2):ELSECHAR1,X                          |
|     |            | +7, Y.+8, MID\$ (V\$ (V), 1, 2)                  |
| GP  | 630        | X=X*8:Y=Y*8                                      |
| KA  | 640        | FORI=ØTO ( (VAL (MID\$ (V\$ (V                   |
|     |            | ),3,2)))-1)*4STEP4                               |
| KX  | 650        | GSHAPESS\$(S), X+VAL(MID\$                       |
|     |            | (V\$ (V),5+1,2)),Y+VAL (MI                       |
|     |            | D\$ (V\$ (V),7+1,2)):NEXTI                       |
| DR  | 660        | COLOR1, 1: BOX1, 4+X, 4+Y, 6                     |
|     |            | 7+X,75+Y:COLOR1,8:IFV<>                          |
|     | 1          | 10THEN690                                        |
| BH  | 670        | CIRCLE1, 36+X, 40+Y, 12, 16                      |
|     |            | ,90,270:CIRCLE1,36+X,40                          |
| 120 |            | +Y,4,8,90,270                                    |
| GQ  | 680        | DRAW1,40+X,40+YTO40+X,2                          |

RB 380 REM \*\*\*\*ROUTINE TO READ

EP 390 IFDP>=52THENWN (WP)=13:W

A CARD

GQ 680 DRAW1,40+X,40+YTO40+X,2 4+YTO48+X,24+YTO48+X,40

|    |            | +Y:DRAW1,24+X,40+YT032+                                   |
|----|------------|-----------------------------------------------------------|
|    |            | X,40+Y:PAINT1,28+X,44+Y<br>:GOT0750                       |
| GR | 690        | IFV<>11THEN720                                            |
| HM | 700        | CIRCLE1, 36+X, 40+Y, 12, 16                               |
|    |            | :CIRCLE1, 36+X, 40+Y, 4, 8:<br>PAINT1, 28+X, 40+Y         |
| нн | 710        | DRAW1, 36+X, 54+YTO40+X, 6                                |
|    | 120        | Ø+YT047+X,6Ø+YT039+X,51                                   |
|    |            | +Y:PAINT1,44+X,58+Y:GOT                                   |
| 00 | 720        | 0750<br>IFV<>l2THENRETURN                                 |
|    | 72Ø<br>73Ø |                                                           |
|    | 150        | 4+YTO32+X,24+YTO32+X,56                                   |
|    |            | +YT024+X, 56+Y: PAINT1, 28                                |
|    |            | +X,28+Y:DRAW1,32+X,36+Y                                   |
|    |            | TO40+X,24+YTO48+X,24+YT<br>O32+X,44+Y:PAINT1,44+X,        |
|    |            | 26+Y                                                      |
| DE | 740        | DRAW1, 32+X, 36+YTO40+X, 5                                |
|    |            | 6+YT048+X, 56+YT036+X, 32                                 |
| av | 750        | +Y:PAINT1,40+X,48+Y<br>WIDTH1:BOX1,19+X,16+Y,5            |
| SX | 150        | 2+X,63+Y:WIDTH2:RETURN                                    |
| BS | 760        | REM ****DISPLAY THE WIN                                   |
|    |            | DOW                                                       |
| MM | 770        |                                                           |
|    |            | S=WS(WP-4+Z):X=10*Z:Y=5<br>:IFV=13THENQ=Q+1               |
| SG | 780        | GOSUB620:NEXTZ:IFQ=4THE                                   |
| -  |            | N82Ø                                                      |
| DM | 790        | IFQ<>2THENRETURN                                          |
| BP | 800        | IFWN (WP-4) =WN (WP-3) THEN<br>820                        |
| FD | 810        | IFWS (WP-4) =WS (WP-3) THEN                               |
|    |            | 820                                                       |
| XM | 820        | PRINT"{5 SPACES}YOU WIN<br>!!!!!":SOUND1,10000,5:G        |
|    |            | OTO590                                                    |
| FF | 830        | REM ****GAME INSTRUCTIO                                   |
|    |            | NS                                                        |
| AB | 840        | <pre>GRAPHICØ,1:PRINT"{RED} {5 DOWN}{11 SPACES}RAIL</pre> |
|    |            | ROAD SOLITAIRE": PRINT"                                   |
|    |            | {BLU} {2 DOWN } THIS GAME                                 |
|    |            | {SPACE}WAS INVENTED FOR                                   |
|    |            | PLAYING ON A": PRINT"TR                                   |
|    |            | AIN WHERE SPACE TO SPRE<br>AD OUT IS RARE."               |
| AB | 850        | PRINT" [DOWN] THE IDEA O                                  |
|    |            | F THE GAME IS TO DISCAR                                   |
|    |            | D THE ": PRINT "CARDS THAT                                |
|    |            | ARE BETWEEN END CARDS<br>{SPACE}OF THE":PRINT"SA          |
|    |            | ME VALUE OR SUIT.                                         |
|    |            | {2 SPACES }ALL FOUR CARD                                  |
|    |            | S CAN"                                                    |
| FC | 860        | PRINT" BE DISCARDED IF<br>{SPACE}THEY ARE OF THE          |
|    |            | {SPACE} SAME": PRINT "VALU                                |
|    |            | E OR THE SAME SUIT.":PR                                   |
|    |            | INT" IF THERE IS NO PLA                                   |
|    |            | Y GET THE NEXT CARD. ":P                                  |
|    | *          | RINT" { 3 DOWN } PRESS ANY<br>{SPACE } KEY TO START"      |
| EH | 870        | GETKEYZS:RETURN                                           |
|    |            |                                                           |

Donald G. Klich lives in Mount Prospect, Illinois.

Cwww.commodore.ca

## **128 GRAPHIC DUMP**

### Donald G. Klich

Here are two programs similar to the 128 text screen dumps submitted by Bruce Bowden (Screen Dump 128, December 1991). Rather than working with text, however, these programs will dump bitmapped graphic screens to your printer.

While you can't scale the pictures you send to a printer, you may select either of two different-sized printouts. Graphic Small prints a picture that is  $40 \times 25$  characters in size, and Graphic Large prints one  $80 \times 50$  characters. Both of these utilities are easy to install and use. They're also fairly short, so it won't take you long to type them in.

## Typing It In

Graphic Small and Graphic Large are both written in BASIC. To help avoid typing errors, enter the programs with The Automatic Proofreader; see "Typing Aids" elsewhere in this section. Be sure to save copies of your programs before exiting Proofreader.

## **Printing Pictures**

Load and run either program as you would a normal BASIC program. When you run either program, there will be a slight pause, and then the READY prompt will return. The programs use function keys f1, f2, and f3 and put machine language code in locations \$1300-\$13AS. After you run one of the programs, you can then load and run an application that contains a graphic screen. When you reach the point that you'd like a printout of the screen, press the Stop key. Make sure your printer is turned on and ready.

## **Small Pictures**

If you're using Graphic Small, proceed by pressing f1. (Be sure your printer is turned on and ready.) The screen will be garbled and then go blank. At this point, press f2. Shortly after that, your picture will start to print. When the printout is complete, the picture onscreen will be ungarbled.

### Large Pictures

To use Graphic Large, load and run the program and then run your graphics program as above. Press f1 and f2 to start the printing process, but press f3 when the printing is complete to return to the applications program. You can continue with your graphics program by entering a CONT command.

These programs have been tested only on a Seikosha SP1000A and an Epson FX-80 printer, but they should work on other graphics printers, too. Make sure any printer interface you may be using is set for transparent mode.

For those interested in modifying these programs for other printers, two printer-control commands are used in lines 60 and 70 in Graphic Small. The first instructs the printer to suppress the vertical spacing between lines, and the second precedes each print-line set to instruct the printer to print in graphics mode. Note that abbreviated commands (uppercase characters) are used at times so that the required BA-SIC code will fit in the special area reserved for function key definitions.

## **GRAPHIC SMALL**

- EQ 10 REM COPYRIGHT 1992 COM PUTE PUBLICATIONS INTL L TD - ALL RIGHTS RESERVED
- CG 20 REM GRAPHIC SCREEN PRINT ER FOR COMMODORE 128
- SK 30 REM THIS PROGRAM, ONCE A CTIVATED WILL DUMP THE C URRENT GRAPHICS SCREEN
- JX 40 REM TO THE PRINTER DEVIC E 4.{2 SPACES}IT IS ACTI VATED BY THE F1 AND F2 K EYS, AB 50 REM IN A 40 BY 25 CHARAC
- TER DISPLAY
- SM 60 KEY1, "OP1,4:PR1,CH(27)CH (65)CH(8):SYS4864:FAST"+ CHR\$(13)
- JX 70 KEY2, "FOA=8192TO16191STE 320:PR1,CH(27)CH(42)CH(4 )CH(64)CH(1);:FOB=0TO319 :PR1,CH(255-PEE(A+B));:N E:PR1:NE:SLOW:SYS4864:CL O1:END"+CHR\$(13)
- GC 80 KEY3, "":KEY4, "":KEY5, "": KEY6, "":KEY7, "":KEY8, ""
- EB 90 FORQ=4864T04987:READZ\$:P OKEQ,DEC(Z\$):NEXT
- GB 100 DATA 18,90,13,00,00,00, 00,00,00,00,00,00,18,18,18 ,FF,FF,18,18,18,00,00,0 0,A9,00,85,FB,A9,20,85, FC,A0,00,A2,00,B1,FB,99 ,03,13,C8,C0,08,D0,F6,A 0,00,18,AD,15,13
- HP 110 DATA 1E,03,13,69,00,E8, E0,08,F0,07,0A,8D,15,13 ,4C,2E,13,99,0B,13,A2,0 0,8E,15,13,C8,C0,08,D0,

DE, A2, ØØ, AØ, ØØ, B9, ØB, 13 , 91, FB, EA, C8, CØ, Ø8, DØ, F 5, AØ, ØØ, 18, A9, Ø8

SM 120 DATA 65,FB,85,FB,A9,00, 65,FC,85,FC,C9,3F,D0,07 ,A5,FB,C9,40,D0,01,60,4 C,22,13

## **GRAPHIC LARGE**

- EQ 10 REM COPYRIGHT 1992 COM PUTE PUBLICATIONS INTL L TD - ALL RIGHTS RESERVED CG 20 REM GRAPHIC SCREEN PRINT ER FOR COMMODORE 128 SK 30 REM THIS PROGRAM, ONCE A CTIVATED WILL DUMP THE C URRENT GRAPHICS SCREEN EA 40 REM TO THE PRINTER DEVIC E 4. IT IS ACTIVATED BY {SPACE}THE F1, F2 AND F3 KEYS RC 50 REM IN A 80 X 50 CHARACT ER DISPLAY FG 60 KEY4,"":KEY5,"":KEY6,"": KEY7,"":KEY8,"" ES 70 KEY1,"OP1,4:PR1,CH(27)CH (65)CH(8):SYS4864:FAST:A  $S = CH(\overline{27}) + CH(42) + CH(4) + CH$ (128)+CH(2):D=252:E=251: F=255"+CHR\$(13) KE 80 KEY2, "FOA=8192T016191STE 320:FOC=1TO2:PR1,CH(13); A\$;:FOB=ØTO319:POKE, (F-P EE (A+B) ) : POK253, C:SYS498 8: PR1, CH (PEE (D)); CH (PEE ( D));:NEB,C,A"+CHR\$(13) BS 90 KEY3, "SLOW: SYS4864:CLO1" +CHR\$(13) JP 100 FORQ=4864T05029:READZ\$: POKEQ, DEC (Z\$) : NEXT CG 110 DATA 18,90,13,00,00,00, 00,00,00,00,00,18,18,18 ,FF,FF,18,18,18,00,00,0 Ø, A9, ØØ, 85, FB, A9, 20, 85, FC, AØ, ØØ, A2, ØØ, B1, FB, 99 ,03,13,C8,C0,08,D0,F6,A Ø,ØØ,18,AD,15,13 DE 120 DATA 1E,Ø3,13,69,ØØ,E8, EØ,08,FØ,07,0A,8D,15,13 ,4C,2E,13,99,0B,13,A2,0 Ø,8E,15,13,C8,CØ,Ø8,DØ, DE, A2, 00, A0, 00, B9, 0B, 13 ,91,FB,EA,C8,C0,08,D0,F 5, AØ, ØØ, 18, A9, Ø8 JP 130 DATA 65,FB,85,FB,A9,00, 65,FC,85,FC,C9,3F,D0,07 ,A5,FB,C9,40,D0,01,60,4 C,22,13,A5,FD,C9,01,F0, Ø8,06,FB,06,FB,06,FB,06 ,FB,A9,00,85,FC,A2,04,1 8,06,FB,90,06,A9 FD 140 DATA 03,05,FC,85,FC,CA,
- FD 140 DATA 03,05,FC,85,FC,CA, F0,07,06,FC,06,FC,18,90 ,EB,60

Donald Klich, who lives in Mount Prospect, Illinois, is the 128 programmer who wrote Railroad Solitaire.

G-34 COMPUTE JULY 1992

## QUIZ WIZ

## By Rizwaan Ahmed Khan

Quiz Wiz is a program for creating multiple-choice quizzes on the 64. The program is so easy to use that even a beginner can use it without reading the instructions. Just select the menu options.

Quiz Wiz lets the parent or teacher enter questions and answers on a variety of subjects. The program then creates a quiz in multiple-choice format with the correct answer and three wrong answers for each question. It provides the correct answers and a score when the student finishes the quiz.

When you enter a question and answer, you aren't required to supply three possible answers as alternate choices. The program asks the question and then supplies the correct answer along with three other choices that it selects at random from the other answers you've entered. The correct answer is never in a predictable location.

## **Entering the Program**

Quiz Wiz is written entirely in BASIC. To help avoid typing errors, enter it with The Automatic Proofreader; see "Typing Aids" elsewhere in this section. Be sure to save a copy of the program before you exit Proofreader.

### **Make New Entries**

When you first run the program, select the option to make new entries. You're then prompted to choose a subject. If the subject you want isn't on the screen, press the Up Arrow key and define the subject of your choice.

You may then enter questions and answers. Each question and answer is allowed a maximum of 80 characters. To exit during the input process, press the @ key and then press Return.

## **Continue Making Entries**

Note the menu. If you wish to continue making entries, select the appropriate choice. If you select the option to make new entries, all work in memory will be erased.

## **Correction Mode**

You can flip through your entries by pressing the < and > keys. When you find the question you want, press Return, and a small menu will appear.

This menu will allow you to fully edit or delete your entries. In this mode, you can rename the topic chosen by pressing the R key.

In correction mode you cannot enter the main menu by pressing the @ key. In this mode, you can use the cursor keys for more editing potential. After you've made any corrections, press Return to exit to the main menu.

## **Saving Files**

When you've entered a minimum of four questions and their answers, you may then save your file. Save files by selecting that option from the main menu. If you try to save a file with a name that is already on the disk, the earlier version will first be scratched.

## **Loading Files**

Load a saved file into memory anytime you want to take a quiz. Any entries that may still be in memory will be erased. After loading, you're automatically quizzed in multiple-choice format. To see a directory at any time, press the D key.

## Scratching Files

Select this option from the main menu to erase any file on disk. You need only enter the filename to have the program erase it.

## **Quiz Time**

A quiz begins right after loading, but if you've entered at least four questions, you can take a test immediately. Press the Commodore key; then press the letter next to the answer of your choice.

If you answer incorrectly, the correct answer will be displayed for a short time. At the end of the quiz, your mistakes will again be displayed. You can flip through them by pressing Return. This process lets you review your errors for as long as you wish. After reviewing the final mistake, the computer will display your score. You may then exit to the main menu by pressing f1 or take the quiz again by pressing the Commodore key.

## **Adding New Entries**

You can exit the quiz at any time by pressing f1. To enter more questions, select the option from the menu to continue making entries.

### **Tape Support**

Users with tape drives can easily alter the program to suit their needs. Change the OPEN commands in lines 390 and 1007 to tape format. Then delete lines 62, 80, 915, 930, 935, 980, 982, 985, 986, 987, 990, 992, 993, 995, and 997. These lines contain the routines for calling the disk directory and for scratching files.

## QUIZ WIZ

- ME Ø REM COPYRIGHT 1992 COMPUT E PUBLICATIONS INTL LTD -ALL RIGHTS RESERVED
- PB 1 DIMD\$(200):DIME\$(200):DIM F\$(400):PRINTCHR\$(8):PRIN TCHR\$(14)
- MQ 5 PRINT"{CLR}{WHT}{2 DOWN} {4 SPACES}{RVS} {11 SPACES}{YEL}OUIZ WIZ {WHT}{14 SPACES}":PRINT" {6 SPACES}MENU:"
- XD 10 PRINT"{DOWN}{6 SPACES} {YEL}{RVS}PRESS (1) TO M AKE NEW ENTRIES.":POKE53 281,2:POKE53280,6
- XJ 15 IFE\$(4)<>""THENPRINT" {DOWN}{6 SPACES}{RVS} {YEL}PRESS (2) TO SAVE E NTRIES."
- XD 20 PRINT"{DOWN}{6 SPACES} {RVS}{YEL}PRESS (3) TO L OAD ENTRIES.":IFE\$(1)="" THEN30
- FX 25 PRINT"{DOWN}{6 SPACES}
   {RVS}{YEL}PRESS (4) TO C
   ONTINUE{OFF}{19 SPACES}
   {RVS}MAKING ENTRIES."
- CQ 30 IFE\$(1)<>""THENPRINT" {DOWN}{6 SPACES}{RVS} {YEL}PRESS (5) FOR CORRE CTION MODE."
- RK 35 PRINT"{DOWN}{6 SPACES} {RVS}{YEL}PRESS (6) TO S CRATCH FILES."
- BD 40 PRINT" {DOWN} {6 SPACES} {RVS} {CYN}PRESS F1 TO RE TURN TO MENU. {DOWN}"
- XG 45 PRINT"{12 SPACES}BY {2 SPACES}RIZWAAN KHAN"
- DF 46 PRINT" {HOME} {2 DOWN}":FO RI=1T019:PRINT" {WHT}
- {4 RIGHT} {+} {31 RIGHT} {+} {3 RIGHT}";:NEXT
- JE 50 PRINT"{4 SPACES}{RVS} {33 SPACES}{OFF}";
- BF 55 GETA\$:IFA\$="5"THENIFE\$(1
  ) <> ""THENJ=1:GOTO715
- BB 60 IFAS="1"THEN940
- HA 62 IFAS="D"THEN980
- AG 65 IFA\$="2"ANDE\$(3)<>""THEN 360 MG 70 IFA\$="3"THEN435
- MG 70 IFA\$="3"THEN435 JX 72 IFA\$="L"THEN1000
- AF 75 IFA\$="4"THENZE\$="1":GOTO

## C-www.commodore.ca

| <pre>175 KP 80 IFAS="6"THEN915 MJ 85 IFPEEK(56321)=223ANDES ) &lt;&gt; ""THENM=1:W=1:Q=0:G 0520 EK 90 GOT055 XQ 95 PRINT"{OFF}{CLR}{HOME} {3 DOWN}{10 SPACES}{PU {RVS}DEFINE SUBJECT" XQ 100 PRINT"{DOWN}{11 SPACE {WHT}1)MATH" PE 105 PRINT"{DOWN}{11 SPACE 2)ECONOMICS" HF 110 PRINT"{DOWN}{11 SPACE 3)SCIENCE" KS 115 PRINT"{DOWN}{11 SPACE 4)HISTORY"</pre>                             |     |
|----------------------------------------------------------------------------------------------------|-----|
| <pre>MJ 85 IFPEEK(56321)=223ANDES     )&lt;&gt;""THENM=1:W=1:Q=0:G         0520 EK 90 GOTO55 XQ 95 PRINT"{OFF}{CLR}{HOME}     {3 DOWN}{10 SPACES}{PU         {RVS}DEFINE SUBJECT" XQ 100 PRINT"{DOWN}{11 SPACE         {WHT}1)MATH" PE 105 PRINT"{DOWN}{11 SPACE         2)ECONOMICS" HF 110 PRINT"{DOWN}{11 SPACE         3)SCIENCE" KS 115 PRINT"{DOWN}{11 SPACE         4)HISTORY"</pre> |     |
| ) <> ""THENM=1:W=1:Q=0:G<br>0520<br>EK 90 GOT055<br>XQ 95 PRINT"{OFF}{CLR}{HOME}<br>{3 DOWN}{10 SPACES}{PU<br>{RVS}DEFINE SUBJECT"<br>XQ 100 PRINT"{DOWN}{11 SPACE<br>{WHT}1)MATH"<br>PE 105 PRINT"{DOWN}{11 SPACE<br>2)ECONOMICS"<br>HF 110 PRINT"{DOWN}{11 SPACE<br>3)SCIENCE"<br>KS 115 PRINT"{DOWN}{11 SPACE<br>4) <u>H</u> ISTORY"                                                     | (4  |
| EK 90 GOTO55<br>XQ 95 PRINT"{OFF}{CLR}{HOME}<br>{3 DOWN}{10 SPACES}{PU<br>{RVS}DEFINE SUBJECT"<br>XQ 100 PRINT"{DOWN}{11 SPACE<br>{WHT}1)MATH"<br>PE 105 PRINT"{DOWN}{11 SPACE<br>2)ECONOMICS"<br>HF 110 PRINT"{DOWN}{11 SPACE<br>3)SCIENCE"<br>KS 115 PRINT"{DOWN}{11 SPACE<br>4) <u>H</u> ISTORY"                                                                                         | OT  |
| <pre>XQ 95 PRINT"{OFF}{CLR}{HOME}<br/>{3 DOWN}{10 SPACES}{PU<br/>{RVS}DEFINE SUBJECT"<br/>XQ 100 PRINT"{DOWN}{11 SPACE<br/>{WHT}1)MATH"<br/>PE 105 PRINT"{DOWN}{11 SPACE<br/>2)ECONOMICS"<br/>HF 110 PRINT"{DOWN}{11 SPACE<br/>3)SCIENCE"<br/>KS 115 PRINT"{DOWN}{11 SPACE<br/>4)HISTORY"</pre>                                                                                             |     |
| <pre>{3 DOWN}{10 SPACES}{PU<br/>{RVS}DEFINE SUBJECT"<br/>XQ 100 PRINT"{DOWN}{11 SPACE<br/>{WHT}1)MATH"<br/>PE 105 PRINT"{DOWN}{11 SPACE<br/>2)ECONOMICS"<br/>HF 110 PRINT"{DOWN}{11 SPACE<br/>3)SCIENCE"<br/>KS 115 PRINT"{DOWN}{11 SPACE<br/>4)HISTORY"</pre>                                                                                                    |     |
| <pre>{RVS}DEFINE SUBJECT"<br/>XQ 100 PRINT"{DOWN}{11 SPACE<br/>{WHT}1)MATH"<br/>PE 105 PRINT"{DOWN}{11 SPACE<br/>2)ECONOMICS"<br/>HF 110 PRINT"{DOWN}{11 SPACE<br/>3)SCIENCE"<br/>KS 115 PRINT"{DOWN}{11 SPACE<br/>4)<u>H</u>ISTORY"</pre>                                                                                                    | RÌ  |
| {WHT}1)MATH"<br>PE 105 PRINT"{DOWN}{11 SPACE<br>2)ECONOMICS"<br>HF 110 PRINT"{DOWN}{11 SPACE<br>3)SCIENCE"<br>KS 115 PRINT"{DOWN}{11 SPACE<br>4) <u>H</u> ISTORY"                                                                                                    | ,   |
| PE 105 PRINT"{DOWN}{11 SPACE<br>2)ECONOMICS"<br>HF 110 PRINT"{DOWN}{11 SPACE<br>3)SCIENCE"<br>KS 115 PRINT"{DOWN}{11 SPACE<br>4)HISTORY"                                                                                                    | S}  |
| 2) ECONOMICS"<br>HF 110 PRINT"{DOWN}{11 SPACE<br>3) SCIENCE"<br>KS 115 PRINT"{DOWN}{11 SPACE<br>4) HISTORY"                                                                                                    | - 1 |
| HF 110 PRINT"{DOWN}{11 SPACE<br>3)SCIENCE"<br>KS 115 PRINT"{DOWN}{11 SPACE<br>4)HISTORY"                                                                                                    | 5}  |
| 3) SCIENCE"<br>KS 115 PRINT"{DOWN}{11 SPACE<br>4) <u>H</u> ISTORY"                                                                                                    | s}  |
| 4) <u>H</u> ISTORY"                                                                                                    |     |
|                                                                                                    | S}  |
| MF 120 PRINT" {DOWN} {11 SPACE                                                                                                    | 51  |
| 5) GEOGRAPHY"                                                                                                    | .,  |
| BA 125 PRINT "{DOWN} {11 SPACE                                                                                                    | S}  |
| 6) ENGLISH"                                                                                                    | - 1 |
| SD 127 PRINT"{DOWN}{11 SPACE<br>)OTHER{2 SPACES}"                                                                                                    | 5}  |
| XS 130 GETAS: IFAS="1"THENNS=                                                                                                    | "M  |
| ATH":GOTO175                                                                                                    | -   |
| BE 135 IFA\$="2"THENN\$="ECONO                                                                                                    | MI  |
| CS":GOTO175<br>HG 140 IFA\$="3"THENN\$="SCIEN                                                                                                    | CF  |
| ":GOTO175                                                                                                    | CL  |
| BS 145 IFA\$="4"THENN\$="HISTO                                                                                                    | RY  |
| ":GOT0175                                                                                                    |     |
| QG 150 IFA\$="5"THENN\$="GEOGR<br>HY":GOTO175                                                                                                    | AP  |
| BA 155 IFA\$="6"THENN\$="ENGLI                                                                                                    | SH  |
| ":GOTO175                                                                                                    |     |
| RS 160 IFA\$=CHR\$(133)THENDB\$                                                                                                    | = " |
| ":GOTO5<br>XX 165 IFA\$=" <sup>†</sup> "THENINPUT" <u>S</u> UB                                                                                                    | TE  |
| CT";N\$:GOTO175                                                                                                    | JE  |
| KR 170 GOTO130                                                                                                    |     |
| AG 175 PRINT"{CLR} {BLU} {RVS}                                                                                                    |     |
| {40 SPACES}":IFDB\$="1<br>HENDB\$="":GOTO5                                                                                                    | "Т  |
| ED 180 IFZE\$="1"THENX=X+1:ZE                                                                                                    | S=  |
|                                                                                                    | *   |
| MD 185 PRINT" [GRN] [HOME] [RVS                                                                                                    |     |
| {SPACE}QUESTION NUMBE<br>X"{YEL}SUBJECT:"N\$""                                                                                                    | R"  |
| GJ 190 PRINT" {WHT} {HOME}                                                                                                    |     |
| {2 DOWN} {5 SPACES}ENT                                                                                                    | ER  |
| OUESTION (@ TO OUIT)                                                                                                    | "   |
| <pre>{3 SPACES}:POKE53280,<br/>EQ 191 IFDB\$="1"THENPRINT"</pre>                                                                                                    | 2   |
| {YEL} {HOME} { 3 DOWN }                                                                                                    |     |
| {2 RIGHT}"DA\$"":PRINT                                                                                                    | n   |
| {HOME}{3 DOWN}";                                                                                                    |     |
| HS 195 INPUTD\$(X):IFD\$(X)="@<br>NDDB\$="1"THEN190                                                                                                    | "A  |
| SD 245 IFD\$ (X) = "@"ANDX<>1THE                                                                                                    | NX  |
| =X-1:ZE\$="1":GOTO5                                                                                                    |     |
| RF 246 IFD\$ (X) ="@"ANDX=1THEN                                                                                                    |     |
| RE 247 IFDB $=$ "1"ANDD $(X) <>$ ""<br>END $(X) =$ FETS(DS(X) =                                                                                                    |     |
| END $(X) = LEFTS(DS(X), 8)$<br>:GOTO845                                                                                                    | 0)  |
| PS 250 IFD\$(X) <>""THEND\$(X) =                                                                                                    | LE  |
| FT\$ (D\$ (X), 80) : GOTO 275                                                                                                    |     |
| XS 255 PRINT" {CLR} {HOME} {BLU                                                                                                    | }   |
| {RVS}{40 SPACES}":GOT                                                                                                    | 11  |

.G-36 COMPUTE JULY 1992

|     |     | name and the state of the state of the state |
|-----|-----|----------------------------------------------------------------------------------------------------|
| KD  | 275 | PRINT: PRINT" {HOME }                                                                                                    |
|     |     | <pre>{13 DOWN}{WHT}{DOWN}</pre>                                                                                                    |
|     |     | {4 SPACES }ENTER ANSWER"                                                                                                    |
|     |     |                                                                                                    |
| HH  | 276 |                                                                                                    |
|     |     | {YEL}{HOME}{15 DOWN}                                                                                                    |
|     |     | {2 RIGHT }"EA\$"": PRINT"                                                                                                    |
|     |     | (2 RIGHI) ERO PRINI                                                                                                    |
|     |     | {HOME} {15 DOWN}";                                                                                                    |
| XX  | 280 | INPUTE\$ (X) : IFE\$ (X) = "@"A                                                                                                    |
|     |     | NDDB\$="1"THEN275                                                                                                    |
|     |     | NDDDQ- 1 THEN275                                                                                                    |
| XQ  | 285 | IFDB\$="1"ANDE\$(X) <>""TH                                                                                                    |
|     |     | ENES(X) = LEFTS(ES(X), 80)                                                                                                    |
|     |     | :GOT0845                                                                                                    |
| -   | 200 |                                                                                                    |
|     | 290 | IFE\$(X) = "@"THEN5                                                                                                    |
| XX  | 335 | IFE\$ (X) <> ""THENE\$ (X) =LE                                                                                                    |
|     |     | FT\$(E\$(X),80):X=X+1:GOT                                                                                                    |
|     |     |                                                                                                    |
|     |     | 0175                                                                                                    |
| GR  | 340 | GOTO275                                                                                                    |
| PR  | 360 | NAMS="": PRINT" {CLR}                                                                                                    |
|     |     | {DOWN} TYPE IN FILE NAM                                                                                                    |
|     |     |                                                                                                    |
|     |     | E TO SAVE": INPUTNAMS: IF                                                                                                    |
|     |     | NAM\$=""THEN5                                                                                                    |
| WT. | 390 | K\$="":OPEN7,8,0,NAM\$:IN                                                                                                    |
| NU  | 390 |                                                                                                    |
|     |     | PUT#7,K\$:IFK\$=""THENCLO                                                                                                    |
|     |     | SE7:GOTO405                                                                                                    |
| JS  | 395 | CLOSE7: PRINT" {2 DOWN} S                                                                                                    |
| 05  | 222 | CLOSET PRINT (2 DOWN) 5                                                                                                    |
|     |     | CRATCHING OLD FILE.":FT                                                                                                    |
|     |     | \$="SØ:":FT\$=FT\$+NAM\$                                                                                                    |
| FM  | 400 |                                                                                                    |
|     |     |                                                                                                    |
| SG  | 405 |                                                                                                    |
|     |     | {CLR} {HOME} {6 DOWN}                                                                                                    |
|     |     | {6 SPACES} {WHT} SAVING :                                                                                                    |
|     |     |                                                                                                    |
|     |     | "NAM\$"":PRINT#7,N\$:PRI                                                                                                    |
|     |     | NT#7,X                                                                                                    |
| BO  | 410 | FORJ=1TOX:PRINT#7,D\$(J)                                                                                                    |
| -*  |     |                                                                                                    |
|     |     | :NEXTJ:ZE\$="1"                                                                                                    |
| MP  | 415 | FORJ=1TOX:PRINT#7,E\$(J)                                                                                                    |
|     |     | :NEXTJ:CLOSE7:M=1:FX=0:                                                                                                    |
|     |     | Q=Ø                                                                                                    |
|     | 120 |                                                                                                    |
| EH  | 430 | PRINT" {CLR } {HOME }                                                                                                    |
|     |     | {11 DOWN} {6 SPACES}***                                                                                                    |
|     |     | {SPACE } DATA HAS BEEN SA                                                                                                    |
|     |     | VED ***"                                                                                                    |
|     |     |                                                                                                    |
| KF  | 431 | FORI=1T02000:NEXTI:GOTO                                                                                                    |
|     |     | 520                                                                                                    |
| DD  | 435 | PRINT"{CLR} {RVS} {WHT}                                                                                                    |
| LK  | 455 |                                                                                                    |
|     |     | {DOWN} LOAD ERASES ANY                                                                                                    |
|     |     | {SPACE } WORK IN' MEMORY.                                                                                                    |
|     |     | {4 SPACES}ARE YOU SURE                                                                                                    |
|     |     |                                                                                                    |
| -   |     | {SPACE} (Y/N) "                                                                                                    |
| DD  | 440 | GETAS: IFAS="N"THEN5                                                                                                    |
| PA  | 445 | IFA\$="Y"THEN1000                                                                                                    |
|     | 450 | GOTO44Ø                                                                                                    |
|     |     | G010440                                                                                                    |
| DP  | 520 | ZX=X:PRINT"{CLR} {HOME}                                                                                                    |
|     |     | {SPACE}SCORE={RVS}"Q"                                                                                                    |
|     |     | {OFF} {4 SPACES } QUESTION                                                                                                    |
|     |     | NUMPER- (PUC) BUT (OPT)                                                                                                    |
|     | -   | NUMBER= {RVS} "W" {OFF} "                                                                                                    |
| EB  | 525 | PRINT "TOTAL NUMBER OF Q                                                                                                    |
|     |     | UESTIONS="X"": POKE53280                                                                                                    |
|     |     | ,6:POKE53281,6                                                                                                    |
|     |     | ,0.PURE53201,0                                                                                                    |
| HK  | 530 | PRINT"{YEL}{RVS}<br>{40 SPACES}";                                                                                                    |
|     |     | {40 SPACES}";                                                                                                    |
| JG  | 535 | PRINT" {UP} {3 SPACES}                                                                                                    |
|     |     | (DUG) GUD TROM                                                                                                    |
|     |     | {RVS}SUBJECT : "N\$""                                                                                                    |
| CR  | 540 | PRINT" {WHT } QUESTION:                                                                                                    |
|     | -   | {GRN} {RVS} "D\$ (M) "{OFF}                                                                                                    |
|     |     |                                                                                                    |
|     | -   | {DOWN}";F\$                                                                                                    |
| VD  | CAE | V-TMM / A*DND / 1 \ \ +1                                                                                                    |

| 1     | -   | 85                                 | RA     | 550  | T = INT ((X+1-1)*RND(1))+1                                                                                                    |
|-------|-----|------------------------------------|--------|------|----------------------------------------------------------------------------------------------------|
| KD    | 275 | PRINT: PRINT " {HOME }             |        |      | :U=INT((X+1-1)*RND(1))+                                                                                                    |
|       |     | <pre>{13 DOWN} {WHT} {DOWN}</pre>  |        |      | 1:V=INT((X+1-1)*RND(1))                                                                                                    |
|       |     | {4 SPACES }ENTER ANSWER"           |        |      | +1                                                                                                    |
| HH    | 276 | IFDB\$="1"THENPRINT"               | FQ     | 555  | IFE\$(M) = E\$(T)ORE\$(M) = E\$                                                                                                    |
| 100   |     | {YEL}{HOME}{15 DOWN}               |        |      | (U) ORE\$ (U) =E\$ (T) THEN550                                                                                                    |
| _     |     | {2 RIGHT }"EAS"": PRINT"           | EM     | 556  | IFES(V) = ES(M)ORES(V) = ES                                                                                                    |
| 1.00  |     | {HOME} {15 DOWN}";                 |        |      | (T)ORES(V) = ES(U)THEN550                                                                                                    |
| XX    | 280 | INPUTE\$ (X) : IFE\$ (X) ="@"A     | RH     | 560  | IFY=1THEN575                                                                                                    |
| -     |     | NDDB\$="1"THEN275                  | MA     | 562  | IFY=3THEN570                                                                                                    |
| xo    | 285 | IFDB\$="1"ANDE\$(X) <>""TH         | OB     | 565  | IFY=2THEN580                                                                                                    |
|       |     | ENES(X) = LEFTS(ES(X), 80)         | GJ     | 567  | PRINT" {RVS} {WHT}A {8}"E                                                                                                    |
|       |     | :GOT0845                           | -      |      | \$(T)"{DOWN}":PRINT"                                                                                                    |
| RA    | 290 | IFE\$ (X) = "@"THEN5               |        |      | {RVS} {WHT}B {8}"E\$(U)"                                                                                                    |
|       |     | IFES(X) <> ""THENES(X) =LE         |        |      | {DOWN}":PRINT"{RVS}                                                                                                    |
|       | 555 | FT\$(E\$(X),80):X=X+1:GOT          |        |      | {WHT}C {8}"E\$(V)"{DOWN}                                                                                                    |
|       |     | 0175                               |        |      | "                                                                                                    |
| GP    | 340 | GOT0275                            | BG     | 568  | PRINT" {RVS} {WHT}D {8}"E                                                                                                    |
| 10000 | 360 |                                    | 00     | 500  | \$ (M) " {DOWN } ": L\$="D": GOT                                                                                                    |
| FR    | 500 | {DOWN} TYPE IN FILE NAM            |        |      | 0585                                                                                                    |
|       |     | E TO SAVE": INPUTNAMS: IF          | MU     | 570  | PRINT"{RVS}{WHT}A {8}"E                                                                                                    |
|       |     | NAMS=""THEN5                       | in an  | 510  | \$(T) "{DOWN}"                                                                                                    |
|       | 200 |                                    | DE     | E71  |                                                                                                    |
| KJ    | 390 | K\$="":OPEN7,8,0,NAM\$:IN          | RF     | 5/1  | PRINT" {RVS} {WHT}B {8}"E                                                                                                    |
|       |     | PUT#7,K\$:IFK\$=""THENCLO          |        |      | \$ (U) " {DOWN } "                                                                                                    |
|       |     | SE7:GOTO405                        | 30     | 5/2  | PRINT" {RVS} {WHT}C {8}"E                                                                                                    |
| JS    | 395 | CLOSE7: PRINT "{2 DOWN} S          |        |      | \$ (M) " {DOWN } ": L\$="C": PRI                                                                                                    |
|       |     | CRATCHING OLD FILE.":FT            | 1      |      | NT" {RVS} {WHT}D {8}"E\$ (V                                                                                                    |
|       |     | \$="SØ:":FT\$=FT\$+NAM\$           |        |      | ) "{DOWN}":GOTO585                                                                                                    |
| FM    | 400 | OPEN15,8,15,FT\$:CLOSE15           | KS     | 575  | PRINT" {WHT } {RVS } A {8}"E                                                                                                    |
| SG    | 405 | OPEN7,8,1,NAMS:PRINT"              | in the | -    | \$ (M) " {DOWN } "                                                                                                    |
|       |     | {CLR} {HOME} {6 DOWN}              | SF     | 576  | PRINT" {RVS} {WHT}B {8}"E                                                                                                    |
|       |     | <pre>{6 SPACES}{WHT}SAVING :</pre> |        |      | \$(T)"{DOWN}"                                                                                                    |
|       |     | "NAM\$"":PRINT#7,N\$:PRI           | KM     | 577  | PRINT" {RVS} {WHT}C {8}"E                                                                                                    |
|       |     | NT#7,X                             |        |      | \$ (U) " {DOWN } ": L\$="A": PRI                                                                                                    |
| BQ    | 410 | FORJ=1TOX: PRINT#7, D\$(J)         |        |      | NT" {RVS } {WHT } D {8}"E\$ (V                                                                                                    |
|       |     | :NEXTJ:ZE\$="1"                    |        |      | ) "{DOWN}":GOTO585                                                                                                    |
| MP    | 415 | FORJ=1TOX: PRINT#7, E\$(J)         | GF     | 580  | PRINT" {WHT } {RVS } A {8}"E                                                                                                    |
|       |     | :NEXTJ:CLOSE7:M=1:FX=0:            |        |      | \$ (U) " {DOWN } "                                                                                                    |
|       |     | Q=Ø                                | SS     | 581  | PRINT" {RVS} {WHT}B {8}"E                                                                                                    |
| EH    | 430 | PRINT" {CLR} {HOME}                |        |      | \$ (M) " { DOWN } "                                                                                                    |
|       |     | {11 DOWN} {6 SPACES}***            | HP     | 582  | PRINT" {RVS} {WHT}C {8}"E                                                                                                    |
|       |     | {SPACE } DATA HAS BEEN SA          | 1.0    |      | \$ (T) " { DOWN } ": L\$="B": PRI                                                                                                    |
|       |     | VED ***"                           |        |      | NT" {RVS } {WHT } D {8}"E\$ (V                                                                                                    |
| KF    | 431 | FORI=1T02000:NEXTI:GOTO            |        |      | ) "{DOWN}":GOTO585                                                                                                    |
|       |     | 520                                | AM     | 585  | GETA\$: IFA\$=""THEN585                                                                                                    |
| PR    | 435 | PRINT"{CLR} {RVS} {WHT}            |        |      | IFAS=CHR\$ (133) THENFX=0:                                                                                                    |
|       | 155 | {DOWN} LOAD ERASES ANY             |        |      | Q=Ø:GOTO5                                                                                                    |
|       |     | {SPACE } WORK IN' MEMORY.          | SQ     | 595  | IFA\$<>"A"ANDA\$<>"B"ANDA                                                                                                    |
|       |     | {4 SPACES } ARE YOU SURE           |        |      | \$<>"C"ANDA\$<>"D"THEN585                                                                                                    |
|       |     | {SPACE} (Y/N) "                    | CS     | 600  | IFA\$=L\$THENQ=Q+1:PRINT"                                                                                                    |
| DD    | 440 | GETAS: IFAS="N"THEN5               | 00     | 000  | {WHT}{2 SPACES}{RVS}COR                                                                                                    |
| 1000  |     | IFA\$="Y"THEN1000                  |        |      | RECT!!";:FORJ=1T0500:NE                                                                                                    |
|       |     | GOTO440                            |        |      | XTJ:GOTO610                                                                                                    |
|       |     |                                    | CV     | 605  | G0T0655                                                                                                    |
| DP    | 520 | ZX=X:PRINT"{CLR} {HOME}            |        |      | M=M+1:IFW=ZXTHENAD=FX-1                                                                                                    |
|       |     | {SPACE}SCORE={RVS}"Q"              | AD     | 010  |                                                                                                    |
|       |     | {OFF} {4 SPACES } QUESTION         | -      | C1 . | :FX=Ø:GOTO88Ø                                                                                                    |
|       |     | NUMBER= {RVS } "W" {OFF } "        |        |      | W=W+1:GOT0520                                                                                                    |
| EB    | 525 | PRINT "TOTAL NUMBER OF Q           | BP     | 620  | PRINT" {CLR} {HOME}                                                                                                    |
| 1.0   |     | UESTIONS="X"": POKE53280           | -      |      | {2 DOWN}{OFF}{WHT} YOU                                                                                                    |
|       |     | ,6:POKE53281,6                     |        |      | {SPACE} SCORED {WHT} {RVS}                                                                                                    |
| HK    | 530 | PRINT" {YEL } {RVS }               |        |      | "Q"{OFF}OUT OF{WHT}                                                                                                    |
|       |     | {40 SPACES}";                      |        |      | {RVS}"X"{OFF} QUESTIONS                                                                                                    |
| JG    | 535 | PRINT" {UP} { 3 SPACES }           | 1      |      | ": POKE53281,3                                                                                                    |
|       | '   | {RVS}SUBJECT : "N\$""              | BR     | 625  | IFX/2<=QTHENPRINT"                                                                                                    |
| CR    | 540 | PRINT" {WHT } QUESTION:            |        |      | {2 DOWN}{2 SPACES}{RVS}                                                                                                    |
|       |     | {GRN} {RVS} "D\$ (M) "{OFF}        | 1.00   |      | YOU PASSED!":GOTO632                                                                                                    |
|       |     | {DOWN}";F\$                        | GP     | 630  | PRINT" {DOWN} {RVS} SHAME                                                                                                    |
| KB    | 545 | Y=INT (4*RND(1))+1                 | 1      |      | ON YOU, YOU FAILED!!!"                                                                                                    |
|       |     |                                    |        |      | An and a state of the state of the state of |

## PROGRAMS

1:W=1:Q=0:GOTO520 KS 650 GOTO640 EP 655 PRINT" {RVS} INCORRECT! {OFF} THE ANSWER IS":F\$ (FX) = D\$ (M) : FX=FX+1:F\$ (F X) = ES(M) : FX = FX + 1FD 660 IFY=1THENPRINT"{RVS}A {OFF} "E\$ (M) ""; F\$: GOT067 ES 665 IFY=2THENPRINT"{RVS}B {OFF}"E\$(M)"";F\$:GOT067 BE 670 PRINT" {RVS}C {OFF}"E\$(M )"";F\$:GOT0675 675 FORJ=1T02: POKE54276, Ø: P OKE54277, Ø: POKE54272, Ø: POKE54296,15 JX 680 POKE54277,129:POKE54276 ,23 RG 685 POKE54273,137:POKE54272 ,43:NEXTJ:FORI=1T01500: NEXTI:GOTO610 EB 690 POKE1024,82:POKE1025,65 :POKE1026,75:POKE1027,7 2: POKE1028,65: POKE1029, 78 JH 691 GOTO585 715 PRINT" {YEL } {CLR } {HOME } HR {RVS}{11 SPACES}CORRECT ION MODE { 14 SPACES } "; BF 720 PRINT" {RVS} {WHT} TOTAL QUESTIONS ENTERED="X"" : POKE53281, 6: POKE53280, DK 725 PRINT" {RVS}{CYN}QUESTI ON NO. "J" {GRN } SUBJECT : " N\$" {DOWN}" DB 730 PRINT"{YEL}{RVS}QUESTIO N:{8}"D\$(J)"":PRINT XS 735 PRINT" {YEL} {RVS}ANSWER: {8}"E\$(J)"" SB 740 PRINT" [DOWN] [RVS] [YEL] PRESS' <> 'TO FLIP THROUG H ENTRIES." EP 741 PRINT" {RVS} {WHT} PRESS' RETURN'FOR CORRECTION." FA 743 PRINT" {RVS} {WHT} PRESS' R'TO RENAME SUBJECT." GE 745 GETAS: IFAS=CHR\$ (13) THEN VB=X:X=J:DB\$="1":GOT078 8 BD 750 IFA\$="."THEN782 HD 755 IFA\$=CHR\$ (133) THENDB\$=" ":GOT0775 760 IFA\$="R"THENA\$="":DB\$=" MG 1":GOT095 HH 765 IFA\$=","THEN785 RJ 770 GOT0745 DM 775 IFVB>ØTHENX=VB:GOTO5

HR 632 PRINT" {DOWN} {RVS} PRESS

'F1' TO EXIT."

DS 640 GETA\$: IFA\$=CHR\$(133) THE

HF 635

GP 645

0640

N5

PRINT" {DOWN } {RVS } PRESS

{SPACE } COMMODORE KEY TO

DO THE TEST AGAIN":GOT

IFPEEK (56321) = 223THENM=

GF 783 J=J+1:GOT0715 JH 785 IFJ=1THENJ=X:GOTO715 JM 786 J=J-1:GOTO715 BX 788 PRINT" (DOWN) (6) (RVS)PL EASE SELECT {3 SPACES}" EG 790 PRINT" {RVS}(1) ALTER Q UESTION." GR 795 PRINT" {RVS}(2) ALTER A NSWER. {2 SPACES}" JD 800 PRINT" {RVS}(3) ALTER B OTH. {4 SPACES}" DB 805 PRINT" {RVS} (4) DELETE {SPACE}BOTH. {3 SPACES}" :DA\$=D\$(X):EA\$=E\$(X) AD 815 GETAS: IFAS="1"THENS=1:P RINT" {CLR}": GOTO190 GC 820 IFAS="2"THENS=2:PRINT" {CLR}":GOT0275 IFAS="3"THENS=3:PRINT" MK 825 {CLR}":GOTO190 AP 830 IFAS="4"THENMK=VB-J:DB\$ ="":GOT0860 IFA\$=CHR\$(133)THENDB\$=" BD 836 ":X=VB:GOTO5 PR 840 GOTO815 IFS=10RS=2THENX=VB:DB\$= OF 845 "":GOTO5 KM 850 IFS=3THENS=S+1:GOT0275 KJ 855 X=VB:DB\$="":GOTO5 FF 860 IFJ=lANDE\$(J+1)=""THENR UN ER 865 IFE\$ (J+1) = ""THEND\$ (J) = " ":E\$ (J) = "": VB=VB-1: X=VB :GOTO5 SD 870 PRINT" {2 DOWN} {2 SPACES} {WHT } DELETING .... ":FORI=1TOMK:AD\$=D\$ (J+1): AVS=ES(J+1)XK 875 D\$(J)=AD\$:E\$(J)=AV\$:J=J +1:NEXTI:VB=VB-1:X=VB:E \$ (J) = "": D\$ (J) = "": GOTO5 EE 880 IFF\$ (FX) =""THEN620 PM 885 PRINT" {CLR} {OFF} {HOME} {2 DOWN} {BLK}THE ONES {SPACE }YOU GOT WRONG AR E-{DOWN}":POKE53281,1 CS 890 PRINT" {RED}QUESTION -{SPACE} "F\$ (FX) "";F\$:F\$ ( FX) = "": FX=FX+1 FP 895 PRINT" ANSWER - "F\$ (FX) "";F\$:F\$(FX)="":PRINT"
{2 DOWN} {RVS}{CYN}PRES
S RETURN" AR 900 GETAS: IFAS<>CHR\$(13) THE N900 QS 905 IFAD=FXTHENFX=0:GOTO620 MK 910 FX=FX+1:GOTO880 RK 915 PRINT" {CLR} {DOWN} NAME {SPACE} OF FILE TO SCRAT CH":INPUTFR\$:IFFR\$=""TH EN5 XF 920 PRINT" {DOWN} INSERT DIS K CONTAINING FILE AND P RESS{3 SPACES}{RVS}RETU RN"

XP 780 GOTO5

QF 782 IFJ=XTHENJ=1:GOTO715

PO 925 GETA\$: IFA\$<>CHR\$(13) THE N925 FT\$="SØ:":FT\$=FT\$+FR\$:0 930 AE PEN15,8,15,FT\$:CLOSE15 PRINT"{2 DOWN} RS 935 {2 SPACES} {RVS} {WHT} FIL E HAS BEEN SCRATCHED":F ORI=1T03000:NEXTI:GOT05 XX 940 PRINT"{CLR}{DOWN}{WHT} {SPACE} {RVS} MAKING NEW {SPACE}ENTRIES WILL ERA SE ANY OLD {OFF } {3 SPACES} {RVS} ENTRIES {SPACE} IN MEMORY" AQ 945 PRINT" {RVS} {WHT} ARE YO U SURE (Y/N)" AF 950 GETAS: IFAS="N"THEN5 HX 955 IFA\$="Y"THEN965 DF 960 GOT0950 DS 965 CLR:DIMD\$ (500) :DIME\$ (50 Ø):X=1:GOT095 PRINT" [DOWN] [2 SPACES] KK 97Ø {RVS}FILE NOT FOUND":OP EN15,8,15,"UJ":FORI=1TO 2000:NEXTI:CLOSE15:RUN I=1:PRINT"{WHT}{CLR}":0 MB 980 PEN2,8,0,"\$":GET#2,A\$:G ET#2,A\$ CM 982 IFI=22THENI=1:GOTO992 DD 985 GET#2,L\$:GET#2,L\$:IFST= 64THENCLOSE2:GOT0992 GET#2,LB\$:GET#2,HB\$:LN= XJ 986 ASC (LB\$+CHR\$ (Ø))+256\*AS C(HB\$+CHR\$(Ø)) MM 987 PRINT LN; DD 988 GET#2,AS:IFAS=""THENI=I +1: PRINTCHR\$ (13) ;: GOT09 82 CD 990 PRINTAS;:GOTO988 KD 992 PRINT" [DOWN] [RVS] PRESS ANY KEY" CX 993 GETA\$: IFA\$=""THEN993 IFST<>64THENPRINT"{CLR} QJ 995 ":GOT0985 JM 997 GOTO5 FH 1000 CLR:DIMD\$ (200) :DIME\$ (2 00):DIME\$(400):PRINTCH R\$(8):PRINTCHR\$(14) MH 1005 PRINT"{CLR} {RVS} {WHT} TYPE IN FILENAME TO LO AD": INPUTNAMS: IFNAMS=" "THENRUN EK 1007 N\$="":OPEN7,8,0,NAM\$:I NPUT#7,N\$ EK 1008 INPUT#7, X: IFN\$=""THENC LOSE7:GOTO970 BR 1009 PRINT" {CLR} {HOME} {5 DOWN}{4 SPACES}LOAD
ING : {RVS}"NAM\$"" HB 1010 FORJ=1TOX: INPUT#7, D\$ (J ):NEXTJ:ZE\$="1" JC 1012 FORJ=1TOX: INPUT#7, E\$ (J ):NEXTJ:CLOSE7:M=1:FX= Ø:Q=Ø:W=1:GOTO520

Rizwaan Ahmed Khan lives in Taihape, New Zealand.

Cwww.commodore.ca

## Machine Language Entry Program MLX for Commodore 64

## Ottis R. Cowper

Type in and save some copies of MLX—you'll want to use it to enter future ML programs from Gazette. When you're ready to enter an ML program, load and run MLX. It asks you for a starting address and an ending address. These addresses appear in the article accompanying the MLX-format program listing you're typing.

If you're unfamiliar with machine language, the addresses (and all other values you enter in MLX) may appear strange. Instead of the usual decimal numbers you're accustomed to, these numbers are in *hexadecimal*—a base 16 numbering system commonly used by ML programmers. Hexadecimal hex for short—includes the numerals 0– 9 and the letters *A–F*. But even if you know nothing about ML or hex, you should have no trouble using MLX.

After you've entered the starting and ending addresses, you'll be offered the option of clearing the workspace. Choose this option if you're starting to enter a new listing. If you're continuing a listing that's partially typed from a previous session, don't choose this option. A functions menu will appear. The first option in the menu is Enter Data. If you're just starting to type in a program, pick this. Press the E key and type the first number in the first line of the program listing. If you've already typed in part of a program, type the line number where you stopped typing at the end of the previous session (be sure to load the partially completed program before you resume entry). In any case, make sure the address you enter corresponds to the address of a line in the listing you are entering. Otherwise, you'll be unable to enter the data correctly. If you pressed E by mistake, you can return to the command menu by pressing Return alone when asked for the address. (You can get back to the menu from most options in the program by pressing Return with no other input.)

## **Entering a Listing**

Once you're in Enter mode, MLX prints the address for each program line for you. You then type in all nine numbers on that line, beginning with the first two-digit number after the co-lon (:). Each line represents eight data bytes and a checksum. Although an G-38 COMPUTE JULY 1992

MLX-format listing appears similar to the "hex dump" listings from a machine language monitor program, the extra checksum number on the end allows MLX to check your typing.

When you enter a line, MLX recalculates the checksum from the eight bytes and the address and compares this value to the number from the ninth column. If the values match, you'll hear a bell tone, the data will be added to the workspace area, and the prompt for the next line of data will appear. But if MLX detects a typing error, you'll hear a low buzz and see an error message. The line will then be redisplayed for editing.

## **Invalid Characters Banned**

Only a few keys are active while you're entering data, so you may have to unlearn some habits. You *do not* type spaces between the columns; MLX automatically inserts these for you. You *do not* press Return after typing the last number in a line; MLX automatically enters and checks the line after you type the last digit.

## 64 MLX Keypad

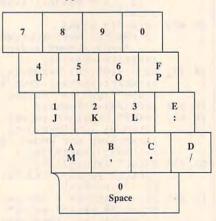

Only the numerals 0–9 and the letters *A–F* can be entered. If you press any other key (with some exceptions noted below), you'll hear a warning buzz. To simplify typing, a numeric keypad function is included. The keypad is active only while entering data. Addresses must be entered with the normal letter and number keys. The figure below shows the keypad configuration.

MLX checks for transposed characters. If you're supposed to type in A0 and instead enter OA, MLX will catch your mistake. There is one error that can slip past MLX: Because of the checksum formula used, MLX won't notice if you accidentally type FF in place of 00, and vice versa. And there's a very slim chance that you could garble a line and still end up with a combination of characters that adds up to the proper checksum. However, these mistakes should not occur if you take care while entering data.

## **Editing Features**

To correct typing mistakes before finishing a line, use the Inst/Del key to delete the character to the left of the cursor. If you mess up a line badly, press Clr/Home to start the line over. The Return key is also active, but only before any data is typed on a line. Pressing Return at this point returns you to the command menu. After you type a character, MLX disables Return until the cursor returns to the start of a line. Remember, press Clr/Home to quickly get to a line-number prompt. To make corrections in a line that MLX has redisplayed for editing, compare the line on the screen with the one printed in the listing and then move the cursor to the mistake and type the correct key. The cursor- left and -right keys provide the normal cursor controls. (The Inst/Del key now works as an alternative cursorleft key.) You cannot move left beyond the first character in the line. If you try to move beyond the rightmost character, you'll reenter the line. During editing, Return is active; pressing it tells MLX to recheck the line. You can press the Clr/Home key to clear the entire line if you want to start from scratch or if you want to get to a linenumber prompt to use Return to get back to the menu.

## **Display Data**

The second menu choice, Display Data, examines memory and shows the contents in the same format as the program listing (including the checksum). When you press D, MLX asks you for a starting address. Be sure that the starting address you give corresponds to a line number in the listing. Otherwise, the checksum display will be meaningless. MLX displays program lines until it reaches the end of the program, at which point the menu is redisplayed. You can pause the display by pressing the space bar. (MLX finishes printing the current line before halting.) Press the space bar again to restart the display. To break out of the display and get back to the menu before the ending address is reached, press Return.

### **Other Menu Options**

Two more menu selections let you save programs and load them back into the computer. These are Save File and Load File. When you press S or L, MLX asks you for the filename. You'll then be asked to press either D or T to select disk or tape.

You'll notice the disk drive starting and stopping several times during a load or save. This is normal behavior. MLX opens and reads from or writes to the file instead of using the usual LOAD and SAVE commands. Also note that the drive prefix 0: is added to the filename (line 750), so this should *not* be included when entering the name. This also precludes the use of @ for save-with-replace, so be sure to give each version saved a different name.

Remember that MLX saves the entire workspace area from the starting address to the ending address, so the save or load may take longer than you might expect if you've entered only a small amount of data from a long listing. When you're saving a partially completed listing, make sure to note the address where you stopped typing.

MLX reports the standard disk or tape error messages if any problems are detected during the save or load. It also has three special load error messages: INCORRECT STARTING AD-DRESS, which means the file you're trying to load does not have the starting address you specified when you ran MLX; LOAD ENDED AT address. which means the file you're trying to load ends before the ending address you specified when you started MLX; and TRUNCATED AT ENDING AD-DRESS, which means the file you're trying to load extends beyond the ending address you specified when you started MLX. If you see one of these messages and feel certain that you've loaded the right file, exit and rerun MLX. being careful to enter the correct starting and ending addresses.

The Quit menu option has the obvious effect—it stops MLX and enters BA-SIC. The Run/Stop key is disabled, so the Q option lets you exit the program without turning off the computer. (Of course, Run/Stop–Restore also gets you out.) You'll be asked for verification; press Y to exit to BASIC, or press any other key to return to the menu. After quitting, you can type RUN again and reenter MLX without losing your data, as long as you don't use the Clear Workspace option.

### **The Finished Product**

When you've finished typing all the data for an ML program and saved your work, you're ready for the results. Refer to the corresponding article for details on loading and running the program.

### An Ounce of Prevention

Don't take chances—use The Automatic Proofreader to type the new MLX, and then test your copy *thoroughly* before first using it to enter any significant amount of data. Make sure all the menu options work as they should. Enter fragments of the program starting at several different addresses; then use the display option to verify that the data has been entered correctly. Test the save and load options to ensure that you can recall your work from disk.

### **64 MLX**

- SS 10 REM VERSION 1.1: LINES 8 30,950 MODIFIED, LINES 4 85-487 ADDED
- EK 100 POKE 56,50:CLR:DIM IN\$, I,J,A,B,A\$,B\$,A(7),N\$ DM 110 C4=48:C6=16:C7=7:Z2=2:Z
- DM 110 C4=48:C6=16:C7=7:Z2=2:Z 4=254:Z5=255:Z6=256:Z7= 127
- CJ 120 FA=PEEK(45)+Z6\*PEEK(46) :BS=PEEK(55)+Z6\*PEEK(56):H\$="0123456789ABCDEF"
- SB 130 R\$=CHR\$(13):L\$="{LEFT}" :S\$=" ":D\$=CHR\$(20):Z\$= CHR\$(0):T\$="{13 RIGHT}"
- CQ 140 SD=54272:FOR I=SD TO SD +23:POKE I,0:NEXT:POKE {SPACE}SD+24,15:POKE 78 8,52
- FC 150 PRINT"{CLR}"CHR\$(142)CH R\$(8):POKE 53280,15:POK E 53281,15
- EJ 160 PRINT T\$" {RED}{RVS} {2 SPACES}{8 @}

| 1 | 2 | SPACES | "SPC (28) | ) " |
|---|---|--------|-----------|-----|
|   |   |        |           |     |

- {2 SPACES}{OFF}{BLU} ML
  X II {RED}{RVS}
  {2 SPACES}"SPC(28)"
  {12 SPACES}{BLU}"
- FR 170 PRINT" {3 DOWN} {3 SPACES}COMPUTE!'S MA CHINE LANGUAGE EDITOR {3 DOWN}"
- JB 180 PRINT"{BLK}STARTING ADD RESS(4)";:GOSUB300:SA=A D:GOSUB1040:IF F THEN18
- GF 190 PRINT"{BLK}{2 SPACES}EN DING ADDRESS\${4}";:GOSUB 300:EA=AD:GOSUB1030:IF {SPACE}F THEN190
- {SPACE}F THEN190
  KR 200 INPUT"{3 DOWN}{BLK}CLEA
  R WORKSPACE [Y/N]{4}";A
  \$:IF LEFT\$(A\$,1)<>"Y"TH
  EN220
- PG 210 PRINT"{2 DOWN}{BLU}WORK ING...";:FORI=BS TO BS+ EA-SA+7:POKE I,0:NEXT:P RINT"DONE"
- DR 220 PRINTTAB(10)"{2 DOWN} {BLK}{RVS} MLX COMMAND {SPACE}MENU {DOWN}{4}": PRINT T\$"{RVS}E{OFF}NTE R DATA"
- BD 230 PRINT T\$"{RVS}D{OFF}ISP LAY DATA":PRINT T\$" {RVS}L{OFF}OAD FILE"
- JS 240 PRINT T\$"{RVS}S{OFF}AVE FILE":PRINT T\$"{RVS}Q {OFF}UIT{2 DOWN}{BLK}"
- JH 250 GET A\$:IF A\$=N\$ THEN250 HK 260 A=0:FOR I=1 TO 5:IF A\$= MID\$("EDLSQ",I,1)THEN A
- =1:1=5 FD 270 NEXT:ON A GOTO420,610,6 90,700,280:GOSUB1060:GO TO250
- EJ 280 PRINT"{RVS} QUIT ":INPU T"{DOWN}{4}ARE YOU SURE [Y/N]";A\$:IF LEFT\$(A\$, 1)<>"Y"THEN220
- EM 290 POKE SD+24,0:END
- JX 300 IN\$=N\$:AD=0:INPUTIN\$:IF LEN(IN\$)<>4THENRETURN
- KF 31Ø B\$=IN\$:GOSUB32Ø:AD=A:B\$ =MID\$(IN\$,3):GOSUB32Ø:A D=AD\*256+A:RETURN
- PP 320 A=0:FOR J=1 TO 2:A\$=MID \$ (B\$,J,1):B=ASC(A\$)-C4+ (A\$>"@")\*C7:A=A\*C6+B JA 330 IF B<0 OR B>15 THEN AD=
- Ø:A=-1:J=2 GX 340 NEXT:RETURN
- CH 350 B=INT (A/C6):PRINT MIDS(
  - H\$, B+1, 1);: B=A-B\*C6: PRI NT MID\$(H\$, B+1, 1);: RETU RN
- RR 360 A=INT (AD/Z6):GOSUB350:A =AD-A\*Z6:GOSUB350:PRINT ":";
- BE 370 CK=INT (AD/Z6):CK=AD-Z4\* CK+Z5\*(CK>Z7):GOT0390

C www.commodore.ca

## PROGRAMS

| PX  | 380 | CK=CK*Z2+Z5*(CK>Z7)+A                                  | QA   | 610  | PRINT"{CLR} {DOWN} {RVS}                     |
|-----|-----|--------------------------------------------------------|------|------|----------------------------------------------|
| JC  | 390 | CK=CK+Z5* (CK>Z5) : RETURN                             |      |      | {SPACE}DISPLAY DATA ":G                      |
| QS  | 400 | PRINT" {DOWN } STARTING AT                             |      |      | OSUB400:IF INS=NS THEN2                      |
|     |     | {4}";:GOSUB300:IF IN\$<>                               |      |      | 20                                           |
|     |     | N\$ THEN GOSUB1030:IF F                                | RJ   | 620  | PRINT" {DOWN} {BLU} PRESS:                   |
|     |     | {SPACE}THEN400                                         |      |      | {RVS}SPACE{OFF} TO PAU                       |
| EX  | 410 | RETURN                                                 |      |      | SE, {RVS}RETURN{OFF} TO                      |
| HD  | 420 | PRINT" {RVS} ENTER DATA                                |      |      | BREAK 4 { { DOWN } "                         |
|     |     | {SPACE}":GOSUB400:IF IN                                | KS   | 630  | GOSUB360:B=BS+AD-SA:FOR                      |
|     |     | \$=N\$ THEN220                                         |      |      | I=BTO B+7:A=PEEK(I):GOS                      |
|     |     | OPEN3, 3: PRINT                                        |      |      | UB350:GOSUB380:PRINT S\$                     |
| SK  | 440 | POKE198,0:GOSUB360:IF F                                |      |      | ;                                            |
|     |     | THEN PRINT INS: PRINT"                                 | CC   | 640  | NEXT: PRINT" {RVS}";:A=CK                    |
|     |     | {UP}{5 RIGHT}";                                        |      | CEA  | :GOSUB350:PRINT<br>F=1:AD=AD+8:IF AD>EA TH   |
| GC  | 450 | FOR I=Ø TO 24 STEP 3:B\$                               | KH   | 050  |                                              |
|     |     | =S\$:FOR J=1 TO 2:IF F T                               |      |      | ENPRINT" {DOWN} {BLU}** E                    |
|     | 100 | HEN B\$=MID\$(IN\$,I+J,1)                              |      |      | ND OF DATA **":GOTO220                       |
| HA  | 460 | PRINT" {RVS} "B\$L\$;: IF I<                           | KC   | 660  | GET AS: IF AS=RS THEN GO                     |
|     |     | 24THEN PRINT" {OFF} ";                                 |      |      | SUB1080:GOTO220                              |
| HD  | 470 | GET AS: IF AS=NS THEN470                               | EQ   | 670  | IF A\$=S\$ THEN F=F+1:GOS                    |
| FK  | 480 | IF (A\$>"/"ANDA\$<":") OR (A                           |      | c0.0 | UB1080                                       |
|     | 105 | \$>"@"ANDA\$<"G")THEN540                               | AD   | 680  | ONFGOTO630,660,630<br>PRINT"{DOWN}{RVS} LOAD |
| GS  | 485 | A = -(A S = "M") - 2*(A S = ", ") -                    | CM   | 690  | SPACE DATA ":OP=1:GOTO                       |
|     |     | 3*(A\$=".") - 4*(A\$="/") - 5                          |      |      | 710                                          |
|     |     | * (A\$="J") -6* (A\$="K")                              | DC   | 700  | PRINT" {DOWN} {RVS} SAVE                     |
| FX  | 486 | A=A-7*(A\$="L")-8*(A\$=":<br>")-9*(A\$="U")-10*(A\$="I | PC   | 100  | {SPACE}FILE ":OP=Ø                           |
|     |     | ") -11* (A\$="0") -12* (A\$="                          | DY   | 710  | INS=NS:INPUT"{DOWN}FILE                      |
|     |     |                                                        | NA   | 110  | NAME {4}"; INS: IF INS=NS                    |
| ~   | 407 | P")<br>A=A-13*(A\$=S\$):IF A THE                       |      |      | {SPACE}THEN220                               |
| CM  | 48/ |                                                        | DD   | 720  | F=Ø:PRINT"{DOWN}{BLK}                        |
|     |     | N A\$=MID\$("ABCD123E456F<br>Ø",A,1):GOTO 54Ø          | FR   | 120  | {RVS}T{OFF}APE OR {RVS}                      |
| MD  | 400 | IF A\$=R\$ AND ((I=Ø) AND (J                           |      |      | D{OFF}ISK: {4}";                             |
| MP  | 490 | =1)OR F)THEN PRINT B\$;:                               | FP   | 730  | GET AS: IF AS="T"THEN PR                     |
|     |     | J=2:NEXT:I=24:GOTO550                                  | -    |      | INT"T {DOWN}":GOTO880                        |
| VC  | 500 | IF AS="{HOME}" THEN PRI                                | HQ   | 740  | IF A\$<>"D"THEN730                           |
| ne  | 200 | NT B\$:J=2:NEXT:I=24:NEX                               |      |      | PRINT"D{DOWN}":OPEN15,8                      |
|     |     | T:F=0:GOTO440                                          |      |      | ,15,"IØ:":B=EA-SA:IN\$="                     |
| MY  | 510 | IF (A\$="{RIGHT}") ANDF TH                             |      |      | Ø:"+INS:IF OP THEN810                        |
| IIA | 510 | ENPRINT B\$L\$;:GOTO540                                | SQ   | 760  | OPEN 1,8,8,IN\$+",P,W":G                     |
| GK  | 520 | IF A\$<>L\$ AND A\$<>D\$ OR                            |      |      | OSUB860:IF A THEN220                         |
| on  | 520 | ((I=Ø)AND(J=1))THEN GOS                                | FJ   | 770  | AH=INT (SA/256) : AL=SA-(A                   |
|     |     | UB1060:GOTO470                                         |      |      | H*256):PRINT#1,CHR\$(AL)                     |
| HG  | 530 | A\$=L\$+S\$+L\$:PRINT B\$L\$;                          |      |      | ;CHR\$(AH);                                  |
|     |     | :J=2-J:IF J THEN PRINT                                 | PE   | 78Ø  | FOR I=Ø TO B:PRINT#1,CH                      |
|     |     | {SPACE}L\$;: I=I-3                                     |      |      | R\$ (PEEK(BS+I));:IF ST T                    |
| OS  | 540 | PRINT A\$;:NEXT J:PRINT                                |      |      | HEN800                                       |
| -   | -   | {SPACE}S\$;                                            | FC   | 790  | NEXT:CLOSE1:CLOSE15:GOT                      |
| PM  | 550 | NEXT I:PRINT:PRINT"{UP}                                |      |      | 0940                                         |
|     |     | <pre>{5 RIGHT}";:INPUT#3,IN\$</pre>                    | GS   | 800  | GOSUB1060: PRINT " {DOWN }                   |
|     |     | :IF INS=NS THEN CLOSE3:                                |      |      | {BLK}ERROR DURING SAVE:                      |
|     |     | GOTO22Ø                                                | 1.00 |      | {4}":GOSUB860:GOTO220                        |
| QC  | 560 | FOR I=1 TO 25 STEP3:B\$=                               | MA   | 810  | OPEN 1,8,8, IN\$+", P,R":G                   |
|     |     | MID\$(IN\$,I):GOSUB320:IF                              |      |      | OSUB860:IF A THEN220                         |
|     |     | I<25 THEN GOSUB380:A(I                                 | GE   | 820  | GET#1,A\$,B\$:AD=ASC(A\$+Z                   |
|     |     | /3)=A                                                  |      |      | \$)+256*ASC(B\$+Z\$):IF AD                   |
| PK  | 570 | NEXT: IF A<>CK THEN GOSU                               |      |      | <>SA THEN F=1:GOTO850                        |
|     |     | B1060:PRINT" {BLK} {RVS}                               | RX   | 830  | FOR I=Ø TO B:GET#1,A\$:P                     |
|     |     | {SPACE}ERROR: REENTER L                                |      |      | OKE BS+I, ASC (A\$+Z\$): IF (                |
|     |     | INE {4}":F=1:GOTO440                                   |      |      | I<>B) AND ST THEN F=2:AD                     |
| HJ  | 580 | GOSUB1080:B=BS+AD-SA:FO                                |      | 040  | =I:I=B<br>NEXT:IF ST<>64 THEN F=3            |
|     |     | R I=Ø TO 7: POKE B+I, A(I                              | FA   | 840  | CLOSE1:CLOSE15:ON ABS (F                     |
|     |     | ):NEXT                                                 | FQ   | 820  | >Ø)+1 GOTO960,970                            |
| QQ  | 590 | AD=AD+8:IF AD>EA THEN C                                |      | 000  | INPUT#15, A, A\$: IF A THEN                  |
|     |     | LOSE3: PRINT " {DOWN } {BLU }                          | SA   | 800  | CLOSE1:CLOSE15:GOSUB10                       |
|     |     | ** END OF ENTRY ** {BLK}                               |      |      | 60:PRINT" {RVS}ERROR: "A                     |
|     |     | {2 DOWN}":GOTO700                                      |      |      |                                              |
| GQ  | 600 | F=0:GOTO440                                            |      |      | Ş                                            |
|     |     |                                                        |      |      |                                              |

G-40 COMPUTE JULY 1992

|      |        | 20                                            |
|------|--------|-----------------------------------------------|
| R.I  | 620    | PRINT" {DOWN } {BLU } PRESS:                  |
| no   | 020    | {RVS}SPACE{OFF} TO PAU                        |
|      |        |                                               |
|      |        | SE, {RVS}RETURN{OFF} TO                       |
|      |        | BREAK 4 {4 } {DOWN }"                         |
| KS   | 630    | GOSUB360:B=BS+AD-SA:FOR                       |
|      |        | I=BTO B+7:A=PEEK(I):GOS                       |
|      |        | UB350:GOSUB380:PRINT S\$                      |
|      |        |                                               |
|      |        | ;                                             |
| CC   | 640    | NEXT: PRINT" {RVS}"; : A=CK                   |
|      |        | :GOSUB350:PRINT                               |
| KH   | 650    | F=1:AD=AD+8:IF AD>EA TH                       |
|      |        | ENPRINT" {DOWN } {BLU }** E                   |
|      |        | ND OF DATA **":GOTO220                        |
|      |        |                                               |
| KC   | 660    |                                               |
|      |        | SUB1080:GOT0220                               |
| EQ   | 670    | IF A\$=S\$ THEN F=F+1:GOS                     |
|      |        | UB1080                                        |
| AD   | 680    | ONFGOTO630,660,630                            |
| CM   | 690    | PRINT" {DOWN} {RVS} LOAD                      |
| CM   | 090    |                                               |
|      |        | {SPACE}DATA ":OP=1:GOTO                       |
|      |        | 710                                           |
| PC   | 700    | PRINT"{DOWN} {RVS} SAVE<br>{SPACE}FILE ":OP=Ø |
|      |        | {SPACE}FILE ":OP=Ø                            |
| RX   | 710    | IN\$=NS:INPUT"{DOWN}FILE                      |
| RA   | 110    |                                               |
|      |        | NAME 4 H; INS: IF INS=NS                      |
|      |        | {SPACE}THEN220                                |
| PR   | 720    | F=0:PRINT"{DOWN}{BLK}                         |
|      |        | {RVS}T{OFF}APE OR {RVS}                       |
|      |        | D{OFF}ISK: {4}";                              |
| FP   | 730    | GET AS: IF AS="T"THEN PR                      |
| L.L. | 150    | INT "T {DOWN } ":GOTO880                      |
|      |        |                                               |
| HQ   | 740    | IF A\$<>"D"THEN730                            |
| HH   | 750    | PRINT"D{DOWN}":OPEN15,8                       |
|      |        | ,15,"I0:":B=EA-SA:IN\$="                      |
|      |        | Ø:"+INS:IF OP THEN810                         |
| SQ   | 760    | OPEN 1,8,8, IN\$+", P,W":G                    |
| 20   | 100    | OSUB860:IF A THEN220                          |
|      |        | USUB860:IF A THENZE                           |
| FJ   | 770    | AH=INT (SA/256) : AL=SA-(A                    |
|      |        | H*256):PRINT#1,CHR\$(AL)                      |
|      |        | ;CHR\$(AH);                                   |
| PE   | 780    | FOR I=Ø TO B:PRINT#1,CH                       |
| 1.0  | 100    | R\$ (PEEK (BS+I)); : IF ST T                  |
|      |        |                                               |
| 1    |        | HEN800                                        |
| FC   | 790    | NEXT:CLOSE1:CLOSE15:GOT                       |
|      |        | 0940                                          |
| GS   | 800    | GOSUB1060:PRINT"{DOWN}                        |
|      |        | {BLK}ERROR DURING SAVE:                       |
|      |        | {4}":GOSUB860:GOTO220                         |
|      |        | 43 GOSOB880 GO10220                           |
| MA   | 810    | OPEN 1,8,8, IN\$+", P,R":G                    |
|      |        | OSUB860:IF A THEN220                          |
| GE   | 820    | GET#1,A\$,B\$:AD=ASC(A\$+Z                    |
| 1000 |        | \$)+256*ASC(B\$+Z\$):IF AD                    |
|      |        | <>SA THEN F=1:GOTO850                         |
|      | 0.20   | TOD THEN THEN THE BOTODSO                     |
| RX   | 830    | FOR I=Ø TO B:GET#1,A\$:P                      |
| 1    |        | OKE BS+I,ASC(A\$+Z\$):IF(                     |
|      |        | I<>B) AND ST THEN F=2:AD                      |
|      |        | =I:I=B                                        |
| FA   | 840    |                                               |
|      | 850    |                                               |
| LŐ   | 050    |                                               |
|      | Sec. 1 | >Ø)+1 GOTO960,970                             |
| SA   | 860    |                                               |
|      |        | CLOSE1:CLOSE15:GOSUB10                        |
|      |        | 60:PRINT" {RVS}ERROR: "A                      |
|      |        | s                                             |
|      |        | Ŷ                                             |
| 2    |        |                                               |

| GQ<br>EJ | 87Ø<br>88Ø | RETURN<br>POKE183, PEEK(FA+2): POKE<br>187, PEEK(FA+3): POKE188,                                  |
|----------|------------|---------------------------------------------------------------------------------------------------|
| HJ       | 890        | PEEK(FA+4):IFOP=ØTHEN92<br>Ø<br>SYS 63466:IF(PEEK(783)A<br>ND1)THEN GOSUB1060:PRIN                |
| CS       | 900        | T"{DOWN}{RVS} FILE NOT<br>{SPACE}FOUND ":GOTO69Ø<br>AD=PEEK(829)+256*PEEK(8                       |
|          | 910        | 30):IF AD<>SA THEN F=1:<br>GOTO970<br>A=PEEK(831)+256*PEEK(83                                     |
| KM       | 920        | 2)-1:F=F-2*(A <ea)-3*(a><br/>EA):AD=A-AD:GOTO93Ø<br/>A=SA:B=EA+1:GOSUB1Ø1Ø:P</ea)-3*(a>           |
| JF       | 930        | OKE780,3:SYS 63338<br>A=BS:B=BS+(EA-SA)+1:GOS<br>UB1010:ON OP GOT0950:SY<br>S 63591               |
| AE       | 940        | GOSUB1080:PRINT"{BLU}**<br>SAVE COMPLETED **":GOT<br>0220                                         |
| XP       | 950        | POKE147,0:SYS 63562:IF<br>{SPACE}ST>0 THEN970                                                     |
| FR       | 960        | GOSUB1080:PRINT"{BLU}**<br>LOAD COMPLETED **":GOT<br>0220                                         |
| DP       | 97Ø        | GOSUB1060:PRINT"{BLK}<br>{RVS}ERROR DURING LOAD:<br>{DOWN}{4}":ON F GOSUB98<br>0,990,1000:GOTO220 |
| PP       | 980        | PRINT"INCORRECT STARTIN<br>G ADDRESS (";:GOSUB360:<br>PRINT")":RETURN                             |
| GR       | 990        | PRINT"LOAD ENDED AT ";:<br>AD=SA+AD:GOSUB360:PRINT<br>D\$:RETURN                                  |
| FD       | 1000       |                                                                                                   |
| RX       | 1010       | AH=INT (A/256):AL=A-(AH<br>*256):POKE193,AL:POKE1<br>94,AH                                        |
| FF       | 102        |                                                                                                   |
| FX       | 103        |                                                                                                   |
| CR       | 104        | <pre>Ø IF (AD&gt;511 AND AD&lt;6528 Ø) THEN GOSUB1080: F=0 : RETURN</pre>                         |
| HC       | 105        | <pre>Ø GOSUB1060:PRINT"{RVS} {SPACE}INVALID ADDRESS {DOWN}{BLK}":F=1:RETU</pre>                   |
| AR       | 106        | RN<br>Ø POKE SD+5,31:POKE SD+6<br>,208:POKE SD,240:POKE<br>{SPACE}SD+1,4:POKE SD+                 |
| DX       | 107        | 4,33<br>Ø FOR S=1 TO 100:NEXT:GO<br>TO1090                                                        |
| PF       | 108        | Ø POKE SD+5,8:POKE SD+6,<br>240:POKE SD,0:POKE SD+                                                |
| AC       | 109        | 1,90:POKE SD+4,17<br>Ø FOR S=1 TO 100:NEXT:PO<br>KE SD+4,0:POKE SD,0:PO                           |
|          |            | KE SD+1,Ø:RETURN                                                                                  |

Coming August 1, from the creators of EYE OF THE BEHOLDER I AND II, and in the tradition of KING'S QUEST,® experience a whole new realm of fantasy adventure...

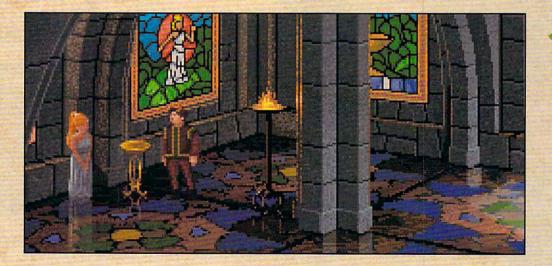

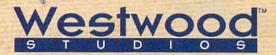

#### FABLES&FIENDS THE LEGEND OF 1. UTABLES MARKED OF 1. UTABLES MARKED OF 1.

**BOOK ONE** 

Immerse yourself in THE LEGEND OF KYRANDIA™, the first fantasy adventure in the FABLES & FIENDS™ series.

ENTER A LAND WHERE MAGIC IS REAL.

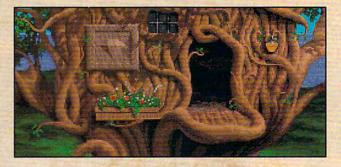

A land of dark mysterious forests and sleeping dragons. A land of glittering rubies and emeralds. A land of breathtaking beauty and secrets to unravel. The land of Kyrandia.

www.commodore.ca

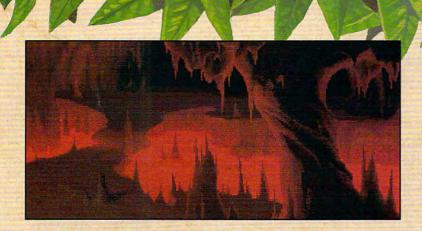

Gorgeous scenes and realistic animation draw you into this fantasy adventure. Elegant pointand-click control makes it easy to play. The fully orchestrated soundtrack will captivate you.

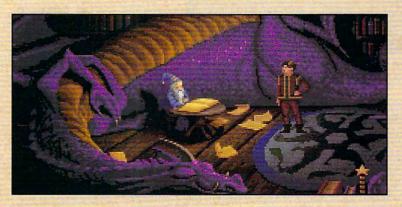

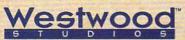

Distributed exclusively by

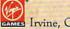

For pricing and orders, please call 800-VRG-IN07. Visa, Mastercard, American Express and checks accepted. Get help with our hintline! Call 1-900-288-4744. (Calls are charged at 75 cents per minute. You must be 18.)

## THE LEGEND OF KYRANDIA AWAITS YOU!

Eye of The Beholder I and II, Advanced Dungeons and Dragons are trademarks of TSR, Inc. King's Quest\* is a registered trademark of Sierra On-Line FABLES AND FIENDS and THE LEGEND OF KYRANDIA are trademarks of Westwood Studios, Inc. ©1992 Westwood Studios, Inc. All rights reserved. King's Quest\* is a registered trademark of Sierra On-Line, Inc. **Circle Reader Service Number 158** 

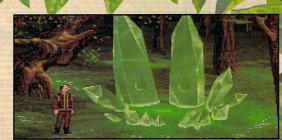

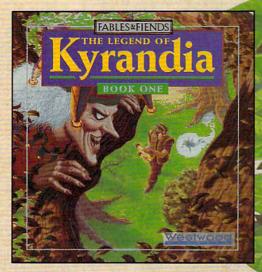

992 COMPUTE

### TANDY 4825 SX TANDY 4850 EP

What if I told you that you could get the performance of a 486 computer, service from a local computer retailer, and state-of-the-art video and hard disk performance-all for about \$2,000? If you're in the market to upgrade your computer to a high-end business system for graphics processing, you'd probably ask for a telephone number. And what if I told you that the system I just described is a Tandy? You'd probably say, "The folks who brought us the RL 1000?"

That's right. The company that wants to put a computer in every kitchen also wants to put a 486 screamer on your desktop. And with the price and performance of its new 486-based series, Tandy just might do it.

Starting with the 4825 SX, computer users in small businesses who need leadingedge performance from their computers are finally within reach of that kind of power. An Intel 486SX processor supplies true 32-bit performance. If you've been working with a 386SXbased computer, the difference in performance is absolutely radical, especially with Windows applications.

The 4825 SX compares favorably to a 33-MHz 386 system, and it has one special feature: It's completely upgradable to a 50-MHz 486 system. Now you're talking *power.* But what does this performance mean in real terms? For most home offices, 486 power is overkill. But the biannual question posed by Intel continues: With prices this good, what are you waiting for?

In my own home office, I use an Insight 386SX run-100 COMPUTE JULY 1992 ning at 16 MHz, with 4MB of RAM and 1MB of video memory. Not state-of-the-art, but so far it's been good to me. In my evaluation of these two new Tandy systems, I did some testing and came up with some numbers that made my pride and joy look like a mere rookie at Darlingance, but the Tandy machines still ran circles around my home computer. For graphical computing, you can expect performance improvements from 100 percent (4825 SX) to 180 percent (4850 EP) over a 16-MHz 386SX system. This just goes to show that

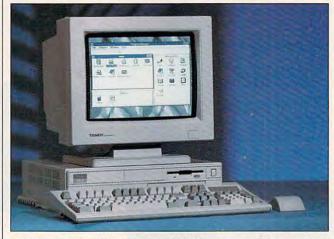

With Tandy's new 4825 SX and 4850 EP, you can get the power of a 486 system at less than the usual 486 price.

ton Motor Speedway.

With character-based applications such as spreadsheets, word processors, and databases, the results are predictable. Compared to my 386SX, the 4825 SX and the 4850 EP crunched numbers about 312 percent and 335 percent faster, respectively. In word processing, the improvements rang up 297 percent and 316 percent. And when it came to database performance, the 4825 SX outperformed my home machine by 298 percent, while its bigger cousin boasted an improvement of 300 percent. The Overall Norton Performance Index placed the 4825 SX at 64.3 and the 4850 EP at 93.3. By comparison, my 386SX rates a 7.2. Whoa! Eat my silicon! The numbers weren't

quite as impressive when it came to Windows performreal improvements to graphical computing can be had by adding a video accelerator card to your existing system—that's much less expensive than scrapping an entire system for a faster CPU.

From the lightweight plastic outside casing to the compact interior engineering, the Tandy 4825 SX and the 4850 EP showcase capable design. The 4MB of RAM (standard on each, with potential upgrades to 32MB), 512K of video memory (standard on each, with a potential upgrade to 1MB for 1024 × 768 resolution in 256 colors), and disk drive controllers are located on the main board. Four empty SIMM sockets can be used to increase the system memory to 5MB, 8MB, 20MB, or 32MB, depending on the type of SIMM used in the upgrade (256K, 1MB, or 4MB chips rated at 80 ns).

Video memory is also easily enhanced by adding four video memory chips that mount directly into sockets on the main board. As it ships, the video controller is capable of 640 × 480 resolution in 256 colors. If you're planning to turn one of these systems into a dedicated graphics workstation. you may want to upgrade to Super VGA (SVGA). Tandy doesn't sell the video memory chips, although a Radio Shack dealer can order them for you from another vendor.

This much power demands equal amounts of storage space, and Tandy delivers with a 120MB IDE hard disk governed by an internal controller that can support a maximum of two drives. A single 1.44MB floppy drive also comes standard with either unit. There's room for another 51/4-inch drive device, which can be a floppy drive, a second hard disk, or a CD-ROM drive.

Outside, both systems use a high-profile 101-key keyboard that provides ample tactile feedback and comfort. Both systems also ship with a Tandy two-button mouse that plugs into a PS/ 2-style connector in the back of the system unit. The mouse is the most disappointing element in the entire system—if I spend more than \$2,000 on a computer (monitor not included), I want something more than a \$10 mouse. Many clone manufacturers offer a Logitech or Microsoft mouse with their systems; Tandy should, too.

I reviewed these systems with a Tandy VGM-440 VGA monitor, which is capable of 1024 × 768 resolution in 256 colors (SVGA), provided you upgrade the video memory to 1MB. Other less

🖙www.commodore.ca

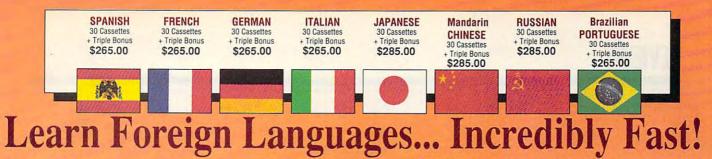

Conversing in a foreign language is a major social and business asset...and brings new life to the worlds of travel, entertainment, and relationships. The technique of accelerated learning, as conveyed by these proven foreign language courses, allows anyone to comfortably converse in a new language within 30 days.

Accelerated learning, developed by famed learning expert Dr. Georgi Lozanov, is based on the premise of involving both hemispheres of the brain in the education process. The analytical or logical left side of the brain, when properly activated with the musical or artistic right

> language. "American Managers with Language Skills Open More Doors" Memory Tapes Foreign Language The American Express International Traveler's Dictionary

side of the brain, both increases the speed and heightens the retention of learning. Utilizing these untapped mental capacities of your learning ability is the basis of this unique, highly effective course.

You will learn the language as stresslessly as a child does, by hearing new vocabulary and phrases in alternately loud, whispered, and emphatic intonations, all accompanied by slow rhythmic music in digital stereo. This perfect combination of music and words allow the two halves of the brain to work together to dramatically facilitate your assimilation of the new

The first 15 (memory) tapes of this 30-tape package help activate the learning capacities of the brain. The second 15 (study) tapes are the very same tried and proven tapes used by the Foreign Service Institute to train career diplomats. This marriage of two concepts literally gives you two courses in one, providing the best of both worlds in language instruction.

Best Value! With a total of 32 cassettes plus study materials, this program represents the best

| 6 | -Wall Street Journal Editorial                                                                                                    |
|---|----------------------------------------------------------------------------------------------------|
|   | "Company and marketing executives will find<br>after 1992 that it is a handicap not to be fairly<br>conversant with at least one other major Euro-<br>pean language – and preferably two or three"<br>-The London Times |
|   | Triple Bonus !!<br>You'll also receive:<br>• Two 90-minute<br>Vocabulary Tapes                                                                                                    |

- Vocabulary Tapes • The 100-page How To Learn A

value available today in language instruction. Compared to other programs, the Accelerated Learning Series outperforms them with twice the audio and 20 times the study material.

To correctly converse in a foreign language, you must understand the meanings and intent of the native speaker. If, after 30 days of listening to the study and memory tapes, you are not comfortably understanding and conversing in your new language, return them for a full refund.

| TO ORDER: Phone or send your check, money order or Inst. P.O.                                                                                                    |      |  |  |  |  |  |
|----------------------------------------------------------------------------------------------------|------|--|--|--|--|--|
| TOLL-FREE 24 HRS: VISA · M/C                                                                                                    |      |  |  |  |  |  |
| 1•800•85•AUDIO                                                                                                    |      |  |  |  |  |  |
| Rush Orders PHONE 9-5 PDT:                                                                                                    | -    |  |  |  |  |  |
| 1•818•799•9000                                                                                                    |      |  |  |  |  |  |
| You may FAX your credit card order or company P.O. to:                                                                                                    | -    |  |  |  |  |  |
| 1•818•792•7815                                                                                                    |      |  |  |  |  |  |
| INTERNATIONAL ORDERING INFORMATION •                                                                                                    |      |  |  |  |  |  |
| "New! Now, for your ordering convenience, you<br>may call our order desk toll-free 24 hours a day<br>from any of the following countries via AT&T<br>International 800 Service."                                                                                                    |      |  |  |  |  |  |
| BELGIUM         11-6599         NETHERLAND         06-022-4612           DENMARK         8001-0578         SINGAPORE         800-1625           FRANCE         05-90-1368         SPAIN         900-98-1120           GERMANY         0130-81-1139         SWEDEN         020-73-626 | 1215 |  |  |  |  |  |
| ITALY                                                                                                    |      |  |  |  |  |  |
|                                                                                                    |      |  |  |  |  |  |
| □ FRENCH \$265.00<br>□ SPANISH \$265.00                                                                                                    |      |  |  |  |  |  |
| GERMAN \$265.00                                                                                                    |      |  |  |  |  |  |
| PORTUGUESE (Brazilian) \$265.00                                                                                                    |      |  |  |  |  |  |
| □ JAPANESE \$285.00<br>□ RUSSIAN \$285.00                                                                                                    |      |  |  |  |  |  |
| CHINESE (Mandarin) \$285.00                                                                                                    |      |  |  |  |  |  |
| Name                                                                                                    |      |  |  |  |  |  |
| Address                                                                                                    |      |  |  |  |  |  |
| CityStateZip                                                                                                    |      |  |  |  |  |  |
| Credit Card No Exp                                                                                                    |      |  |  |  |  |  |
|                                                                                                    |      |  |  |  |  |  |
| Signature (Card Orders Only)                                                                                                    |      |  |  |  |  |  |
| VISA MASTERCARD<br>Need It Tomorrow? Ask Operator for Express Service                                                                                                    |      |  |  |  |  |  |
| Recuti foliolitik Ask Operator for Express Service                                                                                                    |      |  |  |  |  |  |
| Or Write To:                                                                                                    |      |  |  |  |  |  |
| PROFESSIONAL CASSETTE CENTER                                                                                                    |      |  |  |  |  |  |
| 408 SOUTH PASADENA AVE., SUITE 4<br>DEPARTMENT CPF                                                                                                    |      |  |  |  |  |  |
| PASADENA, CALIFORNIA 91105 U.S.A.                                                                                                    |      |  |  |  |  |  |
| Please add \$11.00 shipping & handling<br>California residents add 8¼% sales tax.                                                                                                    |      |  |  |  |  |  |
| CHWW WAR BWARGO INA PRIOR O PG.                                                                                                    | ca   |  |  |  |  |  |

**Circle Reader Service** Number 193

Study Tapes

expensive Tandy VGA monitors are available, but they don't support the Super VGA mode. Alternatively, you could use a non-Tandy VGA monitor.

According to Intel, the customer can perform the processor upgrade from the 4825 SX to the 4850 EP, which is fine for large businesses with a dedicated MIS staff. But for small businesses and home offices. Tandy recommends taking the system into a Radio Shack store and having a dealer perform the upgrade, which involves removing the 486SX chip and replacing it with a 50-MHz chip-no other modifications are required.

Overall, these are very capable systems at competitive retail prices. You can probably do better with mailorder shopping, perhaps saving enough to buy a monitor or finding a 25-MHz 486SX system that includes a monitor for around \$2,000. Even so, risking capital on mystery components isn't always the best solution for home office entrepreneurs and small businesses. When compared to those of mainline direct sellers like Dell and ZEOS, the Tandy systems aren't that much more expensive. And with the upgrade path to full 50-MHz performance, these machines aren't likely to be obsolete for years to come.

But isn't that what they said about the 386? PETER SCISCO

Tandy 4825 SX—\$1,699 (with floppy drive), \$1,999 (with 120MB hard disk), \$2,799 (with MPC upgrade) Tandy 4850 EP—\$2,398 Tandy VGM-440 monitor (Super VGA capable)— \$599

TANDY 1800 One Tandy Center Fort Worth, TX 76102 (817) 390-3001

Circle Reader Service Number 361 102 COMPUTE JULY 1992

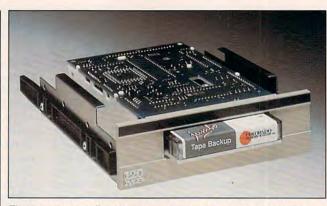

Throw away your floppies and quit worrying about a hard drive crash: The Jumbo Tape Backup System is here!

### JUMBO TAPE BACKUP SYSTEM

When it comes to backing up information on floppies, my philosophy isn't exactly mainstream. I've found myself in a defensive-position when discussing the subject. You see, I hate backing up my hard drives because I already have hundreds of floppies in storage. Adding 50 more would compound my organizational difficulties. I only back up the few directories in which my current work is found.

This system works, even when I trash one of my work files-until the dreaded hard drive crash, that is. (And recently I've had more than my share, since I just wrote a disk utility that includes an optimizer.) At these catastrophic junctures, I realize everyone else was right: I should've backed up the entire drive. Rectifying things takes me hours-and reminds me how much I hate applicationinstallation programs. Until recently, I continued my insane approach to data backups.

Enter the hero, Colorado Memory Systems' JUMBO Tape Backup System 120. Since it's been installed, I haven't had a single disaster that took more than 15 minutes to fix. And I haven't lost any data—just the small amount of time it took to restore things from tape.

How easy is it? Extremely. Once it's installed, the software is on your hard drive. For extra safety I copied the software to floppy in case the absolute worst happened. It never has, but it would've been easy enough to run the restore software from floppy.

To start the software, you just type TAPE. Just about everything you do is with function key-controlled menus. They're plain and simple in appearance but perfectly functional. When you're restoring your life's work, you don't really care what the menus look like.

The backup options cover all bases. You can back up an entire drive, an entire directory, selected directories, and selected files in directories. What's great is the unattended backup feature. If you enable this, your computer will automatically back itself up at the designated time. It's smart enough to know when the computer is in use and beeps at you if it's time to do the backup and you're in the way. I set mine for Saturday morning at 4:00, and it provided safety while I slept.

Restoring is just as easy as backing up. You can select which files and directories you want or restore the entire drive. The JUMBO system isn't lightning fast, though. An entire 65MB hard drive takes about 25 minutes to back up and about the same amount of time to restore.

Although complete instructions for installation are included, I wouldn't recommend doing it yourself unless you're totally at home inside your PC. I installed the JUMBO system in two different computers and experienced the same difficulties both times. The mounting hardware wasn't what my two systems expected. That meant I had to scrounge around among spare pieces to find what I needed. And the instructions for connecting the cables, while complete, didn't go the extra mile for beginners. I had no trouble installing the hardware, but it's easy to see that some people would. Don't let that discourage you from buying the device; just plan on getting a professional to install it.

If you hate backing up your hard drive, get one of these babies. It'll save you time, trouble, floppy disks, and hassles when your coworkers debate the merits of backing up your entire drive. I've seen the system advertised in the \$200 range. Not bad, considering what it'll save you in the long run. RICK LEINECKER

JUMBO Tape Backup System 120-\$250

JUMBO Tape Backup System 250-\$350

COLORADO MEMORY SYSTEMS 800 S. Taft Ave. Loveland, CO 80537 (800) 845-7905

Circle Reader Service Number 362

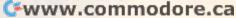

# BUST THE MOST DIFFICULT NINTENDO PUZZLES WITH THESE BOOKS FROM CONPLITE

### COMPUTE'S NINTENDO TIPS & TRICKS

Here are hundreds of tips and tricks for the most popular Nintendo games. This book focuses on super tips to help even the most experienced Nintendo player solve the most perplexing puzzles and defeat clever enemies.

### CONQUERING SUPER MARIO BROS.

This book focuses on playing tips and techniques for mastering the three most popular Nintendo games. Fully illustrated with screen shots. Includes extensive playing tips and valuable information on how to find many of the hidden powerups and warp zones.

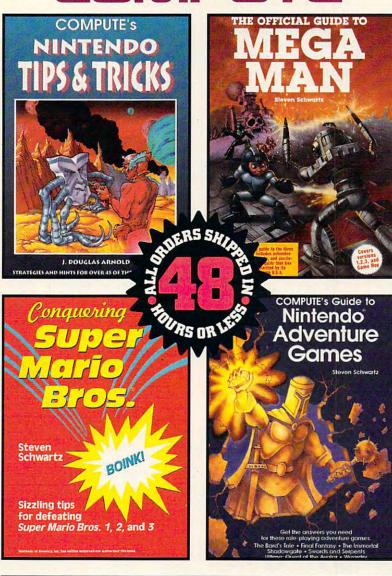

| Please send me the books checked below.                                                                                                    | [] Check or Money Order [] MC [] VISA<br>Signature                                                                  |
|----------------------------------------------------------------------------------------------------|----------------------------------------------------------------------------------------------------|
| The Official Guide to Mega Man<br>\$7.95 (2419)     COMPUTE's Guide to Nintendo Adventure Games<br>\$7.95 (2435)                                                                     | Acct. No Exp.Date   Please Print Name                                                                               |
| Conquering Super Mario Bros.<br>\$7.95 (2427)                                                                                                    | Street Address                                                                                                    |
| COMPUTE's Nintendo Tips & Tricks<br>\$9.95 (246X)                                                                                                    | City State Zip                                                                                                    |
| Total Number of Books                                                                                                    | All orders must be paid in U.S. funds drawn on a U.S. bank.                                                         |
| Total Cost of Books Ordered     Subtotal     Sales Tax (Residents of NC, NY, and NJ add     appropriate sales tax for your area. Canadian     orders add 7% goods and services tax.) | Mail to: Compute Books<br>c/o CCC<br>2500 McClellan Ave.<br>Pennsauken, NJ 08109<br>Offer good while supplies last. |
| Shipping and Handling: \$2 per book U.S.;<br>\$4 Canada; \$6 foreign.<br>Total Enclosed                                                                                              | Nintendo® and Super Mario Bros.® are registered<br>trademarks of Nintendo America, Incorporated.                    |

### THE OFFICIAL GUIDE TO MEGA MAN

This is the complete playing guide to all four of the best-selling Mega Man games, including Mega Man Game Boy. Features include extensive playing tips, screen shots, and puzzlebusting hints Schwartz is known for.

### COMPUTE'S GUIDE TO NINTENDO ADVENTURE GAMES

Includes tips and strategies for half a dozen of the most popular Nintendo Adventure games. Covers The Bard's Tale. Crystalis, Final Fantasy, The Immortal, Shadowgate, Swords and Serpents, and Ultima.

www.commodore.ca

### MAGNAVOX HEADSTART 386SX-20CD

The decision about which computer to purchase often boils down to what's included in the package. And this package-the Magnavox Headstart 386SX-20CD with a 31/2-inch floppy drive, a CD-ROM player, and a Microsoft-compatible mousehas some pretty neat stuff. It's bundled with the easy-touse graphical interface GeoWorks Ensemble, Lotus 1-2-3 Version 2.2, and plenty of CD-ROM software for the whole family.

You can use the system almost straight out of the box. Since the setup guide is a mere seven diagramed pages, you can pretty much unwrap the computer, put it on your desk, and plug it in. The slimline case is well laid out and should fit easily even on small tables.

The Magnavox has an allin-one motherboard, which means that all of your peripheral ports are built into the motherboard. The downside to this is that if one of the ports goes bad, you'll have to replace the whole motherboard, Also, since a CD-ROM drive is included with this system, you have only three expansion slots in the back. However, this kind of system tends to cost less than one with the traditional add-on type of motherboard-a plus if you're on a strict budget.

The Maxtor 80MB IDE hard drive should give most home users all the storage space they'll need for quite a while. Two megabytes of RAM are standard. One possible drawback, however, is how the Magnavox handles memory expansion. While the computer can take up to 16MB of RAM, you can install only an additional 8MB on board by adding SIMMs. You'll have to buy an expansion card for additional memory above that, which means using up another slot. If memory expansion is a priority on your list when you're computer shopping, you probably should consider a more expandable machine.

The monitor you get with this system is a Super VGA with  $800 \times 600$  resolution and 16 colors. Again, because the video-adapter card is built in, you're limited in your ability to upgrade. If you disable the on-board video controller, you'll have to use yet another expansion slot in the back of the computer.

Despite its expansion limitations, this Magnavox becomes a very friendly machine when bundled with GeoWorks Ensemble. Ensemble-similar to Windows 3.0 in that it's an icon-oriented, point-and-click interfaceprovides you with an easy means of accessing your other applications, along with some convenient desktop tools and a couple of games. One nice aspect of Ensemble is that a simple Ctrl-Esc allows you to listen to your audio CDs on the CD-ROM player (with the included headphones) while working in another application. When not listening to music, you'll want to take advantage of the software included for the CD-ROM player.

Supporting a variety of the most popular word processors, Microsoft Bookshelf offers up a nice collection of writing resources: The American Heritage Dictionary, Bartlett's Familiar Quotations, The Chicago Manual

of Style, and more. The program loads in as memory resident, so it's easily accessed from your favorite word processor. Unfortunately, GeoWrite, the word processor included with Ensemble, doesn't support this part of Bookshelf; in order to use the memory-resident feature, you'll have to use another word processor.

The New Grolier Electronic Encyclopedia contains all 21 volumes of the current *Academic American Encyclopedia*. This easy-to-use program makes looking up topics a snap, and the graphics are superb. An IBM-compatible version is also included on the CD-setup disk.

For learning world geography, PC Globe PAK is a gold mine. The extensive databases of PC Globe and PC USA are definitely this software's shining stars, with information on more than 190 countries ranging from population statistics to tourist attractions. You can even listen to 177 national anthems from around the world. GeoJigsaw, also included, is an onscreen geography puzzle.

For children, The Manhole is an easy-to-use audiovisual fantasy exploration program. Point the mouse and click, and you're headed in a new direction. Every cubbyhole you prod hides a surprise.

Microsoft Small Business Consultant and Stat Pak offer a world of information at your fingertips. They support most popular word processors, but, once again, GeoWrite isn't supported. You'll find an array of useful information—from books to government publications for any type of business professional.

For most home computer buyers, the Magnavox Headstart 386SX-20CD with a CD-ROM drive is a turnkey system with enough software to keep you happy for a long time. New computer buyers should find this package worth a close look. JILL CHAMPION

Magnavox Headstart 386SX-20CD with 2MB RAM, 80MB hard drive, 3½-inch floppy drive, CD-ROM drive, mouse, software, and Super VGA monitor—\$2,099

PHILIPS CONSUMER ELECTRON-ICS One Philips Dr. Knoxville, TN 37914 (213) 217-1300

Circle Reader Service Number 363

## **OBJECTVISION 2.0**

There are database programs. There are development systems. There are forms designers. And lately, hybrid products that claim to be all three have come along. ObjectVision 2.0 for Windows is one program that makes such a claim.

It is, in fact, a very powerful database toolkit that makes formerly difficult Windows jobs childishly simple.

Borland coyly refuses to offer a one-line description of ObjectVision, so I'll follow Borland's lead and instead summarize what you can do with the program. ObjectVision can be used to create databases in dBASE. Paradox, ASCII, and BTrieve formats. You can create filters for these databases using a simple forms approach. You can design forms for these databases visually, with full control over fonts and color support as well. The design tools mimic those of a rudimentary-butcapable draw program (but ObjectVision can import bitmaps via the Windows Clipboard). Most onscreen objects, such as fields, database tables, and buttons, can perform user-defined actions using visual "event trees" that do many of the same things a simple programming language could do, without forcing you to program.

Borland originally downplayed the ability of ObjectVision 1.0 to create databases, instead touting it as a front end for other database systems, notably dBASE and Paradox. But as often happens with software, those pesky users insisted on doing their own thing with it-and that turned out to be custom application development. Users were also unwilling to part with \$495 (the original price for ObjectVision 1.0) for a database program that didn't have a traditional programming environment.

Borland sensibly paid attention to their needs, soon tilting the development of 2.0 toward the creation of sophisticated data-management systems under Windows. The company went one step further and allowed the free distribution of ObjectVision runtime modules. The result is that people who were formerly not identified as database experts (the same people who are willing to take a crack at macros in 1-2-3 or WordPerfect but who don't identify themselves as programmers) are suddenly able to quickly create seamless, freely distributable database applications that run under Windows.

And while ObjectVision 2.0 does lack the scripting language it so richly deserves, it's able to perform many of the kinds of tasks that would be enormously complicated using languages such as SQL or dBASE. One of ObjectVision's unsung features is the ability of a single onscreen form to update many different databases using many different formats at once. For example, your innocent-looking order entry form can automatically update your dBASE customer file, a Paradox inventory table, and an ASCII mailing list file, all without requir-

Is ObjectVision for you? See if any of the following apply: Do you need to develop Windows database applications of elementary-to-medium complexity? Are you fairly sure that you can get by without a programming language to back you up (or do you not know any pro-

| File Edi             | and the second second s |           |               | -        | Insta Le                                                                                                    | le el cur l cr |
|----------------------|----------------------------------------------------------------------------------------------------|-----------|---------------|----------|----------------------------------------------------------------------------------------------------|----------------|
| Account Che          | and the second second se                                                                                                    | 175       | moded by Ne   |          |                                                                                                    |                |
| Nuth Ca              | e Pajee / Memo / E                                                                                                    | Cwegory . | 3             | Pasiment | Depoint                                                                                                    | Balance        |
| 6/8/91               | Parcheel                                                                                                    | -         | 101           |          | 582.34                                                                                                    | 592.34         |
| 6/15/91              | Paycheck                                                                                                    |           | 13            |          | 592.34                                                                                                    | 1.184.68       |
| 6/17/91              | Saver                                                                                                    |           | E             | 100.00   |                                                                                                    | 1,084,68       |
| 6/22/91              | Pascheck                                                                                                    |           | 3             |          | 592 34                                                                                                    | 1.677.62       |
| 6/24/91              | Saving.                                                                                                    |           | 0             | 260,00   | and the second second s | 1,477.02       |
| 6/29/91              | Paycheck                                                                                                    |           | 6             |          | 592.34                                                                                                    | 2 (69.38       |
| 2/1/91               | Service Charge                                                                                                    |           | 0             | 5.00     |                                                                                                    | 2.064.36       |
| 7/1/91               | Interest Earned                                                                                                    |           | C             |          | 5.00                                                                                                    | 2,059,36       |
| 1001 6/15/91         | Cablevoien Conpany                                                                                                    |           | 3             | 41.32    |                                                                                                    | 2.022.04       |
| 1602 8/22/91         | Glocety Center                                                                                                    |           | C             | 73.65    |                                                                                                    | 1,948.19       |
| 1003 6/16/91         | Motuslinguistice                                                                                                    | THE OWNER | CE.           | 67.891   |                                                                                                    | 1,980,30       |
| 1004 6/16/91         | Electric Power and Light                                                                                                    |           | 0             | 32.90    |                                                                                                    | 1,847.32       |
| 1005 6/19/91         | Montgage Servicing, Inc.                                                                                                    | 1         | C             | 433 501  |                                                                                                    | 1,413.82       |
| 1005 6/19/91         | Natural Gas Company                                                                                                    |           | 0             | 42.68    |                                                                                                    | 1,371,74       |
| 1007 8/29/91         | Mational Bank                                                                                                    |           | 13            | 237.52   |                                                                                                    | 1.134.22       |
| 1008 \$/20/91        |                                                                                                    |           | C             | 50.00    |                                                                                                    | 1,084,22       |
| 1009 6/23/91         | Money Market                                                                                                    |           | 101           | 500.001  |                                                                                                    | 584.22         |
| 1010 6/24/91         | Telephone                                                                                                    |           | 101           | 45.04    |                                                                                                    | 539.21         |
| 1011 7/1/21          | Cablevision Conpany                                                                                                    | -         |               | 49.32    |                                                                                                    | 490.89         |
| Staiting Bala        | nce Difference.                                                                                                    | 0.00      | Balance       |          |                                                                                                    | Finish         |
| Eleared Transactions |                                                                                                    |           | Cleaved Balar |          | 539.21                                                                                                    |                |
| 5 Depos              |                                                                                                    | 74.36     | Statement Ba  | ance .   | 490.89                                                                                                    | Postpone       |
|                      |                                                                                                    | 35 151    | Difference.   |          | 48.32                                                                                                    | Help           |

Microsoft Money looks and sounds so much like Quicken you may forget which one you're using, but Money is the simpler of the two.

ing a single line of programming and all without the knowledge of the user. ObjectVision is so adept at managing multiple relations that I'm sure many users are already creating applications that would be regarded as quite advanced by database theorists, even though the very same users might not know a thing about set theory.

Network users should note that even at its surprisingly low price, ObjectVision supports a half-dozen networks if the database files are in Paradox format. On the other hand, owners of small businesses or prospective personal users should also pay close attention, because there's no faster way I know of to get a high-performance database written than with ObjectVision 2.0. gramming languages)? Are you a consultant who wants to distribute turnkey applications with record turnaround? Do you need to whip together a slick forms package for an existing database in dBASE, Paradox, ASCII, or BTrieve format?

If you answered yes to any of the above, ObjectVision is a no-brainer. There's no better deal for a hundred and fifty bucks. TOM CAMPBELL

IBM PC and compatibles (80286 or faster); 1MB RAM (2MB recommended); EGA, VGA, 8514/A, or Hercules; 2.5MB hard disk space; Windows 3.0; mouse recommended—\$149.95 (\$49.95 for upgrade)

BORLAND INTERNATIONAL 1800 Green Hills Rd. Scotts Valley, CA 95067 (800) 331-0877 (408) 438-5300

**Circle Reader Service Number 364** 

# MICROSOFT

It's never been easy to keep track of finances. If you think keeping your own records is difficult, just remember the Romans. It took them ten times the time and personnel to keep records in Roman numerals than it would have if they had used the Arabic number system. Venetian merchants used a secret system of Arabic numberbased recordkeeping that has been refined over the centuries to the system of recordkeeping widely used today. The advent of the computer has made some recordkeeping easier, but you still need to learn how to use a computer. Microsoft Money helps.

Microsoft Money combines an easy-to-use interface, Windows 3.0, with a checkbook ledger that has been expanded to incorporate two special accounting journals: the cash payments and cash receipts journals. For accounting aficionados, Money is a cash-basis accounting system that may require an accountant to do end-of-year adjustments to convert it to an accrual basis for certain types of businesses. Other end-of-year adjustments may be required to convert the information to the needed format for certain financial statements and income tax returns. Money comes with a variety of foolproof, easyto-use features that will make the task of recordkeeping less painful.

Money, which was released shortly before Intuit's Quicken 5.0 for Windows, looks very similar to Quicken and has many similar features. Its manual even has a

Fwww.peonymodore.ca

chapter especially written for Quicken users, and the program has a feature which converts Quicken data files to Money's format. Even many of Money's command keystroke combinations are borrowed directly from Quicken. Money uses the same check forms developed for Quicken by Deluxe Business Systems, which are available for dot-matrix and laser printers. Money is so similar to Quicken that they even sound alike. Both have the same data entryconfirmation beep. With Quicken's user base of more than 2 million, imitation is not just the sincerest form of flattery. This type of imitation is an attempt at 100-percent compatibility with the industry standard.

Money has some very useful innovations that go beyond its status as a Quicken look-alike. Smart Fill is a feature that, on the second and subsequent entries of a payee or payer, will complete the entry of a transaction after the first few letters of the name are entered. Money can also use aliases and codes to simplify data entry. By using a code for a repetitive transaction, the entire transaction will fill in without any further input. In making data entry significantly easier, Smart Fill helps encourage the user to enter all transactions in the system. (An incomplete set of records can be worse than no records at all.)

Also included with Smart Fill is Smart Reconcile, which takes you step by step through the process of reconciling your bank statement. Errors in reconciliation are searched for intelligently, automating the otherwise manual techniques for checking accounting errors and providing hints of what to COMPUTE JULY 1992

look for. Transactions involved in the reconciliation are marked with the word reconciled for future reference. Money's Smart Fill and Smart Reconcile features give you intelligent ways to use the computer to make the tedious job of record-

use the check-register format and provide for multiple files for multiple businesses, properties, and accounts. Both programs are versatile enough to handle all of the business and personal financial situations of the average individual, small busi-

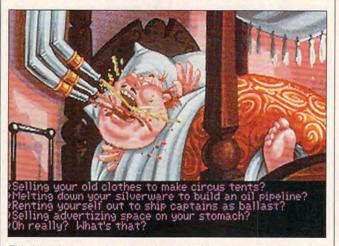

This island governor's unique method of food consumption is only one of many wonders in Monkey Island 2: LeChuck's Revenge.

keeping significantly easier.

To Money's detriment, Quicken is still the leader in available features. Quicken can track investments, link up to the Checkfree electronic check-paying network, and manage assets. But wait-there's more! Quicken has links to tax categories, more intelligent data entry, two check-printing formats, loan amortization, percentage allocations, hot-key access to reports and the check register, a payroll module, memorized and customizable reports, two-level password security, a more detailed and useful toolbar, and many more categories and classes than Money's two of each. In many ways, Quicken is more versatile than Money. And there are even more versatile programs than Quicken on the market-for a higher price.

Both Money and Quicken

ness entrepreneur, or property owner. Although neither Money nor Quicken is the be-all and end-all of accounting systems, both are good programs. Each may require some intelligent setup and some analysis at the end of the year to make it useful. If you need the expanded versatility of Quicken, Money may not be the way to go. But if it's a simple, attractive, easy-to-use, foolproof system that you need, then Money beats Quicken hands down. ALFRED C. GIOVETTI

IBM PC and compatibles (80286 or faster), EGA or VGA, 1.7MB hard drive space, Windows 3.0, printer (to print checks); Microsoft or compatible mouse recommended-\$69.95

MICROSOFT One Microsoft Way Redmond, WA 98052-6399 (800) 426-9400 (206) 802-8080

**Circle Reader Service Number 365** 

### **MONKEY ISLAND** 2: LECHUCK'S REVENGE

Consult your recipe for Pea Leg Rot and swig a hearty mug of grog. Guybrush Threepwood, goofball hero of Lucasfilm Games' The Secret of Monkey Island, has returned in Monkey Island 2: LeChuck's Revenue to do battle yet again with his decomposing nemesis, the ghost pirate LeChuck.

The games in the Monkey Island series are brightly animated adventures with a pirate-era setting and a warped sense of humor. You wear the paltry beard of Guybrush Threepwood, a pirate wannabe at the beginning of The Secret of Monkey Island and a LeChuckconquering hero as Monkey Island 2 begins. I couldn't get far enough in the first game to lay eyes on LeChuck, however, much less defeat him.

Fortunately, Monkey Island 2 features an optional Easy mode "for beginners and magazine reviewers." (Ahem.) Unfortunately, even when playing "Monkey 2 Lite," I still couldn't figure out a way for Guybrush to vanguish LeChuck in round 2 of their ongoing enmity. My Guybrush remains lost under Dinky Island, getting zapped from room to room whenever LeChuck puts the pins to his Guybrush voodoo doll.

Whether you have better luck playing this game or not, you'll enjoy yourself. Unlike many other adventure games, Lucasfilm games actually encourage you to take chances-and to take it easy. As Guybrush, you can spout rude putdowns at unfriendly guards without

106

🖙www.commodore.ca

# **Enhance Your Tandy**<sup>®</sup>

| Ennan                                                                                                    | ce rour 1                                                                                                    | anuy                                                                                                    |                |
|----------------------------------------------------------------------------------------------------|----------------------------------------------------------------------------------------------------|----------------------------------------------------------------------------------------------------|----------------|
| Hard Cards           For 1000, A, SX, TX, SL,           TL, SL/2, TL/2, TL/3, IBM           42         Meg 28 MS         \$299           68         Meg 23 MS         \$359           68         Meg 23 MS         \$359           85         Meg 16 MS         \$399           105         Meg 16 MS         \$469           130         Meg 15 MS         \$489           210         Meg 15 MS         \$689           15         Month Warranty, 30         Day Money Back G | 42Meg 28 MS\$39968Meg 23 MS\$42585Meg 16 MS\$429105Meg 16 MS\$489130Meg 15 MS\$529210Meg 15 MS\$699                                                                                                    | 1000 HX         Internal Hard Drive         Complete. Replaces a Floppy         42       Meg 28 MS       \$299         42       Meg 28 MS       \$299         85       Meg 16 MS       \$389         105       Meg 16 MS       \$449         130       Meg 15 MS       \$539         IDE ''SmartDrive''         For TL/2, RL, TL/3, RLX         42       Meg 28 MS       \$289 | Hard Drives    |
| Memory Board to 640K, Chi<br>1000, A to 640K W/Clock, Serial<br>256K EX or HX to 640K<br>256K 1200 or IBM to 640K<br>384K SX, EX, HX, SL to 640K<br>TX, TL, TL/2, TL/3 to 768K<br>3000 NL from 512K to 640K<br>1000 RL to 768K<br>1000 RLX to One Meg                                                                                                    | \$229       Micro Main         \$149       More Space for Sp         \$189       Complete         \$189       2 Meg inst         \$49       2 Meg inst         \$49       2 Meg inst         \$39       1 Meg for                                                                                                    |                                                                                                    | Memory         |
| Floppy Drives           Capacity         Internal         Externation           360K         \$ 99         \$199           1.2 Meg         \$159         \$199           720K         \$109         \$199           1.44 Meg         \$159         \$199                                                                                                    | al External For 1000's*,<br>\$129 Internal CI<br>N/A External CI<br>\$129 *Note: EX                                                                                                    | -ROM Drives<br>BM, compatibles, Slot Box<br>D ROM Drive \$369<br>D ROM Drive \$449<br>X or HX must have Slot Box<br>for CD Titles available                                                                                                    | Floppy / CD    |
| SLOT BOX Seven full length slots, three S<br>drive bays, one 3.5" drive bay. Power and hard of<br>lights. 200 Watt power supply, cooling fan.<br>taches to EX, HX, 1000, A, SX, TX, SL, TL, S<br>TL/2, RL, TL/3, RLX. <b>\$279</b>                                                                                                    | drive 2400 Baud Internal \$ At-<br>SL/2, 9600 Baud External \$ 9600 Baud Internal \$ Fax/Modem Internal 2400 Baud Modem, 9600 Baud Send/Receive Fax \$ 360dpi Mouse \$ Serial Card \$                                                                                                    | For SX, TX, SL, TL, SL/2, TL/2,         79       RL, TL/3, IBM, compatibles         99       Combo 1         349       14" CTX Monitor         256K VGA Card       640X480         640X480       \$489         5159       Super Combo         649       14" CTX Monitor         529       1 Meg VGA Card                                                                       | <b>SLOT BO</b> |
| Tandy, Hayes, IBM, Windows, are registered The<br>Prices subject to change without notice<br><b>DCS Industry</b><br>5265 Hebbardsville Rd<br>Athens, Ohio 45701<br><b>1-8000-5377-35</b><br>(614)-592-4239 Foreign (614)-592-12<br>(614)-592-4239 Foreign (614)-592-12<br>C.O.D.                                                                                                    | <ul> <li>c.</li> <li>c.</li> <lic.< li=""> <li>c.</li> <li>c.</li> <li>c.</li> <l< td=""><td>immance enhancing         llation. Covers all         buters       \$19.95         ips       Math Coprocessors         HX,       TX, TL, TL/2, TL/3, 80286's         0.95       Now only \$139         1% Faster       Math Sprint Socket \$59.00</td><td>X / Misc.</td></l<></lic.<></ul> | immance enhancing         llation. Covers all         buters       \$19.95         ips       Math Coprocessors         HX,       TX, TL, TL/2, TL/3, 80286's         0.95       Now only \$139         1% Faster       Math Sprint Socket \$59.00                                                                                                    | X / Misc.      |

a

fear of reprisal, and you can venture into unfamiliar places—a skull-shaped voodoo hut hidden in a swamp, the bedroom of an unconscious island governor who awakens only long enough to open his mouth for a spray of food from bedside tubes—without having to worry about sudden death.

Along with this easygoing approach, you'll find engaging animated scenes, from closeups of navigational maps detailing peril-fraught seas (avoid the Forbidden Rhombus and the Forbidden Right Circular Conic Cross-Section) to topographical macro views of the islands Guybrush wanders. Before he even encounters the newly reanimated LeChuck, Guybrush must search for clues to lead him to the lost treasure that's every pirate's dream: Big Whoop. The animated game has a cinematic feel, from the lovely opening shot of Scabb Island to the mood-setting music.

Monkey Island 2 is worth playing for the sounds alone. I first tried it using only my computer's internal speaker, then ran it through a Covox Sound Master II. The difference was astounding. A game of adequate, squawking sound effects quickly became something akin to a movie, with impressive flourishes of sound to accompany every tumble and capture. The music was even more impressive, with clattering Caribbean rhythms enlivening the opening credits, jaunty pirate music accompanying the opening scene, and springy reggae sounds emanating from the speakers every time Guybrush boarded the ship of the dreadlocked Captain Dread

Combine that music with fine animation and abun-108 COMPUTE JULY 1992

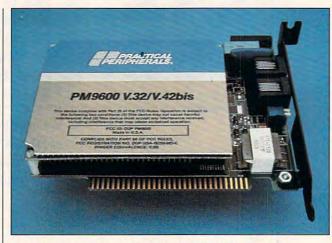

It may have more power than you need, but the Practical Peripherals PM9600 is an excellent 9600-bps modem.

dant humor, and you have as enjoyable an adventure game as anyone could hope for—even if you never do vanquish LeChuck. EDDIE HUFEMAN

IBM PC and compatibles (10-MHz 80286 or faster), 640K RAM, MCGA or VGA, 1.2MB 5<sup>1</sup>/<sub>4</sub>-inch floppy drive or hard drive; supports Ad Lib, Roland, Sound Blaster, and Sound Master II—\$59.95

LUCASFILM GAMES P.O. Box 10307 San Rafael, CA 92912 (800) 245-4525

Circle Reader Service Number 366

### PRACTICAL PERIPHERALS PM9600

Macros and programming make telecommunications faster, but how about getting the information across the telephone lines more quickly—say, four times faster than the standard 2400bps modem? I had a chance to try out the Practical Peripherals PM9600 modem and liked it so much I bought one for myself. I've installed a variety of modems for COMPUTE's staff, but this one really grabbed my attention. It was easy to install and configure, and it worked perfectly the first time I used it.

Before you consider buying the PM9600, ask yourself if you need a 9600-bps modem. Although theoretically it's four times faster than a 2400-bps modem, that's true only when your computer is talking directly to another computer or when you're on a bulletin board system. When you're connected to online services, delays introduced at every stage of the connection will reduce your effective transmission rate to something less than four times the rate of a 2400-bps modem.

Here's how 2400 bps and 9600 bps compare on my computer when I download files from GEnie. At 2400 bps, the transfer rate is around 138 characters per second (cps); at 9600 bps, it's about 340 cps. That's roughly 2½ times as fast.

Bear in mind, too, that 9600-bps connect charges are greater. You pay a higher hourly rate when connected at the faster speed. However, you'll still end up saving if you're downloading many files. And it's an even greater savings if you're paying long-distance charges.

Another good point: This internal modem is incredibly simple to install and run. I opened up my computer and removed the old modem; then I looked at the back of the Practical Peripherals modem where the COM port switches are located (and thoughtfully marked) to make sure it was set to COM 1. After inserting the card in a slot, I closed the computer and turned it on. I ran my telecommunications software, set it for 9600 bps, and took off. I experienced no interrupt or IRQ conflicts, had no oddball initialization strings to deal with, and faced nothing incompatible or out of the ordinary.

How did the modem work? Great. You might expect line noise and extraneous garbage to enter the data stream, since the transfer speed is much greater, but I didn't find that to be true. In fact, I experienced less line noise with this modem than with some 2400-bps modems I've used. It seems that Practical Peripherals' system of noise filtering is up to the task of the extra speed.

These modems are great for remote-control computing, too. For regular system use like reading messages, though, a 9600-bps probably isn't worth the money unless you're impatient and willing to pay for fast menu and textfile updates.

If you're thinking about buying a modem or upgrading the one you have, though, consider the PM9600. It's an excellent choice. RICHARD C. LEINECKER

Practical Peripherals PM9600-\$599

PRACTICAL PERIPHERALS 31245 La Baya Dr. Westlake Village, CA 91362 (800) 442-4774

Circle Reader Service Number 367

### ZERO'S & ONE'S PC WAREHOUSE 7525 Rosecrans Ave., #203, Paramount, CA 90723 310-630-3551 (information) 8-5 M-F \* 310-634-7745 (FAX) 24-hours 800-788-2193 (orders) 8-6 M-F, 9-4 Sa P.S.T. ALL IBM COMPATIBLE

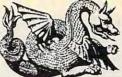

|                                                                                                    |                             |                                                                                                    |                                                                                                    | SIM COMPAT                                      |                | -                                 |
|----------------------------------------------------------------------------------------------------|-----------------------------|----------------------------------------------------------------------------------------------------|----------------------------------------------------------------------------------------------------|-------------------------------------------------|----------------|-----------------------------------|
| and the second second                                                                                                    | SOUND                       | BOARDS                                                                                                    |                                                                                                    | GAMES                                           |                | MIG-29 Ful                        |
| ATI Stereo F/X                                                                                                    | 147.95                      | Sound Blaster                                                                                                    | 114.95                                                                                                    | A-10E Tank Killer                               | 35.95          | Might & Ma                        |
| ProAudio Spec +<br>ProAudio 16-bit                                                                                                    | 189.95                      | Sound B MCA                                                                                                    | 219.95                                                                                                    | Advanced D&D series                             | call           | Millennium<br>Mission Im          |
| ProAudio 16-bit                                                                                                    | 229.95                      | Sound BC/MS                                                                                                    | 25.95                                                                                                    | ADD:Treas Savg Frntie<br>Action 5:Silpheed,Theo | r 31.95        | Murder                            |
| Roland LAPC1                                                                                                    | 399.95                      | Sound Comndr                                                                                                    | + 69.95                                                                                                    | FireHawk, Zilliard,                             |                | Nobunaga<br>No Greater            |
| ound Bist Pro                                                                                                    | 189.95                      | Thunderboard                                                                                                    | 99.95                                                                                                    | Oil's Well<br>Action Stations                   | 44.95 29.95    | Nova 9                            |
| JOY                                                                                                    | STICK                       | S AND MICE                                                                                                    |                                                                                                    | AS: Scenario                                    | 15.95          | Nuclear W<br>Obitus               |
| Aviator Flt Yoke                                                                                                    | Sector of the sector of the | MICE                                                                                                    |                                                                                                    | Allied Forces                                   | 41.95          | Operation                         |
| TM Throttle                                                                                                    | 84.95                       |                                                                                                    | 17.95                                                                                                    | Amer Civ War, I<br>Amer Civ War, II             | 24.95<br>24.95 | Overlord<br>Panzer Bat            |
| Joystick                                                                                                    | 69.95                       |                                                                                                    | 17.35                                                                                                    | Amer Civ War, II<br>Amer Civ War, III           | 24.95          | Paperboy                          |
| CH Flight stick                                                                                                    |                             |                                                                                                    | 69.95                                                                                                    | American Gladiators<br>Armada 2525              | 24.95<br>29.95 | Paperboy<br>Patton Stri           |
| CH Mach II                                                                                                    | 24.95                       | Rollerballs                                                                                                    | call                                                                                                    | Armor Alley                                     | 26.95          | Perfect Ge<br>Peter Pan/          |
| CH Mach III                                                                                                    | 29.95                       |                                                                                                    |                                                                                                    | Armor Alley<br>Astrology, Visions               | 24.95          | print kit                         |
| Winner Pistol                                                                                                    | 24.95                       |                                                                                                    |                                                                                                    | Atomino<br>ATP Flight Assgn                     | 29.95<br>36.95 | Planet's E                        |
| Winner Yoke                                                                                                    | 46.95                       |                                                                                                    | 9.95                                                                                                    | Back to Future series                           |                | Police Que<br>Power Mo            |
| Gravis gamepad                                                                                                    |                             |                                                                                                    | 19.95                                                                                                    | Bandit King Anc.China<br>Bane Cosmic Forge      | 35.95          | Predator 2                        |
| Gravis stick                                                                                                    | 33.95                       |                                                                                                    | 28.95                                                                                                    | Bards Tales III                                 | 29.95          | Prince of I<br>Quest for          |
|                                                                                                    |                             | 1                                                                                                    |                                                                                                    | Bards Tale Constr.Set                           | 33.95          | Red Baron                         |
| MAT                                                                                                    | H CO-F                      | PROCESSORS                                                                                                    |                                                                                                    | Bart Simpson<br>Battle Command                  | 29.95<br>22.95 | Rise of Dra<br>Romance            |
| 3C87SX-16                                                                                                    |                             | 3C87-25                                                                                                    | call                                                                                                    | Battle of Napoleon                              | 31.95          | Railroad T                        |
| 3C87SX-20                                                                                                    |                             | 3C87-33                                                                                                    | for                                                                                                    | Berlin 1948                                     | 25.95<br>24.95 | Rocketeer                         |
| 3C87SX-25                                                                                                    |                             | 3C87-40 p                                                                                                    | rices                                                                                                    | Bloodwych<br>Breach 2                           | 19.95          | Rules of E                        |
|                                                                                                    | MULT                        | I MEDIA                                                                                                    |                                                                                                    | Castle of Dr. Brain                             | 29.95          | Sea Rogu<br>Second Fr             |
| Clabs MM CDD                                                                                                    |                             | bndl for SB Pro                                                                                                    | 369.95                                                                                                    | Castles<br>Chip's Challnge                      | 35.95<br>25.95 | Secret Mo                         |
|                                                                                                    |                             |                                                                                                    |                                                                                                    | Civilization                                    | 38.95          | Secret We<br>add-on               |
| CLabs MM CDR                                                                                                    |                             |                                                                                                    | 559.95                                                                                                    | Colonels Bequest<br>Command HQ                  | 35.95          | Sex Olymp                         |
| MediaVis kit w/Pr                                                                                                    |                             |                                                                                                    | 769.95                                                                                                    | Conan                                           | 35.95<br>29.95 | Shuttle<br>Sierra Net             |
| MediaVis kit w/Pr                                                                                                    |                             |                                                                                                    | 959.95                                                                                                    | Conflict: Korea                                 | 39.95          | Silent Serv                       |
| Sony CDU 535 in                                                                                                    |                             |                                                                                                    | 349.95                                                                                                    | Conquest of LongBow<br>Corporation              | 39.95<br>29.95 | Sim Ant                           |
| Sony CDU 535 ex                                                                                                    |                             | w/card                                                                                                    | 399.95                                                                                                    | Countdown                                       | 31.95          | Sim City<br>Sim City G            |
| Computer Eyes F                                                                                                    |                             |                                                                                                    | 434.95                                                                                                    | Covert Action                                   | 29.95<br>29.95 | Sim Earth                         |
| Computer Eyes F                                                                                                    | oro                         |                                                                                                    | 299.95                                                                                                    | Danger Zone<br>Dark Spyre                       | 25.95          | Sleeping C<br>Space 188           |
| Xapshot Camera                                                                                                    | , Canon                     | RC-250                                                                                                    | 459.99                                                                                                    | Decision at Gettysbrg                           | 23.95          | Space Ace                         |
| CALL for                                                                                                    | other C                     | DR products                                                                                                    |                                                                                                    | Design own Railroad<br>D-Generation             | 34.95<br>31.95 | Space Qui                         |
| EDUCAT                                                                                                    | ONAL                        | ENTERTAINMEN                                                                                                    | T                                                                                                    | Dragon's Lair series                            |                | Spellcastir<br>Spiderman          |
| And the second second s | 9.9 6.0                     | and the second second sec | The state of the state of the s | Dusk of the Gods<br>Elite Plus                  | 37.95 29.95    | Spirit of Ex                      |
|                                                                                                    |                             | Mixed Fairy Tal                                                                                                    |                                                                                                    | Elvira series                                   |                | Star Contro<br>Star Trek 2        |
| Algebra + v2                                                                                                    | 29.95                       | Mixed M.Goose                                                                                                    | 26.95                                                                                                    | F-117A Nighthawk<br>F-14 Tomcat                 | 44.95<br>26.95 | Stellar 7                         |
| Barbie Design                                                                                                    | 15 95                       | Mutanoid Math<br>My Letters                                                                                                    | 26.95                                                                                                    | F-15 Strike Eagle II                            | 29.95          | Stratego<br>TeenNinja             |
| Barbie Fashion                                                                                                    |                             | Newsroom                                                                                                    | 14.95                                                                                                    | Faerghail, Legend of                            | 25.95          | Terminator                        |
| Beauty&B.PrntKi                                                                                                    | t 14 95                     | Nigel's World                                                                                                    | 35.95                                                                                                    | Falcon 3.0<br>Fighting for Rome                 | 44.95<br>29.95 | Their Fines                       |
| Bodyworks                                                                                                    |                             | Numbr Munchrs                                                                                                    |                                                                                                    | Final Conflict                                  | 24.95          | Thexder:F<br>Thunderha            |
|                                                                                                    |                             | Once Upon a Ti                                                                                                    |                                                                                                    | Fire Team 2000<br>Flight of the Intruder        | 29.95<br>32.95 | Time Ques                         |
| Castle Dr.Brain                                                                                                    | 29.95                       | Stories                                                                                                    | 29.95                                                                                                    | Flight Sim 4.0                                  | 37.95          | Twilight 20<br>Typhoon o          |
| Chal Anc Empire                                                                                                    | 29.95                       | Puppets                                                                                                    | 29.95                                                                                                    | FS Aircraft & Scenery                           | 27.95          | Ultima ser                        |
|                                                                                                    | 19.95                       | Oper.Neptune                                                                                                    | 34.95                                                                                                    | FS Scenery:CA /NEV<br>FS Instrument PS          | 35.95<br>59.95 | UMS II<br>UMS Plan                |
|                                                                                                    |                             | Orbits                                                                                                    | 35.95                                                                                                    | FS Mallard upgrade                              | 26.95          | Uncharted                         |
| Destination Mars                                                                                                    |                             |                                                                                                    | 29.95                                                                                                    | FS Scenery disks<br>Four Crystals Trazere       | 19.95<br>31.95 | Vengence                          |
| D Tracy Print Kit                                                                                                    | 14.95                       | Out Numbered                                                                                                    | 29.95                                                                                                    | Free D.C.                                       | 39.95          | Warlords<br>Western F             |
| Dinosaur Design                                                                                                    | r 19.95                     | PC Globe 4.0                                                                                                    |                                                                                                    | Future Wars                                     | 29.95          | Willie Bear                       |
| Disney Snd Srce                                                                                                    | 26.95                       | PC USA 2.0                                                                                                    | 29.95                                                                                                    | Genghis Khan<br>Global Conquest                 | 35.95<br>35.95 | Wing Com                          |
| Dr. Quandry                                                                                                    | 35.95                       | Phonics Plus                                                                                                    | 26.95                                                                                                    | Godfather                                       | 29.95          | Wizardry s<br>Wonderlar           |
| Earthquest                                                                                                    | 30.95                       | Playroom<br>Brin of Biology                                                                                                    | 27.95                                                                                                    | Grailquest<br>Gunship 2000                      | 24.95<br>39.95 | Worlds at 1                       |
| EcoQuest<br>EcoSaurus                                                                                                    | 24.05                       | Prin of Biology<br>Prin of Calculus                                                                                                    | 24.95                                                                                                    | Hard Nova                                       | 19.95          | Wrath of D<br>Xenocide            |
| GMAT Studianar                                                                                                    | 24.90                       | Prin of Chemstr                                                                                                    | 29.95                                                                                                    | Hare Baising Haung                              | 29.95          | Yeager Air                        |
| GRE Studioware                                                                                                    | 20.05                       | Prin of Econmes                                                                                                    | 24.95                                                                                                    | Harpoon series<br>Heart of China                | 35.95          | BOAR                              |
| Joshua Reading                                                                                                    | 29 95                       | Prin of Physics                                                                                                    | 24 05                                                                                                    | Hill Street Blues                               | 24.95          | SH                                |
| Kid Pix                                                                                                    | 34 95                       | Randm Hs Ency                                                                                                    | C 71 95                                                                                                    | Home Alone                                      | 24.95<br>34.95 | Contraction of the second         |
| Kid Works                                                                                                    |                             | Reader Rabbit                                                                                                    | 29.95                                                                                                    | Hyperspeed<br>Immortal, The                     | 34.95          | AnteUp Po                         |
|                                                                                                    |                             | SAT PersnITrain                                                                                                    |                                                                                                    | Indy Jones IV                                   | 38.95          | Backgamn<br>Battle Che            |
| LSAT Studyware                                                                                                    | 35.95                       | Second Math                                                                                                    | 32.95                                                                                                    | JBond:Stealth Affair<br>Jetfighter II           | 29.95<br>39.95 | Battle Che                        |
| Marvin Moose                                                                                                    | 31.95                       | See the U.S.A.                                                                                                    | 28.95                                                                                                    | Kings Quest series                              |                | Blackjack<br>Bridge Bar           |
| Math Blaster +                                                                                                    | 29.95                       | Speed Reader                                                                                                    | 29.95                                                                                                    | Knights of Sky                                  | 29.95          | Bridge Bar<br>Bridge Co           |
| Math Climber                                                                                                    | 6.95                        | Spell-a-Saurus                                                                                                    | 29.95                                                                                                    | Leis.Suit Larry series<br>Lemmings              | 29.95          | Bridge Gra                        |
| Math Mystery                                                                                                    |                             | Spellbound                                                                                                    | 31.95                                                                                                    | Les Manley series                               |                | Bridge Orr<br>Bridge Tru          |
| Math Rabbit                                                                                                    |                             | Spell It +                                                                                                    | 29.95                                                                                                    | LHX Chopper                                     | 25.95          | Bridge Wir                        |
| Math Zone                                                                                                    |                             | Stickybear Read                                                                                                    |                                                                                                    | Life & Death<br>Life & Death:The Brain          | 23.95          | Casino Ma                         |
| M.Beacon Type                                                                                                    |                             | Stickybear Type                                                                                                    |                                                                                                    | Lightspeed                                      | 29.95          | Casinos of<br>Chessmas            |
| McGee                                                                                                    | 24.95                       | Story Teller I                                                                                                    | 31.95                                                                                                    | Little Mermaid/Beauty                           | 10.05          | Craps                             |
| McGee at Fair                                                                                                    | 24.95                       | Story Teller II                                                                                                    | 31.95                                                                                                    | and Beast print kit                             | 19.95<br>19.95 | Cribbage<br>Crossword             |
| McG Katie Farm                                                                                                    | 24.95                       | Super Mario                                                                                                    | 21.95                                                                                                    | Lord of Rings series                            |                | Dealer's Cl                       |
|                                                                                                    |                             | SuperMunchers                                                                                                    |                                                                                                    | Lost Admiral<br>MacArthur's War                 | 35.95<br>29.95 | Femme Fa                          |
| Mickey's ABC                                                                                                    | 24.95                       | Think Quick                                                                                                    | 31.95                                                                                                    | Magic Candle II                                 | 36.95          | Four Quee<br>Go Junior            |
| Mickey's ABC w/                                                                                                    |                             | Treasure Mtn                                                                                                    | 29.95                                                                                                    | Manhunter 2                                     | 29.95          | Go Master                         |
| sound source                                                                                                    | 37.95                       |                                                                                                    | 34.95                                                                                                    | Maniac Mansion<br>Martian Dreams                | 16.95<br>35.95 | Hoyle III                         |
| Mickey's 123                                                                                                    | 24.95                       | Typing Tutor 5                                                                                                    | 29.95                                                                                                    | Martian Memorandum                              | 34.95          | lshido<br>Klotski                 |
|                                                                                                    | 14 95                       | What's My Angle                                                                                                    |                                                                                                    | Marvel Trilogy<br>Matrix Cubed                  | 22.95          | Lexicross                         |
| Mickey/M PrntKit                                                                                                    |                             |                                                                                                    |                                                                                                    |                                                 | 31.95          | Managhi                           |
| Mickey/M PrntKit<br>Mickey Crosswrd                                                                                                    | 19.95                       | (geometry)                                                                                                    | 29.95                                                                                                    | Mean Streets                                    |                | Monopoly                          |
| Mickey/M PrntKit<br>Mickey Crosswrd<br>Mickey Jigsaw                                                                                                    | 19.95<br>29.95              | (geometry)<br>Word Munchrs                                                                                                    | 29.95                                                                                                    | Mean Streets<br>MegaFortress                    | 35.95<br>36.95 | Puzzle Mas                        |
| Mickey/M PrntKit<br>Mickey Crosswrd<br>Mickey Jigsaw<br>Mickey's Zoo                                                                                                    | 19.95<br>29.95<br>12.95     | (geometry)                                                                                                    | 29.95                                                                                                    | Mean Streets<br>MegaFortress<br>Mission disk    | 35.95          | Puzzle Mas<br>Puzzles & M<br>Risk |

| E                                             |                |                                                          |                                                                                                    |                                                                                                   |
|-----------------------------------------------|----------------|----------------------------------------------------------|----------------------------------------------------------------------------------------------------|---------------------------------------------------------------------------------------------------|
| MIG-29 Fulcrum                                | 29.95          | Shogi Master                                             | 32.95                                                                                                    | CD ROMS                                                                                           |
| Might & Magic series                          |                | Solitaire (Bicycle)<br>Solitaire (Hoyle II)              | 29.95                                                                                                    | All Abt Science 249.95                                                                            |
| Millennium<br>Mission Impossible              | 26.95<br>29.95 | Solitaire (Hoyle II)<br>Solitaire Royale                 | 22.95<br>21.95                                                                                                  | Amer.Bus.Phnbk 39.95                                                                              |
| Murder                                        | 29.95          | Strip Poker                                              | 29.95                                                                                                    | Annabel's Dream 62.95                                                                             |
| Nobunaga Ambition II<br>No Greater Glory      | 34.95<br>45.95 | add-on disks<br>Super Jeopardy                           | 16.95<br>24.95                                                                                                  | Apollo 50.95<br>Batik Design 29.95                                                                |
| Nova 9                                        | 21.95          | Super Jeopardy<br>Super Tetris                           | 29.95                                                                                                    | Bible Library 53.95                                                                               |
| Nuclear War<br>Obitus                         | 31.95<br>29.95 | Tetris<br>Troika                                         | 19.95<br>17.95                                                                                                  | Britan, Fam, Chce 74,95                                                                           |
| Operation Combat                              | 29.95          | Trump Castle II                                          | 29.95                                                                                                    | Carmn S.Diego 69.95<br>Case Caut.Condr 38.95<br>CIA World Facts 32.95                             |
| Overlord<br>Panzer Battles                    | 29.95<br>21.95 | Welltris<br>Wheel of Fortune                             | 19.95<br>23.95                                                                                                  | Cla World Facts 32.95                                                                             |
| Paperboy 2                                    | 26.95          | Wordtris                                                 | 27.95                                                                                                    | CIA World Tour 67.95                                                                              |
| Patton Strikes Back<br>Perfect General        | 35.95<br>35.95 |                                                          |                                                                                                    | CD Directory 109.95                                                                               |
| Peter Pan/Robin Hood                          | 1              | HOME & OFF                                               | A CONTRACTOR OF A CONTRACTOR OF A CONTRACTOR OF A CONTRACTOR OF A CONTRACTOR OF A CONTRACTOR OF A CONTRACTOR OF | Classic Fairy TIs 72.95<br>Coates Art Revue 53.95<br>Corel Artshow 91 72.95                       |
| print kit<br>Planet's Edge                    | 19.95          | Animation, Paint<br>Animation Studio                     | 84.95<br>77.95                                                                                                  | Corel Artshow 01 72 05                                                                            |
| Police Quest series                           |                | AutoMap                                                  | 59.95                                                                                                    | Elec. Home Libry 74.95                                                                            |
| Power Monger<br>Predator 2                    | 33.95<br>14.95 | CheckFree<br>Cookbook                                    | 49.95<br>29.95                                                                                                  | Elec.Home Libry 74.95<br>Family Doctor 107.95                                                     |
| Prince of Persia                              | 29.95          | Cookbook Plus                                            | 41.95                                                                                                    | Food Analyst 51.95                                                                                |
| Quest for Glory<br>Red Baron VGA              | 35.95<br>39.95 | Deluxe Paint II                                          | 85.95<br>29.95                                                                                                  | Game Collection 49.95<br>Golden Immortal 29.95                                                    |
| Rise of Dragon                                | 34.95          | Dvorak Typing<br>Everybodys Planner<br>Far Side calendar | 62.95                                                                                                    | Grab Bag 24.95                                                                                    |
| Romance 3 Kingdm II<br>Railroad Tycoon        | 39.95<br>32.95 | Far Side calendar                                        | 47.95<br>24.95                                                                                                  | Grandma & Me call                                                                                 |
| Rocketeer                                     | 29.95          | Genealogy, Horizons<br>Grade Quick                       | 47.95                                                                                                    | Greatest Books 37.95                                                                              |
| Rules of Engagement<br>Sea Rogue              | 36.95<br>35.95 | Jobhunt                                                  | 29.95                                                                                                    | Jones Fast Lane 40.95<br>Jungle Safari 72.95<br>KGB World Facts 38.95                             |
| Second Front                                  | 38.95          | Objection!<br>Studio of Greetings                        | 29.95<br>43.95                                                                                                  | KGB World Facts 38 95                                                                             |
| Secret Monkey Island :<br>Secret Weapons Luft | 42.95          | Tempra Pro                                               | 299.95                                                                                                    | King's Quest V 41.95                                                                              |
| add-ons                                       | 19.95          | Tempra GIF<br>Tempra Show                                | 114.95<br>99.95                                                                                                 | LangGame/Fren 59.95                                                                               |
| Sex Olympics<br>Shuttle                       | 24.95<br>35.95 | Vehicle Records                                          | 35.95                                                                                                    | King's Quest V 41.95<br>LangGame/Fren 59.95<br>LangGame/Span 59.95                                |
| Sierra Network                                | 19.95          | Virtual Reality Studio<br>Vista Pro                      | 51.95<br>77.95                                                                                                  | Langs of world 51.95                                                                              |
| Silent Service II<br>Sim Ant                  | 31.95<br>35.95 | Wedding Planner                                          | 33.95                                                                                                    | Magazine Rack 46.95<br>Mastering Math 129.95                                                      |
| Sim City                                      | 29.95          |                                                          |                                                                                                    | Mixed M.Goose 45.95                                                                               |
| Sim City Graphic                              | 21.95          | SPORTS                                                   |                                                                                                    | Monarch Cliff Nts 74.95                                                                           |
| Sim Earth<br>Sleeping Gods Lie                | 42.95 29.95    | Andretti Racing Chal.                                    | 19.95                                                                                                    | Movie DirDatabse47.95<br>MSDOS archives 31.95                                                     |
| Space 1889                                    | 28.95          | Bo Jackson Baseball<br>Boxing, 4D                        | 29.95<br>19.95                                                                                                  | MS Stat Pack 89.95                                                                                |
| Space Ace II<br>Space Quest IV vga            | 35.95<br>37.95 | College Football                                         | 35.95                                                                                                    | Murdr Str.Dedfelo38.95<br>Night Owl's 4.1 29.95<br>Night Owl's 5.0 44.95<br>PC-SIG 10th Ed 195.95 |
| Spellcasting series                           |                | Faceoff<br>Hardball II                                   | 14.95<br>29.95                                                                                                  | Night Owl's 4.1 29.95                                                                             |
| Spiderman<br>Spirit of Excalibur              | 24.95<br>29.95 | Hockey Leag.Sim.                                         | 27.95                                                                                                    | Night Owl's 5.0 44.95                                                                             |
| Star Control                                  | 29.95          | JConner Tennis<br>Joe Montana Football                   | 31.95<br>29.95                                                                                                  | PC-SIG 10th Ed 195.95                                                                             |
| Star Trek 25th Anniv.<br>Stellar 7            | 35.95<br>24.95 | JMadden Football                                         | 29.95                                                                                                    | Phoenix 2.0 33.95<br>Pixel Garden 64.95                                                           |
| Stratego                                      | 29.95          | JNicklaus Golf                                           | 34.95<br>41.95                                                                                                  | Programer ROM 58.95                                                                               |
| TeenNinja Turtle Arcd.<br>Terminator II       | 24.95<br>39.95 | JNicklaus Signature<br>Links                             | 36.95                                                                                                    | Programer ROM 58.95<br>RBBS in a Box 41.95                                                        |
| Their Finest Hour                             | 43.95          | add-ons<br>Microleag.FootballDlx                         | 15.95                                                                                                    | Reasoning Skills 59.95<br>RogEbert Movies 32.95                                                   |
| Thexder:Firehawk<br>Thunderhawk               | 22.95<br>31.95 | Mike Ditka Football                                      | 41.95 32.95                                                                                                    | RogEbert Movies 32.95                                                                             |
| Time Quest                                    | 29.95          | Motocross                                                | 19.95                                                                                                    | Shakespear Illust.29.95<br>Shks Comp Wks 22.95                                                    |
| Twilight 2000                                 | 34.95          | Nascar Challenge<br>NFL PRO Football                     | 29.95<br>44.95                                                                                                  | Shks Comp Wks 22.95<br>Sharewre Gold II 39.95                                                     |
| Typhoon of Steel<br>Ultima series             | 38.95<br>call  | Pit Fighter                                              | 25.95                                                                                                    | Sharewre Xpress 33.95                                                                             |
| UMSII                                         | 29.95          | Playmaker Football<br>Sharkey 3D Pool                    | 34.95<br>18.95                                                                                                  | Sherlock Holmes 29.95                                                                             |
| UMS Planet Ed.<br>Uncharted Water             | 29.95<br>41.95 | Speedball 2                                              | 24.95                                                                                                    | SH Consult Det. 43.95<br>SH Hound Bskvl 43.95                                                     |
| Vengence of Excalibur                         | 29,95          | Sports Adventure<br>Stunt Driver                         | 47.95<br>29.95                                                                                                  | Sleeping Beauty 36.95                                                                             |
| Warlords<br>Western Front                     | 29.95<br>37.95 | Tony LaRussa Baseba                                      | 1 29.95                                                                                                    | Sleeping Beauty 36.95<br>SoMuchSharewre 29.95                                                     |
| Willie Beamish                                | 39.95          | Team Suzuki<br>Test Drive II                             | 24.95<br>29.95                                                                                                  | Spanish, Learn 72.95                                                                              |
| Wing Commander seri<br>Wizardry series        | call           | Test Drive III                                           | 34.95                                                                                                    | Stellar / 40.95                                                                                   |
| Wonderland                                    | 35.95          | W.Gretzky Hockey 2<br>Weaver Baseball II                 | 33.95<br>31.95                                                                                                  | Street Atlas (win) call<br>TimeTbl Arts &E 73.95                                                  |
| Worlds at War<br>Wrath of Demons              | 29.95<br>29.95 | Wide World Boxing                                        | 29.95                                                                                                    | TimeTbl Science 85.95                                                                             |
| Xenocide                                      | 28.95          |                                                          |                                                                                                    | Toolwks Ref Libr 98.95                                                                            |
| Yeager Air Cmbt                               | 36.95          | WINDOWS                                                  | 2                                                                                                    | Ultima I - VI 82.95                                                                               |
| BOARD, CARD                                   |                | Battle Chess                                             | 29.95                                                                                                    | USA Factbook 51.95<br>US Presidents 51.95                                                         |
| SHOW GAM                                      | ES             | Briefcase calendar<br>Casino Pack #1                     | 29.95<br>31.95                                                                                                  | US Wars, each 51.95                                                                               |
| AnteUp Poker                                  | 24.95          | Chessmaster 3000                                         | 37.95                                                                                                    | US/World Atlas 86.95                                                                              |
| Backgammon<br>Battle Chess                    | 19.95<br>29.95 | Chessnet<br>Diet Pro                                     | 31.95<br>34.95                                                                                                  | VGA Spectrum 29.95                                                                                |
| Battle Chess II                               | 29.95          | Distant Suns                                             | 47.95                                                                                                    | Vintage Aloha 29.95<br>WCI w/Msns 1&2 69.95                                                       |
| Blackjack<br>Bridge Baron                     | 29.95<br>29.95 | Far Side calendar<br>Golf Companion                      | 49.95<br>24.95                                                                                                  | WCI w/Ultima VI 69.95                                                                             |
| Bridge Companion                              | 34.95          | Herman calendar                                          | 19.95                                                                                                    | Wild Places 38.95                                                                                 |
| Bridge Grand Slam                             | 21.95          | Laffer Utilities                                         | 25.95                                                                                                    | Women Motion 43.95                                                                                |
| Bridge Ornar Sharif<br>Bridge Truscott        | 29.95<br>22.95 | MBeacon Typing<br>Entertain.Paks, each                   | 37.95<br>27.95                                                                                                  | World Factbk'92 67.95                                                                             |
| Bridge Win in 5 wks                           | 24.95          | Money Manager                                            | 19.95                                                                                                    | World View 29.95                                                                                  |
| Casino Master<br>Casinos of the World         | 44.95<br>29.95 | MS Excel ver 4.0<br>MS ver 3.1                           | 299.95<br>89.95                                                                                                 | CDROM MPC                                                                                         |
| Chessmaster 3000                              | 31.95          | MS ver 3.1 upgrade                                       | 49.95                                                                                                    | American Vista 59.95                                                                              |
| Craps<br>Cribbage                             | 19.95<br>27.95 | MS Works<br>Perks, utilities                             | 129.95 24.95                                                                                                    | Autodesk Explr 127.95                                                                             |
| Crossword Magic                               | 31.95          | Perks, utilities<br>Pixel Puzzle                         | 39.95                                                                                                    | Battle Chess 47.95                                                                                |
| Dealer's Choice<br>Femme Fatale               | 29.95<br>24.95 | Risk<br>Screen Works                                     | 29.95<br>19.95                                                                                                  | Beethoven MM 59.95<br>Chessmstr 3000 69.95                                                        |
| Four Queens Casino                            | 24.95          | Sim Earth                                                | 42.95                                                                                                    | Composr Quest 69.95                                                                               |
| Go Junior<br>Go Master                        | 22.95<br>42.95 | Spanish vocabulary<br>Speed Reader                       | 41.95 29.95                                                                                                    | Dictnry.Children 43.95                                                                            |
| Hoyle III                                     | 29.95          | Super Tetris                                             | 29.95                                                                                                    | Elec.Library Art 72.95                                                                            |
| lshido<br>Klotski                             | 32.95          | Typing Tutor 5                                           | 29.95                                                                                                    | Guiness Records 74.95<br>Mammal encyc. 84.95                                                      |
| Lexicross                                     | 24.95<br>29.95 | U.S.Allas 3.0<br>Waves, sounds                           | 49.95<br>19.95                                                                                                  | Mammal encyc. 84.95<br>MBeacon Typing 69.95                                                       |
| Monopoly                                      | 24.95          | Windows 3.1                                              | 89.95                                                                                                    | MS Bookshelf 139.95                                                                               |
| Puzzle Master<br>Puzzles & Mazes              | 29.95<br>14.95 | Windows 3.1 upgrade<br>Wired for Sound                   | 49.95 32.95                                                                                                    | MS Bookshelf 139.95<br>MS Works (win) 134.95                                                      |
| Risk                                          | 24.95          | World Atlas                                              | 49.95                                                                                                    | Spirit Excalibur 37.95                                                                            |
| Scrabble Deluxe                               | 35.95          |                                                          |                                                                                                    | US Atlas, win 93.95                                                                               |

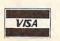

Prices and availability subject to change. All sales final. We do not guarantee compatability. All software is factory fresh and unopened. We are not responsible for manufacturer's defects. Contact publisher regarding defects. Shipping: 1st game \$5; add'I games add \$1 each in Cont. US. 2nd Day Air \$6 1st game, add'I games add \$1 each in Cont.US. COD add \$4. CA residents add 7.75% tax. All pures wells \$COMPATION FOR the second second

Reader Service Number 114

.ca

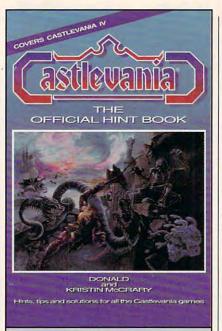

ere's the official hint book for the popular series of Nintendo games from Konami. This is the book that tells all. Includes background information, complete maps, tips for defeating the enemies, concise descriptions of each of the weapons, and solutions to each of the *Castlevania* adventures, including the new Game Boy adventure, Belmont's Revenge.

To order your copy, send \$9.95 plus \$2.00 shipping and handling U.S. (\$4 to Canada, \$6 other) to COMPUTE Books, c/o CCC, 2500 McClellan Ave., Pennsauken, NJ 08109. (Residents of NC, NJ, and NY please add appropriate sales tax.)

All orders must be paid in U.S. funds drawn on a U.S. bank. Orders will be shipped via UPS Ground Service. Offer good while supplies last.

# REVIEWS

Couch coaches looking for the ultimate football computer game might end their search with Konami's NFL, a football simulation program that lets the player compete in both statistical and hands-on, arcade-style football. With a huge selection of options, there's little in the game that can't be manipulated in some fashion or another, yielding a sports contest that will please any type of player.

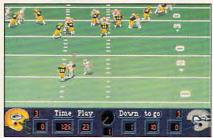

Frustrated with pro football? Run the league yourself with NFL.

Before the game begins, you can choose from several keyboard and joystick configurations, as well as set either player as a computer-run opponent. In addition, you determine whether you'll be playing a statistical game (coach only) and whether you'll choose player substitutions and drafts or leave these chores to the computer. You also have the ability to toggle such options as penalties, weather conditions, player fatigue, and player injuries.

After configuring NFL, you're offered three game modes: Training Camp, Preseason Game, and Road to the Super Bowl. In the training camp, you edit teams, players, and your playbook, as well as run through your plays on the practice field. In a preseason game, you choose two teams to battle it out in a single game. Finally, on the road to the Super Bowl, you create your own league and set off for the ultimate football victory. In this game mode, you'll not only play football but also scout out your opponents, review your weekly schedule, analyze player and game statistics, trace your progress on the playoff tree, and participate in drafts and trades.

Once on the field, if you've chosen the coach-only option, you need do little more than select your team's plays and watch the computer run them. However, if you've decided on the hands-on approach, you must control your players on the field after you've given them their plays. Since NFL is a fairly complete simulation, controlling your players well takes practice. You can choose from many plays, including passing, receiving, diving, straight-arming a defender, punting, and tackling.

After a play is completed, the instantreplay option offers a chance to analyze your team's efforts. With the VCRtype controller, you can view the play at different speeds or even frame by frame, as well as change the viewing angle. Other controls include rewind and stop.

NFL features digitized voices and effects throughout, and although you'll get the best audio results by using a sound card like Sound Blaster, the program wrings some surprising sound even from your PC's lowly built-in speaker. In addition, the graphics and animation are all top quality, providing a realistic and fun sports simulation.

Because it can be configured for different depths of gameplay, NFL is a great choice for any football fan. Those who like to get their hands dirty with the details of handling a league have plenty to keep them busy, whereas players who just want to grunt and sweat can march right out onto the field, ignoring the editing options. For either type of football fan, NFL comes highly recommended. CLAYTON WALNUM

IBM PC and compatibles; 640K RAM; EGA, MCGA, or VGA; supports Ad Lib, Sound Blaster, and Roland sound; joystick and hard drive recommended—\$49.95

KONAMI 900 Deerfield Pkwy. Buffalo Grove, IL 60089 (708) 215-5111 Circle Reader Service Number 368

## **QUICKVERSE 2.0**

Students of the Bible sometimes need serious tools to further their studies. QuickVerse 2.0 delivers an onscreen Bible that practically invites serious study. With several popular translations of the Bible available, along with Hebrew and Greek Transliterated Bible, this Parsons Technology product can give scriptural scholars some welcome assistance.

The QuickVerse screen remains neat and uncluttered, even when simultaneously displaying multiple translations. A function bar along the top provides access to pop-up menus detailing specific program functions (easy-torecall keyboard shortcuts are also available). But most of the screen is devoted to the text area, which displays up to four windows of singlespaced text. With all four active, your computer presents two rows of two windows each. No side-by-side arrangement is available, making parallel stud-

www.commodore.ca

ies slightly more tiresome than with other packages.

One text window is always designated as the active window, and you navigate therein using the Home, End, Page Up, Page Down, and cursor keys. Text in the active window can scroll independently or in synchronization with identical references in other windows. Synchronization, however, is an all-or-nothing prospect. If you want to sync any windows, you'll have to sync them all.

It's fascinating to read a passage while there are multiple translations onscreen for easy comparison, and most users will spend much time doing just that. But QuickVerse's search features make the program really notable. Say a particular word catches your interest-forgiveness, for instance. Quick-Verse can search out and identify every occurrence within the text, listing them all on your screen. You can then look at individual occurrences or step through them one at a time. Quick-Verse ignores case but not punctuation-a trait that you can use to add precision to your searches.

What if you don't know how to spell the word you want to find? If you want to find *Nebuchadnezzar*, for example, just check the alphabetical listing of all words occurring in the current translation. Alternately, use QuickVerse's wildcard feature. Type the first few letters followed by an asterisk (in this case, *neb\**), and you'll find all passages containing words beginning with the letters *neb*. Unfortunately, the wildcard feature works only at the end of a word, so an educated guess at the first few letters can prove crucial.

Looking for related words? Boolean search capabilities allow you to pinpoint verses containing specific combinations of words or any of several given words. There is no way to search for words occurring a given distance apart (for example, the word forgiveness when it's located within five words of the word *neighbor*), but the Boolean approach actually seems to be more useful.

How about phrases? QuickVerse searches for phrases of up to ten words or 127 characters, whichever comes first. Punctuation need not be included, so there's no need to worry about all those commas. Phrase searches stop at verse boundaries, however. In fact, if you try looking for a phrase that crosses verse boundaries, the program will tell you that it's not in the Bible.

In any case, you can easily set search limits. You can search a range of verses, a single book, a range of books, or a group of books. If you don't specify a limit, the search will cover the entire Bible.

Once you've found your word or phrase, QuickVerse allows you to write your own comments on that particular word or phrase. It's like writing in the margins of a printed Bible—a genuinely handy way to record your thoughts as you study. The package offers a wide range of printing features, of course, including the ability to print those notes with the text.

Is QuickVerse really quick? Indeed it is, despite what sometimes seems like a lot of hard disk accessing. Even on a turtle-slow 16-MHz machine, locating a phrase never took more than a few seconds—much faster than any text search using traditional referencebook techniques, as page-weary Sunday school teachers will attest. The result: less time spent looking things up and much more time to spend looking them over.

What's missing? An autoscrolling feature would aid casual reading. Some might wish for the Apocrypha, and those with a bent toward comparative studies might wish the text windows were side by side instead of stacked two over two. But for many pastors, Sunday school teachers, and other students of the Bible, QuickVerse 2.0 may take Bible study to a more comfortable level.

STEVE HUDSON .

IBM PC and compatibles, 512K RAM, two floppy drives or a hard drive, 2.5MB per translation installed—\$69, Hebrew and Greek Transliterated Bible (requires 4.5MB)—\$39, additional Bible translations—\$39 each

PARSONS TECHNOLOGY One Parsons Dr. Hiawatha, IA 52233-0100 (800) 223-6925

Circle Reader Service Number 369

### **DESTINATION: MARS!**

Get ready for blastoff! The compelling graphics of Destination: Mars!, an adventure game that aims to educate as well as entertain, will draw you into its story before you know it. Early in the twenty-first century—only a few years from now—you find yourself working for a company competing for mineral rights to Mars.

Each time you load the game, you're assigned a mission. Early missions consist of low orbits and space-station duties. You might be called on to analyze data or perform experiments, and crises which test your judgment often occur. After completing a number of missions, you're selected for a flight to Mars. Many emergencies crop up, but finally you land on Mars and explore the planet. As you travel in your Mars

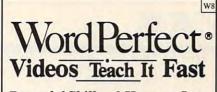

Powerful Skills – 2 Hours or Less

#### Just Relax and Watch TV

SEE it happen ... Step-by-step. Later, at your computer, press the same keys you saw in the video (the keys are listed on a printed sheet); and powerful new computer skills will be at your command.

#### It's Easy!

Thousands of satisfied customers. Used in universities, businesses, and government agencies across the country.

Clear Examples - Plain Language Our video training has been recommended for purchase by The American Library Association's BOOKLIST magazine. Five training VIDEOS now available:

WordPerfect Intermediate (Two Hours) \$69.95 + \$4 Shipping Most features are covered - from margins to graphics. Includes expanded section on LABELS. A single feature can save hundreds of hours of labor.

FOR 5.1 AND 5.0 (one video covers both)

Introduction to WordPerfect (34 Minutes) \$49.95 + \$4 Shipping For Beginners... The Basics In A Hurry Concise. For people with *absolutely no computer experience* (and no time to study). Gets the first-time user up and running ... immediately! FOR 4.2, 5.0 AND 5.1 (one video covers all three)

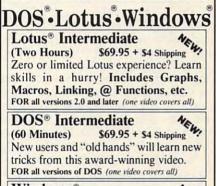

Windows® (60 Minutes) \$69.95 + \$4 shipping Basic and Intermediate Skills, Icons, Menus, Dialog Boxes, Clipboard, Documents, and much more.

Rush! - 3 Day Delivery - Add \$5 to Above Total Send Check or Purchase Order to: Video Projects, Dept. W8 P.O. Box 218 Salt Lake City, UT 84110 VISA/MC Call 1-800-882-8600 Orders Only (24 Hours) • Questions? 801-595-1246

30 Day Money Back Guarantee WordPerfect and Lotus 1-2-3 are registered trademarks of WordPerfect Corp. and Lotus Development Corp. respectively. 11911 Video Projects Inc. 5500 Anneia Earland Tor. 2155, Sait Lake City, UT Millio

www.commodore.ca

rover you complete experiments, carry out activities at several bases, and finally match wits against your competitors as you race to find their secret resource areas.

Many of the tasks you have to accomplish are fun, and it's a thrill when you finally get to Mars after many missions. VanDam Publishers' *Mars Atlas*, which comes with the program, is an informative resource with great maps. Compu-Teach's own user's manual contains detailed instructions on program operation and lots of information about astronomy, biology, chemistry, geology, and physics.

Although some of the challenges will be satisfying to complete, parts of the program are really annoying. For example, to finish each experiment, you're given a multiple-choice question. Assuming you're able to figure out the question itself, you should be all right. If you choose incorrectly, the program responds with Wrong! and jumps you right into another situation. I was left in the dark many times. Why couldn't the program have said Let's look at this problem again or You should have chosen . . . ? I ended up learning absolutely nothing from my mistakes.

You'll need your good judgment to survive emergency situations which come about as you navigate through the game. Although I normally trust mine, I was often frustrated when choosing what I thought to be the best solution, only to have the computer respond with Wrong! A crew member compensated-or something to that effect. I'm still puzzled as to why some of my answers were wrong. I also doubt the educational-and moral-soundness of a pro-

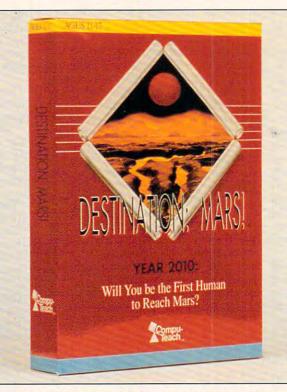

In many ways Destination: Mars! is a great adventure game, but some of its educational aspects leave a lot to be desired.

gram that (1) ignores such an opportunity to build research skills and promote good planning, (2) gives only negative feedback and doesn't explain why your response isn't good, and (3) glosses over your mistakes by implying that they're OK because someone else will cover for you.

My other beefs are relatively minor. I think it's overly optimistic to recommend the age level as 11-17, considering some of the chemistry and physics problems you have to swim through. Younger players may find themselves over their heads. Also, although the user's manual attempts to bring each scene in the game to life by including details about your living conditions, computer equipment, and fellow travelers, it would be more effective if this were put right into the program. Even the most studious kids are likely to skip over the manual and miss all these special touches.

The program's technical operation is perfect, the graphics are great, and the supplemental materials are thorough. I give these areas the highest rating. However, while Destination: Mars! may be built on a sound premise, there's a lot of room for improvement before this program can truly be called educational. KRISTEN STERNBERG

IBM PC and compatibles; 384K RAM; CGA, EGA, or VGA; Sound Blaster-compatible—\$59.95

COMPU-TEACH EDUCATIONAL SOFTWARE 78 Olive St. New Haven, CT 06511 (800) 44-TEACH

Circle Reader Service Number 370

### SOUND MASTER II

Settling for the internal speaker that comes in your computer makes about as much sense as settling for an AM radio in a new car. Both get the job done up to a point, but by settling for them, you're missing out on a lot. Besides, like an AM radio in a car, a computer's internal speaker sounds terrible.

So you decide to upgrade. But which custom sound system will you choose for your computer? AdLib? Sound Blaster? Well, how about a sound card that covers those bases and more at a list price only slightly higher than its competitors? The Covox Sound Master II emulates the most popular sound cards and offers several other worthwhile features. It comes packaged with hardware and software that allows you to channel your internal speaker's sounds through the sound card, issue voice commands, and link your MIDI keyboard directly to the card for compositional interaction.

All of these features won't appeal to everyone, of course, and not all are accessible to everyone. For instance, you have to have an 80386 or higher processor to take advantage of both the Sound Blaster compatibility and the SMulator technology, which makes Sound Master II work with software that requires other sound cards. Beyond such limitations, though, lies dramatic sound improvement.

Simply running the internal speaker through the Sound Master II smooths out a lot of aggravating squawks and bleats. The dramatic difference comes with games and other sound-intensive software. Once plugged into an expansion

### **Advertisers Index**

| Read       | ler Service Number/Advertiser                                                                                                    | Page   | Read    | ler Se         |
|------------|----------------------------------------------------------------------------------------------------|--------|---------|----------------|
| 162        | 8-Bit                                                                                                    | G-15   | 251     | Guy S          |
| 254        | 64 Disk Connection                                                                                                    | G-19   | 236     | Herne          |
| 217        | 900 Software                                                                                                    |        | 203     | Huntle         |
| 140        | Abracadata                                                                                                    | 21     | 123     | Hyperl         |
| 248        | Academic Guidance Services                                                                                                    | . 122  | 216     | ICD .          |
| 232        | Accolade                                                                                                    | 37     | 117     | Impuls         |
| 146        | Accolade                                                                                                    | 88,89  | 127     | Induct         |
| 119        | Accolade                                                                                                    |        | 160     | IPD .          |
| 165        | Accurate Technologies                                                                                                    |        | 107     | Isak C         |
| 134        | Active Data                                                                                                    |        |         | Jack (         |
|            | AICS                                                                                                    | 119    |         | JP PB          |
| 240        | Amperor USA                                                                                                    | . 118  | 233     | Karen          |
| 155        | Antigrav Toolkit                                                                                                    |        | 223     | KodeK          |
| 239        | ATOP                                                                                                    |        | 132     | Konan          |
| 191        | Bare Bones Software                                                                                                    | . A-25 | 234     | Mahor          |
| 260        | Best Personalized Books                                                                                                    | 110    | 222 211 | Mahor          |
| 173        | Blue Valley Software                                                                                                    |        | 247     | Megag          |
| 255<br>241 | Caloke Industries                                                                                                    |        | 180     | Meggi<br>Micro |
| 218        | CanCor                                                                                                    |        | 100     | Micro          |
| 149        | Cedar Software                                                                                                    |        | 197     | Micro          |
| 166        | Chips & Bits<br>Citizen American Corp                                                                                                    |        | 139     | Micro          |
| 187        | ComPro Software Systems                                                                                                    |        | 224     | Micro          |
| 150        | Compsuit                                                                                                    |        | 225     | Micro          |
| 181        | Compsult                                                                                                    |        | 212     | Micro          |
| 103        | CompuServe                                                                                                    |        | 175     | Micro          |
| 100        | Computer Business Services                                                                                                    | 125    | 174     | Missio         |
| 141        | Computer Productions                                                                                                    |        | 210     | My St          |
| 230        | Covox                                                                                                    |        |         | Nation         |
| 137        | Covox                                                                                                    |        |         | Nation         |
| 125        | Creative Labs                                                                                                    |        |         | Needh          |
|            | DCS Industries                                                                                                    | 107    | 153     | New \          |
| 161        | Delphi OnLine                                                                                                    |        | 246     | Nordic         |
|            | Delphi Noetic Systems, Inc                                                                                                    |        | 192     | Origin         |
| 131        | Demo Source                                                                                                    | 120    | 152     | Pankh          |
| 250        | Diet Guidance International                                                                                                    | 124    | 243     | Parso          |
| 190        | Diskoveries                                                                                                    | . G-17 | 106     | Parth          |
| 135        | Diskoveries                                                                                                    |        | 196     | PC C           |
| 253        | Disks O'Plenty                                                                                                    |        |         | PC C           |
| 208        | Disk-Count Software                                                                                                    |        | 169     | Pixel          |
| 229        | D&G Infosystems Inc                                                                                                    |        | 227     | Play i         |
| 176        | D&K Enterprises                                                                                                    |        | 185     | Poor           |
| 124        | Electronic Arts                                                                                                    | 35     | 151     | Profes         |
| 198        | EMS Professional Shareware                                                                                                    |        | 193     | Profes         |
| 215        | ESI                                                                                                    |        | 182     | Profes         |
| 202        | European Import Software                                                                                                    |        |         | Pure I         |
| 111        | Fairbrothers                                                                                                    |        | 168     | Qualit         |
| 207        | FGM Connection                                                                                                    |        | 205     | Rio C          |
| 142        | Finetastic Computers                                                                                                    | 118    | 200     | RoKro          |
| 115        | GardenTech                                                                                                    | 124    | 143     | SafeS          |
| 113        | GM Oldsmobile                                                                                                    |        | 112     | Schoo          |
| 252        | Gordon & Associates                                                                                                    |        |         | Search         |
| 145        | Grapevine Group                                                                                                    |        | 116     | SeXX           |
|            | and an a start a start |        |         | e or and       |

| ead | ler Service Number/Advertiser | Page  |
|-----|-------------------------------|-------|
| 51  | Guy Spy                       | 79    |
| 36  | Herne Data Systems            | 123   |
| 03  | Huntley Enterprises           | 124   |
| 23  | HyperData                     | A-27  |
| 16  | ICD                           |       |
| 17  | Impulse                       |       |
| 27  | Inductive Logic               |       |
| 60  | IPD                           | 124   |
| 07  | IPD                           | 124   |
|     | Jack O'Roses                  | G-17  |
|     | JP PBM Products by Mail       | G-19  |
| 33  | Karen Crowther                | 118   |
| 23  | Karen Crowther                | G-17  |
| 32  | Konami                        | 43    |
| 34  | Konami                        | A-27  |
| 22  | Mahoney Software Products     | 122   |
| 11  | MegageM                       | A-27  |
| 47  | Meggido Enterprises           | A-13  |
| 80  | Micrografx                    | IFC 1 |
|     | MicroLogic                    | 47    |
| 97  | MicroMagic Productions        | 123   |
| 39  | MicroMiga                     | A-15  |
| 24  | MicroProse                    |       |
| 25  | MicroProse                    |       |
| 12  | MicroProse                    |       |
| 75  | MicroSphere                   | A-9   |
| 74  | Mission Control               | 25    |
| 10  | My Story Books, Inc           | 121   |
|     | National Discount Computer    | 120   |
|     | National VideoTex Network     |       |
|     | Needham's Electronics         |       |
| 53  | New World Computing           | 67    |
| 46  | Nordic Track                  | 114   |
| 92  | Origin                        | IBC   |
| 52  | Pankhurst Programming         | G-17  |
| 43  | Parsons Technology            |       |
| 06  | Parth Galen                   | A-23  |
| 96  | PC Comix Inc                  | 96    |
|     | PC CompoNet Inc.              |       |
| 69  | Pixel Perfect, Inc            | 41    |
| 27  | Play it Again                 | 123   |
| 85  | Poor Person Software          | A-21  |
| 51  | Professional Cassette         | 115   |
| 93  | Professional Cassette         | 101   |
| 82  | Professor Jones Inc.          | 120   |
|     | Pure Entertainment            | 105   |
| 68  | Pure Entertainment            | 121   |
| 05  | Rio Computers                 | G.7   |
| 20  | RoKroot Software              | A_12  |
| 43  | SafeSoft Systems Inc.         | 122   |
| 43  | SafeSoft Systems Inc          | 124   |
| 12  | SearchStakes                  | 5     |
| 16  | SeXXy Software                |       |
|     | Schry Solimaic                |       |

#### e Reader Service Number/Advertiser

| 154 | Sierra OnLine              | RC       |
|-----|----------------------------|----------|
| 244 | Sierra OnLine              | 95       |
| 109 | Smart Luck Software        | 122      |
| 126 | Softshoppe Inc             | 119      |
| 138 | Software of the Month Club | A-23     |
| 121 | Software of the Month Club | 119      |
|     | SOGWAP Software            |          |
|     | SOGWAP Software            |          |
| 108 | Spectrum Holobyte          | 39       |
| 113 | Star Micronics             |          |
| 130 | Starware Publishing Corp   | . 122    |
| 221 | Superior Micro Systems     | G-19     |
| 204 | Technology Link, Inc       | 125      |
| 170 | Tenex                      | G-3      |
| 148 | Terrapin Software Inc      | G-15     |
| 118 | The Amish Outlaw Shareware |          |
| 147 | Thrustmaster               |          |
| 200 | TriTech Software, Inc      | 124      |
| 195 | Universal Memory           |          |
|     | Video Projects             |          |
| 206 | Vidia                      |          |
| 158 | Virgin Games               | 97,98,99 |
| 183 | Virgin Games               |          |
| 167 | Virgin Games               | 51       |
| 242 | Virtual Reality Labs       | A-11     |
| 159 | VMC Software               |          |
| 171 | VMC Software               | G-19     |
| 172 | Wedgwood Computer          | 119      |
| 226 | Wild Duck                  | 117      |
| 110 | Zephyr Services            | 122      |
| 114 | Zero's and One's           | 109      |
| 228 | ZipperWare                 | A-25     |

Page

| Amiga Resource Disk A-15        |
|---------------------------------|
| Amiga Resource/GEnie OnLine A-4 |
| COMPUTE's Best PC Games         |
| COMPUTE's Best Utilities        |
| COMPUTE Books                   |
| COMPUTE/GEnie OnLine            |
| COMPUTE Productivity Manager    |
| COMPUTE/Quantum Q-Link          |
|                                 |
| Gazette Disk Library G-13       |
| Gazette Disk Subscription       |
| Gazette Disk Index G-16         |
| Productivity Manager            |
| Sharepak Disk Subscription      |
| Single PC Disk Order            |
| Specialty Disks                 |

## CREDITS

Cover: Pete Turner; page 4: Masahiro Sano/ Stock Market; pages 6–7: Phil Jason/Tony Stone Worldwide; page 16: Ken Call/Image Bank; page 62: Charly Franklin/FPG International; pages 68–69: Mark Wagoner; page 71: Charly Franklin/FPG International; page 78: Jook Leung/ FPG International; pages 80–81: Mark Wagoner; page 82: Andy Zito/Image Bank; pages 86–87: Mark Wagoner; pages 92–93: Peter A. Simon/ Stock Market; page A-5: H. R. Uthoff/Image Bank; page A-8: Don Myers; page A-32: Masahiro Sano/Stock Market; pages G-4–5: Steven Hunt/Image Bank.

# Put Our List On Your List

Our list can help you do the other things you have on your list. Such as buy a car. estimate social security... start the diet... check out investments...

Our list is the Consumer Information Catalog. It's free and lists more than 200 free and lowcost government booklets on employment, health, safety, nutrition, housing, Federal benefits, and lots of ways you can save money.

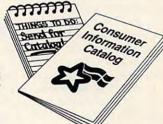

C-www.commodore.ca

So to shorten your list, send for the free Consumer Information Catalog. It's the thing to do.

Just send us your name and address. Write:

Consumer Information Center Department LL Pueblo, Colorado 81009

A public service of this publication and the Consumer Information Center of the U.S. General Services Administration

# NordicFlex Gold gives you more muscle for your money.

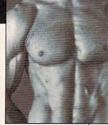

While Soloflex® owners are still paying for their machines, you can be enjoying a stronger, more

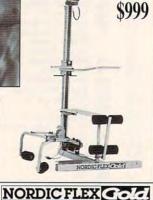

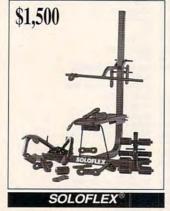

attractive body with NordicFlex Gold. Studies prove NordicFlex Gold builds your body up to 40% faster than Soloflex®, plus it costs 1/3 less! Build your body now with NordicFlex Gold!

Call today for a 30 day in-home trial! NORDIC FLEX the superior strength trainer.

by NordicTrack

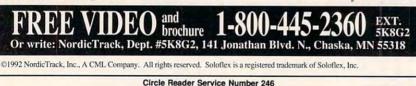

slot, the card and its pair of blue minispeakers transformed tinkly music and ragged jet whooshes (as heard through my internal speaker) into a majestic wall of sound. Both arcade games like Thunderstrike and adventure games like The Secret of Monkey Island benefited greatly from the upgrade.

And while digitized computer speech still leaves a lot to be desired compared to the real thing, Sound Master II told me everything I needed to hear, both when using its test programs and when using software like Super Solvers Spellbound!.

But why stop at digitized speech? Speak yourself, and tell your computer what to do. The software accompanying the Sound Master II allows you to issue voice commands to run macros. Say, "Give me a directory," and you'll get one, or you can use your imagination. I issued a James Brown-style "Hah!" to start my word processor.

Sound Master II also comes packaged with PC-LYRA, a basic music-composition program. In addition, you can record sounds to RAM or a hard disk and sample at a rate of 100 to 25,000 samples per second using the software that comes with the card, most of which is relatively easy to learn and use.

COMPUTE JULY 1992 114

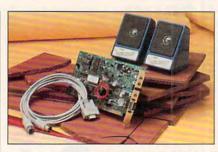

Get the Covox Sound Master II and end weak internal speaker sound.

Master II isn't without its flaws. The cord for the speakers allows them to be placed only about a foot apart, a distance I found to be insufficient. Some of the software comes without a printed manual, requiring you to print one from a text file. And the printed manual you do get-a dual edition covering both the Sound Master II hardware/ software package and the PC-LYRA program-is woefully inadequate. It has only a few vague illustrations, no clear overview of the features available, no index for the Sound Master II section, and no troubleshooting guide. I found it easier to put the software through its paces using trial and error than to plow through the book. When a company makes a product For all its positive attributes, Sound | this good, I wish it would go all the way and give it a comparable manual.

Hardware and software both delivered, however, which matters more, My irritating internal speaker has now been tamed, and Sound Master II has opened a window to a broad world of sound. It's an excellent package, whether for games and music or for bossing your computer around. EDDIE HUFFMAN

IBM PC and compatibles (80286 or faster), 256K RAM, 8- or 16-bit slot-\$229.95

COVOX 675 Conger St. Eugene, OR 97402 (503) 342-1271

Circle Reader Service Number 371

## **OPTIONS**

Does the dreaded DOS command line interface get you down? Do your typing skills give rise to a File Not Found response more than you care to admit? Do you have difficulty remembering obscure nested directory paths? Then replace the infamous DOS prompt with the Options point-and-click interface.

Options typically installs in the C drive and modifies your AUTOEX-EC.BAT file to execute automatically at startup. Or you could access the system by entering MENU at the DOS prompt. Menu options execute DOS commands, launch programs, or run batch files.

The program features timesaving macro capabilities, password protection to limit access to designated users or particular directories, plus a screen saver that blanks the screen after a user-specified length of time. You also get tracking control to keep records of computer usage, a stopwatch function for time tracking (great for keeping time records on client phone calls), and pop-up calendar, calculator, and memory map accessories.

Options automatically loads functions into extended memory to lessen the amount of conventional memory required to run it. Pull-down menus in the Edit mode and context-sensitive online help assist with program operation. Users get several convenient features in one handy location. Isn't it time you considered your options to maximize productivity, guarantee system security, and minimize operator error? CAROL HOLZBERG

IBM PC and compatibles, 384K RAM, hard drive; mouse recommended-\$89.95

Fwww.commodore.ca

APOGEE SYSTEMS 717 630 Eighth Ave. SW Calgary, AB Canada T2P 1G6 (403) 265-0675

Circle Reader Service Number 372

Genuine Leather EXECUTIVE TRAVEL ENSEMBLE

... Travel in Style -at an incredibly low cost!

INTRODUCING a four-piece Executive Travel Ensemble -made to withstand the abuses of today's fast-paced travel -yet attractive enough for even the most dis-

criminating traveler! Made from patchwork cowhide leather, an extremely popular item in Europe, the leather exterior of this luggage consists of small, irregular pieces of cowhide leather, each carefully hand-sewn into place. Using this method results in this luggage's handsome appearance, looking sleek, elegant, and very expensive. In addition to the tough, rugged exterior, each piece of luggage also features high-quality double-leather rope handles, and adjustable nylon shoulder straps.

Made to last a lifetime, with double-stitching at all stress points, these leather bags have also been fully lined in water-resistant vinyl, which offers extra protection not usually found in other, more

expensive luggage.

2013

Now, you can own your own rich, elegant leather luggage for less than you'd expect to pay for most nylon bags!

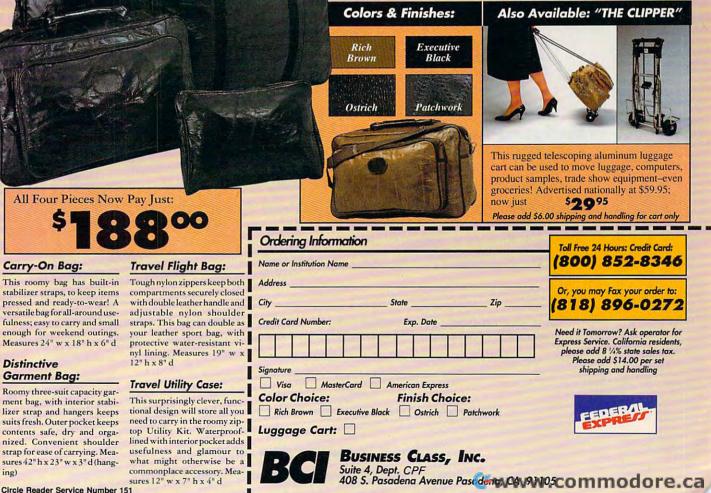

**Circle Reader Service Number 151** 

Distinctive

ing)

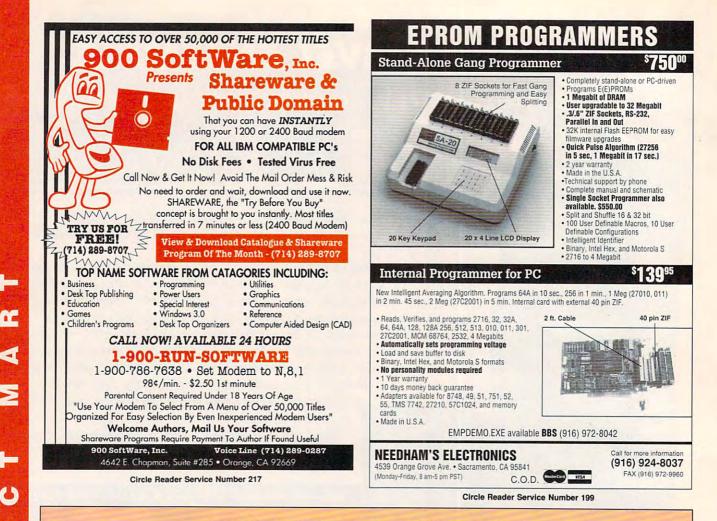

## **COMPUTE's Product Mart**

is a special advertising section designed to benefit you, the PC direct marketer, by letting you advertise directly to the readers that buy. We offer:

### Marketing Assistance

Each ad receives a complementary reader service number that generates a targeted sales lead mailing list.

Qualified Readers

1

1

Our readers search the Product Mart for quality hardware, software, and peripheral products they can *buy*.

### Guaranteed Audience

Our rate base is guaranteed at 275,000 per issue, with an actual monthly circulation of over 300,000.

### Cost Effectiveness

Ad sizes range from 1/9 ( $2^{1}/8 \times 3$ ) to  $2^{2}/3$  page, and you can request frequency rates of up to 12 times per year. B/W, 2/color and 4/color availability.

Space closing: The 15th of the third month preceding issue date (e.g. May issue closes February 15th). Space limited to a first-reserved, first-served basis.

For ad specifications or more information call Lucille Dennis Telephone (707) 451-8209 • Fax (707) 451-4269

### Call now to reserve your space!

LOOK UP

LOOK LEFT

FIRE MISSLES

FIRE GUNS

**Select Missles** 

**RADAR ON/OFF** 

LOOK BACK

LOOK CENTER

- LOOK RIGHT

**COMPATIBLE WITH ALL** FLIGHT SIMULATOR PACKAGES AS A TWO BUTTON JOYSTICK.

### THRUSTMASTER INC.

10150 S.W. Nimbus Ave Ste E-7 Tigard, Oregon 97223 (503) 639-3200 **Dealer Inquiries Welcome** 

**STANDARD GAME PORT INTERFACE.** 

### FLIGHT CONTROL SYSTEM

**Circle Reader Service Number 147** 

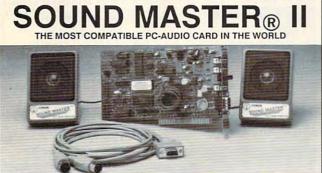

- Covox Voice Master<sup>®</sup>, Speech Thing<sup>®</sup>, MIDI Maestro<sup>®</sup> compatible. 8 bit DMA sound digitizer. Sample rates to 25Kbytes/sec with "direct to disk" recording and playback option.
- MDI interface with simultaneous input and output. Includes PC-LYRA\* music composition software. 4 -watt (peak) audio amplifier with adjustable volume control.

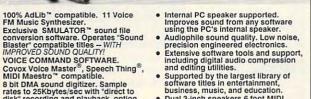

# Dusiness, music, and education. Dual 3-inch speakers, 6 foot MIDI cable, and internal speaker bypass connector included. Made in USA by Covox - THE microcomputer audio specialist since 1975.

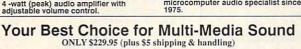

ORDER HOTLINE: (503) 342-1271 M-F 8 AM TO 5 PM PST. VISA, MC, AMEX phone or FAX orders accepted. NO CODs. 30 day money back guarantee if not satisfied. One year warranty on hardware.

TRADE-UP OFFER: Your current PC sound card brand is worth \$\$\$ toward the purchase of a Sound Master II. Contact Covox for details.

#### CALL OR WRITE FOR FREE PRODUCT CATALOG COVOX INC. 675 Conger Street . Eugene, OR 97402 Phone (503) 342-1271 • FAX 503-342-1283

**Circle Reader Service Number 137** 

# We didn't write this ad.

"Fantavision is a highly motivating, sophisticated graphics tool with which users create and view animated graphics ... an outstanding environment for teaching and experimenting with graphics and animation." - School Library Journal

"You won't believe how easy it is to create artistically complex animation with Fantavision. Through this unique programming achievement, your series of single, still pictures are seamlessly sewn together into an animated movie." - Cathy Frank, Family Computing

"Fantavision is one incredible package. It's the simplest animation program I've ever used, yet it is so well designed that complex concepts are within easy reach." - Terry Johnston, Incider

"It is a shame that no article appearing in print can do justice to Fantavision. You have to see it to believe just how easy animation can be." - Andrew Wolf, Computer Living

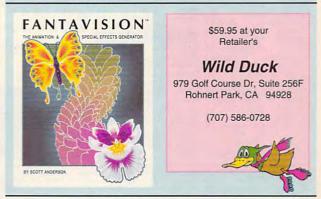

**Circle Reader Service Number 226** 

Gwww.commodore.ca/

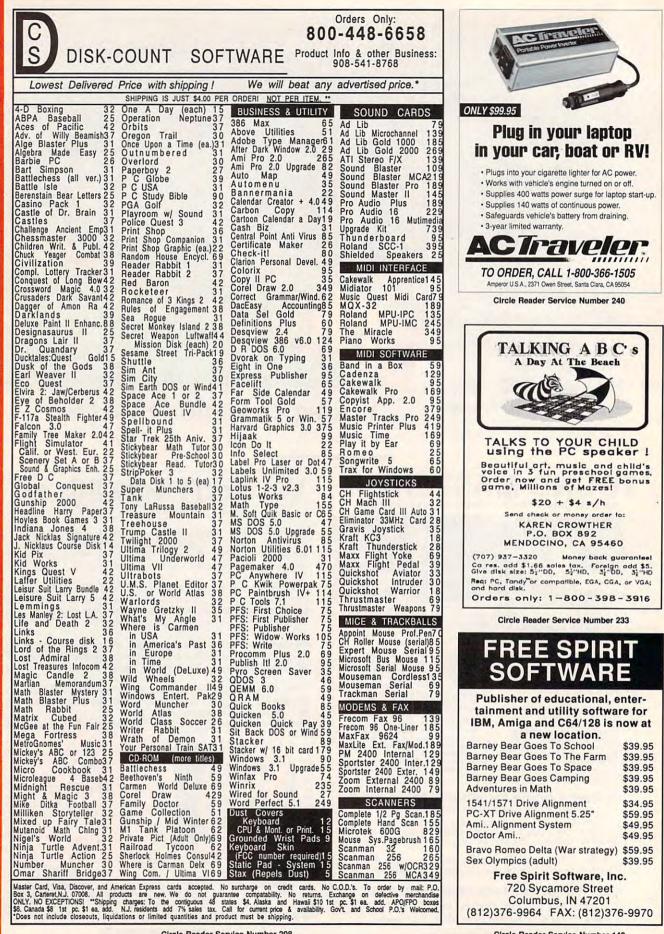

Circle Reader Service Number 208

Circle Reader Service Number 142 🕻 www.commodore.ca

| man and a state of the                                                                                                    |  |  |  |
|----------------------------------------------------------------------------------------------------|--|--|--|
| PC Tools!                                                                                                    |  |  |  |
| World's largest and <b>BEST</b> collections of<br>PD/Shareware for PC pros, extensively indexed<br>and ZIPed for best value. Save time & money, learn<br>techniques. Stop reinventing! <b>30</b> day guarantee.<br>Visa/MC/AmEx/COD. Ship/H \$5US, \$20Foreign.                                                                                                    |  |  |  |
| Products         Disks/Files         Price           Visual BASIC         20/225         \$59,50           Windows         118/716         \$149,00           C         (Turbo & MS)         91/610         \$99,50                                                                                                    |  |  |  |
| C++ (subset of above)         20/129         \$59,50           dBase & Compilers         120/2000         \$149,00           Turbo Pascal         47/502         \$79,50           Assembler         27/310         \$59,50           Paradox         11/101         \$59,50           Netware         66/504         \$59,50           AutoCAD         16/570         \$59,50           DOS (for PC consultant) 14/336         \$50,50 |  |  |  |
| DTP (esp. Ventura) 69/18 579.50<br>PC Products Database 43,000 records \$25.00<br>WordPerfect 38/290 \$59.50                                                                                                    |  |  |  |
| EMS Professional Shareware<br>4505 Buckhurst Ct.; Olney, MD 20832<br>(301) 924-3594, Fax: (301) 963-2708                                                                                                    |  |  |  |
| Circle Reader Service Number 198                                                                                                    |  |  |  |
| SOFTWARE<br>PREVIEWS<br>are only a phone call away<br>the mail takes a little longer.<br>1-800-433-2938                                                                                                    |  |  |  |
| Wedgwood Computer<br>5312 Woodway Drive<br>Fort Worth, Texas 76133                                                                                                    |  |  |  |
|                                                                                                    |  |  |  |
| Circle Reader Service Number 172                                                                                                    |  |  |  |
| WE'RE THE<br>#1<br>HOPE<br>FOR THE<br>#3<br>KILLER:<br>LUNG<br>DISEASE                                                                                                    |  |  |  |
| AMERICAN<br>LUNG<br>ASSOCIATION <sup>®</sup><br>The Christmas Seal People ®                                                                                                    |  |  |  |

Space contributed by the publisher as a public service.

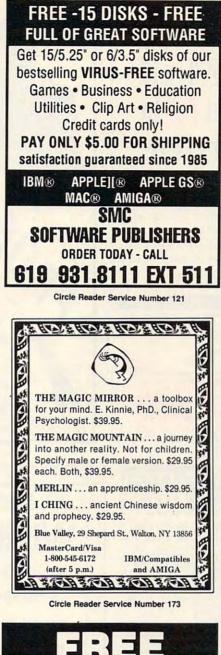

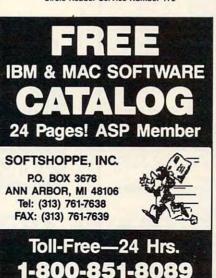

Circle Reader Service Number 126

# A HIGHER DEGREE OF SUCCESS

Earn Your College Degree In Computer Science At Home

Now you can get the opportunity and earning power a college degree confers—without leaving home and without spending thousands of dollars.

### The AICS curriculum features:

- B.S. and M.S. college degree programs
- Approved Ada course available
- Most courses interactive
- ALL COURSES HOME STUDY

# Proven acceptance in business and industry.

Many leading corporations have approved the AICS program for their employees. More than 75 employers have paid the tuition for their employees, including a number of Fortune 500 Companies.

### AICS lowers the cost of a college degree without lowering the standards.

The academic program includes indepth courses using the same textbooks used in major universities. Qualified instructors are available on telephone help lines.

> For Information on Admissions and Enrollment Call: 1-205-323-6191 FAX: 1-205-328-2229

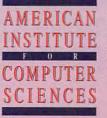

2101 CCX Magnolia Ave. Suite 200 Birmingham, AL 35205

The leading edge of learning

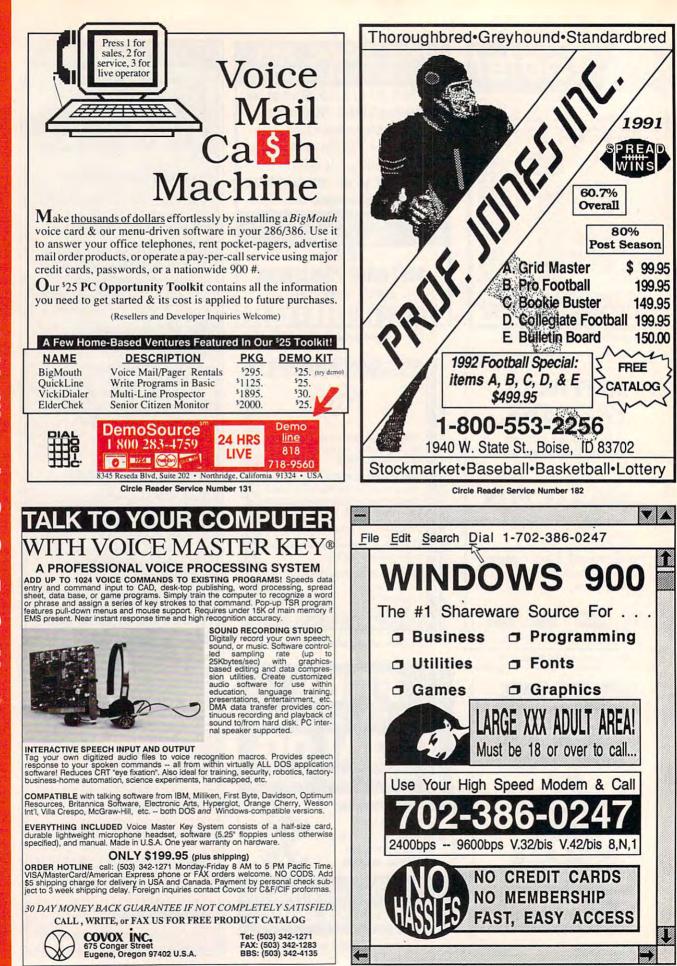

PRODUCT MART

Circle Reader Service Number 230

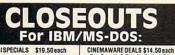

SSISPECIALS \$19.50 each Countdown to Doomsday, Hillsfar, Dragonstrike, Interceptor, Typhoon of Dragonstrike, Interceptor, Typhoon of Steel, Roadwar Europa, Duestron II, Sons of Liberty, Phantasie 3. Star Command, First Over Germany, Herces of the Lance, War of the Lance. AVALON-HILL S10 each Under Fire, Telengard, Super Sunday, NBA Basketball, Guff Strike, INFOCOM DEALS \$15 each Mines of Titan, Leather Goddesses. SIERRA BARGAINS \$19.50 each David Wolf, Manhunt FSF, Firehawk.

David Wolf, Manhunter SF, Firehawk. MICROPROSE \$16.50 each

Carrier Command, Star Glider II, X-Men Rick Dangerous, Gunship, Pirates!, F-15 Strike Eagle, Weird Dreams, The Punisher, Dr. Doom's Revenge, irborne Ranger, Savage, Solo Flight. MANY OTHER TITLES & FORMATS AVAILABLE CREDIT CARD ORDERS

\$25 MIN

1-800-676-6616

ders Only, please!

Star Saga II, S.D.I., Air Strike USA, Rocket Ranger, Defender of the Crown, Dragonlord, TV Sports Football or TV Sports Football or TV Sports Basketball(VGA). ELECTRONIC 200 \$16.50 each Darkspyre, Galactic Empire, Xiphos, Khalaan, Viking Child, or Freteam 2200. UBI SOFT BARGAINS \$16.50 each B.A.T., Night Hunter, Pro Tennis Tour 1. BA

INTERPLAY DEALS \$16.50 each IN IGHPLAT DEALS \$16.50 each imes Bond, Future Wars, Neuromancer BRITANNICA SALE \$16.50 each chipelagos, Eye of Horus, Just the Fax, isaw, Millionaire 2, or Wealth Insurance Archin ACCOLADE SPECIALS \$16.50 each

Grand Prix Circuit or Harmony. BRODERBUND \$16.50 each ark Heart Uukrul, Sky Chase, Pictionar, KONAMI CLOSEOUTS \$14.50 each

Castlevania, Super C, Double Dribble, Metal Gear, or Blades of Steel. P.O. BOX 5160 SAN LUIS OBISPO, CA 93403

WE ALSO CARRY APPLE, MAC, C64/128, AMIGA, ATARI & MORE To order, send check or money order to the above address. California orders must include / 25% salestax. All orders must include shipping charges of \$5 for U.S.A. \$810 charda, or \$15 for international. For our complete catalog send \$2 in U.S. postage stamps or cash. A catalog is sent FREE with any order.

Besure to specify your computer type when ordering. For all product inquiries & additional information, call (805) 544-6616. **Circle Reader Service Number 150** 

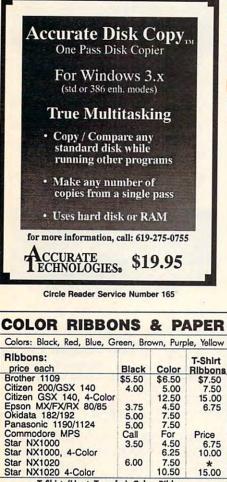

| Commodore MPS<br>Star NX1000<br>Star NX1000, 4-Color<br>Star NX1020<br>Star NX1020 4-Color                                                                                                    | 5.00<br>Call<br>3.50<br>6.00 | 7.50<br>For<br>4.50<br>6.25<br>7.50<br>10.50 | Price<br>6.75<br>10.00<br>*<br>15.00 |  |  |
|----------------------------------------------------------------------------------------------------|------------------------------|----------------------------------------------|--------------------------------------|--|--|
| T-Shirt (Heat Transfer) Color Ribbons                                                                                                    |                              |                                              |                                      |  |  |
| COLOR PAPER           Color Paper         200 sheets assorted           Bright Pack:         9-1/2x11         \$10.90/pk           Color Carlificate Paper:         100 sheets         \$7.90/pk           Color Banner Paper:         45 ft./roll         \$8.95/pk           Vin. orders 25:00. Wilniums S&H \$5:00. Call for other ribbans and supplies. Price and spec. are subject to change w/o notice. |                              |                                              |                                      |  |  |
| RAMCO COMPUTER SUPPLIES<br>P.O. Box 475, Manteno, IL 60950 U.S.A.<br>(USA) 800-522-6922 or 815-468-8081<br>(Canada) 800-621-5444                                                                                                    |                              |                                              |                                      |  |  |

**Circle Reader Service Number 168** 

## SOI **Children's Boo** TS Make Money At Home With Your Computer Print Personalized Children's Books Superb Quality Unbeatable Price

Dealerships \$ 995

**Best Personalized Books**<sup>\*\*</sup>

3107 Chapel Downs Dr., Dallas, TX 75229 For Information Kit Call:

(214) 357-6800

**Circle Reader Service Number 260** Personalized Children's Books BOOKS TORY

Cash In On High Profits Home Based or On Location Join the Fastest Growing Personalized

- Children's Book Company in the Industry Unlimited Support For Your Success.
- High Quality Hard Bound Books
- Each Color Story ... An Educational Tool Limited Number of Dealerships Available

For More Information, **Call or Write: MY STORY BOOKS, INC.** 11408 Audelia Rd. Suite 4845 Dallas, TX 75243 1-800-245-7757 **A PROUD SPONSOR OF** CHILDREN'S LITERACY

**Circle Reader Service Number 210** 

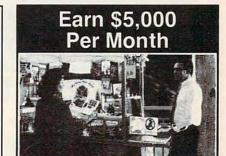

### Making Personalized **Children's Books**

Turn a small investment into that profitable full or part time business you have always dreamed about!

An excellent home operated business! Books sell fast in stores! At fairs! Parties! Malls! Or mail order . . . anywhere there are people. It's easy to make \$4,000 to \$8,000 per month making and selling our exciting line of personalized books (for children & grownups.) Personalized audio tapes and stationery available also.

> Find out how to build a business of a lifetime!

Call (214) 248-9100 TODAY!

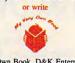

My Very Own Book, D&K Enterprises, Inc. 3216 Commander Drive Suite 101 Dept. 27, Carrollton Texas 75006

Weiker Budge (Schiel Ninth Ord Ore. Ca

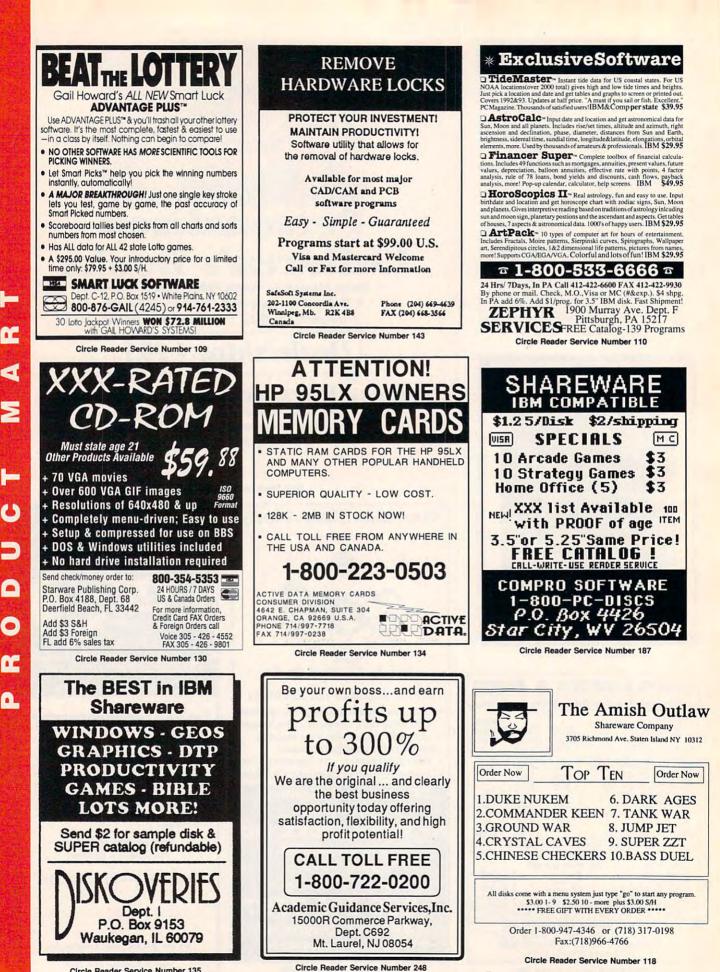

**Circle Reader Service Number 135** 

🖙www.commodore.ca

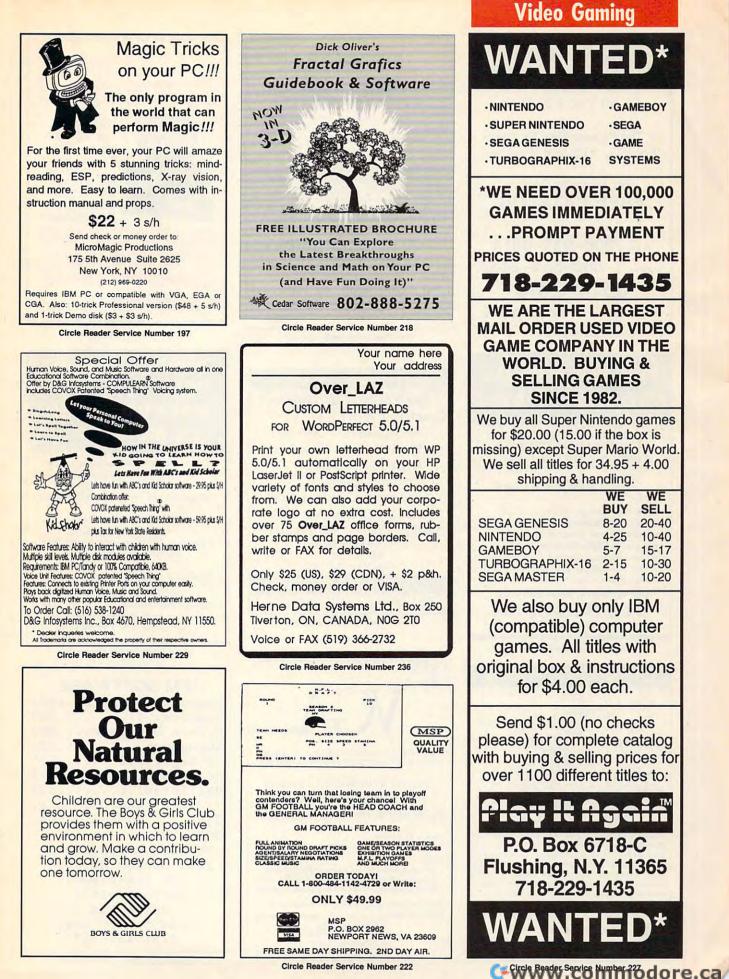

### SYSTEMS \*WE NEED OVER 100.000 GAMES IMMEDIATELY ... PROMPT PAYMENT PRICES QUOTED ON THE PHONE 718-229-1435 WE ARE THE LARGEST MAIL ORDER USED VIDEO GAME COMPANY IN THE WORLD, BUYING & SELLING GAMES **SINCE 1982.** We buy all Super Nintendo games for \$20.00 (15.00 if the box is missing) except Super Mario World. We sell all titles for 34.95 + 4.00 shipping & handling. WE WE BUY SELL SEGA GENESIS 8-20 20-40 4-25 10-40 5-7 15-17 TURBOGRAPHIX-16 2-15 10-30 1-4 10-20 We also buy only IBM

-GAMEBOY

SEGA

GAME

(compatible) computer games. All titles with original box & instructions for \$4.00 each.

Send \$1.00 (no checks please) for complete catalog with buying & selling prices for over 1100 different titles to:

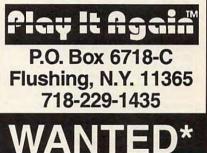

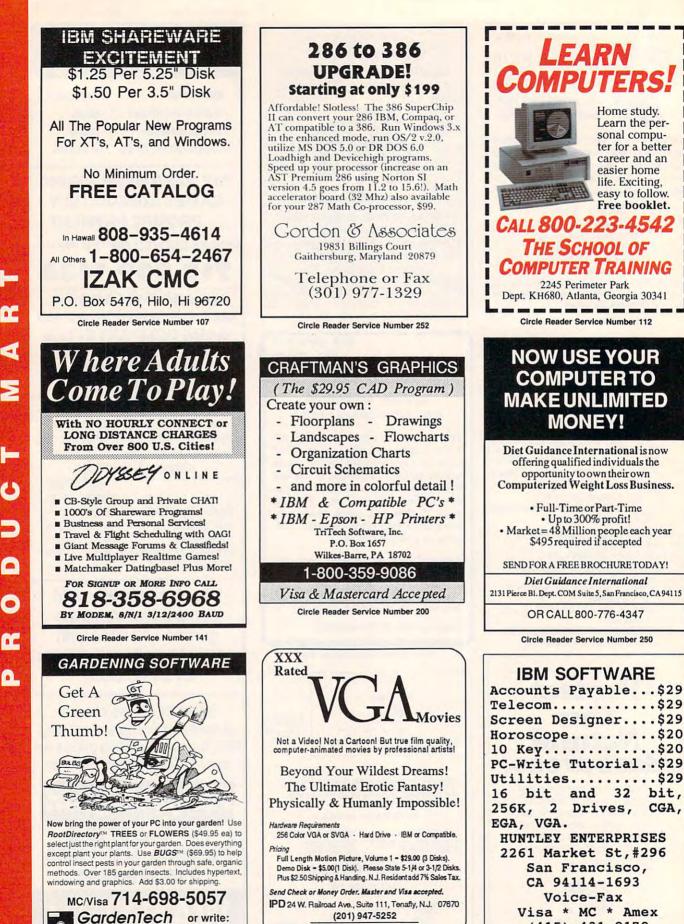

Must State Age Over 21.

P.O. Box 1046 • Temecula, CA 92593

Circle Reader Service Number 115

**Circle Reader Service Number 160** 

Circle Reader Service Number 203 www.commodore.ca

(415) 431-8179

CGA,

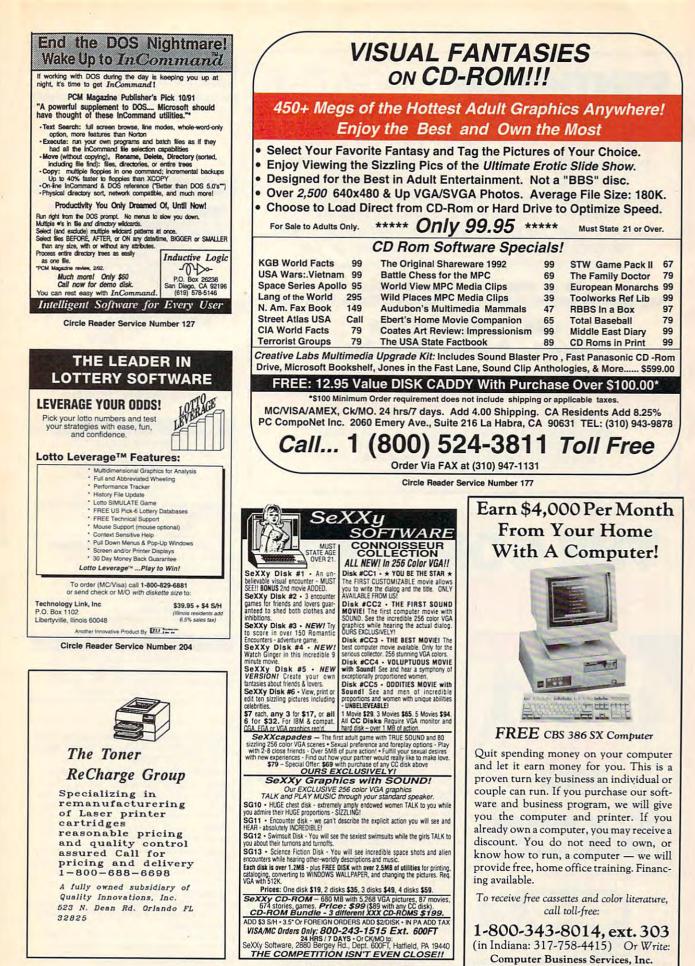

**Circle Reader Service Number 116** 

CBC Plaza, Ste. 303, Sheridan, IN 46069

## PENTHOUSE MAGAZINE comes alive on your pc or mac!

Try the New ONLINE SERVICE of PENTHOUSE MAGAZINE. It's incredible! You can finally use your computer for something that you will truly enjoy. DOWNLOAD beautiful color images of Penthouse Pets and special guests from around the world. Receive revealing electronic mail from other members. Experience much more! We'll even provide the software to maximize your computer's graphic abilities!

### TO GET YOUR COPY OF OUR SOFTWARE, AND INFORMATION ON HOW TO ACCESS THE SYSTEM IN YOUR AREA,

## USE YOUR MODEM (set to 8-N-1) TO DIAL: 1-212-254-3838 (PETLINE can be accessed from anywhere in North America

(PETLINE can be accessed from anywhere in North America and in 23 foreign countries. 1200/2400 baud, mouse support, graphics display requires 256-color VGA. MS-DOS and MAC available)

# THE COMPLETE PC SPORTS GUIDE

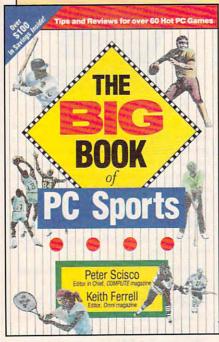

Collected here are in-depth reviews and strategies for over 60 of the hottest PC sports games. Categories include golf, football, basketball, baseball, racing, tennis, hockey, soccer, and several other sports. Includes discount offers on software and books.

To order your copy send \$14.95 plus \$2.00 shipping and handling U.S. (\$4 Canada and \$6 other) to COMPUTE Books, c/o CCC, 2500 McClellan Ave., Pennsauken, NJ 08109. (Residents of NC, NJ, and NY please add appropriate sales tax.)

All orders must be paid in U.S. funds drawn on a U.S. bank. Orders will be shipped via UPS Ground Service. Offer good while supplies last.

# **CLASSIFIEDS**

### ACCESSORIES

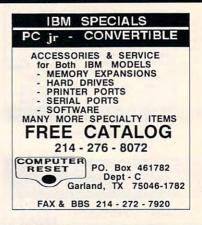

### BOOKS

DISCOUNT COMPUTER BOOKS. Thousands of titles available. Please call or write for your free catalog today. BOOKWARE, 344 Watertown Rd., Thomaston, CT 06787 (203) 283-6973 (800) 288-5662

100 EASY WAYS TO MAKE BIG MONEY WITH your PC! Free Info, TWBC, Box 9974-C The Woodlands, TX 77387-6974

#### COMPUTERIZE YOUR HOME TODAY! Hundreds of Home Automation products and systems, including Dynasty PC integrated software: controls everything from lights to VCR's and heating systems. Free 52 page catalog from Home Automation Laboratories, call 1-800-HOME-LAB!

### **BUSINESS OPPORTUNITIES**

\$975.00 DAILY POSSIBLE WITH A PC? YES! All from home! Safe, Easy, LOW COST! Free report/details! CNE-COMPUTE, 153 Princeton Ave. Dover, N.J. 07801 Hurry, limited offer!

#### COMPUTE Classified is a low-cost way to tell over 300,000 microcomputer owners about your product or service.

### Additional Information. Please read carefully.

Rates: \$38 per line, minimum of four lines. Any or all of the first line set in capital letters at no charge. Add \$15 per line for bold face words, or \$50 for the entire ad set in bold-face (any number of lines.)

Terms: Prepayment is required. We accept checks, money orders, VISA, or MasterCard.

General Information: Advertisers using post office box number in their ads must supply permanent address and telephone number. Orders will not be acknowledged. Ad will appear in next available issue after receipt.

#### CLASSIFIED DISPLAY RATES

Classified display ads measure  $2^{1}/4^{"}$  wide and are priced according to height.  $1^{"} = \$275$ ;  $1^{1}/2^{"} = \$400$ ;  $2^{"} = \$525$ .

#### HOW TO ORDER

Call Maria Manaseri, Classified Manager, COMPUTE, 1 Woods Ct., Huntington, NY 11743, at 516-757-9562.

www.commodore.ca

# CLASSIFIEDS

#### CABLE TV

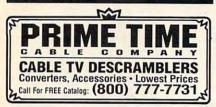

#### CABLE TV CONVERTERS Why Pay A High Monthly Fee? Save \$100's A Year

- All Jerrold, Oak, Hamlin, Zenith, Scientific Atlanta, and more.
- 30 Day Money Back Guarantee
- Shipment within 24 hours
- Visa/MC and C.O.D.

No Illinois Orders Accepted Purchaser agrees to comply with all state and deral laws regarding private ownership of cab TV equipment. Consult local cable operator.

L&L ELECTRONIC ENGINEERING 1430 Miner Street, Suite 522 Des Plaines, IL 60016 Free Catalog 1-800-542-9425 Information 1-708-540-1106

### FREE CATALOG! 1-800-345-8927 JERROLD HAMLIN OAK ETC. CABLE TV DESCRAMBLERS

Special Dealer Prices! 
 Orders From Stock Shipped Immediately!
 Guaranteed Warranties & Prices!
 All Major Credit Cards

PACIFIC CABLE CO., INC. 7325½ Reseda, Dept. 1100 For catalog, orders & information 1-800-345-8927

### COMPUTER INSURANCE

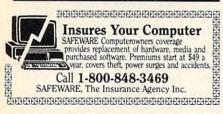

### COMPUTER REPAIR

AUTHORIZED COMPUTER REPAIRS: C64/128, 1541/1571, SX64, 128D & Amiga. Selling DTK-comp computers. Quick service-30 day warranty MOM & POP's Computer Shop. 114 N. 16th, Bethany, MO 64424 (816) 425-4400

Closing date for August classifieds is May 15. Call/Fax your ad (516) 757-9562

### EDUCATION

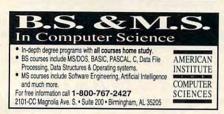

### SOFTWARE

BUY/SELL USED SOFTWARE! LOWEST PRICES! FREE LIST. Specify 64/128, Amiga or IBM. Centsible Software, PO Box 930, St. Joseph, MI 49085. Phone: 616-428-9096 BBS: 616-429-7211

IBM - COMMODORE 64 & 128 - AMIGA. 1000's of PD/Shareware programs on 100's of disks. Free listing or \$1 for large descriptive catalog (specify computer). DISKS O'PLENTY INC., 8362 Pines Blvd., Suite 270B, Pembroke Pines, FL 33024

USED SOFTWARE-FREE BROCHURE. Specify Amiga or C64/128. We also buy used software. Send list. Bare Bones Software, 940 4th Ave., #222, Huntington, WV 25701 or 1-800-638-1123.

IBM-C64/128-APPLE PD & SHAREWARE - Free catalog or \$2 for sample & catalog (refundable). Specify computer. CALOKE IND (B), Box 18477, Raytown, MO 64133

SU900, AMERICA'S #1 CHOICE FOR IBM & AMIGA SOFTWARE! CHOOSE FROM ADULTXX, BUSINESS, ENTERTAINMENT, PROGRAMMING, & MUCH MORE 900-933-0024 (2400) OR 900-933-0096 (HST-DUAL 9600) THE ONLY ASP APPROVED 900 BBS \$1.39 1ST MIN, 39 CENTS PER MINUTE AFTER!

PROGRAMS (personal productivity, health or entertainment) FOR IBM AND MAC WANTED! You get royalty income without incurring any expenses. Fax product description and phone number to 914-298-1785.

BEST VALUE IN IBM/APPLE PD AND SHAREWARE Free catalog or \$2.00 for cat & demo disk Specify computer. CHRISTELLA ENTERPRISE P.O. BOX 82205 ROCHESTER, MI 48307-9998

PRINTED GENERAL CATALOG, 3200+ IBM PRGMS. ADULT DISK CATALOG \$1.00 EA S/H. AGE 7 SIGNATURE REQ. FOR ADULT CATALOG. SUNSHINE SOFTWARE, 6492 SOUTH ST. #470 LAKEWOOD, CA 90713. ASP VENDOR

DIANA: DIETARY ANALYSIS-A GODSEND FOR DIETERS and restricted diets. Adapts to individual needs, daily counter, limits. DOS 3.2 & above. \$37.50-supported. Sun Software, 3365 Gulf Coast Dr. Spring Hill, Fl 34607 704-596-8758.

### ADULT COMPUTING NEWSLETTER

The future of adult entertainment. News and reviews of today's hottest adult computing products - XXX games, movies, graphics and BBSs. Features on the future of adult computing, multimedia, digital video, CO ROM and more. MUST STATE AGE 21 OR OLDER. \$36/year. VISA & MasterCard accepted.

ADULT COMPUTING P.O. Box 31508-A7; San Francisco, CA 94131 Ph. (415) 647-2401 Fax (415) 647-7432

### SOFTWARE

HAVE YOU WON THE LOTTERY? DO YOU OWN LOTTO PICKER™ WELL, WHAT DID YOU EXPECT!

LOTTO PICKER is your ticket to the riches! LOTTO PICKER works by discovering

the hidden biases in every lottery game worldwide. Using this info to your advantage Lotto Picker will tell you exactly which numbers to play - no guess- work involved. Your Lotto Picker card will be loaded with combinations and number patterns most likely to be selected! Plays all Pick 3,4,6,7,10,11. Also plays games based on playing cards (MS-DOS only). FREE telephone support with each purchase. For MS-DOS dilly, FREE telephone support min-each purchase. For MS-DOS, Apple II, and C64/128. NEW LOW PRICE \$29.95 (+\$4.55 s/h). NY add tax. SATISFACTION GUARANTEED OR YOUR MONEY BACK!

ORDER TODAY! 1-800-484-1062 s-code 0644 or 1-718-317-1961 GE RIDGE SERVICES, INC. ींग्ला

848 Rensselaer Ave., Dept. CP Staten Island, NY 10309

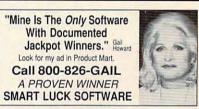

EMBROIDERED "SOFTWEAR" T-SHIRT: \$19.95. SPORTSHIRT: \$29.95. Add \$2.00 shipping. Your size? Address? Check, MC, VISA. M P Hess / Cygnet Designs, 106 East Washington Street, Dept C, Elizabethtown, PA 17022. (717) 367-6140. \$1.00 brochure.

FREE! IBM PD & SHAREWARE DISK CATALOG Low prices since 1988! ASP Approved Vendor. Finto Software, Dept. M. Rt. 2, Box 44, Rosebud, TX 76570 or FAX (817) 583-2151.

WE OFFER YOU MORE THAN JUST LIP SERVICE! Discover why so many people are AMAZED with our unique selection system. You'll put \$\$\$\$\$ in YOUR pocket tomorrow TOO if you order yours today. For IBM & Clones. Supports ALL Pick 3 & 4 State Lotteries! Only \$19.95 + \$3 S/H. OH res. add 6% tax. BL LIP Software Box 5044 Poland, OH 44514

> FREE IBM SHAREWARE CATALOG! Most popular programs low as \$1 per disk Bright Futures Inc. 800-235-3475

### SUPPLIES

LASER CARTRIDGE RECHARGE - \$39.00 -Don't throw your laser printer cartridge \$\$ away. We disassemble, clean, refill, adjust. Evergreen Rechargeables (800) 238-8719

### COMPUTER BATTERIES

Nickel Cadmium, Lithium, Lead Acid & Alkaline Batteries for P.C. Boards, UPS, Printers & Lap-top Computers. Custom Build Battery Packs. MC/V

**EVS SUPPLY** 1350 Arapaho #126, Richardson, TX 75081 1-800-776-5267 FAX 214-231-2269

Cwww.commodore.ca

# **NEWS BITS**

**Jill Champion** 

Will Hard Drives Be History? Irvine Sensors, developers of ultrahigh-density chip-packaging technology, recently entered into a contract with NA-SA to develop what would be in essence a solid-state replacement for hard drives. Irvine's current technology stacks 80 layers of chips to create the highest-density memory, with the closest proximity between chips, for the areatest processing speed. Heat, which has been a problem with chip-stacking technology in the past, is dissipated through a patented bonding process, and there's enough redundancy to keep the units functioning even if one or more of the chips fail.

Renting and raving, environmentally sensitive packaging, stopping the rays, and more.

Irvine says this type of innovation could revolutionize the laptop/palmtop computer field. Laptops could be downsized even more and made lighter, since the hard drive and bulky battery packs that now limit downsizing would be eliminated. The "solidstate" technology would significantly extend the life of much smaller batteries, and computer functions could be greatly enhanced to include every function now performed by much larger systems.

### **Software Rental**

Software rental by computer and video stores, although illegal since passage of the Software Rental Act of 1990, is a growing trend, according to the March 1992 issue of AdWeek's Marketing Computers. However, this trend, says the journal, is one the Software Publishers Association should be applauding rather than fighting. Instead of encouraging software piracy, such stores are actually pointing the way to a new type of software channel into which software makers could deliberately introduce secondstring, for-rent software. Since software companies make so much of their money from upgrades, that strategy could continue, along with selling 900-number support, manuals, and training tapes.

### Beast on a Lease

Along the same lines, leasing computer hardware is also a growing (but legal) trend in the business world, according to Computer Service & Rental Centers (484 Wrightwood Avenue, Elmhurst, Illinois 60126; 708-291-1616). Even the best-equipped businesses have periodic shortterm needs for supplemental PCs and peripherals; for instance, when a computer goes down, businesses may not be able to afford the downtime while it's being repaired. Renting or leasing is also a good option when companies need additional computers for training classes, peak work periods, out-of-town trade shows, and other temporary situations. Cost efficiency, no maintenance, and access to the latest equipment are cited as the biggest advantages of renting over buying.

### **Curtis Goes Green**

Curtis Manufacturing (30 Fitzgerald Drive, Jaffrey, New Hampshire 03452; 603-532-4123), maker of computer-related equipment, recently joined the growing list of environmentally conscious companies with its new "minimalist packaging" for selected product lines. The new design cuts down on the amount of paper needed to produce packaging and "only uses what is required to bring the product safely to the consumer," according to product literature. Curtis's first products to use downsized packaging are economy-line printer legs and surge protectors. The company's planned new product lines will follow suit.

### Sunblock for Your PC

Computer users concerned with the radiation emitted from computer terminals may want to try Alpha Block, a spray-on coating for computer screens that (the distributors claim) filters "harmful rays" emitted by monitors. The product literature makes no specific claim that the product blocks electromagnetic radiation sometimes blamed for miscarriages and other health problems among heavy users of computers. Rather, it states that the product works on the screen the way sunblock works on your skin to filter the sun's rays, which means that it blocks ultraviolet radiation. If you would like further information. contact Westwind Traders. P.O. Box 433, Louisville, Colorado 80027; (303) 937-9512.

**Top Early Childhood Software** High/Scope Educational Research Foundation, a nonprofit research and development organization based in Ypsilanti, Michigan, bestowed its 1992 Best Early Childhood Software award on four software products: Kid Works (Davidson & Associates), KidPix (Brøderbund), The Playroom (Brøderbund), and The Treehouse (Brøderbund). High/ Scope Foundation, which receives no fees or monetary consideration from software publishers or distributors for software reviews, publishes an annual High/Scope Buyer's Guide to Children's Software: Annual Survey of Computer Programs for Children Aged 3 to 7. Parents and educators who purchase High/ Scope's detailed Buver's Guide will find more than 500 reviews of children's software inside. The guide costs \$19.95 from High/Scope Press, 600 North River Street, Ypsilanti, Michigan 48198-2898; (313) 485-0704. 

# Unlimited connect time to access CompuServe basic services, now only \$7.95 a month.

You can start with the basics at a flat monthly rate, with extended services available on a pay-as-you-go basis.

For more information about CompuServe's new basic services, just mail this card, or call 1 800 848-8199.

| Name             |                    |
|------------------|--------------------|
| Address          |                    |
| City, State, Zip |                    |
| Telephone ()     | CompuServe         |
| Compute/July     | C*www.commodore.ca |

# FIRST CLASS PERMIT NO. 407 COLUMBUS, OHIO

POSTAGE WILL BE PAID BY ADDRESSEE

## **CompuServe**<sup>®</sup>

ADVERTISING DEPARTMENT PO BOX 20212 COLUMBUS OH 43220-9988

հետևեսիներիներիներին

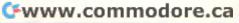

NO POSTAGE

IN THE NITED STATES

# IN 218 B.C., Hannibal needed more than 300 elephants to cross the Alps and confront the Romans.

TODAY, a single mouse is all you d to explore the most elaborate civilization in computer gaming — and confront the essence of evil.

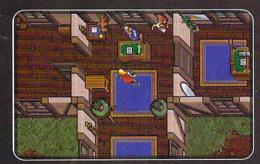

"With the new mouse interface, playing Ultima has never been easier. The left button controls your hands and the right button controls your feet-you never have to touch the keyboard" (Richard Garriott, Ultima VII designer)

"...one of the few games that emphasizes the moral develop

ment of your characters...the

nature of good and evil set the tone for this adventure in ethical dilemmas."

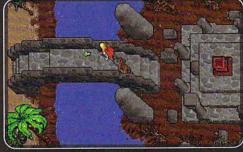

"The world holds such beauty and complexity, with so many potential leads to follow and interesting places to poke into, that you'll hardly know what to do first. I couldn't resist playing the tourist and taking a long look around. I'm still looking.

(PC Games: The Complete PC Gamer's Guide, Spring/Summer 1992)

> OLUNTARILY RATED MP-13 (For Mature Players)

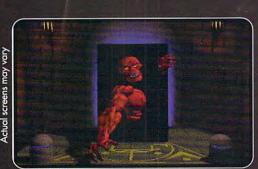

Actual :

Available at a retailer near you or call 1-800-999-4939

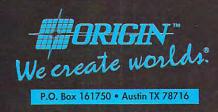

(MPC World, April/May 1992)

System Requirements: IBM & 100% compatible 386SX, 386 or 486 systems – 2 meg. RAM; hard drive; 256-color VGA/MCGA graphics

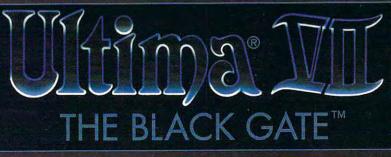

© Copyright 1992, ORIGIN Systems, Inc. All rights reserved. Ultima and Lord British are registered trademarks of Richard Garriott. The distinctive ORIGIN logo, The Black Gate and Avatar are trademarks of ORIGIN Systems, Inc. We Create Worlds is a registered trademark of ORIGIN Systems, Inc. Gircle Pancia Service Number 192 **( 7**4)

An adventure game that will keep you on edge...

# THE DACGER OF ANGER FRAME

### THE SEQUEL TO ROBERTA WILLIAMS' "THE COLONEL'S BEQUEST""

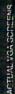

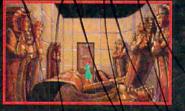

Laura Bow is back, trapped in an imposing museum...

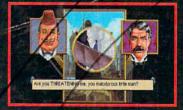

...surrounded by socialites, miscreants, thieves...

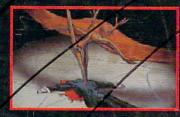

...and a cold-blooded killer!

Can you finish this master-level Laura Bow Mystery before it finishes you?

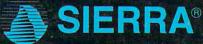

Circle Reader Service Number 154

SUGGESTED PRICE: \$69.95. TO ORDER, CALL 1-800826-6691